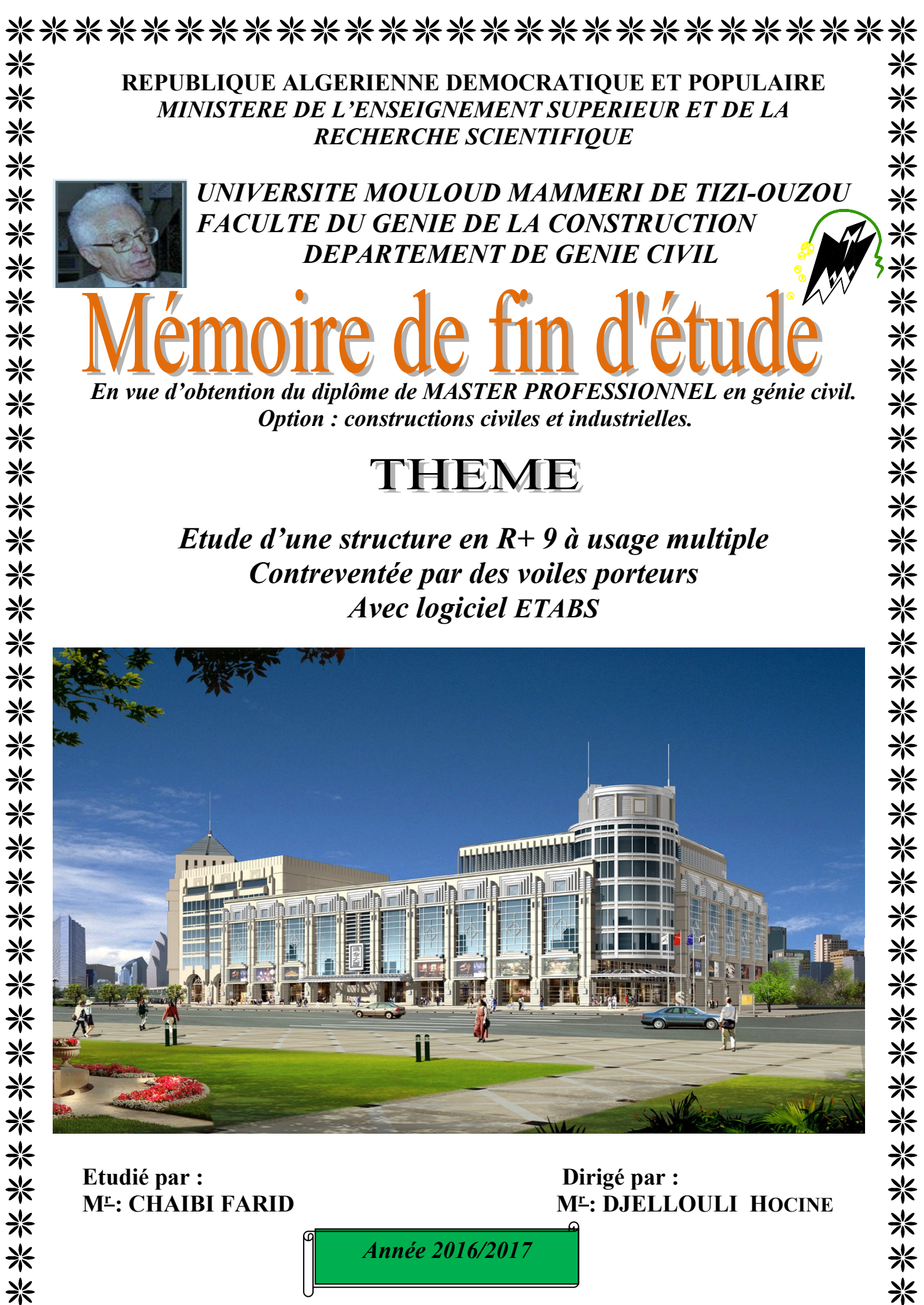

\*\*\*\*\*\*\*\*\*\*\*\*\*\*\*\*\*\*\*\*\*\*\*\*\*\*\*

# Remerciements

*Je tiens en premier lieu à remercier Dieu. Et au terme de ce travail, je tiens à exprimer mes vifs remerciements à M r : DJELLOULI pour avoir accepté de diriger ce modeste travail, tout au long de l'élaboration du présent mémoire.*

*Je tiens à remercier tous les enseignants de GENIE CIVIL qui ont contribué à notre formation*

*Je tiens à remercier aussi le personnel de la bibliothèque de Génie Civil pour leur disponibilité.*

*Mes remerciements à ma famille et à tous mes amis (es) Enfin, je tiens à remercier également les membres de jury qui me fera l'honneur de juger mon modeste travail.*

*Merci à tous*

# *Dédicace*

*Je Dédier Ce modeste Travaille: A ma Très Chère maman A la mémoire de mon père A Mes Frères Et Sœurs A Tout Mes Amis (es) proche et loin*

*Farid*

# Sommaire

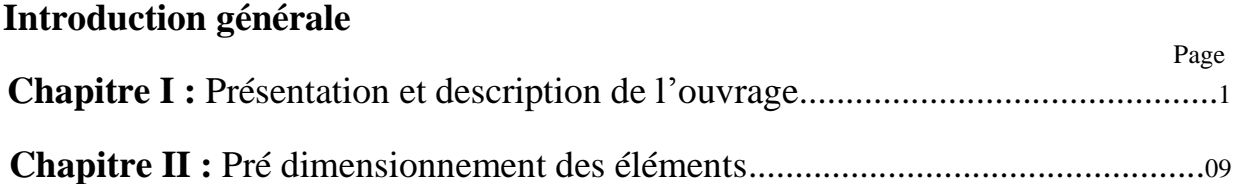

# **Chapitre III :** Calcul des éléments

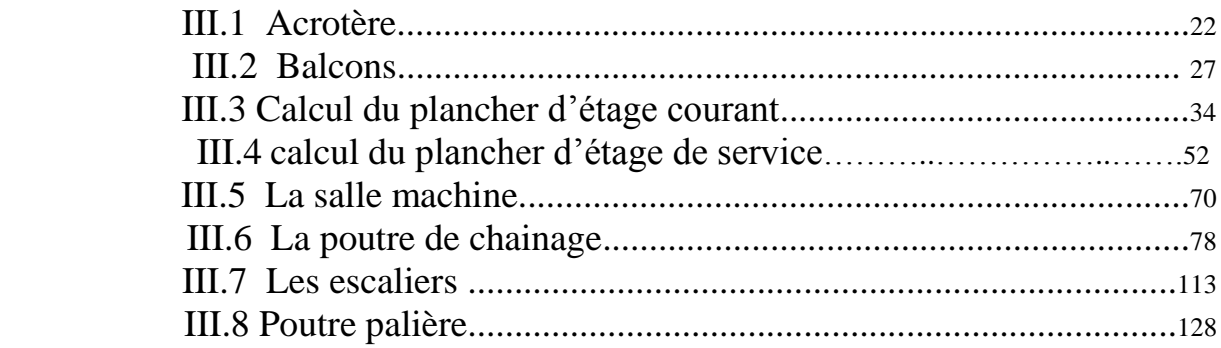

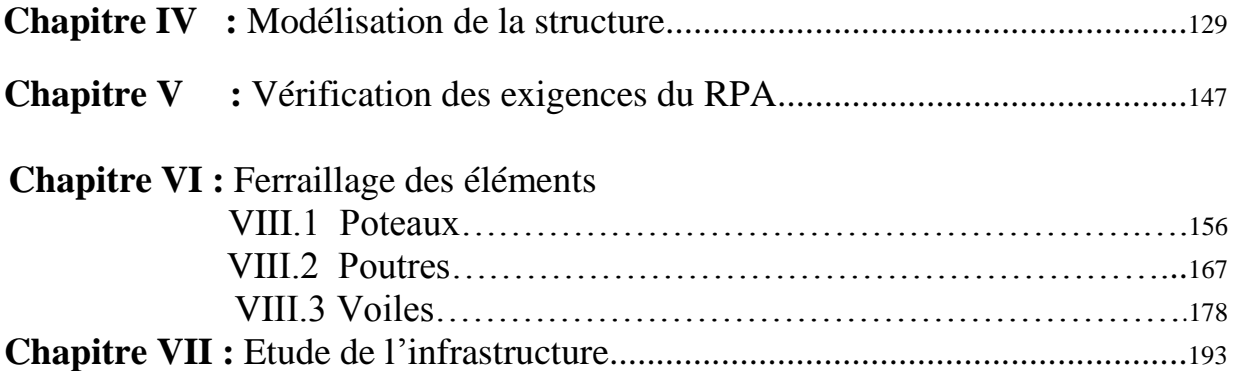

# **Conclusion générale**

# **Bibliographie**

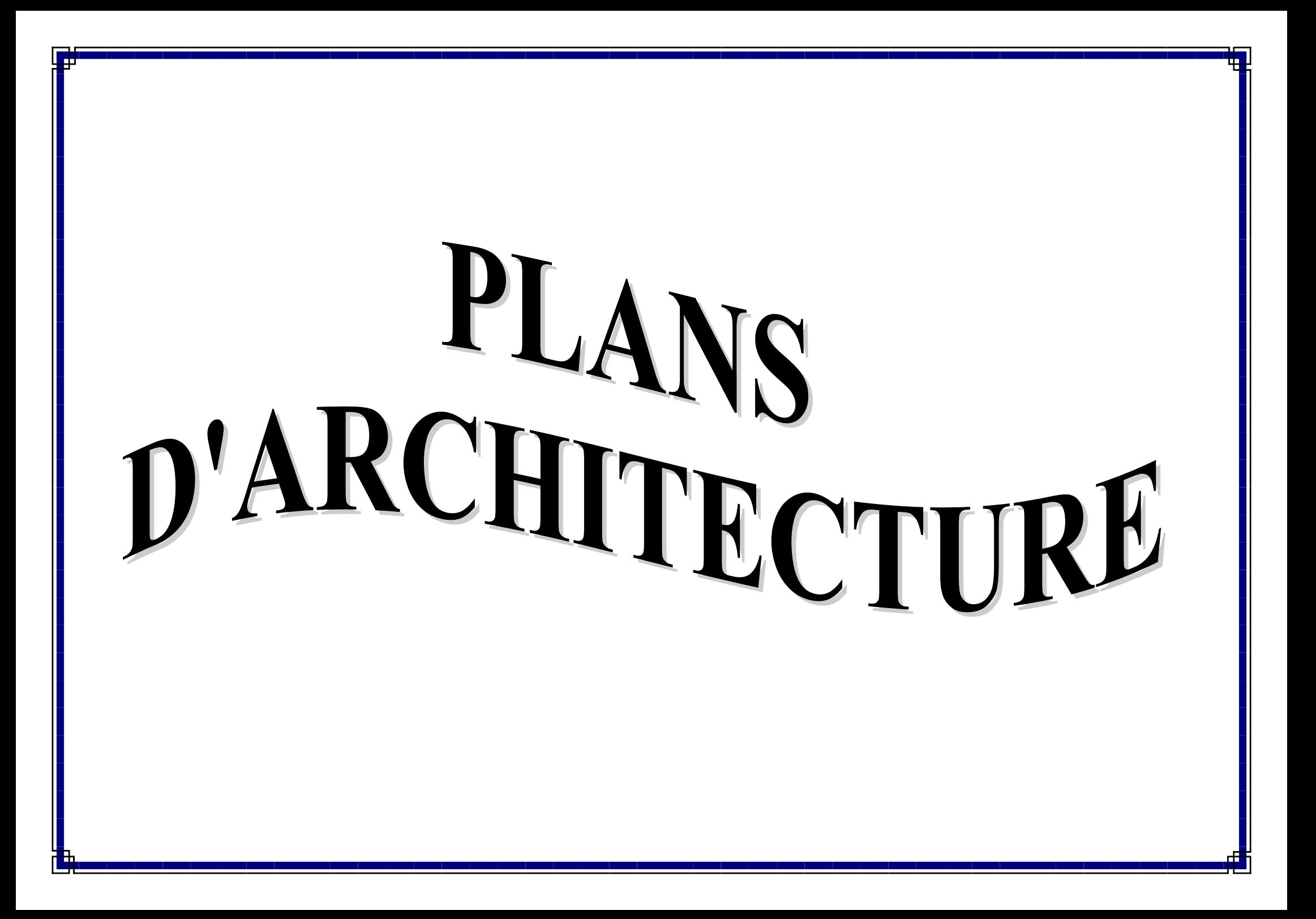

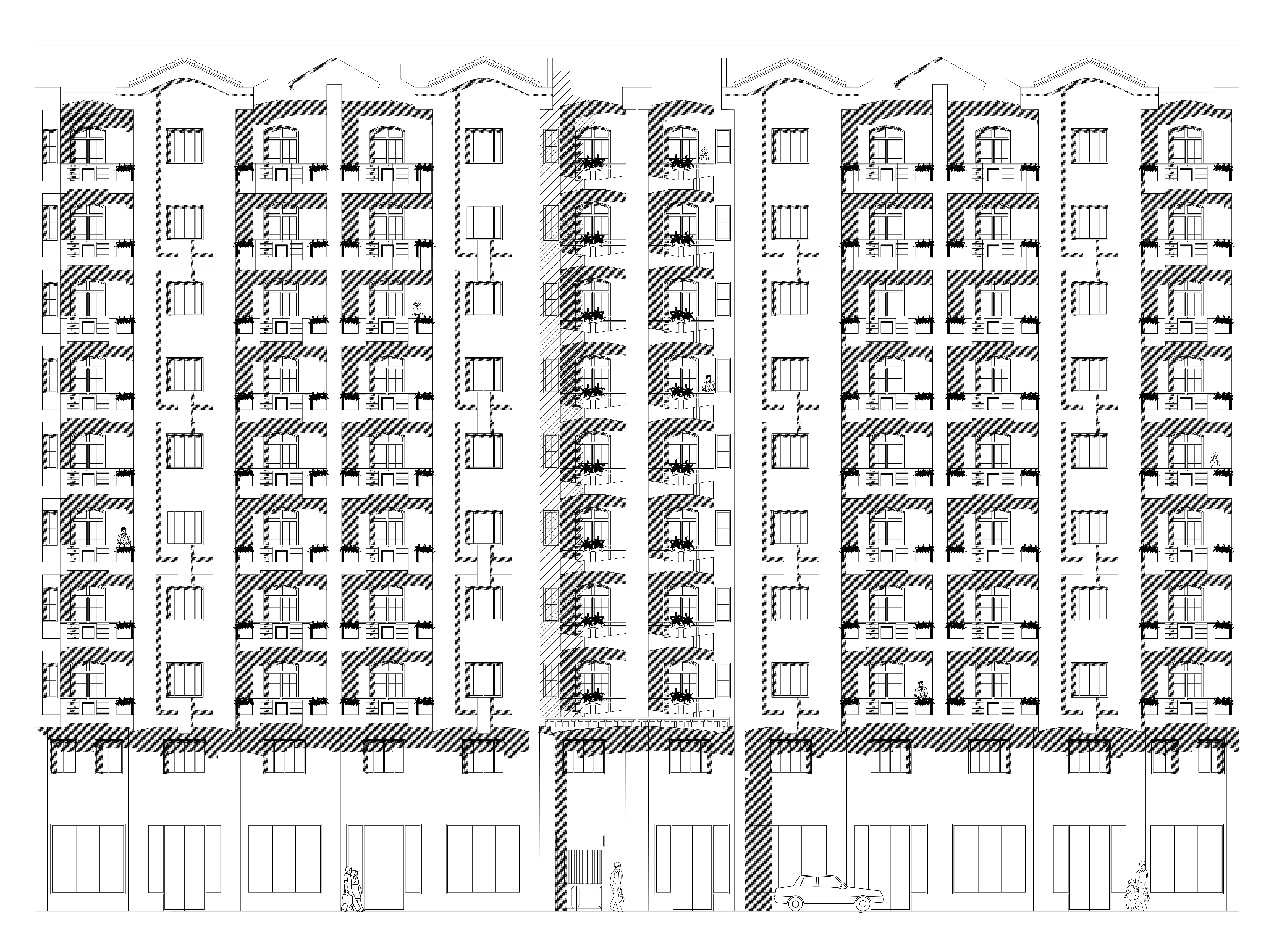

# FACADE PRINCIPALE

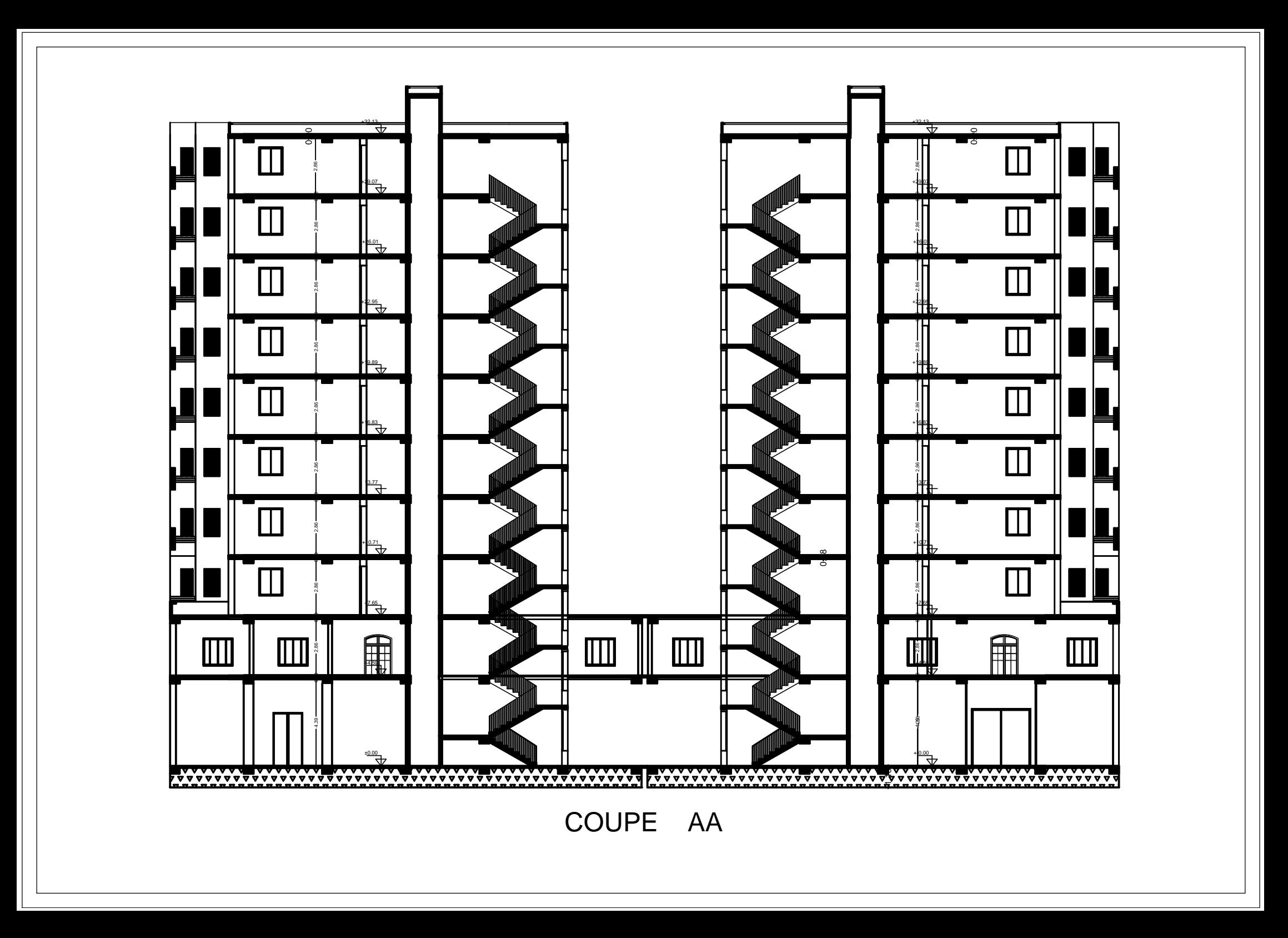

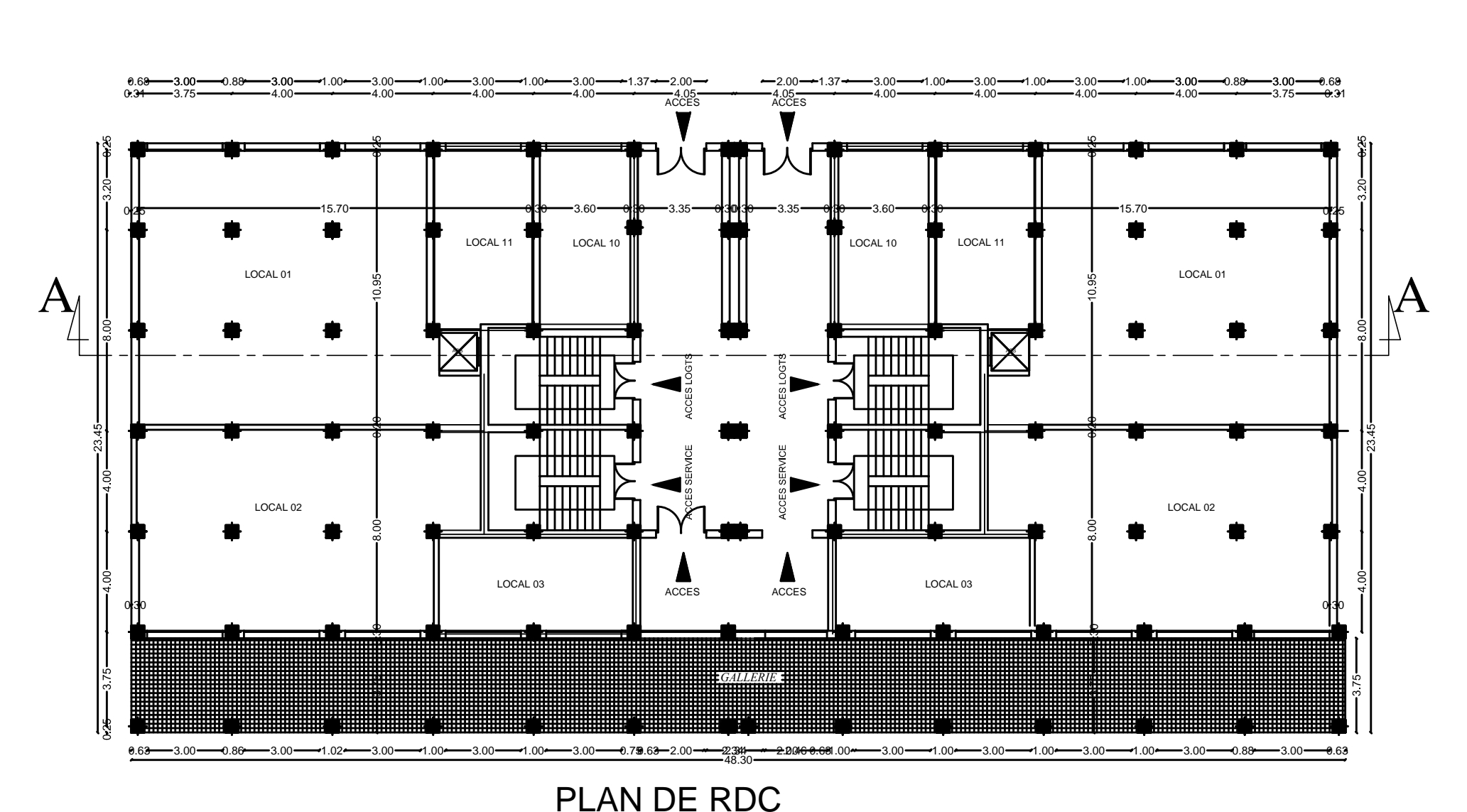

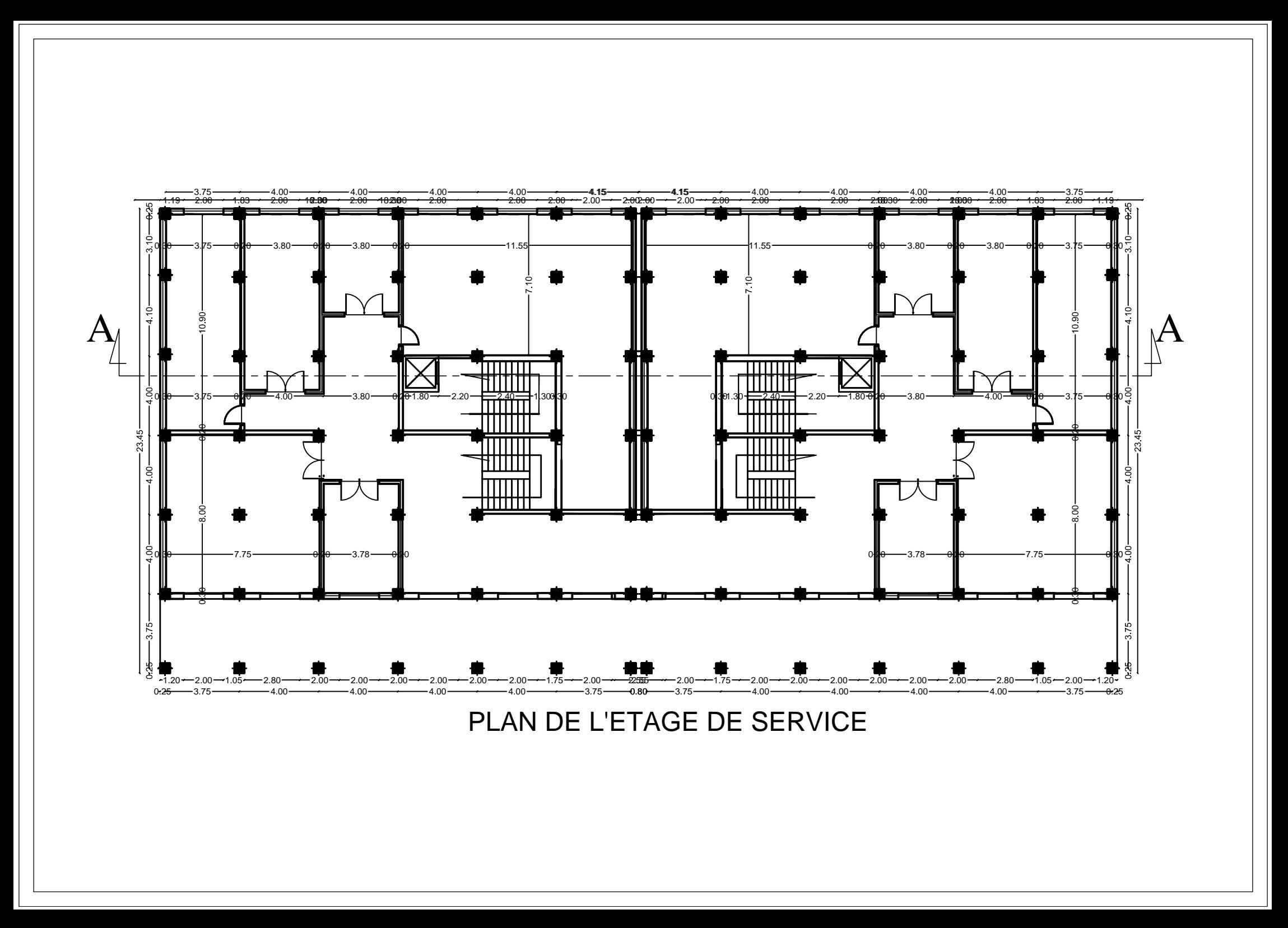

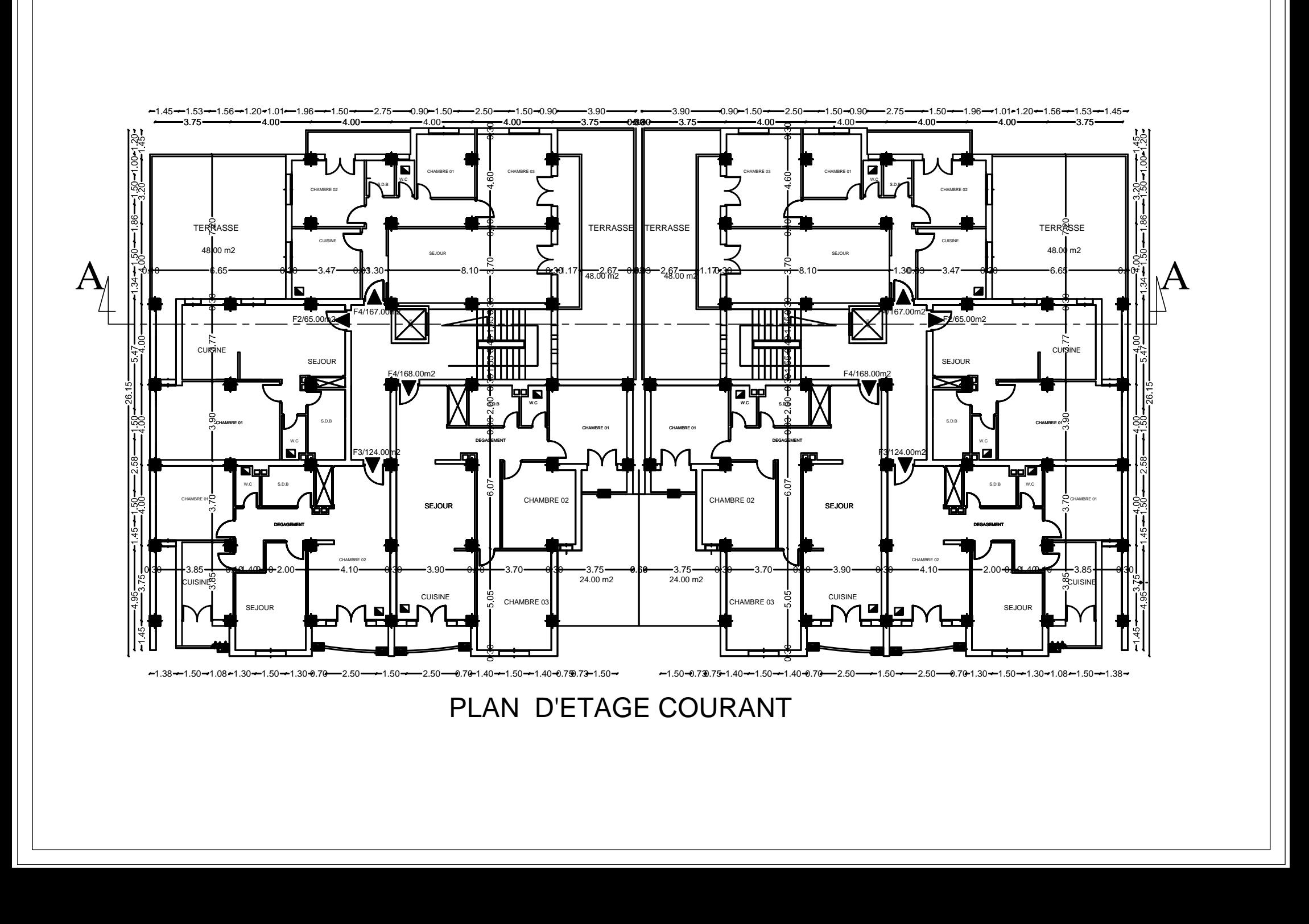

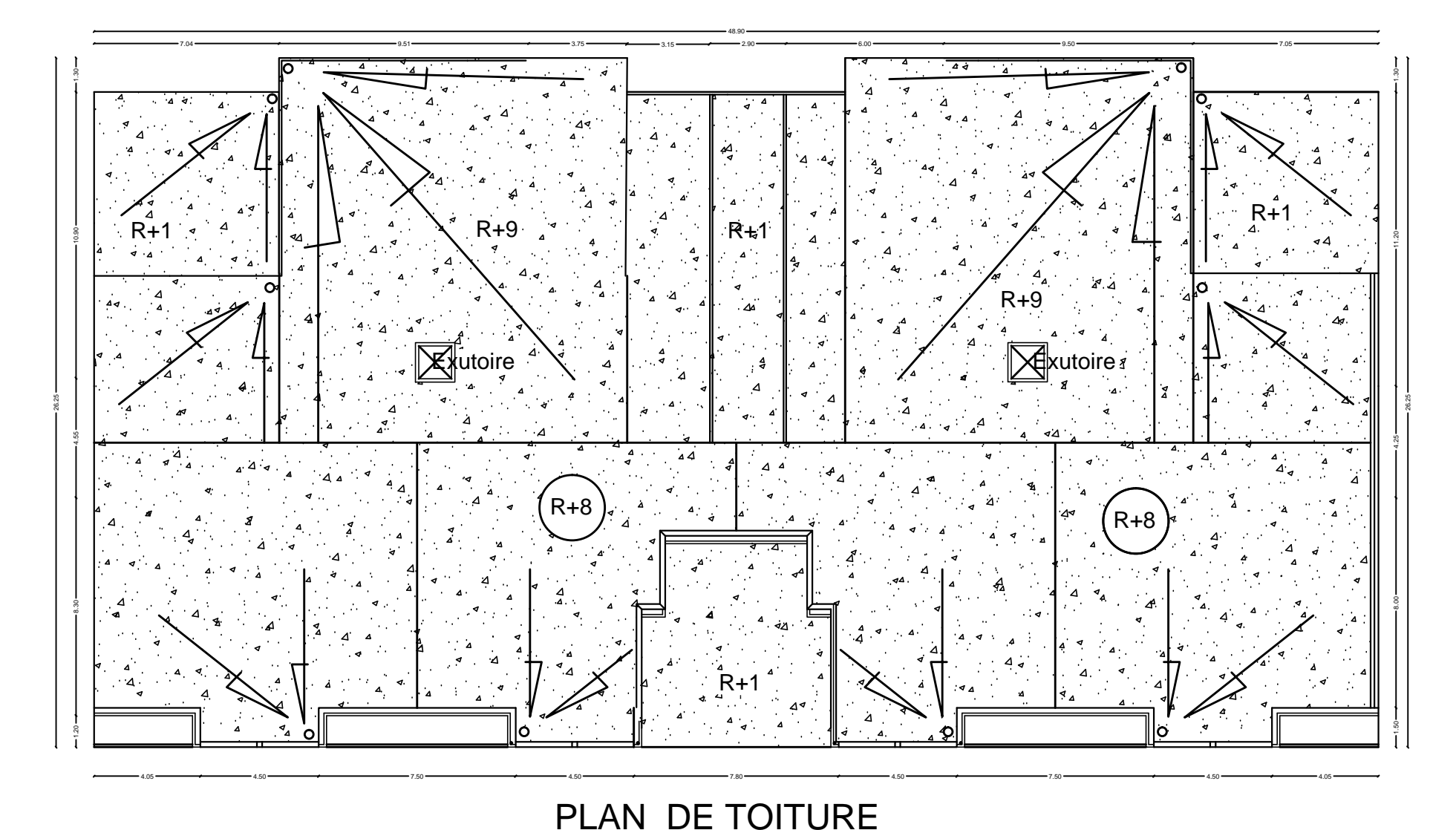

# Introduction générale

*Le Génie Civil est l'ensemble des techniques concernant tous les types de constructions. Les ingénieurs civils s'occupent de la conception, de la réalisation, de l'exploitation et de la réhabilitation d'ouvrages de construction et d'infrastructures urbaines dont ils assurent la gestion afin de répondre aux besoins de la société, tout en assurant la sécurité du public et la protection de l'environnement.*

*L'analyse approfondie des ouvrages touchés par le séisme nous renvois souvent aux mêmes causes, dont les principales sont dues à de mauvaises dispositions constructives ou des malfaçons d'exécutions généralement criardes.*

*Pour cela nous ne devons pas appliquer uniquement les règlements, mais nous devons impérativement comprendre les facteurs déterminant le comportement dynamique de la structure afin de mieux prévoir sa réponse sismique.*

Les différentes études et règlements préconisent divers systèmes de contreventement *visant à minimiser les déplacements et à limiter les risques de torsion tout en assurant une bonne dissipation des efforts.*

Les ingénieurs disposent actuellement de divers outils informatiques et de logiciels de *calculs rapides et précis permettant la maîtrise de la technique des éléments finis adoptée au Génie Civil, ainsi que le calcul de diverses structures en un moindre temps.*

*Dans notre projet d'étude d'un bâtiment à contreventement par voiles porteurs, en plus du calcul statique qui fait l'objet des trois premiers chapitres, la structure est soumise au spectre de calcul du règlement parasismique Algérien RPA99/version 2003, et sa réponse est calculée en utilisant le logiciel ETABS* 

*ETABS est le logiciel utilisé dans l'étude et le calcul de notre structure.*

# CHAPITREI DESCRIPTION ET PRESENTATION DE L'OUVRAGE

#### **I-1 PRESENTATION DE L'OUVRAGE**

Notre travail consiste à étudier un projet d'un bâtiment relativement élancé (R+9) à usage multiples (commerce, bureaux et habitation).

Ce bâtiment sera implanté à TAMDA commune OUEGNOUN, willaya TIZI-OUZOU classé comme étant une zone de moyenne sismicité (zone  $II_a$ ) selon le règlement parasismique algérien (RPA99 révisé et modifier en 2003).

Notre bâtiment est un ouvrage d'importance moyenne (**Groupe d'usage 2**) et constitué de deux blocs identiques séparés par un joint traversant toute sa largeur.

Dans notre étude, on fera le calcul pour un seul bloc (bloc de gauche).

D'après l'étude Géotechnique faite par le laboratoire d'analyse des sols, le site est de

catégorie S3 (**Site meuble**), et donne un rapport de sol donnant une contrainte de service égale à

# $\overline{\sigma}_{sol} = 2$  bars

# **I-2: Description de l'ouvrage : I-2-1 : Caractéristiques géométriques :**

Les dimensions de l'ouvrage sont :

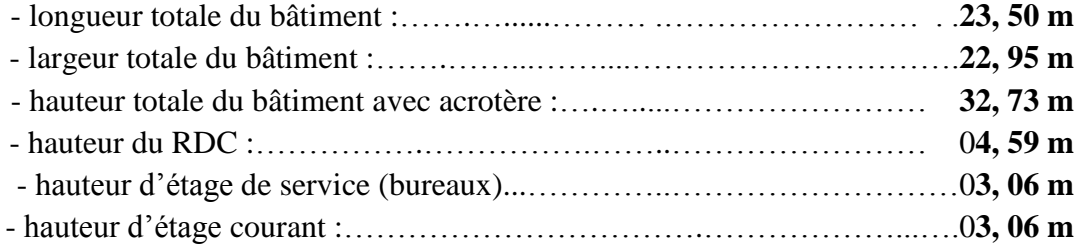

# **I-3 : Eléments de l'ouvrage: I-3-1 : Ossature :**

La stabilité transversale et longitudinale de ce bâtiment est assurée par des portiques autostables constitués des poutres et des poteaux, et des voiles de contreventement permettant ainsi une bonne rigidité de l'ouvrage capable de reprendre les efforts horizontaux ( efforts sismique) et une partie des efforts verticaux dus aux chargement permanents et aux surcharges d'exploitations.

# **I-3-2 : Planchers :**

Les planchers sont des éléments horizontaux dits "**diaphragmes"** qui assurent la fonctionnalité de l'ouvrage et qui permet la transmission des efforts aux éléments de contreventement (portiques et voiles).

- Un plancher doit être résistant aux charges verticales et horizontales.
- Un plancher doit assurer une isolation phonique et thermique des différents étages.

Pour notre cas, le plancher est de type corps creux d'épaisseur 20 cm (16+4) avec poutrelles préfabriquées et dalle de compression de 4 cm d'épaisseur coulée sur place

# **I-3-3 : Escalier :**

.

Le bâtiment comprend quatre cages d'escalier de type droit. Chacun des deux blocs comprend une cage d'escalier allant de Rez-de chaussée jusqu'au dernier étage et les deux autres se trouve à l'étage de service allant du Rez-de chaussée jusqu'à l'étage de service.

# **I-3-4 : Les Balcons :**

Les balcons seront réalisés en dalles pleines.

# **I-3-5 : les porte-à-faux :**

Les porte-à-faux seront réalisés corps creux

# **I-3-6 : Acrotère :**

C'est un élément en béton armé dont la hauteur est de **60 cm**.

# **I-3-7 : Maçonnerie :**

**Les murs extérieurs** :

Seront en double cloisons en brique de 10 cm d'épaisseur.

# **Les murs de séparations intérieurs** :

Seront réalisés en cloison en brique creuse de 10 cm.

# **I-3-8 : Revêtement :** Ils seront réalisés :

- En carrelage scellé pour les planchers et les escaliers.
- En céramique pour les salles d'eau et mortier de ciment pour les murs de façade.
- En plâtre pour les cloisons intérieures et les plafonds.

# **I-3.9 : Système de coffrage :**

On opte pour un coffrage classique en bois pour les portiques (poteaux et poutres), et un coffrage métallique pour les voiles.

## **I-4 : Elément composant l'infrastructure (fondations) :**

Le choix du type de fondations se fait en fonction de l'importance de l'ouvrage (charges et surcharges) et de la nature du sol.

# **I-5 : Caractéristiques mécaniques des matériaux : I-5-1 : Béton :**

Le béton est un matériau constitué par un mélange de ciment, de granulats (sable et gravier) et d'eau; il est caractérisé, du point de vue mécanique par sa résistance à la compression à 28 jours.

 Cette résistance varie en fonction de la granulométrie, le dosage en ciment, la quantité d'eau degâchage et l'âge du béton. Ce dernier sera conforme aux règles **BAEL91** et le R**PA99**  modifié en **2003.**

A titre indicatif le dosage courant, pour  $1m<sup>3</sup>$  de béton, est comme suit :

- Granulats (sable  $0/5$ , gravier  $5/25$ )
- Gravions : 800L
- Sable : 400L
- Ciment :  $300 \text{ à } 400 \text{ kg} / \text{m}^3$
- Eau de gâchage : 150 à 200 litres

#### **a) Résistance et caractéristique du béton à la compression :**

Un béton est définit par sa résistance à la compression à 28 jours d'âge dite : résistance caractéristique à la compression, notée **fc28.**

Lorsque la sollicitation s'exerce sur un béton d'âge j < 28 jours, sa résistance à la compression est calculée comme suit (Art 2-1-11 BAEL 91).

- $f_{cj} = \frac{j}{4.76 \text{ m}}$  $\frac{1}{4,76+0,83j} \times f_{c28}$  [MPa]; pour  $f_{cj} \le 40$  MPa
- $f_{cj} = \frac{j}{1.40 \text{ m}}$  $\frac{1}{1,40+0,95j} \times f_{c28}$  [MPa], pour  $f_{cj} \ge 40MPa$

Pour le présent projet on adoptera :  $f_{c28} = 25 \text{ MPa}$ 

# **b) La résistance caractéristique du béton à la traction :**

La résistance du béton à la traction est faible. Elle est de l'ordre de 10 % de la résistance à la compression. Conventionnellement, elle est définit par la formule suivante :

 $f_{ti} = 0.6 + 0.06 f_{ci}$  (BAEL 91)  $\implies$  Pour j = 28j, on a :  $f_{ti} = 0.6 + 0.06$  (25) = 2,1 MPa.

## **c) Module de déformation longitudinale :**

Il existe deux modules de déformation longitudinale.

# **Module de déformation instantanée :**

La durée d'application de la contrainte normale est inférieure à 24h à l'âge de j (jours)

$$
E_{ij} = 11000 (f_{cj})^{1/3} \qquad [MPa]
$$

Pour  $f_{ci} = 25 \text{ MPa}$ , on a :  $E_{ii} = 32164.2 \text{ MPa}$ 

# **Module de déformation différée :**

Il permet de calculer la déformation finale du béton (déformation instantanée augmentée du fluage).

Pour  $f_{ci} = 25 \text{ MPa} \implies E_{vi} = 10818,86 \text{ MPa}$ 

# **d) Module de déformation transversale :**

Sa formule est :

$$
G = \frac{E}{2(1+v)}
$$
 [MPa] \t\t  $\{E : \text{module de Young}\}\t\t \mathcal{U}:\text{Coefficient de Poisson}$ 

:

#### **Coefficient de Poisson :**

 $E_{\rm vj} = 3700$  (f<sub>cj</sub>) <sup>1/3</sup>MPa,

C'est le rapport entre la déformation relative transversale et la déformation relative longitudinale pris égal à :

 $v = 0$  (ELU) : pour le calcul des sollicitations en considérant le béton fissuré.  $v = 0.2$  (LES) : pour le calcul des déformations en considérant le béton non fissuré.

#### **e) Etats limites :**

Ils correspondent aux diverses conditions de sécurité et de bon comportement en service pour lesquelles une structure est calculée; ils se classent en deux catégories :

# **f) Etats limites ultimes :**

Correspond à la limite :

- Soit, de la perte d'équilibre statique (basculement)

- Soit, de la perte de stabilité de forme (flambement)

- Soit, de la perte de résistance mécanique (ruptures) qui conduit à la ruine de l'ouvrage. La contrainte limite ultime de résistance à la compression est donnée par :

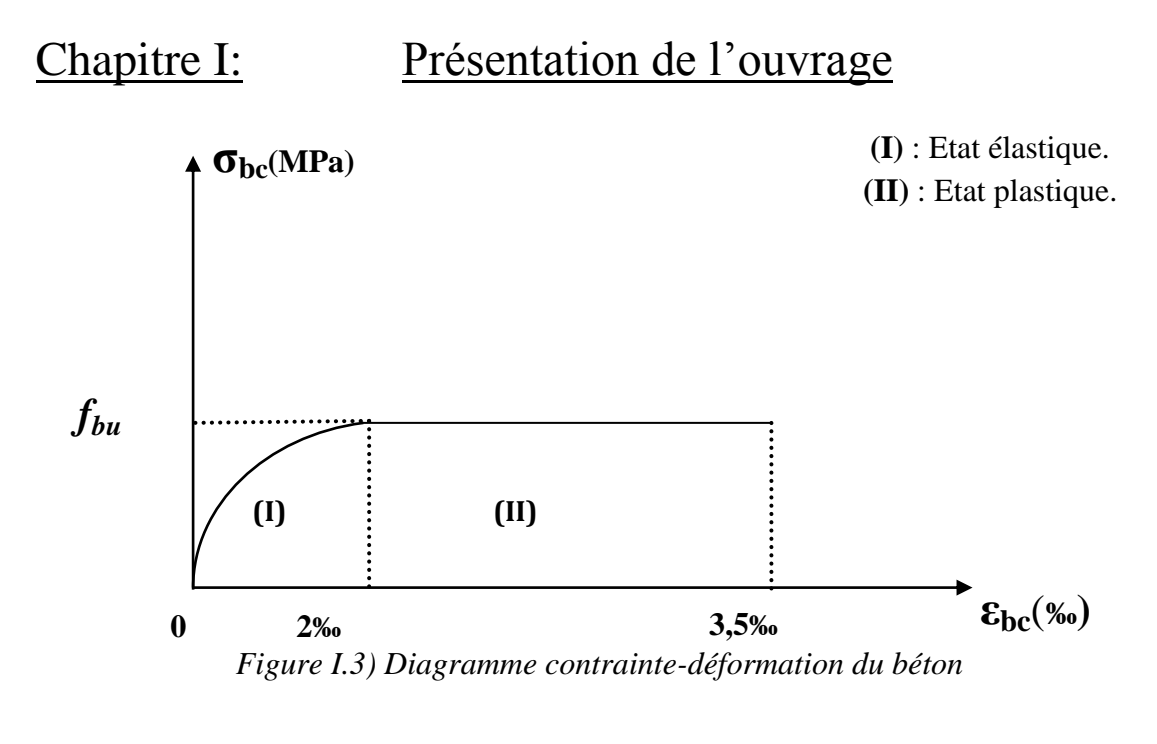

 $0 \le \varepsilon \le 2\%$  compression pure. Avec : ( $\varepsilon$  raccourcissement du béton). bc  $2\%$ <sup>o</sup>  $\leq \varepsilon_{\rm bc} \leq 3.5$  ‰ compression avec flexion.

En compression pure, les déformations relatives du béton sont limitées à 2%.

- $\gamma_b = 1,15$  Situation accidentelle
- $\gamma_b = 1.5$  Situation courante Avec :  $\gamma_b$  : coefficient de sécurité.

: Coefficient d'application des actions considérées :

 $\theta$  = 1 si la durée d'application des actions est supérieur à 24h

 $\theta$  = 0,85, si la durée d'application des actions est inférieure à 24h

0,85 devient 0,8 quand les conditions de bétonnage deviennent sévères

- à 28 jours, on a :  $f_{bc} = 14,2 \text{ MPa}$
- Pour des situations durables :  $\gamma_b = 1,5$

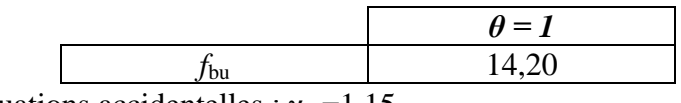

Pour des situations accidentelles :  $\gamma_b = 1,15$ 

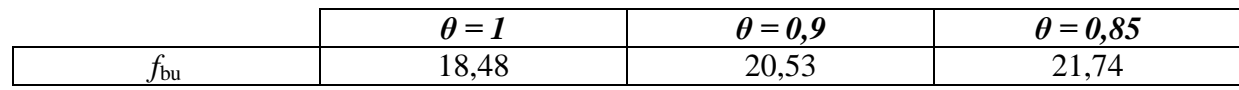

#### **Etats limites de services :**

Ce sont les états au-delà desquels les conditions normales d'exploitation et de durabilité ne sont plus satisfaites; ils comprennent les états limites de fissuration et de déformation de service à la compression donnée comme suit :

$$
\overline{\sigma}_{bc} = 0.6
$$
 f<sub>c28</sub>  $\implies$   $\overline{\sigma}_{bc} = 0.6$  x 25 = 15 MPa.

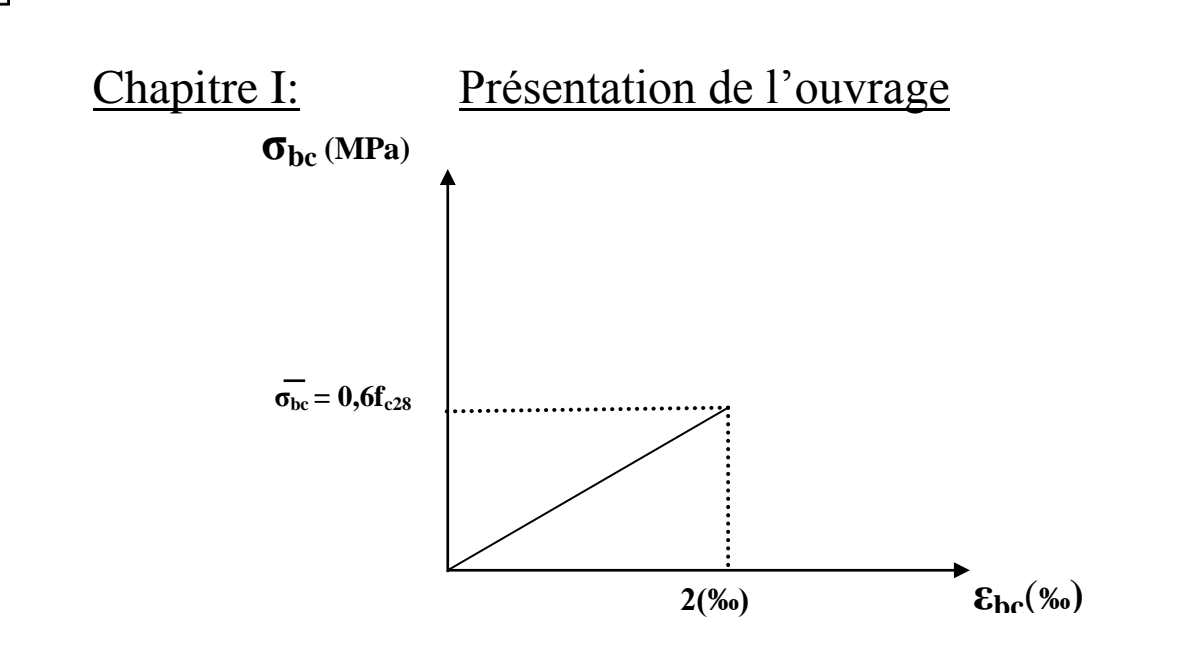

*Fig I.4) : Diagramme de contrainte à l'ELS*

# **F) Contrainte limite de cisaillement à l'ELS :** BAEL91 modifié en 99 (ART 5-1)

La contrainte de cisaillement est donnée par l'expression suivante :

$$
\tau = \frac{v}{b \times d}
$$

Cette contrainte doit respecter les conditions limites suivantes :

Cas de fissuration non préjudiciable:

 $\tau_u \le \min\{0.20 \text{ f}_{\text{ci}} / \gamma_{\text{b}}; 5 \text{ MPa}\}\$ 

Cas de fissuration préjudiciable et très préjudiciable:

 $\tau_u \le \min \{0.15f_{ci}/\gamma_b ; 4 MPa\}$ 

# **I-5-2 Acier :**

# **a) Généralités :**

Les armatures de béton armé sont des aciers qui se distinguent par leurs nuances et leurs étatsde surfaces (RL, HA).

- Les ronds lisses FeE215 et FeE 235 correspondent, respectivement, à des limitesd'élasticités garanties de 215 MPa et 235 MPa.
	- Les aciers à haute adhérence FeE400 et FeE500 correspondent, respectivement, à des

limites d'élasticités garanties de 400 MPa et 500 MPa.

• Treillis soudé de type TS520

# **b) Module d'élasticité longitudinale de l'acier :**

Le module d'élasticité longitudinale de l'acier est pris égal à :

 $E<sub>s</sub> = 2 \times 10^5$  MPa

- **c) Coefficient de Poisson des aciers :**
- Il est pris égal à :  $\mathbf{v} = 0.3$

**d) Contraintes limites :**

- Contrainte limite à l'ELU :

$$
\sigma_{st} = \frac{f_e}{\gamma_s} \qquad \text{[MPa]}
$$

Avec:  $\sigma_{st}$ : contrainte d'élasticité de l'acier  $\gamma$ s : coefficient de sécurité

- $\gamma_s = 1,15$  situation durable
- $\gamma_s = 1$  situation accidentelle
- **Exemple :**

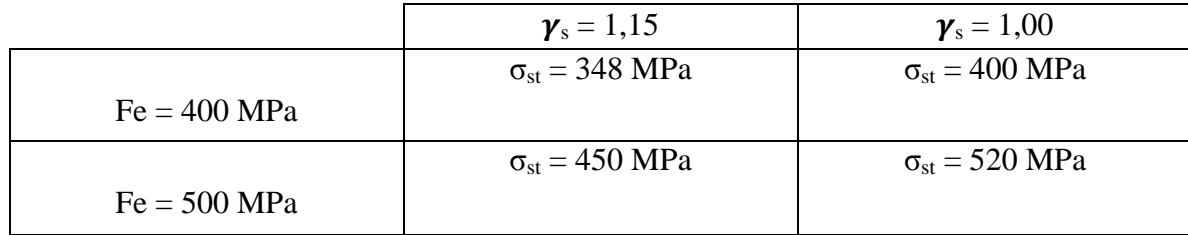

#### **Contrainte limite à l'ELS:**

Il est nécessaire de réduire le risque des fissures. Pour limiter l'ouverture de ces dernières, on est amené à limiter les contraintes dans les armatures tendues sous l'action des sollicitations de service. D'après les règles BAEL 91 (A, 4, 5,3), on distingue trois cas de fissures :

1) **fissuration peu nuisible :** aucune vérification n'est nécessaire car la contrainte n'est soumise à aucune limitation.

#### 2) **fissuration préjudiciable : (BAEL91/Art4.5, 32)**

C'est le cas des éléments exposés aux intempéries, il y a risqued'infiltration.

 $\overline{\sigma}_{st}$  = min {2/3fe ; max (0.5fe ; 110 $\sqrt{\eta}f_{ti}$ )}

## 3) **fissuration très préjudiciable : (BAEL91/Art4.5, 34)**

 $\overline{\sigma}_{st} = \min \{1/3fe ; 90\sqrt{n}f_{ti}\}\$ 

Où η est un coefficient de fissuration qui dépend de type d'acier :

 $\{\eta = 1.6 \text{ pour les armatures HA } > 6mm\}$  $(n = 1.3$  pour les armatures HA < 6mm  $\eta = 1$  pour les ronds lisses

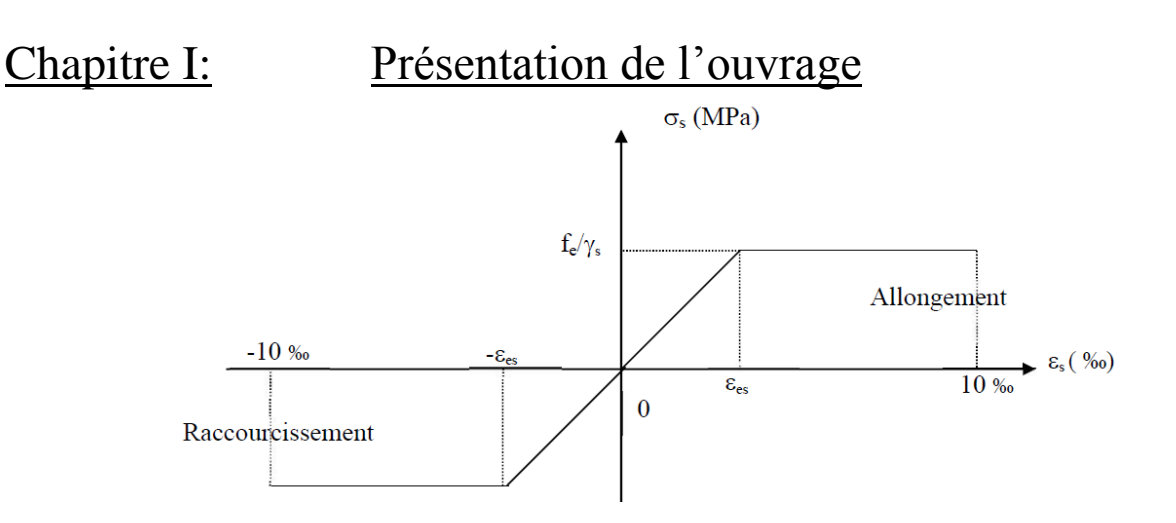

#### **Diagramme contrainte déformation**

# **II-5-3 Protection des armatures :**

Dans le but d'avoir un bétonnage correct et de prémunir les armatures des effets d'intempéries etd'agents agressifs, nous devons respecter à ce que l'enrobage cdes armatures soit au moins égaleà :

- $c \ge 5$  cm  $\Rightarrow$  les éléments exposés à la mer, aux embruns ou aux brouillards salins.
- $\therefore$  c  $\geq$  3 cm  $\Rightarrow$  les éléments en contact d'un liquide (réservoir, tuyaux, canalisation).
- $\bullet$  c > 1 cm  $\Rightarrow$  les parois situées dans les locaux condensés.

Dans notre cas, on prend l'enrobage égale à  $C = 2.5$  cm.

- les enrobages des armatures doivent être strictement assurés à l'exécution.

# **Conclusion :**

 A ce niveau, on a défini tous les éléments constituant notre ouvrage, et les caractéristiques mécanique et massique des matériaux qu'on va utiliser lors de la construction, en respectant les règles de **BAEL 91modifier 99** et le règlement parasismique algérien (**RPA99 modifié2003**).

# CHAPITRE II PREDIMENSIONNEMENT

# **II.1.Introduction :**

Après avoir déterminé les différentes caractéristiques de l'ouvrage, ainsi que les matériaux qui le constituent, nous passons au pré-dimensionnement des éléments tels que les planchers, les poutres (principales et secondaires), les poteaux, les murs en maçonnerie, et enfin les voiles.

 Et cela en utilisant des lois issues des règlements **BAEL91** et **RPA 99 version 2003**, ces lois découlent généralement des limitations, des déformations et des contraintes dans les matériaux.

# **II.2. Pré-dimensionnement des éléments : II.2.1.Plancher :**

Le plancher est une partie horizontale de la construction séparant deux niveaux d'un bâtiment, capable de supporter les charges et de les transmettre aux éléments porteurs horizontaux et verticaux.

Il est constitué de corps creux et d'une dalle de compression ferraillée de treillis soudé, reposant sur des poutrelles préfabriquées en béton armé placées dans le sens de la petite portée.

Le plancher doit être conçu de telle sorte à supporter sont poids propre et les surcharges d'exploitations, son épaisseur est donnée par la formule suivante :

$$
h_{tp} \ge \frac{l}{22.5}
$$
.................(B.A.E.L91 version 99 art E4.8.5)

Avec :

 $h_{\text{tn}}$ : hauteur totale du plancher

L : portée libre maximale de la plus grande travée dans le sens des poutrelles, dans notre cas la portée libre maximale :  $L = 4,00 - 0,30 = 3,70$  m.

Ce qui nous donne :

$$
h_{tp} \ \geq \ \frac{375}{22,5} = 16,66 \ cm
$$

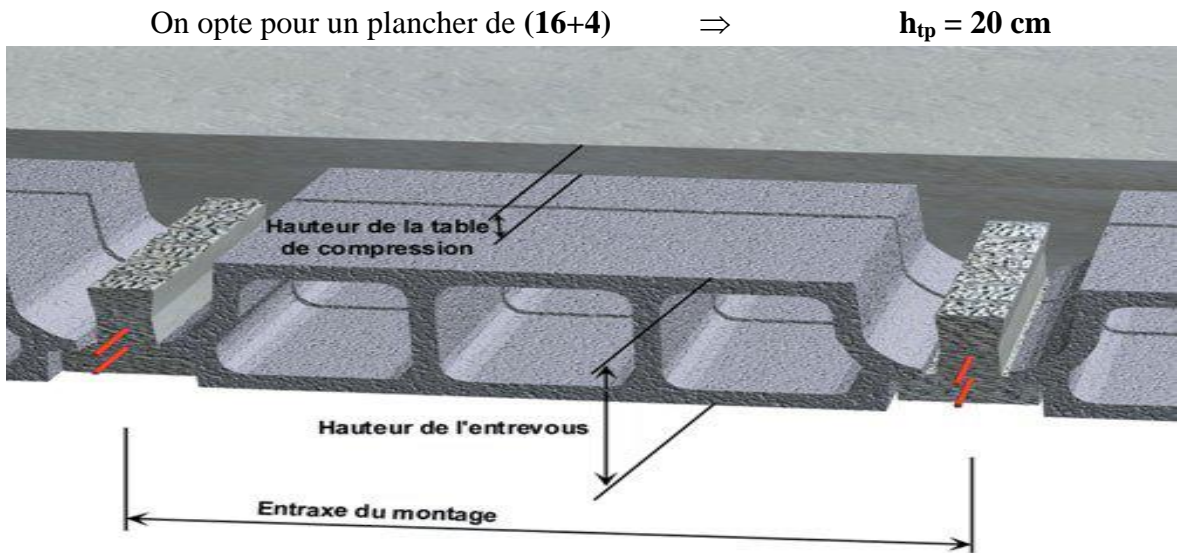

**Figure II.1.**Coupe d'un plancher à corps creux (Semi préfabriqué).

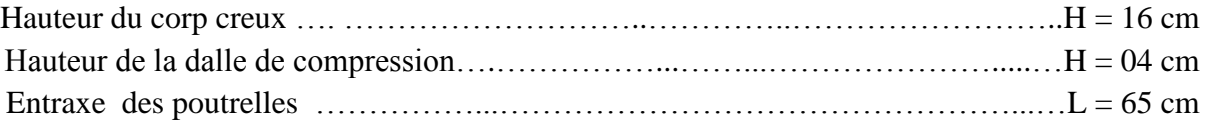

# **II.2.2.Les poutres :**

Les poutres sont destinées à supporter les charges d'une partie de la construction, leurs dimensions sont données dans les relations suivantes :

•  $h_t$ : hauteur comprise entre  $L/15 \le h_t \le L/10$ .

• b : largeur comprise entre  $0,4h_t \le b \le 0,7h_t$ .

On distingue les poutres principales qui servent comme appuis aux poutrelles et les poutres secondaires qui assurent le chaînage.

#### **a) Poutres principales :**

## • La hauteur  $h_t$  :

La hauteur **h<sup>t</sup>** est donnée par :

$$
\frac{l}{15}\leq h_t\!\leq\!\frac{l}{10}
$$

Avec :

L : longueur libre de la poutre.

 $h_t$ : hauteur totale de la poutre.

L = 400 - 30 = 370 cm  
\n
$$
\frac{370}{15} \le h_t \le \frac{370}{10}
$$
\n24, 67  $\le h_t \le 37$   
\nOn opte pour : **h<sub>t</sub> = 40** [cm]

 **La largeur b:**  $0.4 h_t \leq b \leq 0.7 h_t$  $16 \le b \le 28$ On opte pour :  **cm Poutre Principale = (30 x 40) cm**

# • **Vérifications relatives aux exigences du RPA :( Art 7.5.1 du RPA99 version2003)**

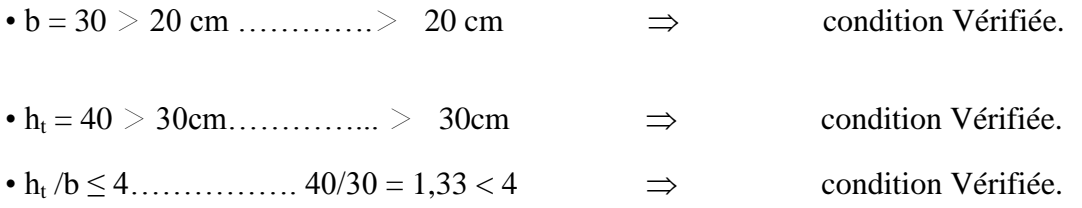

```
b) Poutres secondaires (PS) :
      \cdot La hauteur h<sub>t</sub>:
        l
       \frac{1}{15} \leq h \leql
                  10
      0,4h \leq b \leq 0,7hL = 400 - 30 = 370 cm
             370
              \frac{370}{15} \le h \le \frac{370}{10}24,67 \le h \le 37On opte pour h = 35 cm
      14 \le b \le 24.5On opte pour \mathbf{b} = 30 cm
Poutre secondaire = (30x35) cm
• Vérifications relatives aux exigences du RPA :( Art 7.5.1 du RPA99 version2003)
• b = 30 \ge 20 cm \implies condition Vérifiée.
• h_t = 35 \geq 30 cm \implies condition Vérifiée.
• h_t / b = 35/25 = 1,4 \le 4 \implies condition Vérifiée
Figure II.2.a : Dimension de la Figure II.2.b : Dimension
      poutre principale de poutre secondaire
                                                        30 cm
                                           35 cm
40 cm
             30 cm
```
**II.2.3 Pré dimensionnement des voiles (Art7.7.1 du RPA99 version2003) :** Les voiles sont des éléments rigides en béton armé destinés d'une part à assurer la stabilité de l'ouvrage sous l'effet des charges horizontales et reprendre une partie des charges verticales D'après (RPA99 modifié en 2003), le pré-dimensionnement doit satisfaire les conditions suivantes :

 $L \geq 4e$ 

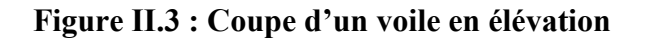

L'épaisseur du voile est déterminée en fonction de la hauteur libre de l'étage « h<sub>e</sub>» et des conditions de rigidité aux extrémités, de plus l'épaisseur minimale est de 15 cm. On résume ces valeurs possibles dans la figure si dessous :

 $\mathbf h$ 

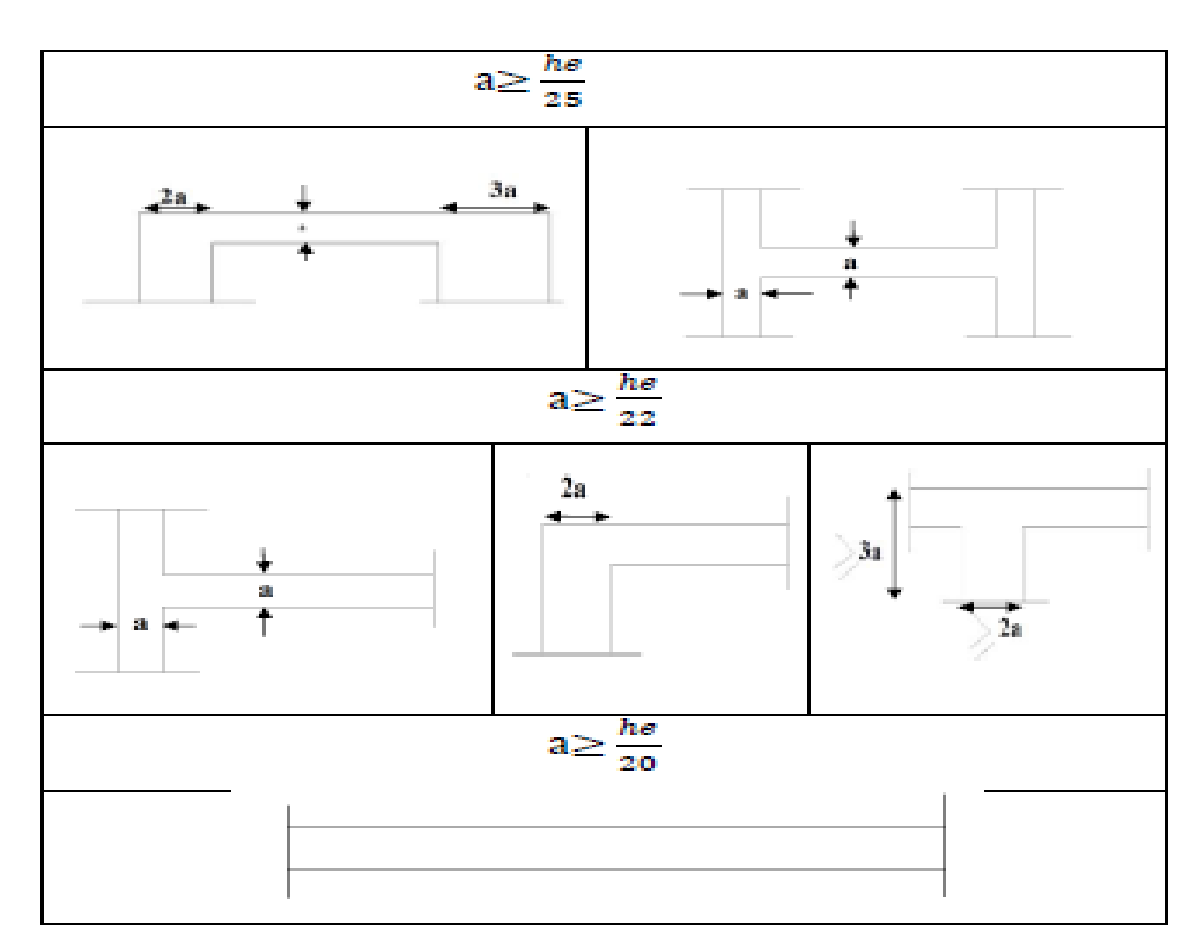

**Figure II.4 : Coupes de voiles en plan (RPA99 version2003)**

L

e

• **Pour le RDC:**  $h = h_e - h_{to}$   $\implies h = 459 - 20$  $h_e = 439$  cm  $a \geq \frac{h}{a}$ 20  $\Rightarrow$  a  $\geq \frac{439}{22}$ 20  $a \ge \frac{439}{20} = 21,95$ cm  $a > 21.95$  cm  $\Rightarrow$  on opte pour  $a = 25$  cm • **Pour l'étage courant:**  $h = h_e - h_{to}$   $\implies h = 306 - 20$  $h_e = 286$  cm  $a \geq \frac{h}{2a}$ 20  $\Rightarrow$  a  $\geq \frac{286}{20}$  $a \geq \frac{286}{20}$  $\frac{288}{20}$  = 14,3cm  $a \ge 14,30 \text{ cm}$   $\Rightarrow$  on opte pour  $a = 20 \text{ cm}$ 

#### **Vérification des exigences du RPA 99 version2003 (art 7,7.1) :**

 Ne sont considérées comme voiles de contreventement que les éléments satisfaisant la condition suivante :

L ≥ 4 a  $\Rightarrow$   $L \ge 4 \times 25$   $\Rightarrow$   $L \ge 100$  cm condition vérifiée pour le RDC. L ≥ 4 a  $\Rightarrow$  L ≥ 4 x 20  $\Rightarrow$  L ≥ 80 cm condition vérifiée pour tous les étages. **Avec :**

L : longueur du voile

a : épaisseur du voile

#### **II.2.4.Les poteaux**

Les poteaux seront pré-dimensionnés à l'état limite du service en compression simple, tout en supposant que c'est le béton seul qui reprend l'effort normal  $N<sub>S</sub>$ .

L'effort Ns sera déterminé (une fois que le poteau le plus sollicité soit repéré) avec la décente de charges, en tenant compte de la proposition des plans d'architecture et des limites imposées par le (RPA99 modifier en 2003).

Le RPA nous impose en zone  $(II_a)$  la section suivante : (b, h) > 25 cm

La section du poteau est donnée par la formule suivante : B  $\geq \frac{N_s}{n}$  $\overline{\sigma}_{bc}$ 

 $\overline{\sigma}_{bc}$  = 0,6 f<sub>c28</sub> : contrainte admissible du béton à l'ELS

 $AN : \overline{\sigma}_{bc} = 0.6 \times 25 = 15 MPa.$ 

B : la section du poteau.

 $N_s$ : Effort normal de compression à l'ELS.

# **II.2.4.1.Localisation du poteau le plus sollicité :**

En fonction de la surface d'influence de chaque poteau, on constate que le poteau (C-3) est le plus sollicité vis-à-vis de la descente de charge.

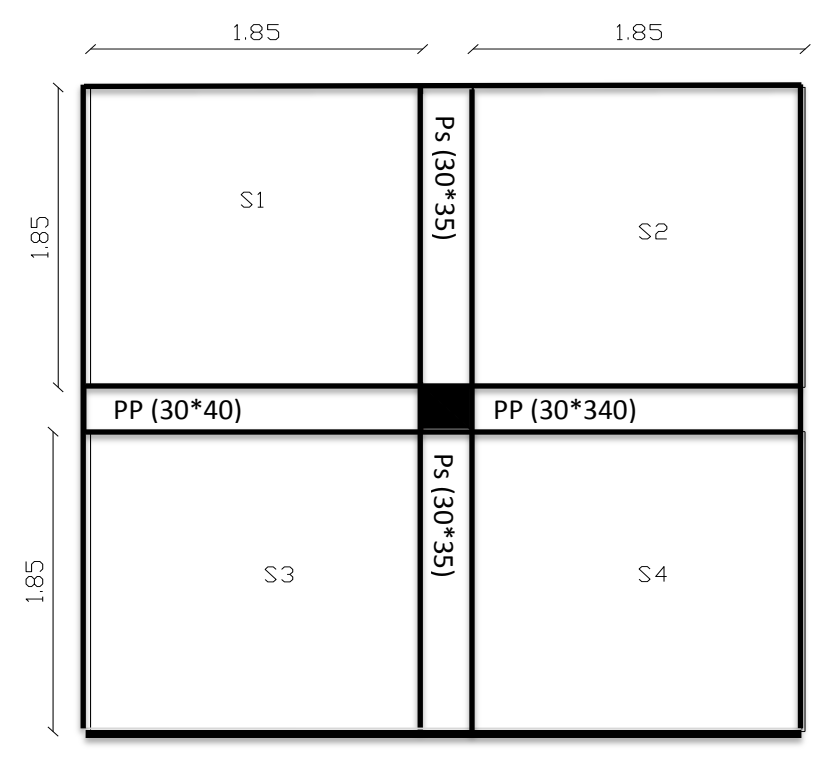

**Figure II.5.position du poteau le plus sollicité**

# •**La Surface d' influence:**

 $S = S1 + S2 + S3 + S4$  $S = (1,85 \times 1,85) + (1,85 \times 1,85) + (1,85 \times 1,85) + (1,85 \times 1,85)$ **S = 13,69 m2**

# **II.2.4.2.Détermination des charges et surcharge :( DTR B.C 2.2) :**

Pour déterminer les charges permanentes G et les charges d'exploitation Q nous allons nous référer au document technique réglementaire (DTR B.C. 2.2)

# **a. Charge permanente:**

#### **a.1.plancher étage terrasse**.

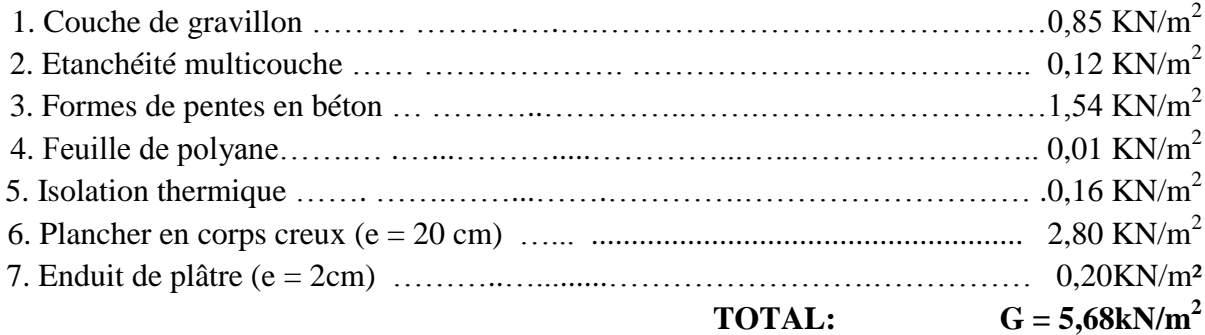

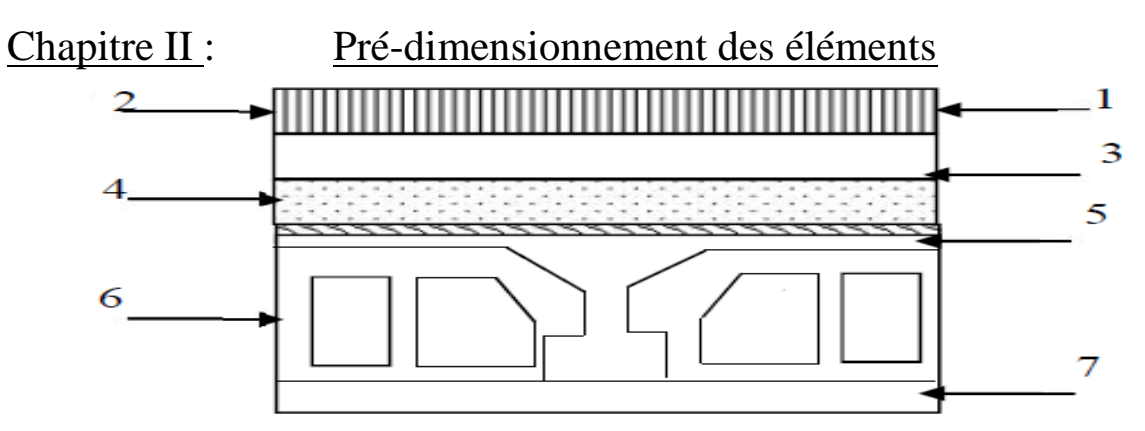

**Figure II.6. schémas du plancher terrasse**

# **a.2. Plancher d'étage courant:**

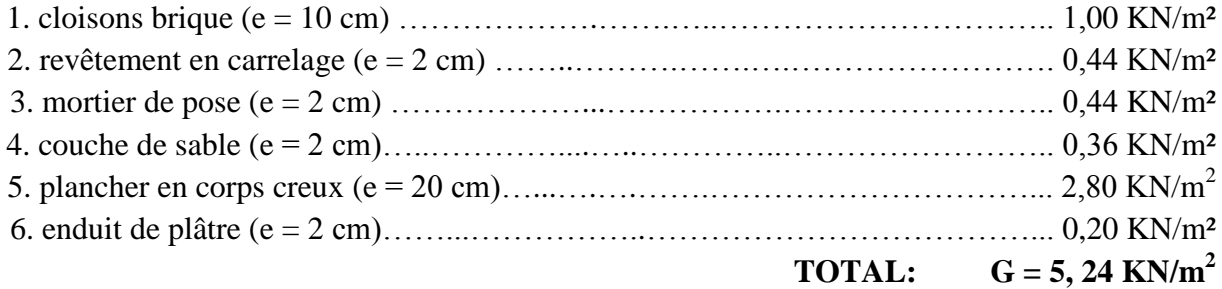

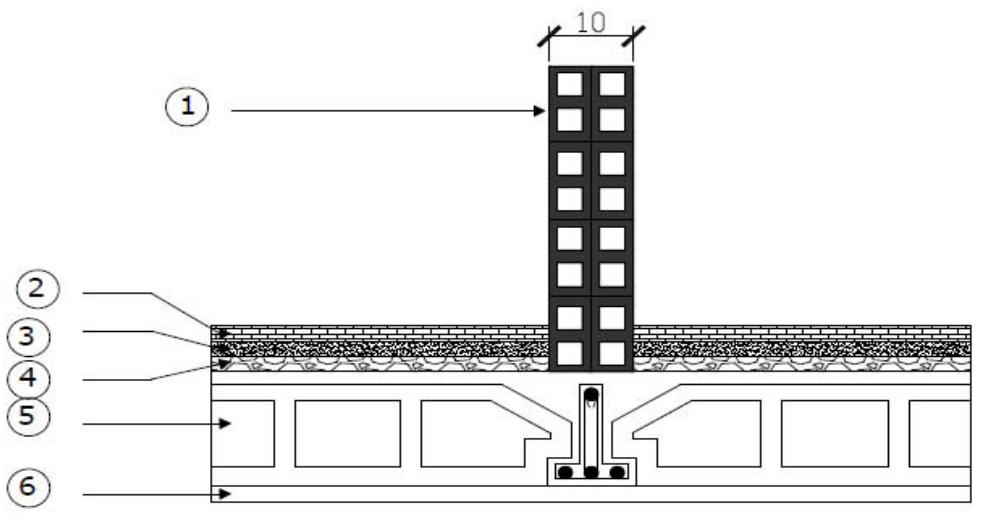

**Figure II.7.schémas du plancher d'étage courant**

# **a.3.Les balcons :**

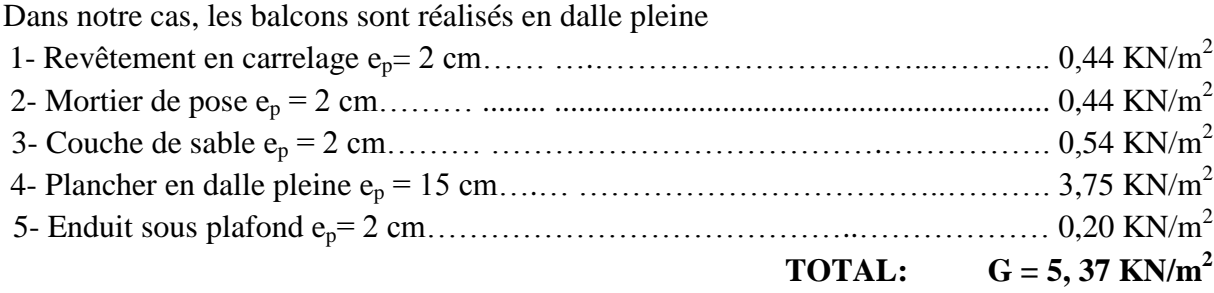

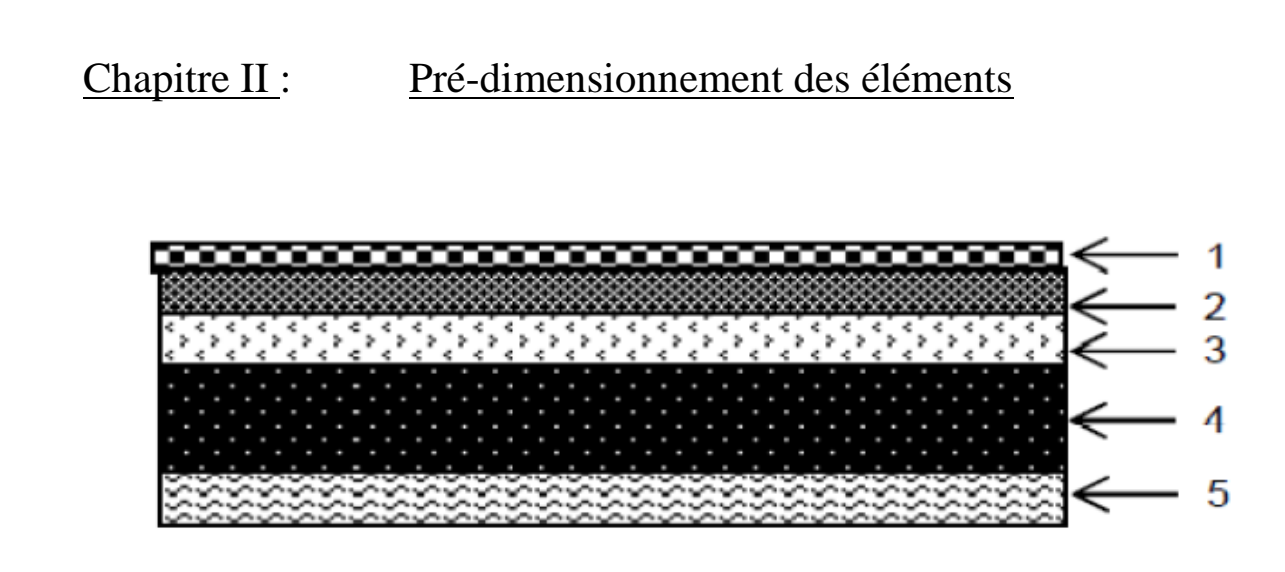

**Figure II.8.schéma de la dalle pleine du balcon**

#### **a.3. Murs**

#### • **Mures extérieurs**

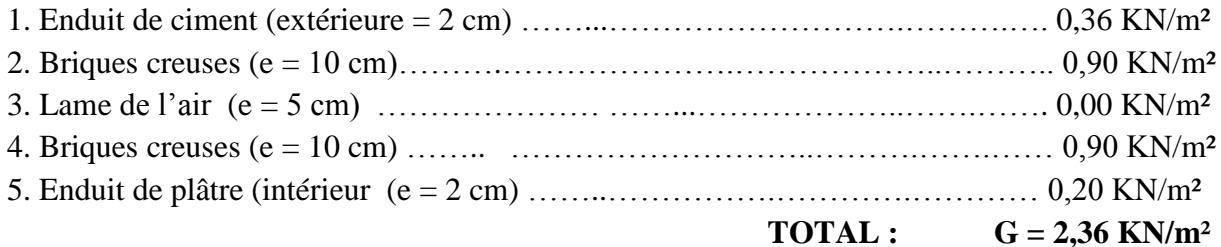

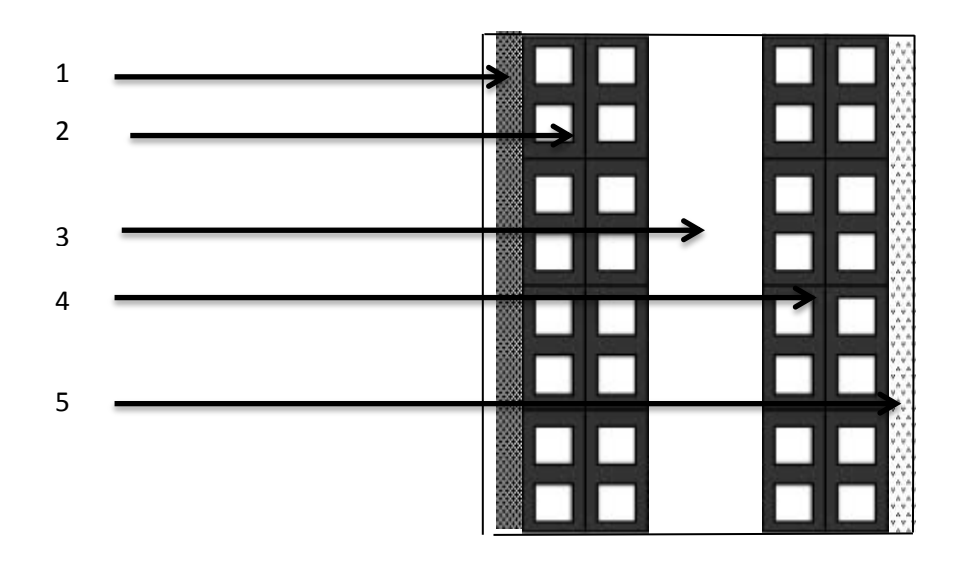

**Figure II.9. Coupe verticale d'un mur extérieur**

# **a.4.Poids des poutres :**

# • **Poutres principales :**

Poids =  $(0, 30x 0, 40)$  x 3, 70 x 25 = 11, 10 KN

# • **Poutre secondaires :**

Poids =  $(0, 30 \times 0, 35) \times 3, 70 \times 25 = 9,71$  KN

#### b. **Charges d'exploitations** :

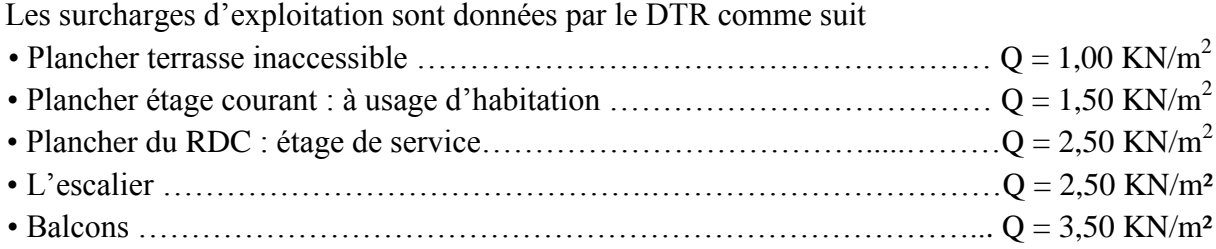

#### **II.2.4.3.Descente de charge :**

La détermination de l'effort « N » revenant au poteau le plus sollicité se fera en premier lieu en négligeant complètement le poids des poteaux. Après détermination des sections minimales des poteaux on refait le même calcule en introduisant leurs poids.

• La surface d'influence  $SQ = 13,69$  m<sup>2</sup>

- Plancher terrasse …….. ..……… .…..… ..… …. Q<sup>0</sup> = 1,00 x (1,85x1, 85x4) = 13,69 KN
- Plancher d'étage courant  $Q_1 = Q_2 = Q_3 =$  ..... ....................=  $Q_9 = 1,50 \times 13, 69 = 17,31$  KN
- Plancher d'étage du RDC ……….…………. .….…..……Q<sup>10</sup> = 2 ,5x13, 69 = 34,225 KN

#### • **Loi de dégression de charge :**

En raison du nombre d'étages qui composent la tour étudiée  $n \geq 5$ , en doit tenir compte de la loi de dégression pour des surcharges d'exploitation différentes.

• Pour 
$$
n \ge 5
$$
  $\Rightarrow$   $Q_n = Q_0 + [(3 + n)/2n] \sum_{i=1}^n Q_0$ 

## • **Coefficients de dégression des surcharges**

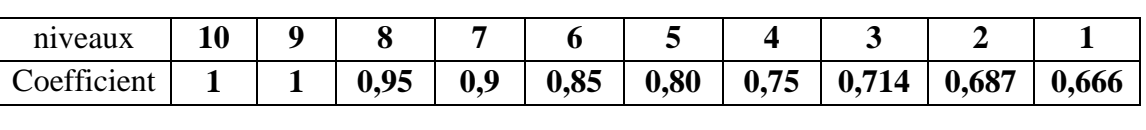

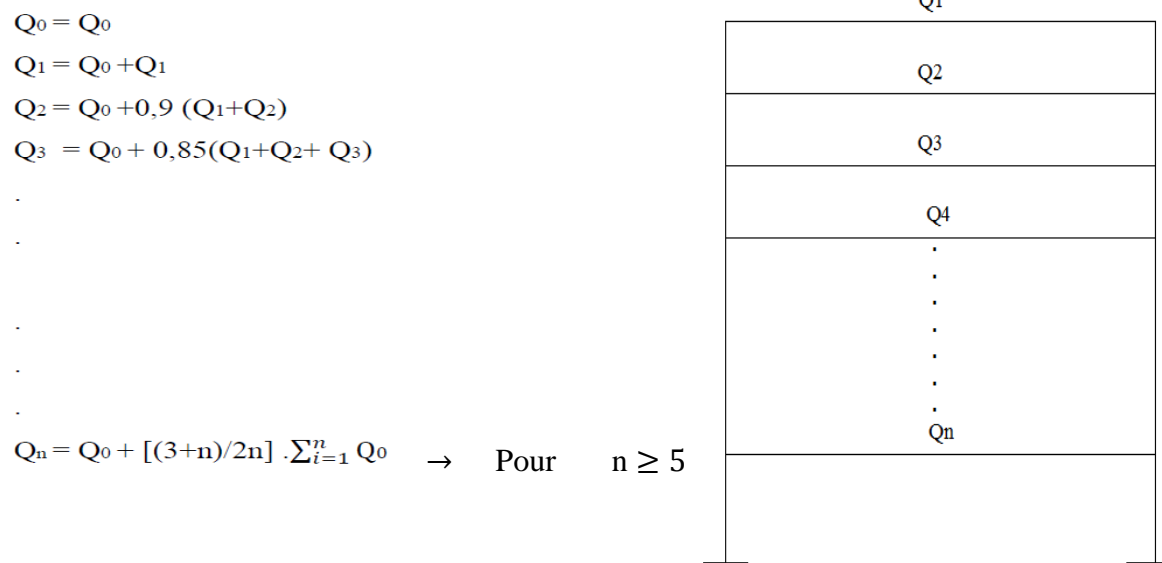

 $\overline{11}$ 

Chapitre  $II$ :

# Pré-dimensionnement des éléments

 $10^{\text{ème}} = Q_0$  $09^{\text{ème}} = Q_0 + Q_1$  $08^{\text{ème}} = Q_0 + 0.95 (Q_1 + Q_2)$  $07^{\text{ème}} = Q_0 + 0.90 (Q_1 + Q_2 + Q_3)$  $06^{\text{ème}} = Q_0 + 0.85 (Q_1 + Q_2 + Q_3 + Q_4)$  $0.05^{\text{eme}} = Q_0 + 0.80 (Q_1 + Q_2 + Q_3 + Q_4 + Q_5)$  $04^{\text{ème}} = Q_0 + 0.75 (Q_1 + Q_2 + Q_3 + Q_4 + Q_5 + Q_6)$  $03^{\text{ème}} = Q_0 + 0.714 (Q_1 + Q_2 + Q_3 + Q_4 + Q_5 + Q_6 + Q_7)$  $02^{\text{eme}} = Q_0 + 0.687 (Q_1 + Q_2 + Q_3 + Q_4 + Q_5 + Q_6 + Q_7 + Q_8)$  $01^{6r} = Q_0 + 0.666 (Q_1 + Q_2 + Q_3 + Q_4 + Q_5 + Q_6 + Q_7 + Q_8 + Q_9)$ 

$$
10^{\text{ème}} = 13,69 \text{ KN}
$$
  
\n
$$
09^{\text{ème}} = 13,69 + 20,535 = 34,225 \text{ KN}
$$
  
\n
$$
08^{\text{ème}} = 13,69 + 0,95 (2 \text{ x } 20, 535) = 52,71 \text{ KN}
$$
  
\n
$$
07^{\text{ème}} = 13,69 + 0,90 (3 \text{ x } 20, 535) = 69,13 \text{ KN}
$$
  
\n
$$
06^{\text{ème}} = 13,69 + 0,85 (4 \text{ x } 20, 535) = 83,51 \text{ KN}
$$
  
\n
$$
05^{\text{ème}} = 13,69 + 0,80 (5 \text{ x } 20, 535) = 95,83 \text{ KN}
$$
  
\n
$$
04^{\text{ème}} = 13,69 + 0,75 (6 \text{ x } 20, 535) = 106,10 \text{ KN}
$$
  
\n
$$
03^{\text{ème}} = 13,69 + 0,714 (7 \text{ x } 20, 535) = 116,32 \text{ KN}
$$
  
\n
$$
02^{\text{ème}} = 13,69 + 0,687 (8 \text{ x } 20, 535) = 126,55 \text{ KN}
$$
  
\n
$$
01^{\text{ér}} = 13,69 + 0,666 (8 \text{ x } 20,535+34,225) = 145,90 \text{ KN}
$$

Les sections obtenues sans considération du poids des poteaux sont comme suites : (Voir tableau ci-dessous)

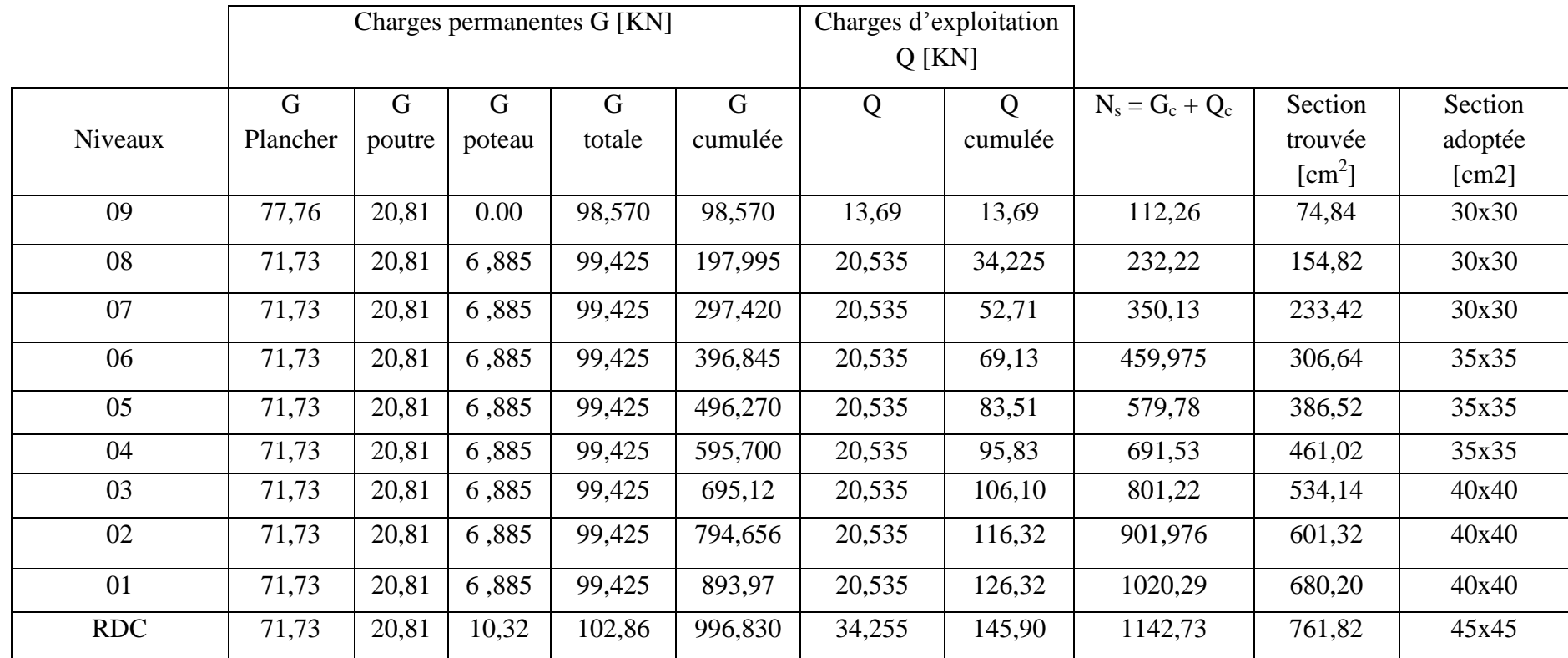

Après considération du poids des poteaux on a obtenu les résultats suivants:

- RDC :  $(45x45)$  [cm<sup>2</sup>]
- •1<sup>er</sup>, 2<sup>ème</sup> et 3<sup>ème</sup> étage: (40 x 40) [cm<sup>2</sup>]
- •4<sup>éme</sup>, 5<sup>éme</sup> et 6<sup>éme</sup> étage (35 x 35) [cm<sup>2</sup>]
- $\cdot$ 7<sup>éme</sup>, 8<sup>éme</sup> et 9<sup>éme</sup> étage (30 x 30) [cm<sup>2</sup>]

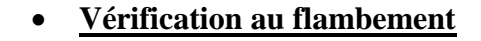

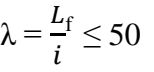

#### **Avec :**

λ : Elancement du poteau  $L_f$ : longueur du flambement ( $L_f = 0.7 L_0$ ) L0: longueur libre du poteau *i* : rayon de giration:  $I = (I/B)^{1/2}$ ; B: section transversal du Poteau ( $B = b * h$ ) I : moment d'inertie du poteau :  $I = bh^3 / 12$ Ce qui donne  $\lambda = 2.42$  h<sub>e</sub> / h.

# **Pour le RDC**

$$
\lambda = \frac{0.7x439\sqrt{12}}{45} \le 50
$$
  

$$
\lambda = 23,65 < 50
$$

 $\boldsymbol{I}$  $L_{\theta}$  $\mathbf{H}$ íШ

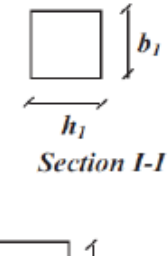

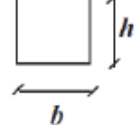

**Section II-II** 

 $\Rightarrow$  Condition vérifiée.

**Pour l'étage de service et courant 1ér , 2 éme et 3éme**

$$
\lambda = \frac{0.7x286\sqrt{12}}{40} \le 50
$$
  

$$
\lambda = 17,34 < 50
$$

 $\Rightarrow$  Condition vérifiée.

# **Pour l'étage courant 4éme , 5 éme et 6éme**

$$
\lambda = \frac{0.7 \times 286 \sqrt{12}}{35} \le 50
$$
  

$$
\lambda = 19.81 < 50
$$

 $\Rightarrow$  Condition vérifiée.

**Pour l'étage courant 7éme , 8 éme et 9éme**

$$
\lambda = \frac{286 \times 0.7 \sqrt{12}}{30} \le 50
$$
  

$$
\lambda = 23, 11 < 50
$$
 
$$
\Rightarrow \qquad \text{Condition } \text{veffi\'ee.}
$$

# **Conclusion :**

Après avoir fait les calculs, nous sommes arrivés aux résultats suivants :

# **hauteur du plancher**

- $\checkmark$  h<sub>tp</sub> = 20 cm soit un plancher de (16 + 4) cm
- $\bullet$  section des poutres principales (30x40) cm<sup>2</sup>
- $\bullet$  section des poutres secondaires (30x35) cm<sup>2</sup>

# **Section des poteaux :**

- RDC  $(45 \times 45)$  cm<sup>2</sup>
- $1 \frac{\text{ér}}{\text{m} \cdot 2 \text{m}}$  et  $3 \frac{\text{eme}}{\text{m}}$  étage (40 x 40) cm<sup>2</sup>
- $4^{\text{éme}}$ ,  $5^{\text{éme}}$  et  $6^{\text{éme}}$  étage (35 x 35) cm<sup>2</sup>
- $7^{\text{éme}}$ ,  $8^{\text{éme}}$  et 9éme étage (30 x 30) cm<sup>2</sup>
	- $\checkmark$  Épaisseur de la dalle plein e =15 cm.
	- **Épaisseur des voiles** :
	- RDC  $e = 25$  cm.
	- $\bullet$  Etage courant  $e = 20$  cm.

Ces résultats nous servirons de base dans la suite de nos calculs aux prochains chapitres.

# **CHAPITRE III** CALCUL DES ELEMENTS
#### **Introduction :**

Ce chapitre concerne le calcul des éléments non structuraux comme l'acrotère, les escaliers et des éléments structuraux, le cas des planchers.

### **III. Calcul des éléments non structuraux :**

### **III-1.Calcul de l'acrotère :**

L'acrotère est un élément en béton armé assimilée à une console encastrée au niveau du plancher terrasse, il est soumis à l'effort « G » du à son poids propre et à un effort horizontale« Q» due à la main courante provoquant un moment de renversement « M » dans la section d'encastrement section (dangereuse).

Les calculs se feront pour une bande de 1m de longueur et le ferraillage sera déterminé en flexion composée.

#### **III -1-1)** Détermination des sollicitations :

• Poids propre :

$$
G = [(0, 6 \times 0, 1) + (0, 03 \times \frac{0,1}{2}) + (0, 07 \times 0, 1)] \times 25
$$
  
G = 1, 7125 KN/ml  
G = 1, 7125 KN/ml

- Surcharge d'exploitation:  $Q = 1,00$  KN/ml.
- Effort normal dus au poids propre G :

$$
N = G x 1 = 1,7125 KN
$$

- Effort tranchant :  $T = Q x 1 = 1,00$  KN.
- Moment de renversement dû à la surcharge Q : **Coupe verticale de 'acrotère**  $M_q = Q \times H \times 1 = 0,60$  KN .m

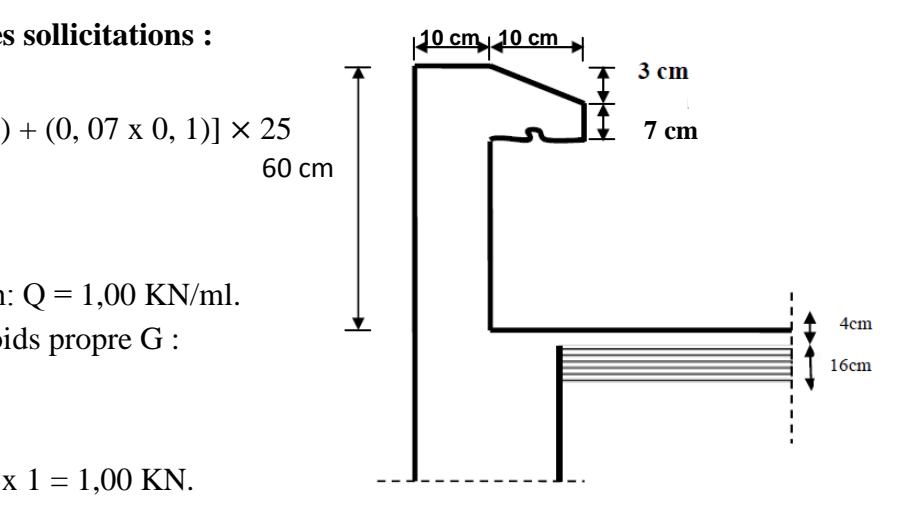

### **III-1-2) Diagramme des efforts :** *Schéma statique de calcul de l'acrotère.*

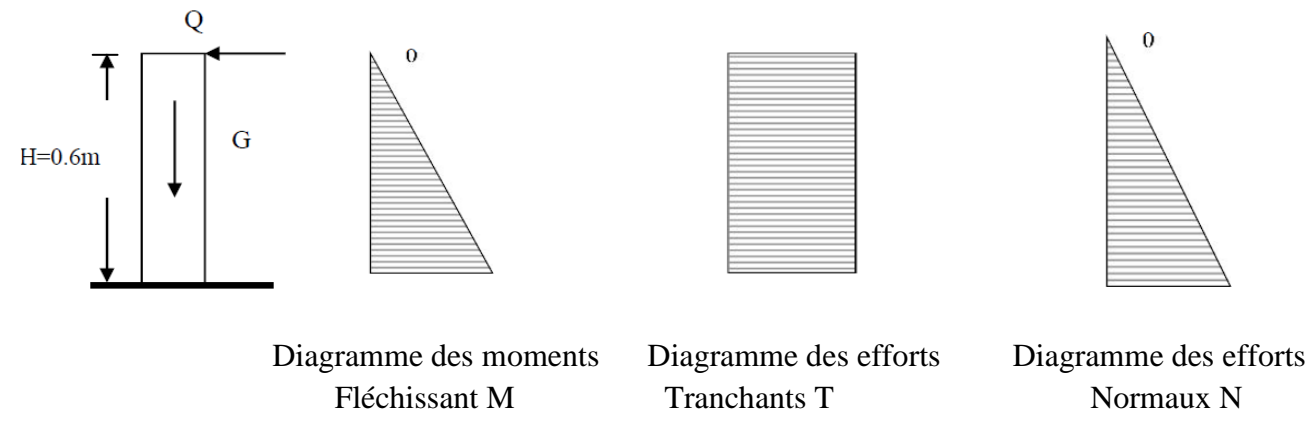

### **III-1-3) Combinaisons de Charge :**

 $\bullet$  ELU : 1,35G + 1,5O  $N_u = 1,35$  G = 1,35  $\times$  1,7125 = 2,312 KN (dû à G).  $M_u = 1.5 M_O = 1.5 \times 0.6 = 0.90$  KN.m (dû à Q).

 $T_u = 1.5 \times T = 1.5$  KN.  $\bullet$  ELS : G + O  $N_s = G = 1, 7125$  KN.  $M_s = M = 0$ , 60 KN.m.  $T_s = T = 1$  KN

### **III-1-4) : Ferraillage de l'acrotère :**

#### **Calcul des armatures à l'ELU :**

Il consiste en l'étude d'une section rectangulaire soumise à la flexion composée à l'ELU sous  $(N_u)$  et  $(M_u)$ , puis passer à une vérification de la section à l'ELS sous  $(N_s)$  et (Ms).

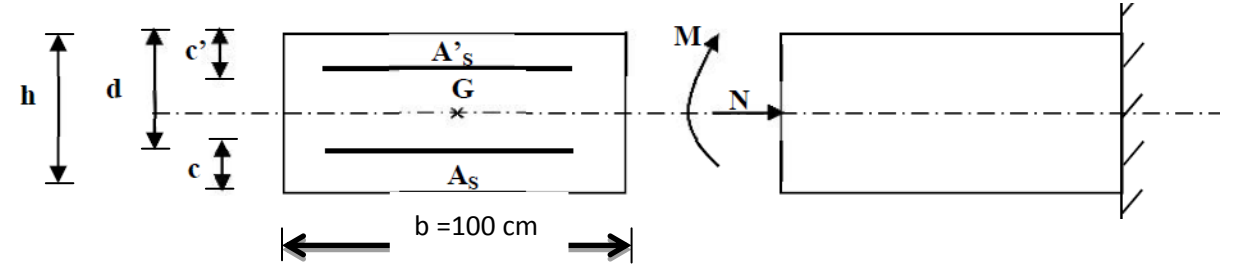

#### **Position du centre de pression :**

$$
e_{u} = \frac{M_{u}}{N_{u}} = \frac{0.9}{2.312} = 0.389 \text{ m} = 39 \text{ cm}
$$
  
\n
$$
\frac{h}{2} - C = \frac{10}{2} - 2.5 = 2.5 \text{ cm}
$$
  
\n
$$
e_{u} = 39 \text{ cm} > \frac{h}{2} - C = 2.5 \text{ cm} \Rightarrow \text{Le centre de pression (point d'application de l'effort normal)}
$$
  
\nse trouve à l'extérieur de la section limitée par les armatures d'où la section est particulement  
\ncomprimée.  
\n
$$
Avec : M_{u} : \text{moment du à la compression } ; \quad N_{u} : \text{effort de compression.}
$$
  
\n
$$
C_{p} : \text{centre de pression.}
$$
  
\n
$$
e_{u} : \text{excentricité.}
$$
  
\nC : l'enrobage.  
\n• **Monent fictif** 
$$
M_{f} : M_{f} = N_{u} \times g
$$
  
\n
$$
Avec : g = e_{u} + (\frac{h}{2} - c)
$$
  
\ng : la distance entre le centre de compression  
\net le centre de gravité de la section des  
\narmatures tendus.  
\n
$$
h = \frac{10.9}{10.9} = \frac{10.9}{10.9} = \frac{10.9
$$

$$
M_f = 2{,}312 \times [0, 39 + (\frac{0.1}{2} - 0.02) ] = 0{,}970
$$

M*<sup>f</sup>* = 0,970 KN.m

#### Chapitre III : Calcul des éléments  $\mu_{\rm b} = \frac{M_f}{b \times d \times}$  $b \times d \times f_{bu}$ =  $0,970 \times 10^{3}$  $\frac{0,970 \times 10}{100 \times 7,5 \times 14,2} = 0,0121$

 $\mu_b = 0.0121 < \mu_l = 0.392 \Rightarrow$  La section est simplement armée (S.S.A), les armatures comprimées ne sont pas nécessaires  $A_{sc} = 0$ .

 $\mu_{\mathbf{h}} = 0.0121 \Rightarrow \beta = 0.994$ 

#### **Armatures fictives (flexion simple) :**

$$
\sigma_{st} = \frac{f_e}{\gamma_s} = \frac{400}{1,15} = 348 \text{ MPa} \quad \text{avec} \quad \beta = 0.994
$$
  
Donc :  $A_{stf} = \frac{M_f}{\beta x \, dx \, \sigma_{st}} = \frac{970}{0.994 \, x \, 7.5 \, x \, 348} = 0.375 \text{ cm}^2$ 

#### **Armature réelles (flexion composée) :**

$$
A_{st} = A_{stf} - \left(\frac{N_u}{\sigma_{st}}\right) = 0,375 - \frac{2,312 \times 10^3}{348 \times 10^2} = 0,308 \text{ cm}^2
$$
  

$$
A_{st} = 0,308 \text{ cm}^2.
$$

#### **III-1-5) Vérifications:**

**Vérification à l'ELU :**

### **Condition de non fragilité (BAEL 99 Art A.4.2.1)** :

Un élément est considérée comme non fragile lorsque la section des armatures tendu est qui travaillent à la limite élastique est capable d'équilibrer le moment de première fissuration de la section droite d'armature.

Le ferraillage de l'acrotère doit satisfaire la CNF :  $A_s \ge A_{min}$ 

$$
A_{\min} = \frac{0.23 \times b \times d \times f_{t28}}{f_e} \times \left[ \frac{e - 0.455 \times d}{e - 0.185 \times d} \right].
$$
  
\n
$$
e_s = \frac{M_s}{N_s} = \frac{0.6}{1.7125} = 0.3504 \text{ m} = 35,04 \text{ cm}.
$$
  
\n
$$
f_{t28} = 0.06 \times f_{c28} + 0.6 = 0.06 \times (25) + 0.6 = 2,1 \text{ MPa}
$$
  
\n
$$
A_{\min} = \frac{0.23 \times 100 \times 7.5 \times 2.1}{400} \times \left[ \frac{35,04 - (0.455 \times 7.5)}{35,04 - (0.185 \times 7.5)} \right] = 0.851 \text{ cm}^2.
$$
  
\n
$$
\Rightarrow A_{\min} = 0.851 \text{ cm}^2.
$$

Remarquons que :  $A_s < A_{min}$ , la CNF n'étant pas vérifiée alors on adoptera la section minimale  $A_s = A_{min} = 0.851$  cm<sup>2</sup>.

La section d'acier est 4HA 8 / ml = 2,01 cm<sup>2</sup> avec un espacement de  $S_t = 15$  cm.

 **Armature de répartition Ar:**  $A_r = \frac{A_s}{4}$  $\frac{A_S}{4} \Rightarrow A_r = \frac{2.01}{4}$  $\frac{1}{4}$  = 0,5025 cm<sup>2</sup>.

*Donc*:  $A_r = 4$  HA8 = 2,01 cm<sup>2</sup> avec un espacement de  $S_t = 25$  cm<sup>2</sup>.

**Vérification aux cisaillements :** *(Art A.5.1,211/BAEL 91 modifié 99) :*

La vérification s'effectue à l'ELU, la fissuration est considérée comme préjudiciable d'où :

$$
\tau_{\mathbf{u}} = \frac{v_{\mathbf{u}}}{b \times d}
$$
 avec  $\tau_{\mathbf{u}}$ : contradicted e cisaillement

On doit vérifier que :

$$
\tau_{\rm u} = \frac{\rm v_{\rm u}}{\rm b \, \rm x \, d} \le \min \left\{ 0.15 \, \frac{f_{c28}}{\gamma_b}; \ 4 \right\} \qquad [MPa]
$$

Et { γ<sup>b</sup> = 1,5: sitution couranrte.  $v_u = 1.5 \times Q = 1.5 \times 1 = 1.5$  KN.

$$
\tau_{\rm u} = \frac{1.5 \times 10^3}{1000 \times 75} = 0.02 \text{ MPa} \qquad ; \qquad \text{Min} \left\{ 0.15 \frac{25}{1.5} \text{ ; } 4 \text{ MPa} \right\} = 2.5 \text{ MPa}
$$

 $\tau_u$  = 0,02 MPa < 2,5 MPa  $\Rightarrow$  condition vérifiée, donc pas de risque de cisaillement (armatures transversales ne sont pas nécessaires).

#### **Vérification de l'adhérence des barres :**

Il est important de connaitre le comportement de l'interface entre le béton et l'acier, puisque le béton armé est composé de ces deux matériaux, il faut donc vérifier que :

$$
\tau_{se} \leq \overline{\tau}_{se}
$$
 Avec:  $\overline{\tau}_{se} = \Psi \times f_{128} = 1.5 \times 2.1 = 3.15 \text{ MPa}$ 

Avec :  $\Psi$  = 1,5 pour les aciers HA.

Et 
$$
\tau_{se} = \frac{v_u}{0.9 \times d \times \Sigma u_i}
$$
;  $\Sigma u_i$  : some des périmètres des barres

$$
\sum u_i = 4 \times \pi \times 0.8 = 4 \times 3.14 \times 0.8 = 10.05
$$
 cm.

$$
\tau_{\text{S}e} = \frac{1.5 \times 10^3}{0.9 \times 75 \times 10.05} = 0,207 \text{ MPa}
$$

On a  $\tau_{se} = 0.207 \text{ MPa} < \overline{\tau}_{se} = 3.15 \text{ MPa} \Rightarrow$  donc, il n'y a pas risque d'entraînement des barres.

La longueur de scellement droit (BAEL 91 1.2.2) : L<sub>s</sub> = 40  $\phi$  = 40 x 0,8 = 32 cm.

**Vérification des espacements des barres :**(Art A.4.5, 33 / BAEL 91 modifiée 99) **:**

La fissuration est préjudiciable ; donc  $S_t \leq \min \{3 \text{ h } ; 33 \text{ cm}\} = 30 \text{ cm}$ 

H = 10 cm. C'est l'épaisseur de la section de l'acrotère.

On a adopté un espacement de 25 cm ; donc la condition est vérifiée.

#### **Vérification à l'ELS :**

L'acrotère est exposée aux intempéries, donc la fissuration est considérée comme préjudiciable d'où on doit vérifier que :

 $\sigma_{st} \leq \overline{\sigma}_{st} = \min \left\{ \frac{2}{3} \right\}$  $\frac{2}{3}f_e$ ; 110  $\sqrt{\eta \times f_{t28}}$   $\rightarrow$  Les aciers :  $\begin{cases} HA: \emptyset \geq 6mm \\ feE400 \end{cases}$  $HA: \emptyset \ge 6mm$   $\longrightarrow \eta = 1,6$ <br>feE400  $\sigma_{st} = \min \{2/3 \times 400 \, ; \, 110 \sqrt{1.6 \times 2.1} \} = \min \{266.67 \, ; \, 201.63 \} \Rightarrow \sigma_{st} = 201.63 \, \text{MPa}$ 

Calculate 
$$
\sigma_{st}
$$
:

\n
$$
\sigma_{st} = \frac{M_s}{\beta_1 \times d \times A_s} \quad \text{avec } A_s = 2.01 \text{ cm}^2
$$
\nCalculate  $\beta_1$ 

\n
$$
\rho = \frac{100 \times A_s}{b \times d} = \frac{100 \times 2.01}{100 \times 7.5} = 0.268
$$
\n
$$
\rho = 0.268 \rightarrow \beta_1 = 0.917 \rightarrow k = 0.022 \rightarrow k_1 = \frac{1}{k} = \frac{1}{0.022} \quad \Rightarrow k_1 = 45.45
$$
\n
$$
\Rightarrow \sigma_{st} = \frac{600}{0.917 \times 7.5 \times 2.01} = 43.40 \text{ MPa}
$$
\n
$$
\sigma_{st} = 43.40 \text{ MPa} < \overline{\sigma}_{st} = 201.63 \text{ MPa} \quad \Rightarrow \text{ condition } \text{veffife.}
$$

**Vérifions que** :  $\sigma_{bs} \leq \overline{\sigma_{bc}}$  avec : $\sigma_{bc} = \sigma_s \times k$  $\sigma_{bc} = 0.022 \times 43,40 = 0.96 \text{ MPa}$ ; et  $\overline{\sigma}_{bc} = 0.6 \times \text{f}_{c28} = 15 \text{ MPa} \Rightarrow$  condition vérifiée.

#### **Vérification de l'acrotère au séisme : (RPA 99 / Art A.6.2.3)**

D'après le RPA 99 (version 2003), les forces horizontales de calcul  $(F_n)$  agissant sur les éléments non structuraux et les équipements ancres à la structure sont calcules suivant la formule :

$$
\mathbf{F}_p = \mathbf{4} \times \mathbf{A} \times \mathbf{C}_P \times \mathbf{W}_p
$$

**A :** coefficient d'accélération de la zone, obtenu à partir du tableau (4-1) du RPA en fonction de la zone et du groupe d'usage

$$
\begin{cases}\n\text{Zone II}_a \\
\text{grouped}' \text{usage2} \quad \Rightarrow \quad A = 0, 15\n\end{cases}
$$

**C<sup>p</sup> :** facteur de forces horizontales pour un élément secondaire varient entre 0,3 et 0,8 (**Voir tableau (6-1) du RPA 99 modifié 2003),** dans notre **cas Cp** = 0,8 **W<sup>p</sup> :** poids de l'élément secondaire (acrotère) ;

 $W_p = G = 1,7125$  KN/ml.

#### **D'où :**

 $\mathbf{F}_{\mathbf{p}} = 4 \times 0.15 \times 0.8 \times 1.7125 = 0.822$  KN/ml < Q = 1 KN/ml  $\Rightarrow$  Condition vérifiée

#### **Remarque :**

Dans le cas où la condition n'est pas vérifiée, on refait les calculs avec la force **Fp**.

avec un espacement de 15 cm.

#### **Conclusion :**

Apres toute vérification, nous avons adopté le ferraillage suivant :

- **•** Armatures principales :  $4 HAS = 2.01 cm<sup>2</sup>$
- Armatures de répartition :  $4 \text{ HA} 8 = 2.01 \text{ cm}^2/\text{ml}$ avec un espacement de 25 cm.

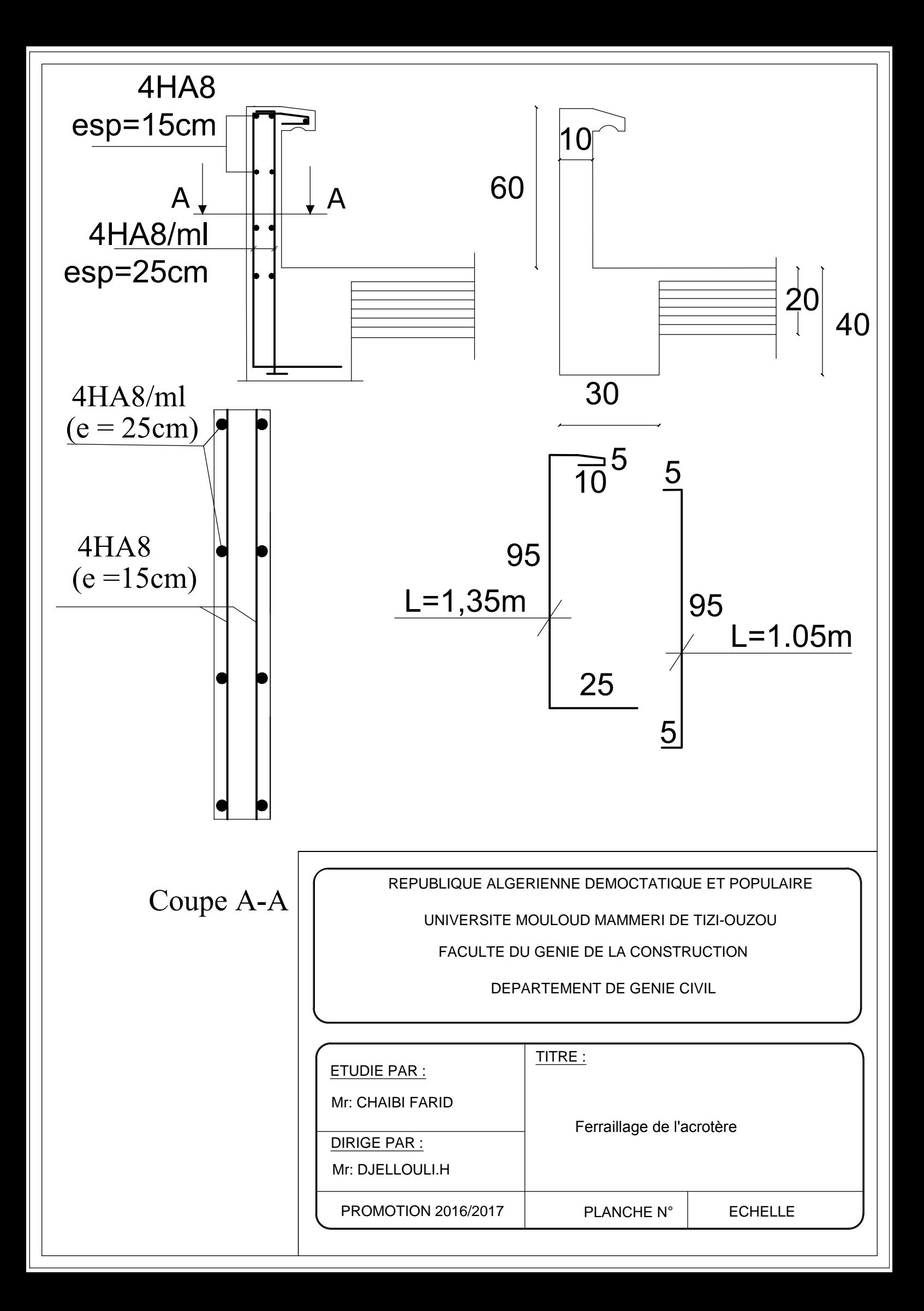

#### **III-2) calcul des balcons :**

 Les planchers d'étage courant de notre structure comportent un seul type de balcon (balcon sur trois appuis) encastrés des trois côtés et sont réalisés en dalle pleine d'une épaisseur de :  $e_p = 15$  cm. (voir chapitre II).

#### **Calcul des efforts:**

Le calcul des efforts se fera par l'application de la méthode exposée au BAEL (Annexe E3).

#### **Principe de la méthode:**

Soit **Lx** et **Ly** les distances mesurées entre nus d'appuis et **q** la chargeuniformément repartie par unité de longueur ; Nous supposons que le panneau est simplement appuyé sur ses débords.

Nous définissons  $\alpha = L_x / L_y$  avec  $L_x < L_y$ 

 $\bullet$  Si  $\alpha$  < 0.4  $\Rightarrow$  on dit que c'est un panneau travaillant dans un seul sens (Lx), au centre de la dalle et pour une bande de 1 m de largeur:

$$
M_{0x} = q \times (L_x)^2 / 8
$$
;  $M_{0y} = 0$ .

Si  $0.4 \le \alpha \le 1$   $\Rightarrow$  panneau travaillant dans les deux sens. Au centre de la dalle:

- sens 
$$
L_x \Rightarrow M_{0x} = \mu_x \times q \times (L_x)^2
$$

- sens 
$$
L_y \Rightarrow M_{0y} = \mu_y \times M_{0x}
$$
.

Avec :

 $\mu_{x}$  et  $\mu_{y}$ : Coefficients multiplicateurs donnés en fonction de

**α** et de coefficient de poisson **ν**.

Vérification:  $M_{0y} / M_{0x} \geq 0.25$ 

#### **Remarque:**

 **Panneau de dalle continu au-delà de ses appuis:** -Moment en travées  $\Rightarrow 0.75$  (M<sub>0x</sub>; M<sub>0y</sub>).

-Moment sur appuis  $\Rightarrow$  0,5 (M<sub>0x</sub>).

**Panneau de rive dont l'appui peut assurer un encastrement partiel:**

-Moment en travée  $\Rightarrow 0.75$  ou 0,85 (M<sub>0x</sub>; M<sub>0y</sub>).

-Moment sur appuis de rive  $\Rightarrow$  0,3 (M<sub>0x</sub>).

-Moment sur appuis intermédiaires  $\Rightarrow 0.5$  (M<sub>0x</sub>).

 $0.85 M_{v}$ 

L<sub>x</sub>

 $1<sub>m</sub>$ 

 $0.3M<sub>x</sub>$ 

 $\sim 0.5M_{x}$ 

 $1<sub>m</sub>$ 

 $0.75M_v$ 

**Application pour sur le balcon reposant sur 03 appuis :**

**Calcul de panneau à l'ELU:**

 $\begin{array}{l} L_x = 1,20 \text{m} \\ L_y = 3,70 \text{m} \end{array}$  $L_y = 3,70$ m  $\Rightarrow \alpha =$  $L_{x}$  $\frac{\text{L}_\text{x}}{\text{L}_\text{y}}$  = 1,20/370 = 0,32  $\Rightarrow$   $\alpha$  = 0,32  $<$  0,4  $\begin{cases} L_x = 1,20m \\ L_y = 2.50m \end{cases}$  $L_x = 1,20m$ <br>  $L_y = 3,50m$   $\Rightarrow$   $\alpha = \frac{L_x}{L_y}$  $\frac{\text{L}_\text{x}}{\text{L}_\text{y}}$  = 1,20/3,50  $\, = 0.34$   $\Rightarrow$   $\alpha$  = 0,34  $<$  0,4  $\begin{cases} L_x = 1,20m \\ L_x = 5,10m \end{cases}$  $L_y = 5,10m$   $\Rightarrow$   $\alpha =$  $L_{\rm X}$  $\frac{L_x}{L_y}$  = 1,20/5,10 = 0,23  $\Rightarrow \alpha = 0,23 < 0,4$ 

 $\Rightarrow$  Le panneau travaille dans un seul sens.

Il sera assimilé à une console encastrée à une extrémité réalisé en dalle pleine.

#### **III-2.1) Charge et surcharge du balcon**

- **Les charges permanentes :**
- $G = 5,37$  KN/m<sup>2</sup>. (voir chapitre II)

**Charge concentrée (poids de garde-corps)** 

**G2** =  $\binom{\text{Poids de la bridge : } 0.1 \times 9 = 0.9 \text{ KN/m}^2}{\text{Poisson of } 0.1 \times 9}$ Poids de l'enduit ciment :  $0.36 \times 2 = 0.72 \text{ KN/m}^2$ 

 $G2 = (0, 1 \times 0, 9) + (0, 36 \times 2)$  **x** 1 **ml** = 1, 62 KN/ml

**Charge concentrée Q1 :**

Charge due à la main courante  $q_1 = 1.00$  KN

- **Surcharge d'exploitation :**
	- $Q = 3$ , 5 KN /m<sup>2</sup> (uniformément repartie).

**III-2.2) Calcul à L'ELU :**

**Combinaisons de charge :** 1,35 G + 1,5 Q

Pour la dalle : q<sup>u</sup> *=* (1,35 *G +* 1,5 *Q*) = 1,35 × 5,37 + 1,5 × 3 ,5 = 12,5 *KN* / *m*  2

Garde-corps  $g_u = 1,35 \times 1,62 = 2,187$  K N/ml

Main courante  $q_{u2} = 1.5 \times 1 = 1.5$  KN/m

**Le Moment total aura comme valeur:**

#### **L'ELU :**

- Moment du a la charge ;  $M_{0u} = (q_u \times l^2)/2 = 12.5 \times (1.5)^2/2 = 14.0625$  KN.m
- Moment dû au poids du garde-corps ;  $M_{1u} = q_{ul} \times 1 = 2{,}187 \times 1{,}5 = 3{,}281 \text{KN}$ .m
- Moment du à la main courante ;  $M_{2u} = q_{u2} \times 1 = 1.5$  x 1 = 1,5KN.m
	- $\Rightarrow$  Moment totale :  $M_{\text{tu}} = M_{0\text{u}} + M_{1\text{u}} + M_{2\text{u}} = 18,84$  KN.m

#### **III-2.3) Ferraillage à L'ELU : Les armatures principales :**

La section dangereuse se trouve au niveau d'encastrement, le ferraillage sera basé sur le calcul d'une section rectangulaire, soumise à la flexion composé.

 $\rightarrow$ 

**Avec :**

$$
f_{bu} = 14,2 \text{ MPa.}
$$
,  $\sigma_{st} = 348 \text{ MPa.}$   
\nC = 3 cm. ,  $d = 12 \text{ cm.}$   
\n $\mu = \frac{M_u}{b \times d^2 \times f_{bc}} = \frac{18,84 \times 10^3}{100 \times 12^2 \times 14,2} = 0,092 < \mu_l = 0,392 \implies \text{S.S.A}$   
\n $\mu = 0,092 \implies \beta = 0,952$   
\n $A_s = \frac{M_u}{\beta \times d \times \sigma_{st}} = \frac{18,84 \times 10^3}{0,952 \times 12 \times 348} = 4,294 \text{ cm}^2$ 

Soit : A<sub>s</sub> = 4,85 dans le tableau des armatures on prend 5HA12 = 5,65 cm<sup>2</sup>

Avec un espacement  $s_t = \frac{100}{6}$  $\frac{66}{6}$  = 16,66 cm donc S<sub>t</sub> = 20 cm

**Les armatures de répartition :**

$$
A_r = \frac{A_s}{4} = \frac{6,78}{4} = 1,695 \text{ cm}^2
$$

On adopte  $4HA10 \rightarrow A_r = 3,14$  cm<sup>2</sup>. Avec Espacement  $S_t = \frac{100}{4}$  $\frac{00}{4}$  = 25 cm.

**Les vérifications:**

**a) L'ELU:**

 **Condition de non-fragilité:** 1,449 cm<sup>2</sup> 400 ondition de non-fragilite:<br>  $f_{min} = 0.23 \times b \times d \times \frac{f_{t28}}{f_e} = 0.23 \times 100 \times 12 \times \frac{2.1}{400} = 1,449$  *cm*  $A_{\min} = 0.23 \times b \times d \times \frac{f}{f}$  $t = 0.23 \times b \times d \times \frac{J_{128}}{a} = 0.23 \times 100 \times 12 \times \frac{2.4}{100} =$ 

*e*

Donc A<sub>min</sub> = 1,449 cm<sup>2</sup> < A<sub>s</sub> = 6,78 cm<sup>2</sup>  $\Rightarrow$  condition vérifiée

### **Vérification au cisaillement :**

$$
\tau_u = \frac{V_u}{b \times d} \le \overline{\tau}_u
$$

 $V_u = q_u \times 1 + q_{u1} = 12.5 \times 1, 5 + 2.187 = 20.91 \text{ KN}.$ 

**Fissuration non préjudiciable :**

**Il faut vérifier cette relation :**

• 
$$
\tau_u = \frac{V_u}{b \times d} \le \bar{\tau}_u = \min\{0.15f_{c28}; 4MPa\}
$$
  
\n $\tau_u = \frac{20.91 \times 10^3}{1000 \times 120} = 0.174 \text{ MPa}$   
\n•  $\bar{\tau}_u = \min\left\{\frac{0.15 \times 25}{4MPa}\right\} \Rightarrow \bar{\tau}_u = 2.5 \text{ MPa}$ 

 $\tau_u = 0.174 MPa \leq \tau_u = 2.5 MPa \implies$  Condition vérifiée

**Vérification de l'adhérence et de l'entraînement des barres** *:*

$$
\tau_{se} \leq \tau_{se}
$$

 $\tau_{se} = \psi_s \times f_{t28} = 1.5 \times 2.1 = 3.15 \text{ MPa}$ 

Avec :  $\Psi_s = 1.5 \rightarrow$  pour les aciers Haute Adhérence HA

 $\sum U_i = n \times \pi \times \phi = 6 \times 3,14 \times 12 = 226,08 \text{ cm}$ 

#### **Avec :**

: *U<sup>i</sup>* Somme des périmètres utiles des armatures d'appui.

$$
\tau_{se} = \frac{V_u}{0.9 \times d \times \Sigma U_i} = \frac{20.91 \times 10^3}{0.9 \times 120 \times 226.08} = 0.856 \text{ MPa}.
$$
  

$$
\tau_{se} = 0.856 \text{ MPa} \le \overline{\tau}_{se} = 3.15 \text{ MPa} \implies \text{Condition verify}
$$

#### **La longueur de scellement :**

Est donnée par la loi :

$$
l_s = \frac{\emptyset \times f_e}{4 \times \bar{\tau}_s}
$$
,  $\bar{\tau}_s = 0.6 \times f_{t28}$ ;  $\bar{\tau}_s = 0.6 \times 1, 5^2 \times 2, 1 = 2,835 \text{ MPa.}$ 

 $l_s = \frac{12 \times 400}{4 \times 3.835}$  $\frac{12\times400}{4\times2,835}$  = 423,3 mm.  $\Rightarrow$  l<sub>s</sub> = 42,33 cm > 30 cm (La largeur de la poutre secondaire) dans laquelle elle sera ancrée.

Donc on optera pour des armatures avec crochets, soit des crochets de longueur :  $La = 0.4 \times l_s = 0.4 \times 42.33 = 16.932$  cm (Art .A.6.1, 253 BAEL91 modifiée99

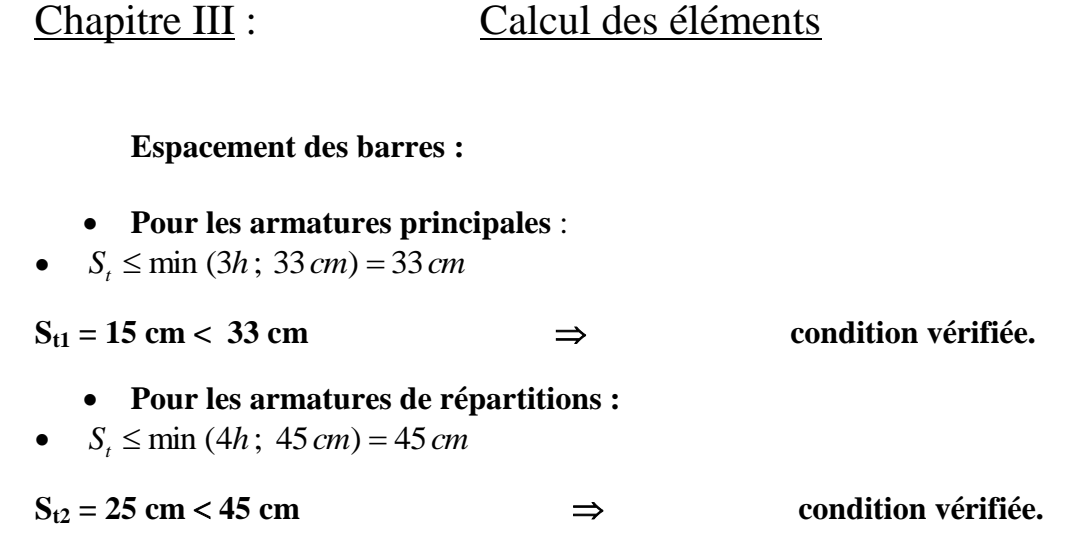

**L'ELS :**

### **Vérification des contraintes à l'ELS :**

La fissuration étant préjudiciable avec  $\eta = 1.6$ 

on doit vérifier que : 
$$
\sigma_s \le \overline{\sigma}_s = \min \left\{ \frac{2}{3} f_e \text{ ; } 110 \sqrt{\eta \times f_{t28}} \right\} = 201,63 \text{ MPa}
$$

 $\sigma_b \leq \overline{\sigma}_b = 0.6 \times f_{c28} = 15 MPa$ 

**a) Vérification des contraintes dans les aciers :**

- b) **Combinaisons de charge :** G + Q
- c) Pour la dalle :  $q_s = G + Q = 5,37 + 3,5 = 8,87$  *KN* /*m*<sup>2</sup>.
- d) Garde-corps  $g_s = 1 \times 1,62 = 1,62KN/m^2$ .
- <sup>e)</sup> Main courante  $c_s = 1 \times 1 = 1$  KN/m<sup>2</sup>

f) 
$$
M_s = \left(\frac{q_s \times L^2}{2} + g_{s1} \times L + c_s \times h\right) = \left(\frac{8.87 \times 1.5^5}{2} + 1.62 \times 1.5 + 1\right) = 13.41 \text{ KN.m}
$$

$$
\rho_1 = \frac{100 \times A_u}{b \times d} = \frac{100 \times 6,78}{100 \times 12} = 0,7 \implies \begin{cases} \beta_1 = 0,888\\ K_1 = 29,41 \end{cases}
$$

$$
\sigma_s = \frac{M_s}{\beta_1 \times d \times A_u} = \frac{13,41 \times 10^6}{0,888 \times 120 \times 678} = 185,62 \text{MPa}
$$

 $\sigma_s = 185{,}62$  *MPa*  $\lt \sigma_s = 201{,}63$  *MPa*  $\implies$  *condition vérifiée.* 

32

#### **b) Vérification des contraintes dans le béton :**

On doit vérifier que :  $\sigma_{bc} \leq \overline{\sigma}_{bc} = 0.6 \times f_{c28} = 15 MPa$ 

 $\sigma_{bc} = 6,32 MPa \le \overline{\sigma}_{bc} = 15 MPa \Rightarrow$  condition vérifiée. 6,32 29,41 185,62 1 *MPa K s*  $\sigma_{bc} = \frac{\sigma_s}{K} = \frac{185,62}{29.41}$ 

 $\Rightarrow$  Le calcul des armatures à l'ELS n'est pas nécessaire

#### **c)Vérification de l'effort tranchant** :

On doit vérifier que :  $\tau_u \leq \tau_u$  avec :

Ce qui donne  $\tau_u < \tau_u$   $\implies$  (condition vérifiée). 0,174  $10^3 \times 120$  $20,91 \times 10$  $\Rightarrow \tau_u = \min\left\{0.15 \times \frac{JC28}{I}$ ;  $4MPa\right\} = 2.5 MPa$ 3 3 28  $=$  $\times$  $=\frac{20,91\times}{10^{3}}$  $\times$  $u_{\mu} = \frac{v_{\mu}}{l_{\mu} + l_{\mu}} = \frac{20,31 \times 10^{-10}}{10^{3} \times 120} = 0,174 \text{ MPa}$ J  $\left\{ \right\}$  $\vert$  $\overline{\mathcal{L}}$ ⇃  $\int$  $\Rightarrow \tau_u = \min\{0.15 \times$ *b fissuration préjudiciable*  $\Rightarrow \overline{\tau_u} = \min \Big\{ 0, 15 \times \frac{f_{C28}}{I}$ ;  $4MPa \Big\} = 2.5 MPa$  $b \times d$  $\tau = \frac{V}{\sqrt{2}}$ γ τ

#### **L'espacement** :

#### **Pour les armatures principales** :

 $S_t \le \text{min} (3h; 33 \text{ cm}) = 33 \text{ cm}.$ 

On prend  $S_t = 15$  cm < 33 cm  $\implies$  condition vérifiée.

### **Pour les armatures de répartition :**

 $S_t \le$  min (4h ; 45 cm) = 45 cm

#### On prend  $S_t = 15$  cm  $< 45$  cm  $\implies$  condition vérifiée.

#### **e) Vérification de la flèche** :

On Doit vérifier que :

$$
F < \overline{F}
$$
 Avec :  $F = F_1 + F_2$  Avec : La flèche admissible :  $\overline{F} = \frac{L}{250} = \frac{150}{250} = 0,60$  cm

Soit 2 2  $M_1 = \frac{-q \times l^2}{2}$ : le moment dû à la charge et surcharge uniformément répartie revenant au balcon.

Soit  $M_2 = -g_u \times 1$  : le moment dû à la charge concentrée.

En utilisant la méthode de **VERECHAGUINE** on obtient :

$$
F_1 = \frac{q \times l^4}{8 \times E \times I}
$$
 F<sub>1</sub>: flèche due à la charge et sucharge revenant au balcon.  
\n
$$
F_2 = \frac{g \times l^3}{3 \times E \times I}
$$
 F<sub>2</sub>: flèche due à la charge concentrée du au garde-corps.

 $\frac{3}{2}$  - 28125 cm<sup>4</sup> 28125 12  $I = \frac{100 \times 15^3}{I} = 28125$  cm<sup>4</sup>; *I* : moment d'inertie du balcon.

 $E = 1081,887$  KN/cm<sup>2</sup>:  $E$ : module de déformation différée du béton.

$$
F_1 = \frac{8,87 \times 10^{-2} \text{ x } (150)^4}{8 \text{ x } 1081,887 \text{ x } 28125} = 0,018 \text{ cm}
$$

 $=$  $\times$ 1081,887 $\times$  $=\frac{1,62\times10^{-2}\times}{2,1881,887}$ - $3 \times 1081,887 \times 28125$  $1,62 \times 10^{-2} \times (150)^3$  $F_2 = \frac{1,02 \times 10^{-18} \times (150)}{2 \times 1081.887 \times 28125} = 0,009$  cm

 $Fn = 0.018 + 0.009 = 0.027$  cm; D'où :  $F = 0.027$  cm <  $F = 0.6$  cm  $\Rightarrow$  condition vérifiée.

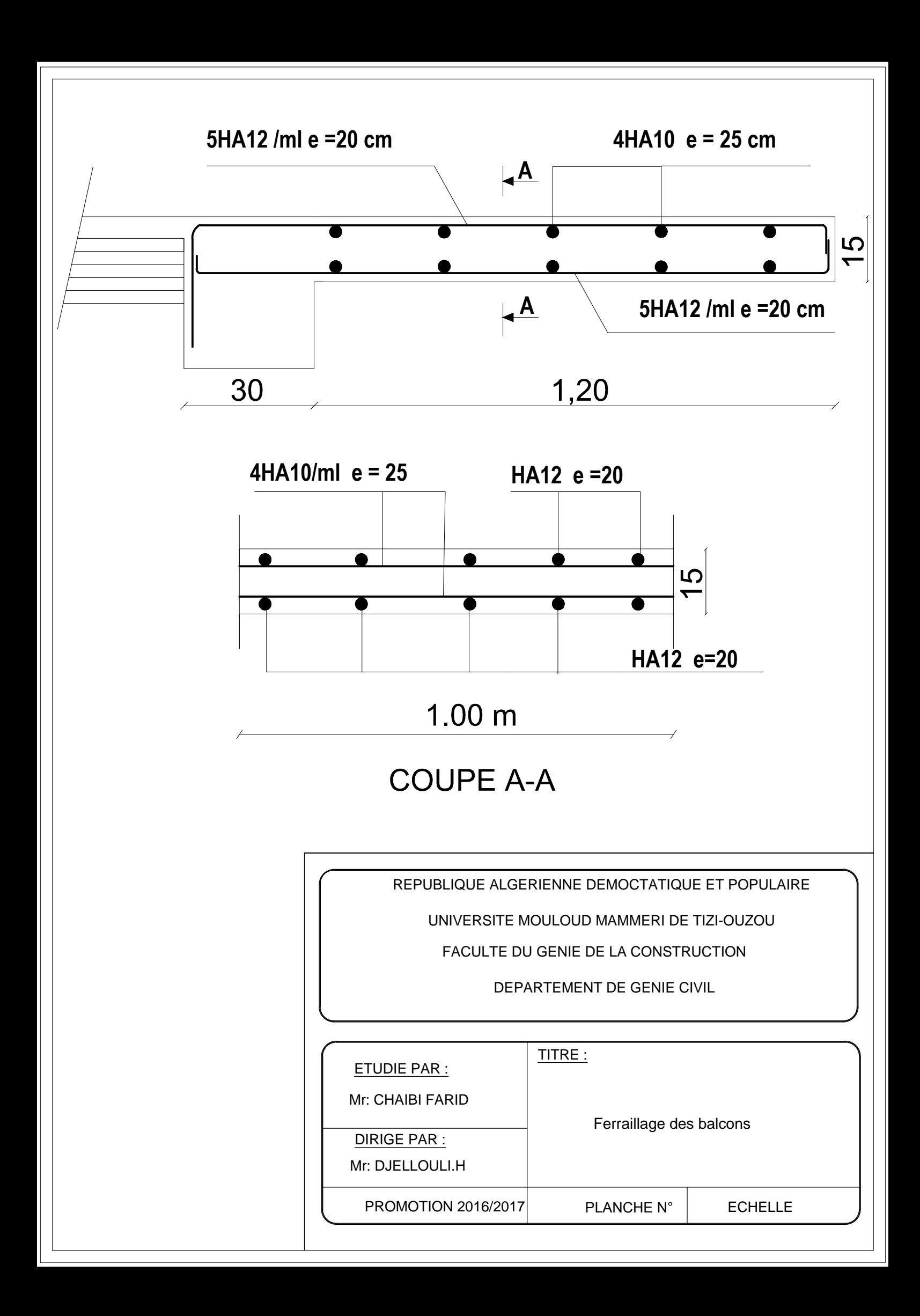

#### **III-3) Calcul des planchers** :

#### **III-3-1) Plancher en corps creux : (étage courant)**

 La structure comporte un plancher en corps creux dont les poutrelles sont préfabriquées, disposées suivant le sens transversal et sur lesquelles repose le corps creux.

### **III-3-2) Détermination des dimensions de la section en T :**

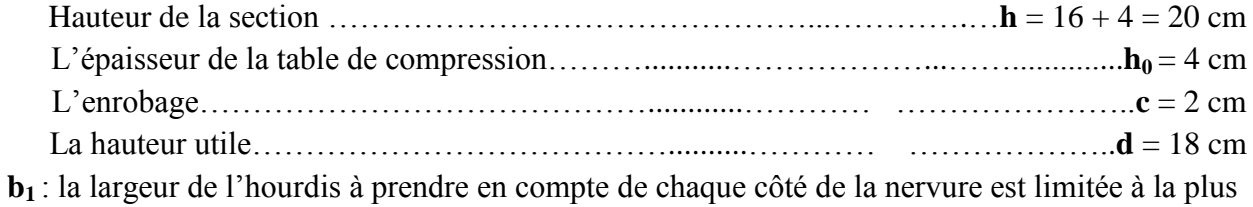

faible des valeurs ci-dessous :

$$
b_1 \le \min\left(\frac{L}{2}; \frac{L_1}{10}; 8h_0\right)
$$

**L** : distance entre deux parements voisins de deux poutrelles.

**L<sup>1</sup>** : longueur de la plus grande travée dans le sens de la poutrelle.

$$
L = 65 - 12 = 53 \, \text{cm}
$$

 $L_1 = 400$  cm

$$
b_1 \le \min\left(\frac{53}{2}; \frac{400}{10}; 8x4\right)
$$

 $b_1 \leq$  min (26,5; 40; 32)  $b_1 = 26,5$  cm b: largeur de la table de compression b:  $2b_1 + b_0 = 2 \times 26.5 + 12 = 65$  cm

$$
b = 65 \text{ cm}
$$
\n  
\n
$$
h_0 \uparrow \qquad b_1
$$
\n  
\n
$$
b_2
$$
\n  
\n
$$
b_1
$$
\n  
\n
$$
b_2
$$
\n  
\n
$$
b_3
$$
\n  
\n
$$
b_1
$$
\n  
\n
$$
b_2
$$
\n  
\n
$$
b_3
$$
\n  
\n
$$
b_4
$$
\n  
\n
$$
b_5
$$
\n  
\n
$$
b_6
$$
\n  
\n
$$
b_7
$$
\n  
\n
$$
b_8
$$
\n  
\n
$$
b_9
$$
\n  
\n
$$
b_0
$$
\n  
\n
$$
b_0
$$
\n  
\n
$$
b_0
$$
\n  
\n
$$
b_0
$$
\n  
\n
$$
b_0
$$
\n  
\n
$$
b_0
$$

*Figure III-3-1) : schéma d'une section en T.*

#### **III-3-3) Ferraillage de la dalle de compression :**

 La dalle de compression de 4cm doit être armée d'un quadrillage de barres dont les dimensions des mailles ne doivent pas dépasser :

20cm pour les barres perpendiculaires aux poutrelles.

30 cm pour les barres parallèles aux poutrelles.

#### **III-3-3.1) Armatures perpendiculaires aux poutrelles :**

$$
A \perp = \frac{4 \times L}{f_e} = \frac{4 \times 65}{520} = 0,50 \text{ cm}^2/\text{ml}
$$

L : distance entre axe des poutrelles

$$
(50 \text{ cm} < L = 65 < 80 \text{ cm}).
$$

Soit:  $A \perp = 6T6 = 1.7$  cm<sup>2</sup>; avec  $S_t = 15$  cm.

#### **III-4-3.2) Armatures parallèles aux poutrelles :**

 $A_{\mathscr{J}}=$ 2  $\frac{A_{\perp}}{A_{\perp}}=$ 2  $\frac{1,7}{1}$  = 0,85 cm<sup>2</sup>.

**Soit**:  $A_{\ell} = 6 \, \emptyset \, 6 = 0,63 \, \text{cm}^2/\text{ml}$ , avec  $S_t = 15 \, \text{cm}$ 

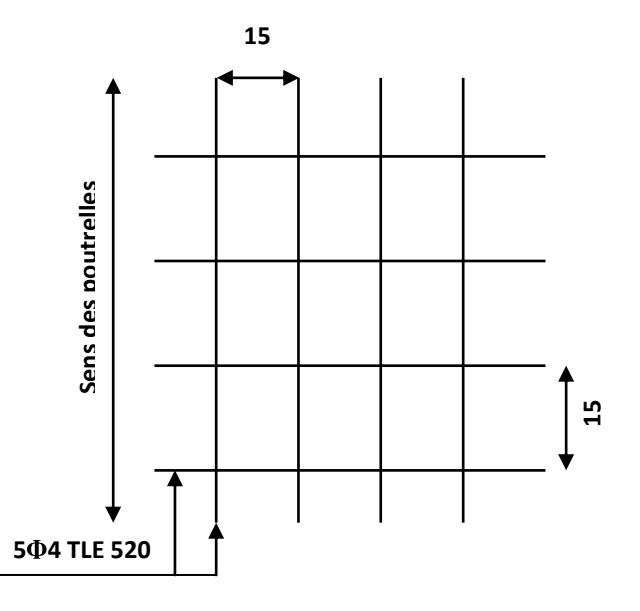

#### **III-3-4) calcul de la poutrelle :**

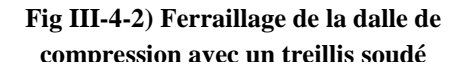

#### **III-3-4.1) Avant le coulage :**

 Avant le coulage de la dalle de compression les poutrelles sont considérées comme étant posée sur deux appuis simples et soumises aux charges suivantes :

Poids propre de la poutrelle  $q = 25 \times 0.12 \times 0.04 = 0.12 \text{ KN/ml}$ Poids propre du corps creux =  $0.95 \times 0.65$  =  $0.62$  KN/ml  $\overline{G} = 0.74$  KN/ml

Surcharge due au poids propre de l'ouvrier  $Q = 1$  KN/ml.  $Q = 1$  KN/ml

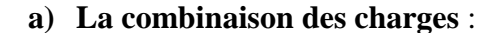

**A L'E.L.U** :  $Q_u = 1,35$  G + 1,5 Q  $= 1,35 \times 0,74 + 1,5 \times 1 = 2,5 \text{ KN/ml}$  $Q<sub>u</sub>= 2.5$  KN/ml

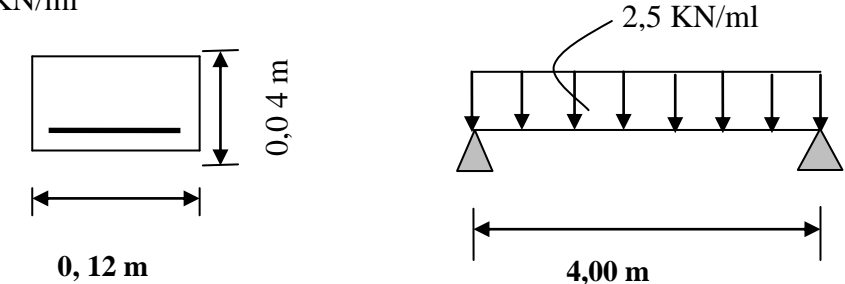

*FigureIII-3-3): schéma statique de la poutrelle*

### **b) Calcul des efforts internes max : Le moment isostatique** :

$$
M_{u} = \frac{Q_{u} \times l^{2}}{8} = \left(\frac{2.5 \times (4.00)^{2}}{8}\right) = 5.00 \text{ KN.m}
$$

**L'effort tranchant** :

$$
V_{u} = \frac{Q_{u} \times l}{2} = \left(\frac{2.5 \times (4.00)}{2}\right) = 5.00 \text{ KN}
$$

**c)Ferraillage de la poutrelle :** 

 $d = h - c = 4 - 2 = 2$ cm avec c = 2 cm (enrobage).  $\mu = \frac{m_u}{1 - r^2} = \frac{(3.00 \times 10^{-9})}{(100 - 20^2 + 1.0)}$  $\times 20^2 \times$  $=\frac{(5,00\times)}{(120\times20^{3})}$ J  $\setminus$  $\overline{\phantom{a}}$  $\setminus$ ſ  $\times$  d<sup>2</sup>  $\times$  $=$  $(120 \times 20^2 \times 14,2)$  $(5,00 \times 10^6)$ 2 6  $\frac{1}{2} \times f_{bc}$  $b \times d^2 \times f$ *M*  $7,33 > \mu_1 = 0,392$  (S.D.A)

La section est doublement armée (S.D.A).

#### **NB**:

 Comme la section de la poutrelle est très réduite on prévoit des étaisintermédiaires pour l'aider à supporter les charges et surcharges auxquelles elle est soumise avant le coulage de la dalle de compression (espacement entre étais : 80 à 190 cm).

#### **III-3-4.2) Après le coulage de la dalle de compression** :

Après le coulage de la dalle de compression, la poutrelle sera calculée comme une section en T qui repose sur plusieurs appuis. Elle est soumise aux charges suivantes :

Poids du plancher :  $G = 5,24 \times 0,65 = 3,406$  KN/ml

(G Charge permanente de plancher terrasse)

Surcharge d'exploitation :  $Q = 1.5 \times 0.65 = 0.975$  KN/ml

(Q charge d'exploitation de Plancher à usage habitation).

**a) Combinaison de charges** :

**A L'E.L.U** :  $Q<sub>u</sub> = 1,35$  G + 1,5 Q = 1, 35  $\times$  3,406 + 1,5  $\times$  0,975 = 6,07 KN/ml

 $Q<sub>u</sub> = 6$ , 07 **KN/ml** 

**à L'E.L.S:**  $Q_s = G + Q = 3,406 + 0,975 = 4,38$  KN/ml  $Q_s = 4$ , 38 **KN/ml b) Choix de la méthode de calcul :**

#### **b-1) Vérification des conditions d'application de la méthode forfaitaire :**

- 1-  $Q_B \leq$  max (2G ; 5 KN/m<sup>2</sup>) On a:  $Q_B = 5$  KN /m<sup>2</sup>  $\leq$  max (2 x 5,24 ; 5) = 10,98 KN/m<sup>2</sup>  $\Rightarrow$  condition vérifiée
- 2- Les moments d'inerties des sections transversales sont les mêmes dans les différentes travées (constants).  $I_i = I_{i+1}$   $\implies$  **condition vérifiée**
- 3- la fissuration est considérée comme non préjudiciable. (**condition vérifiée).**
- 4- Les portées libres successives sont dans un rapport compris entre 0,8 et 1,25 :

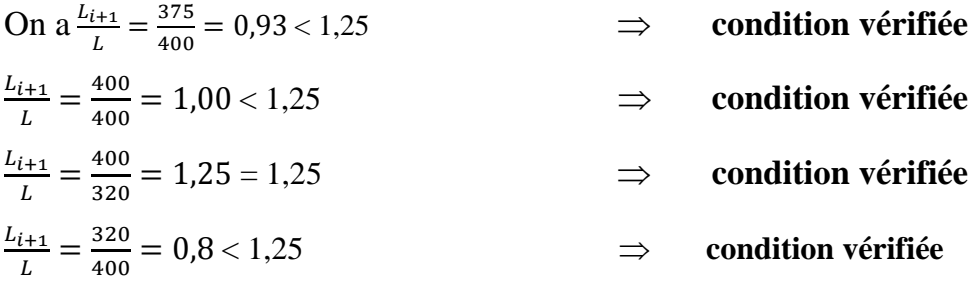

# **b-2) Conclusion** :

Les conditions sont toutes vérifiées donc la méthode forfaitaire est applicable.

#### **c)Principe de la méthode:**

La méthode forfaitaire consiste à évaluer les valeurs maximales des moments en travées et des moments sur appuis à des fractions fixées forfaitairement de la valeur maximale du moment  $M_0$ , dans la travée dite de comparaison ; c'est-à-dire dans la travée isostatique indépendante de même portée et soumise aux même charges que la travée considérée.

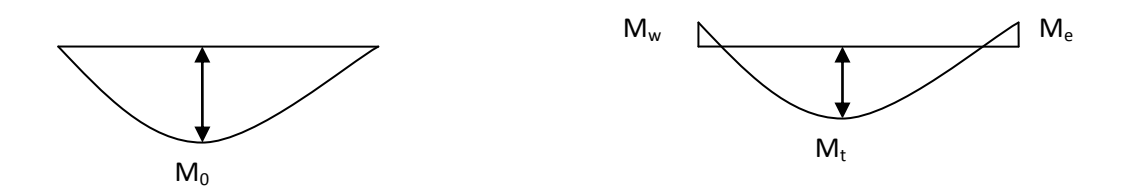

*Figure III-4-4): Diagramme des moments (principe de la méthode forfaitaire)* 

#### **d) Exposé de la méthode :**

- le rapport  $(\alpha)$  des charges d'exploitation à la somme des charges permanentes et d'exploitation en valeurs non pondérées  $Q + G$  $\alpha = \frac{Q}{\alpha}$  $\overline{+}$  $=\frac{8}{3 \cdot 2}$ , varie de 0 à 2/3 pour un plancher à surcharge d'exploitation modérée. En effet pour  $Q = 0 \mapsto \alpha = 0$  et pour  $Q = 2G \mapsto \alpha = 2/3$
- M<sup>0</sup> : valeur maximale du moment fléchissant dans la travée entre nus d'appuis

 $\mathbf{M}_0$   $=$ 8  $q \times L^2$ Avec L : longueur de la travée entre nus d'appuis

q : charge uniformément répartie

- M<sup>w</sup> et M<sup>e</sup> sont des valeurs des moments sur l'appui de gauche et de droite respectivement
- $M_t$ : moment maximum en travée, pris en compte dans les calculs de la travée considérée

Les valeurs de  $M_e$ ,  $M_w$  et  $M_t$  doivent vérifier les conditions suivantes :

$$
\begin{cases} M_t \ge -\frac{M_e + M_w}{2} + \max (1,05M_0; (1 + 0,3\alpha) M_0) \\ \text{At } \ge \frac{1 + 0,3\alpha}{2} M_0 \end{cases}
$$
 dans le cas d'une través intermédiaire  
at  $Mt \ge \frac{1,2 + 0,3\alpha}{2} M_0$  dans le cas d'une través de rive

La valeur absolue de chaque moment sur un appui intermédiaire doit être au moins égale à :

- $0.6 M_0$  dans le cas d'une poutre à deux travées.
- $0.5 M_0$  pour les appuis voisins des appuis de rive dans le cas d'une poutre à plus de deux travées
- $\bullet$  0,4 M<sub>0</sub> pour les autres appuis intermédiaires dans le cas d'une poutre à plus de trois travées
- $0,3$  M<sub>0</sub> pour les appuis de rive semi encastrés

 Dans notre cas nous avons une poutre sur 07 appuis, comme présentée dans le diagramme suivant :

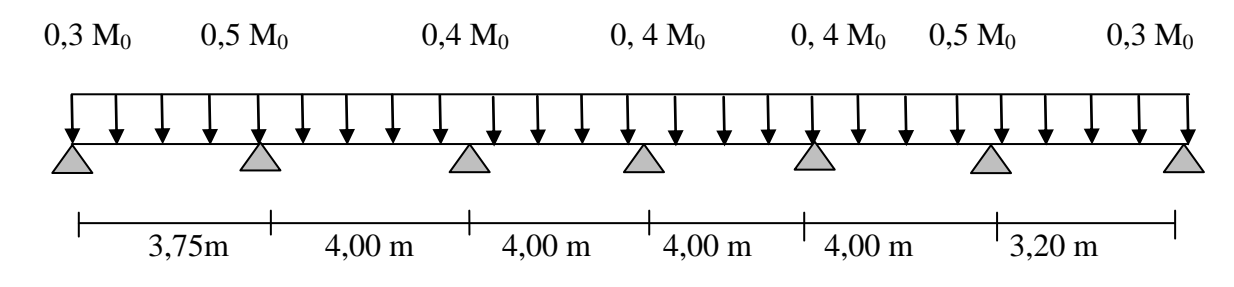

*Figure III-3-5): schéma statique d'une poutre sur plusieurs appuis*

#### **Calcul des coefficients** :

 $\alpha = Q/(Q + G) = 0.975/(0.975 + 3.406) = 0.222$  tel que  $0 < \alpha = 0.222 < 2/3 = 0.666$ 

Les valeurs prises pour  $M_t$ ,  $M_w$  et  $M_e$  doivent vérifier les conditions suivantes :

 $M_t + (M_w + M_e)/2 \ge \max [(1 + 0.3\alpha) M_0; 1.05 M_0]$ 

**Travée intermédiaire**:  $M_t \ge \frac{1 + 0.3\alpha}{2} M_0 = \frac{1 + 0.3 \times 0.222}{2}$  $\frac{\times 0.222}{2}$  M<sub>0</sub> = 0.53M<sub>0</sub>

**Travée de rive** :

$$
M_t \ge b \frac{1.2 + 0.3\alpha}{2} M_0 = \frac{1.2 + 0.3 \times 0.222}{2} M_0 = 0.63 M_0
$$
  
On a: 1 + 0.3\alpha = 1 + (0.3 x 0.222) = 1, 0666

**Calcul des moments en travées** :

**Travée de rive :**

$$
M_t \hspace{-0.5mm} \ge \hspace{-0.5mm} \left(\frac{1.2\hspace{-0.5mm}+\hspace{-0.5mm}0.3\alpha}{2}\right)\hspace{-0.5mm}\times M_0 \hspace{-0.5mm} \Rightarrow \hspace{-0.5mm} M_t \geq\hspace{-0.5mm}0.63~M_0
$$

$$
M_t + \left(\frac{0.3 M_0 + 0.5 M_0}{2}\right) \ge \max(1,0666 M_0; 1,05 M_0) \implies M_t \ge 0,667 M_0
$$

On prend  $M_t = 0.67 M_0$ 

**Travée intermédiaire :**

$$
M_{t} \ge \left(\frac{1+0.3\alpha}{2}\right) \times M_{0} \Longrightarrow M_{t} \ge 0.53 M_{0}
$$

$$
M_{t} + \left(\frac{0.5M_{0} + 0.4M_{0}}{2}\right) \geq \text{Max } (1,0666 \text{ M}_{0}; 1,05 \text{ M}_{0}) \Rightarrow M_{t} \geq 0,6166 \text{ M}_{0}
$$

On prend  $M_t = 0.62M_0$ 

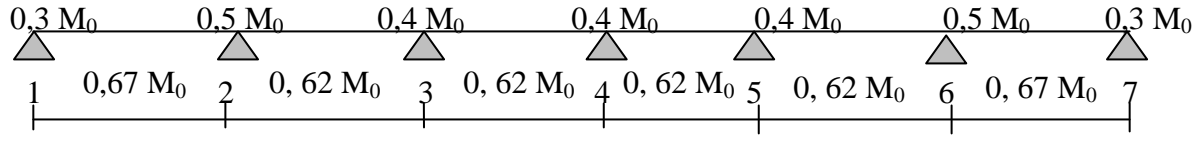

*Figure III-3-6): moments sur appuis et travée*

#### **III-3-5) Calcul à L'E.L.U :**

#### **a) Calcul des Moments isostatiques:**

**Qu=6, 07KN/ml**

 $M_{012} = Q_u \times L^2 / 8 = 6, 07 \times (3, 75)^2 / 8 = 10, 67 \text{ KN.m}$  $M_{023} = M_{034} = M_{045} = M_{056} = Q_u \times L^2 / 8 = 6,07x (4,00)^2 / 8 = 12,14kN$ .m  $M_{067} = Q_u \times L^2/8 = 6, 07 \times (3, 20)^2/8 = 7,77 K N.m$ 

#### **b) Moments en Travées**:

 $M_{t1-2} = 0.67$  x  $M_{012} = 7,15$ KN.m  $M_{t\,2-3} = M_{t\,3-4} = M_{t\,4-5} = M_{t\,5-6} = 0.62x M_{023} = 7.53KN.m$ 

 $M_{t.6-7} = 0.67x M_{067} = 7,01KN.m$ 

#### **c) Calcul des Moments sur appuis:**

 $M_1 = 0$ ,  $3M_{012} = 2,15KN.m$ 

 $M_2 = 0$ , 5 max  $(M_{012}, M_{023}) = 3,77$ KN.m

 $M_3 = 0$ , 4 max ( $M_{023}$ ,  $M_{034}$ ) = 3,01KN.m

 $M_4 = 0$ , 4 max ( $M_{034}$ ,  $M_{045}$ ) = 3,01KN.m

 $M_5 = 0$ , 4 max ( $M_{0.45}$ ,  $M_{0.56}$ ) = 3,01KN.m

 $M_6 = 0$ , 5 max ( $M_{0.56}$ ,  $M_{0.67}$ ) = 3,77KN.m

 $M_7 = 0$ ,  $3M_{067} = 2.11$ KN.m

**d) Calcul de l'effort tranchant** :

$$
T_w = \frac{M_w - M_e}{L} + \frac{q_u \times L}{2}
$$

 $T_e = T_w - q_u \times L$ 

Avec Tw, T<sup>e</sup> respectivement les efforts tranchants à gauche et à droite de l'appui.

**Tableau :** tableau donnant les efforts tranchants et les moments fléchissant dans lesdifférentes travées.

*Tableau III-4-1) Les efforts tranchants et les moments fléchissant:*

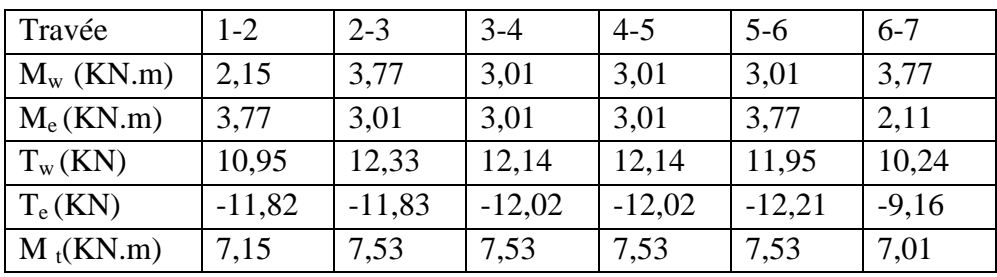

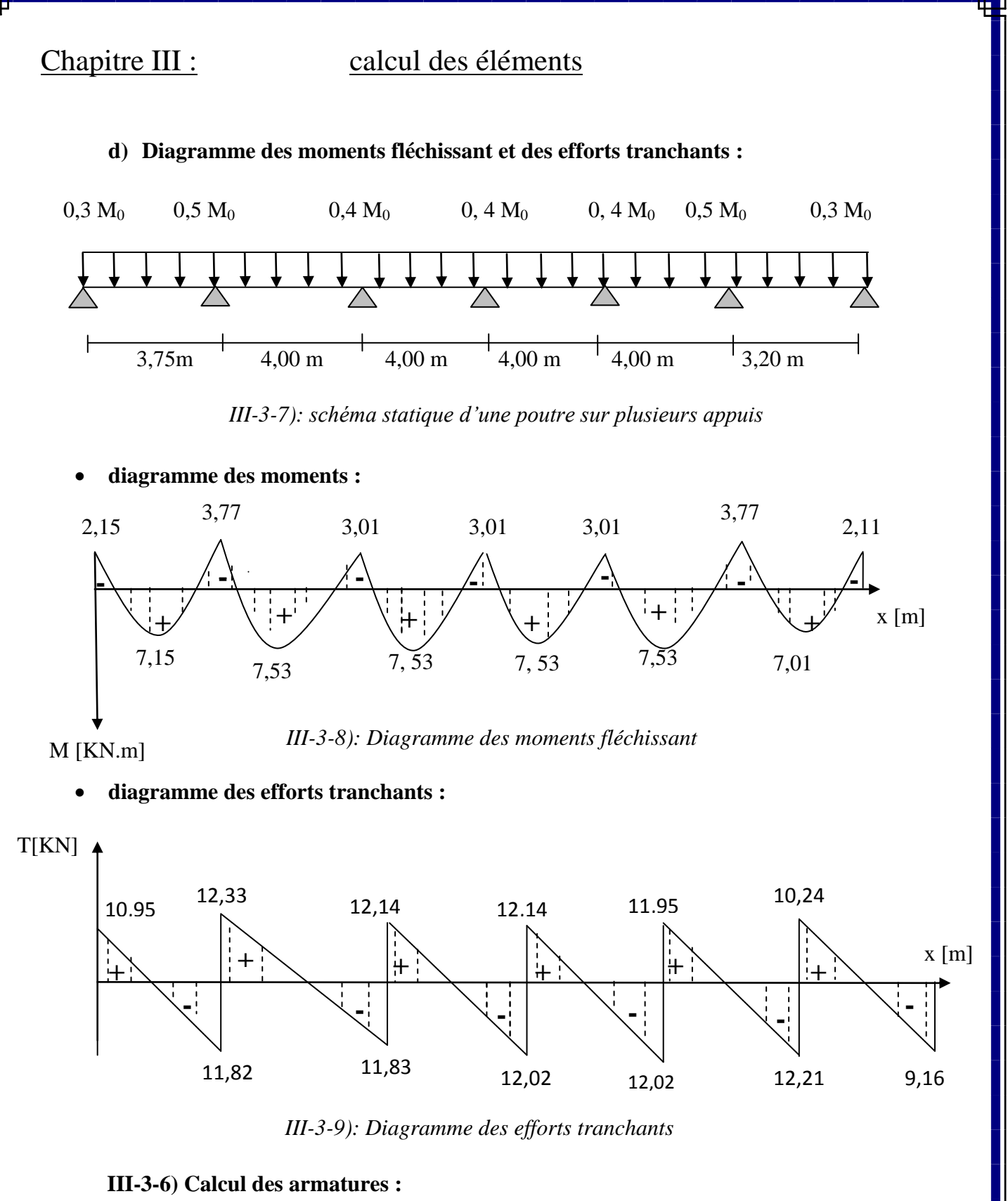

Les moments maximaux aux appuis et en travées sont :

 $M_t^{max} = 7,53$  **KN.m**  $M_a^{max} = 3,77$  **KN.m** 

#### **III-3-6.1) Armatures en travée :**

Le moment équilibré par la table de compression :

$$
M_{t} = b \times h_{0} \times f_{bc} \times \left( d - \frac{h_{0}}{2} \right)
$$
  
\n
$$
M_{t} = 0,65 \times 0, 04 \times 14, 2 (0,18 - \frac{0,04}{2}) \times 10^{3} = 59, 072 \text{ KN.m}
$$
  
\n
$$
M_{t} = 59,072 > M_{t}^{\text{max}} = 7,53 \text{ KN.m} \implies \text{l'axe neutre tombe dans la tal}
$$

ble de compression d'où la section se calcule comme une section rectangulaire (b x h).

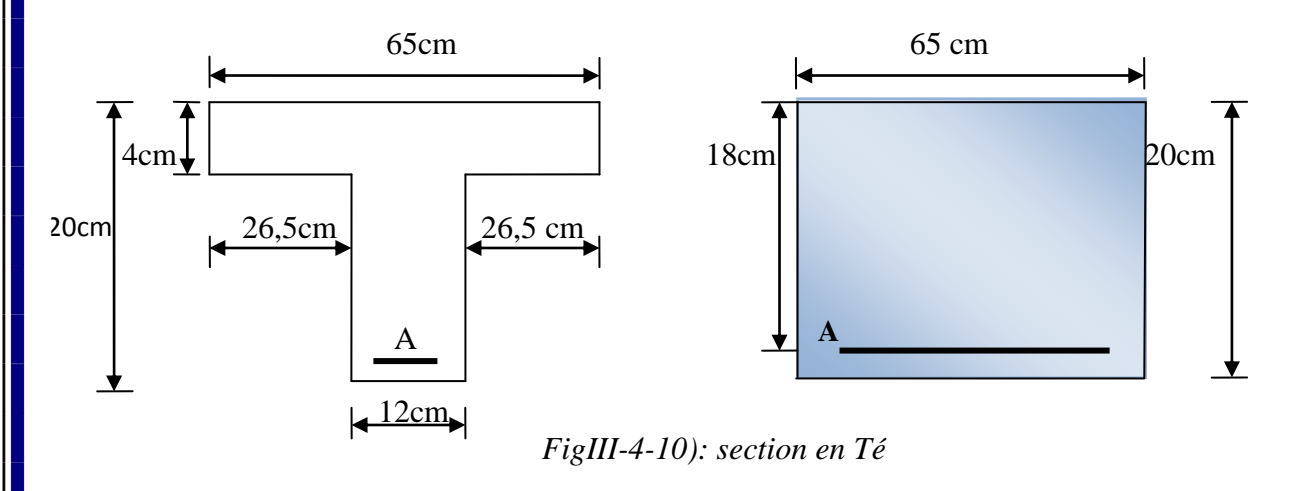

$$
\mu = \frac{M_t^{\text{max}}}{b \times d^2 \times f_{bc}} = \frac{7,53 \times 10^3}{65 \times 18^2 \times 14,2} = 0,026 < \mu_l = 0,392 \qquad \Rightarrow \qquad S.S.A
$$

 $\mu = 0.026$   $\Rightarrow$   $\beta = 0.987$ 

$$
A_{st} = \frac{M_t^{max}}{B \times d \times \sigma_s} = \frac{7,53x10^3}{0,987 x18 x348} = 1,22 \text{ cm}^2 \Rightarrow A_{st} = 1,22 \text{ cm}^2 \Rightarrow \text{soit } 3 \text{ H} A 10 = 2,35 \text{ cm}^2.
$$

#### **III-3-6.2) Armatures aux appuis :**

La table est entièrement tendue donc le calcul se fera comme une section rectangulaire ( $b_0x$  h) max 3  $\mathbf{M}_{\mathrm{a}}^{\mathrm{max}}$ 3,77 x 10  $M_a^{max} = 3,77KN.m \Rightarrow$  $\mu = \frac{M_{\text{a}}}{b_0 \times d^2 \times f_{\text{bc}}} = \frac{3.77 \times 10}{12 \times 18^2 \times 14.2} = 0.068 < \mu_l = 0.392 \Rightarrow S.S.A$  $\frac{a}{\sqrt{2}}$  = <sup>2</sup>  $\times$  f<sub>bc</sub> 2  $b_0 \times d^2 \times f$  $12 \times 18^2 \times 14,2$ 0  $20 \text{ cm}$ 18cm  $\mu = 0.141 \implies \beta = 0.965$ max <sup>3</sup>  $-0.63 \text{ cm}^2$  $A_a = \frac{Ma^{max}}{B \times d \times \sigma} = \frac{3,77 \times 10^3}{0.965 \times 18 \times 348} = 0,63 \text{ cm}^2 \text{ A}_a = 0,65 \text{ cm}^2 \text{ soit: } 1 \text{ HA } 12 = 1,12 \text{ cm}^2$  $\frac{Ma^{max}}{1}$  = 3,77 x 10  $=\frac{w}{B \times d \times \sigma}$  $= 0,63$  cm  $B \times d$  $\times$  d  $\times$ 0,965 x 18 x 348 s

#### **III-3-6.3) Calcul des armatures transversales :**

Le diamètre minimal des armatures est donné par la formule suivante :

$$
\phi \le \min \left( \frac{h}{35}; \frac{b_o}{10}; \phi_l \right)
$$
  

$$
\phi \le \min \left( \frac{20}{35}; \frac{12}{10}; 12 \right) = 0,571 \text{ cm}
$$
  

$$
\phi \le 0,571cm \text{ On prend } \phi = 6 \text{ mm}
$$
  
On adopte : 2  $\phi$  6  $\rightarrow$  A<sub>t</sub> = 0,56 cm<sup>2</sup>

Les armatures transversales seront réalisées par un étrier de  $\phi$ 6

#### **III-3-6.4) Espacement des armatures transversales** :

 $S<sub>t</sub> \le \min(0.9d; 40cm) = \min(16.2; 40) = 16.2$  *cm* 

On prend  $: S_t = 15$  cm.

**III-3-7) Vérification à L'E.L.U** :

#### **III-3-7.1) Vérification de la contrainte tangentielle** :

Lorsque les armatures transversales sont droites  $({\alpha} = 90^{\circ})$  on doit vérifier que :

 $\tau_{\mathrm{u}} \leq \tau_{\mathrm{u}}$  $(fissuration peu nuisible)$ 

$$
\tau_u = \min(3,25MP_a; 5MP_a) = 3,25 MPa
$$

$$
\tau_{\rm u} = \frac{V_{u\,\rm max}}{b_0 \times d} = \frac{17,27 \times 10^3}{120 \times 180} = 0,801 \,\rm MPa
$$

$$
\tau_u = 0.801 \text{MPa} < \tau_u = 3.25 \text{ MP}_a
$$
\n $\implies$ \n**condition vérifiée**

**III-3-7.2) Condition de non fragilité** :

$$
A_{\min} = \left(\frac{0,23 \times b_0 \times d \times f_{t28}}{fe}\right) = \left(\frac{0,23 \times 12 \times 18 \times 2,1}{400}\right) = 0,26 \text{ cm}^2
$$
  
\n**En travée :**  
\n
$$
A_t = 2,35 \text{ cm}^2 > A_{\min} = 0,26 \text{ cm}^2 \implies \text{condition verify the equation}
$$
  
\n**Aux appuis :**

 $A_a = 1,12$  cm<sup>2</sup> >  $A_{min} = 0,26$  cm <sup>2</sup> **condition vérifiée**

#### **III-3-7.3) Vérification de la contrainte d'adhérence acier-béton :(Art.A.6.13/BAEL91)**

On doit vérifier que :  $\tau_{se} \leq \tau_{se}$ 

La contrainte d'adhérence, au niveau de l'appui le plus sollicité est :

 $\tau_{\rm se}$  =  $d \times \Sigma u_i$ *V*  $0,9 \times d \times \Sigma$  $\frac{\text{max}}{\text{max}}$  =  $0.9 \times 180 \times 3 \times 10 \times 3,14$  $17,27 \times 10^{3}$  $\times180\times3\times10\times$  $\frac{\times 10^3}{\frac{1000000}{244}} = 1,132 \text{ MPa}$ 

La contrainte d'adhérence,  $\tau_{se}$  pour l'entrainement des barres est :

 $\tau_{se} = \psi_s \times f_{t28} = 1.5 \times 2.1 = 3.15 \text{ MPa}$  avec  $\psi_s = 1.5 \text{ pour les aciers HA.}$ Donc  $\tau_{se}$  = 1,132 MPa  $\leq \tau_{se}$  $\Rightarrow$  condition vérifiée

#### **III-3-7.4) Influence de l'effort tranchant sur le béton : (Art. A5.1.313/BAEL91)**

On doit vérifier que :  $V_u^{max} \le 0$ ,  $4 \times a \times b_0 \times f_{c28}/\gamma_b$  avec  $a = 0.9 \times d$  $V<sub>u</sub><sup>max</sup> \le 0.4 \times 0.9 \times 18 \times 12 \times 2.5/1.5 = 129, 6 KN$ 

 $V<sub>u</sub><sup>max</sup> = 17,27$  KN < 129, 6 KN  $\Rightarrow$  **condition vérifiée** 

#### **III-3-7.5) Influence de l'effort tranchant sur les armatures :**

On doit vérifier que :

$$
A \geq \frac{\gamma_s}{fe} \times \left( V_u^{\text{max}} + \frac{M_{\text{max}}}{0.9 \times d} \right) \qquad ; \quad V_u^{\text{max}} = 17,27 \text{ KN}; \quad M_{\text{max}} = 3,77 \text{ KN m}
$$
\n
$$
\frac{\gamma_s}{fe} \times \left( V_u^{\text{max}} + \frac{M_{\text{max}}}{0.9 \times d} \right) = \frac{1,15}{400 \times 10^{-1}} \times \left( 17,27 - \frac{3,77}{0.9 \times 0.18} \right) = -0,491 < 0
$$

Donc il n'y a aucune vérification à effectuer pour les armatures.

#### **III-3-7.6) Calcul des scellements droit :(BAEL91/ Art. A 6.1.23)**

 La longueur du scellement est donnée par la formule suivante :  $I_s = \frac{\varphi \times Fe}{\varphi}$  avec  $\tau_{su} = 0.6 \times \psi_s^2$  x  $f_{t28}$  avec  $\psi_s$ : coefficient de scellement. τ  $\times$  $4\times\tau$ <sub>su</sub>

**ψs = 1,5** pour les barres à haute adhérence

$$
\tau_{su} = 0.6 \times (1.5)^2 \times 2.1 = 2.835 \text{ MPa}
$$
  
D'où  $l_s = \frac{12 \times 400}{4 \times 2.835} = 423.28 \text{ mm}$   $\Rightarrow$  Donc  $l_s = 50 \text{ cm}$ 

**III-3-8) Calcul à L'E.L.S :**

**III-3-8.1) Calcul des moments isostatiques :**

**Q<sup>s</sup> = 4, 38 KN/ml**

 $M_{012} = Q_s$  x  $L^2/8 = 4,38$  x  $(3,75)^2/8 = 7,70$  KN.m

 $M_{034} = M_{023} = M_{034} = M_{045} = M_{056} = Q_s$  x  $L^2/8 = 4,38x (4, 00)^2/8 = 8,76$  KN.m

 $M_{067} = Q_s \times L^2/8 = 4{,}38x (3{,}20)^2/8 = 5{,}60$  KN.m

### **III-3-8.2) Moments en Travées**:

 $M_{t1-2} = 0.67x M_{012} = 5.16KN.m$ 

 $M_{t\,2-3} = M_{t\,3-4} = M_{t\,4-5} = Mt_{5-6} = 0.62 \times M_{023} = 5.43 \text{ KN.m}$ 

 $M_{t.6-7} = 0.67x M_{067} = 3,76KN.m$ 

#### **III-3-8.3) Calcul des Moments sur appuis:**

 $M_1 = 0$ ,  $3M_{012} = 1,54KN.m$ 

 $M_2= 0$ , 5 max  $(M_{012}; M_{023}) = 2,72KN.m$ 

 $M_3 = 0$ , 4 max  $(M_{023}; M_{034}) = 2,18$ KN.m

 $M_4 = 0$ , 4 max  $(M_{034}; M_{045}) = 2,18$ KN.m

 $M_5 = 0$ , 4 max  $(M_{0.45}; M_{0.56}) = 2,18$ KN.m

 $M_6 = 0$ , 5 max  $(M_{0.56}$ ;  $M_{0.67}) = 2,72$ KN.m

 $M_7 = 0$ ,  $3M_{067} = 1,13$  KN.m

#### **III-3-8.4) Calcul de l'effort tranchant** :

2  $q_s \times L$  $T_W = \frac{M_W - M_e}{L} + \frac{q_s \times L}{2}$  et :  $T_e = T_w - q_s \times L$ 

Avec  $T_w$ ,  $T_e$  respectivement les efforts tranchants à gauche et à droite de l'appuis. **Tableau :** tableau donnant les efforts tranchants et les moments fléchissant dans les différentes travées.

*Tableau III-3-2) Les efforts tranchants et les moments fléchissant:*

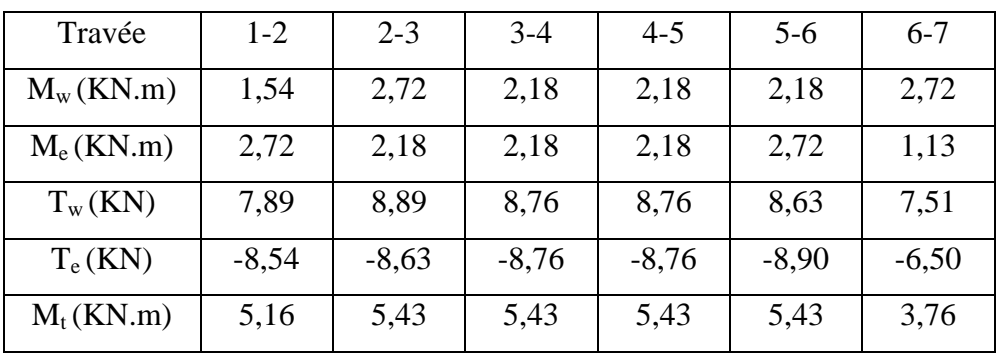

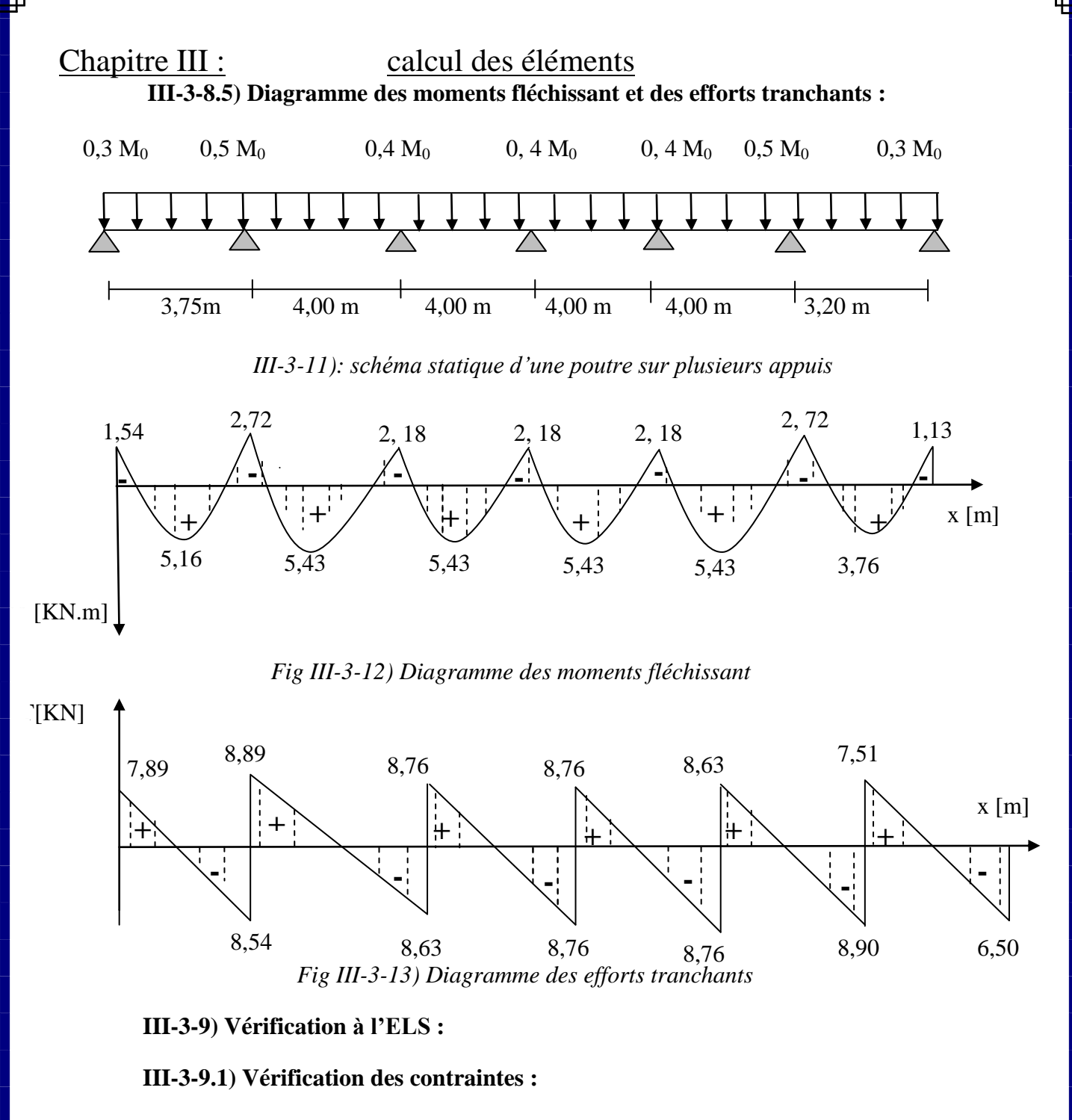

 **a) En travée :**

 $M_t^{\text{max}} = 5,43 \text{ KN m}$ 

**dans les aciers**:

$$
\sigma_{st} \le \overline{\sigma_{st}}
$$
 avec  $\overline{\sigma_{st}} = \frac{f_e}{\gamma_s} = 348 MPa$  Fissuration peu nuisible

$$
\rho_1 = \frac{100A_{st}}{b_0d} = \frac{100 \times 2,35}{12 \times 18} = 1,088
$$

48

Par interpolation linéaire :

$$
\rho_1 = 1,088 \to K_1 = 19,80 \to \beta_1 = 0,8563
$$
\n
$$
K = \frac{1}{K_1} = \frac{1}{19,80} = 0,05
$$
\n
$$
\sigma_{St} = \frac{M_t^{\text{max}}}{\beta_1 \times d \times A_{st}} = \frac{5,43 \times 10^6}{0,8563 \times 180 \times 235} = 149,50 \, MPa \le 348 \, MPa \quad \Rightarrow \quad \text{Condition verify the}
$$

#### **Dans le béton :**

La fissuration étant peu nuisible la condition suivante est satisfaite :

$$
\sigma_{bc} \le 0,6f_{c28}
$$
 [*MPa*]  
\n
$$
\sigma_{bc} \le 15
$$
 [*MPa*]  
\n
$$
\sigma_{bc} = K \times \sigma_{st} = 0,05 \times 149,50 = 7,48 MPa \times 15 MPa \implies \text{Condition } \text{veffi\'ee.}
$$

#### **b) En appuis :**

La table étant tendue, la section à calculer est rectangulaire  $(b_0 \times h)$  :

$$
M_a^{max} = 2,72 \, KN.m
$$

**Dans les aciers :**

$$
\rho_1 = \frac{100 \times A_a}{b_0 \times d} = \frac{100 \times 1,12}{12 \times 18} = 0,52
$$

Par interpolation linéaire :

$$
\rho_1 = 0.52 \to K_1 = 32,26 \to \beta_1 = 0.892 \to K = \frac{1}{K_1} = \frac{1}{32,26} = 0.032
$$

$$
\sigma_{st} \leq \overline{\sigma_{st}} \quad \text{avec } \overline{\sigma_s} = 348 \, MPa
$$
\n
$$
\sigma_{St} = \frac{M_a^{\text{max}}}{\beta_1 \times d \times A_a} = \frac{2,72 \times 10^6}{0,892 \times 180 \times 112} = 151,26 \, MPa \leq 348 \, MPa \quad \Rightarrow \quad \text{Condition } \, \text{Vérifiée}
$$
\n
$$
\sigma_{st} \leq \overline{\sigma_{st}} \quad \Rightarrow \quad \text{Condition } \, \text{Vérifiée}
$$

### **Dans le béton :**

 $\sigma_{bc} \le K \times \sigma_{st} = 0.032 \times 151,26 = 4,84 \, MPa \times 15 \, MPa$ 

Donc la section est vérifiée vis-à-vis de la compression.

**Conclusion :** La vérification étant satisfaite donc les armatures à l'ELU sont satisfaisantes.

#### **III-3-9.2) Vérification des ouvertures de fissuration :**

La fissuration étant peu nuisible donc aucune vérification n'est nécessaire.

#### **III-3-9.3) Etat limite de déformation : (BAEL91. Art.B68.4.24)**

 D'après les règles de BAEL 91, lorsqu'il est prévu des étais; on peut cependant se dispenser de justifier la flèche si les conditions sont vérifiées :

$$
\begin{aligned}\n\textbf{L} &\geq \frac{1}{L} \geq \frac{1}{22.5} \\
\textbf{L} &\geq \frac{M_t}{15M_0} \\
\textbf{L} &\geq \frac{3.6}{b_0 d} \leq \frac{3.6}{F_e}\n\end{aligned}
$$

h : hauteur totale de la section de nervure (épaisseur de la dalle de compression)

 $M_0$ : Moment fléchissant max dans la travée ; supposée indépendante et reposant sur deux appuis libres.

*Mt* : Moment fléchissant max en travée.

 $b_0$ : La largeur de la nervure.

L : portée libre.

d : hauteur utile.

- $\stackrel{\text{def}}{=} \frac{n}{100} = \frac{20}{100} = 0.05 \succ \frac{1}{200} = 0.044$   $\Rightarrow$  condition vérifiée 22,5  $0.05 > \frac{1}{25}$ 400  $=\frac{20}{100} = 0.05 \succ \frac{1}{225} = 0.044$   $\Rightarrow$ *L h*
- $\div$  = 0,055  $\div$   $\frac{0,200}{15,15,00}$  = 0,035  $15 \times 15,62$  $0.055 \succ \frac{8,288}{15,05,05} =$  $\times$  $=0,055\succ$ *L*  $\frac{h}{s} = 0.055 \succ \frac{8,288}{15,15,15} = 0.035$   $\implies$  condition vérifiée
- $\overset{\bullet}{\bullet} \quad \frac{233}{100 \times 100} = 0,0109 \succ \frac{3,0}{100} = 0,009$ 400  $0,0109 \succ \frac{3,6}{100}$  $120 \times 180$  $\frac{235}{2225} = 0.0109 \succ \frac{3.6}{100} =$  $\times$  $\frac{3.6}{100} = 0.009$   $\Rightarrow$  condition non vérifiée

La troisième condition n'est pas vérifiée donc il faut procéder au calcul de la flèche.

### **III-3-9.4) Calcul de la flèche :(Art. B6.5.2/ BAEL91)**

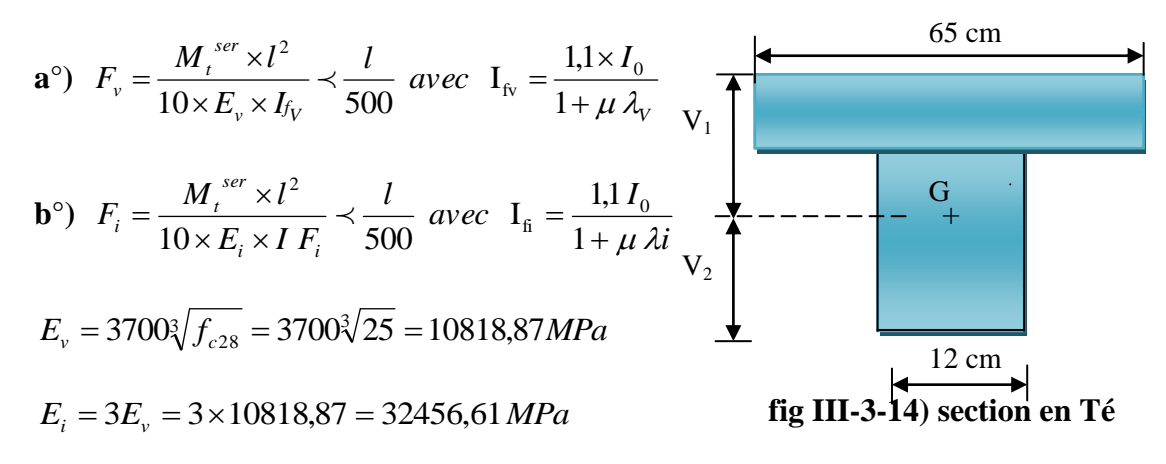

**a) Aire de la section homogénéisée :**

$$
B_0 = B + \eta \times A = b_0 \times h + (b - b_0) h_0 + 15 A_{st}
$$

 $B_0$  = section du beton

A= section d'armature tendue

 $B_0 = 12 \times 20 + (65 - 12) \times 4 + 15 \times 2,35 = 487,25$ *cm*<sup>2</sup>

#### **b) Moment statique de section homogénéisée par rapport à XX' :**

$$
S/\_{xx} = \frac{b_0 h^2}{2} + (b - b_0) \times \frac{h_0^2}{2} + 15A_{st} \times d
$$
  
\n
$$
S/\_{xx} = \frac{12 \times (20)^2}{2} + (65 - 12) \frac{4^2}{2} + (15 \times 2,35 \times 18) = 3458,5 \text{ cm}^3
$$
  
\n
$$
V_1 = \frac{S/\_{xx}}{B_0} = \frac{3458,5}{487,25} = 7,1 \text{ cm}
$$
  $V_1$ : position de l'axe neutre.  
\n
$$
V_2 = (h - V_1) = 20 - 7,1 = 12,9 \text{ cm}
$$
  
\n
$$
I_0 = \frac{b_0}{3} \times (V_1^3 + V_2^3) + (b - b_0) \times h_0 \times [\frac{h_0^2}{12} + (V_1 - \frac{h_0}{2})^2] + 15 \times A \times (V_2 - C)^2
$$
  
\n
$$
I_0 = \frac{12}{3} \times (7,1^3 + 12,9^3) + (65 - 12) \times 4 \times [\frac{4^2}{12} + (7,1 - \frac{4}{2})^2] + 15 \times 2,35 \times (12,9 - 2)^2
$$

 $I_0 = 20003, 24 \text{cm}^4$  (Moment d'inertie de la section homogénéisée).

l = la portée libre mesurée d'appuis de la travée considérée

 $\rho$  = le rapport des aciers tendues de celui de la section utile de la nervure

$$
\rho = \text{le rap portdes aciers tend}
$$

$$
\rho = \frac{A_{st}}{b_0 \times d} = \frac{2,35}{12 \times 18} = 0,011
$$

La contrainte dans les aciers tendues est :

$$
\sigma_{\rm s} = \frac{M_{\rm t}^{\rm ser}}{\beta_1 \times d \times A} = \frac{5,43 \times 10^6}{0,892 \times 180 \times 235} = 143,92 \, \text{MPa}
$$

Calcul des coefficien ts:

$$
\lambda_{i} = \frac{0.05 \times f_{i28}}{\rho \times (2 + \frac{3b_{0}}{b})}
$$
 Pour les deformations instantanées  
\n
$$
\lambda_{i} = \frac{0.05 \times 2.1}{0.011 \times (2 + \frac{3 \times 12}{65})} = 3.74
$$
  
\n
$$
\lambda_{v} = \frac{2}{5} \lambda_{i} = \frac{2}{5} \times 3.74 = 1.5
$$
 Pour les deformations de longues durée.  
\n
$$
\mu = 1 - \frac{1.75 \times f_{i28}}{4 \rho \sigma_{s} + f_{i28}} = 1 - \frac{1.75 \times 2.1}{4 \times 0.011 \times 228.81 + 2.1} = 0.302
$$
  
\n
$$
I_{f_{v}} = \frac{1.1 \times I_{0}}{1 + \mu \lambda_{v}} \frac{1.1 \times 20003.24}{1 + (0.302 \times 1.5)} = 15143.54
$$
 cm<sup>4</sup>

$$
I_{f_i} = \frac{1,1 I_0}{1 + \mu \lambda_i} = \frac{1,1 \times 20003,24}{1 + (0,302 \times 3,74)} = 10332,83 \text{ cm}^4
$$

Donc:

$$
F_v = \frac{5,43 \times 10^2 \times (400)^2}{10 \times 1081,887 \times 15143,54} = 0,530 \text{cm} \times \frac{360}{500} = 0,720 \text{ cm} \implies \text{Verifiée}
$$
  
\n
$$
F_i = \frac{5,43 \times 10^2 \times (400)^2}{10 \times 32164,20 \times 10332,83} = 0,262 \text{cm} \times \frac{360}{500} = 0,720 \text{ cm} \implies \text{Verifiée}
$$

52

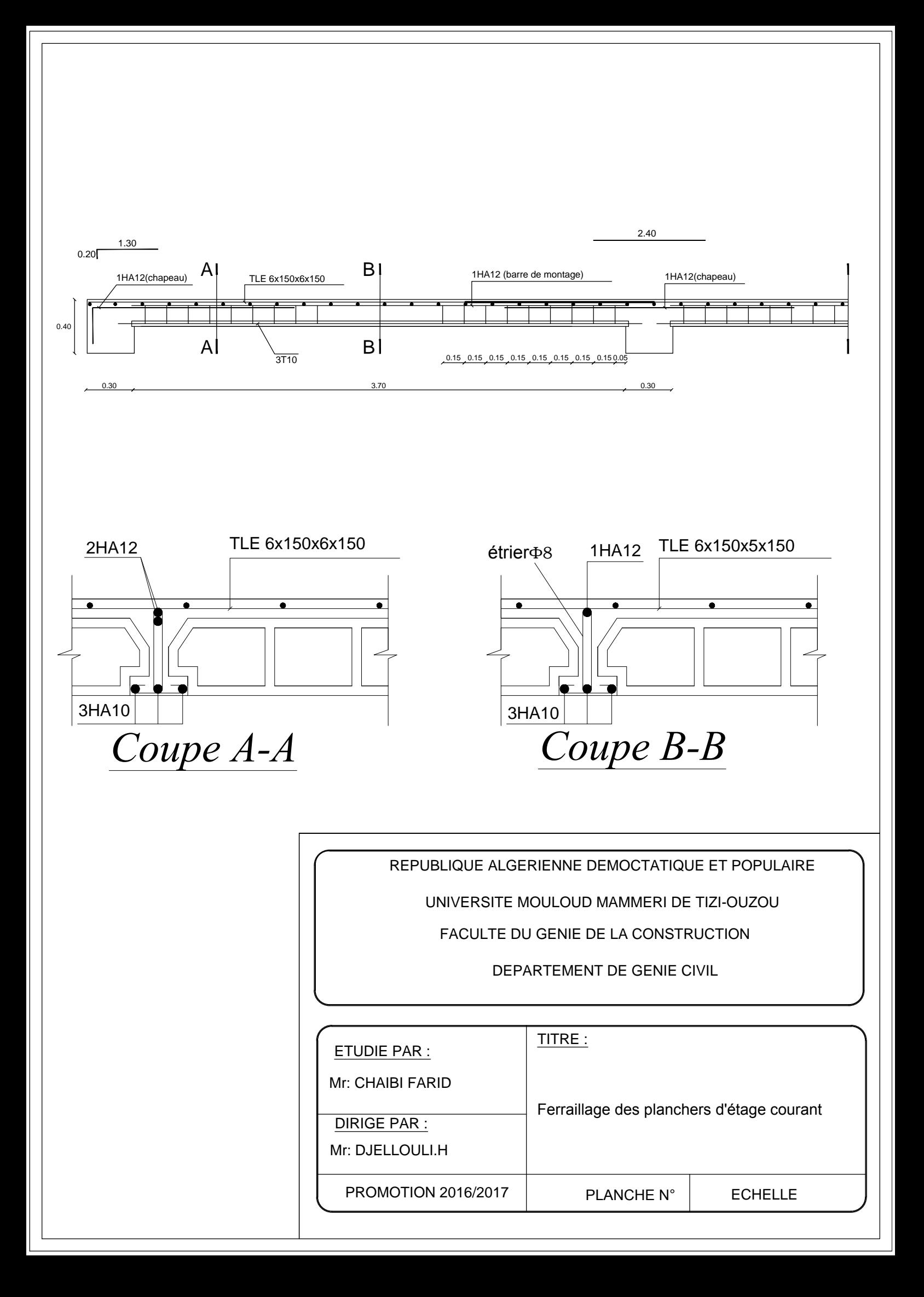

### **III-4) Calcul des planchers** :

#### **III-4-1) Plancher en corps creux : (étage de service)**

#### **III-4-2) Détermination des dimensions de la section en T :**

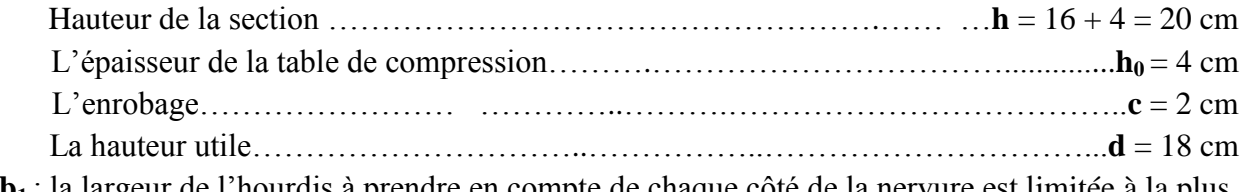

**b<sup>1</sup>** : la largeur de l'hourdis à prendre en compte de chaque côté de la nervure est limitée à la plus faible des valeurs ci-dessous :

$$
b_1 \le \min\left(\frac{L}{2}; \frac{L_1}{10}; 8h_0\right)
$$

 $\overline{\phantom{a}}$  $\int$  $\overline{\phantom{0}}$ 

**L** : distance entre deux parements voisins de deux poutrelles.

**L<sup>1</sup>** : longueur de la plus grande travée dans le sens de la poutrelle.

 $L= 65 - 12 = 53$  cm

L<sub>1</sub>= 400 cm 
$$
b_1 \le \min\left(\frac{53}{2}, \frac{400}{10}, 8 \times 4\right)
$$

 $b_1 \leq min(26, 5; 40; 32)$  $b_1 = 26,5$  cm b: largeur de la table de compression  $b: 2b_1 + b_0 = 2 \times 26.5 + 12 = 65$  cm  $b = 65cm$  **b** 

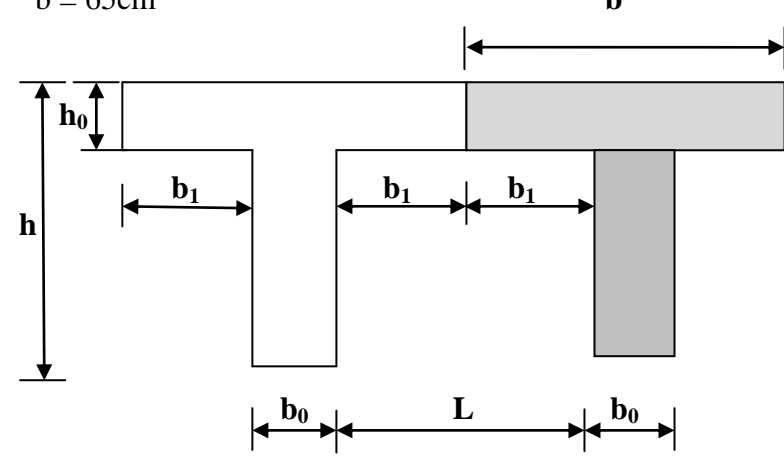

*Figure III-4-1) : schéma d'une section en T.*

#### **III-4-3) Ferraillage de la dalle de compression :**

 La dalle de compression de 4 cm doit être armée d'un quadrillage de barres dont les dimensions des mailles ne doivent pas dépasser :

20cm pour les barres perpendiculaires aux poutrelles.

30 cm pour les barres parallèles aux poutrelles.

#### **III-4-3.1) Armatures perpendiculaires aux poutrelles :**

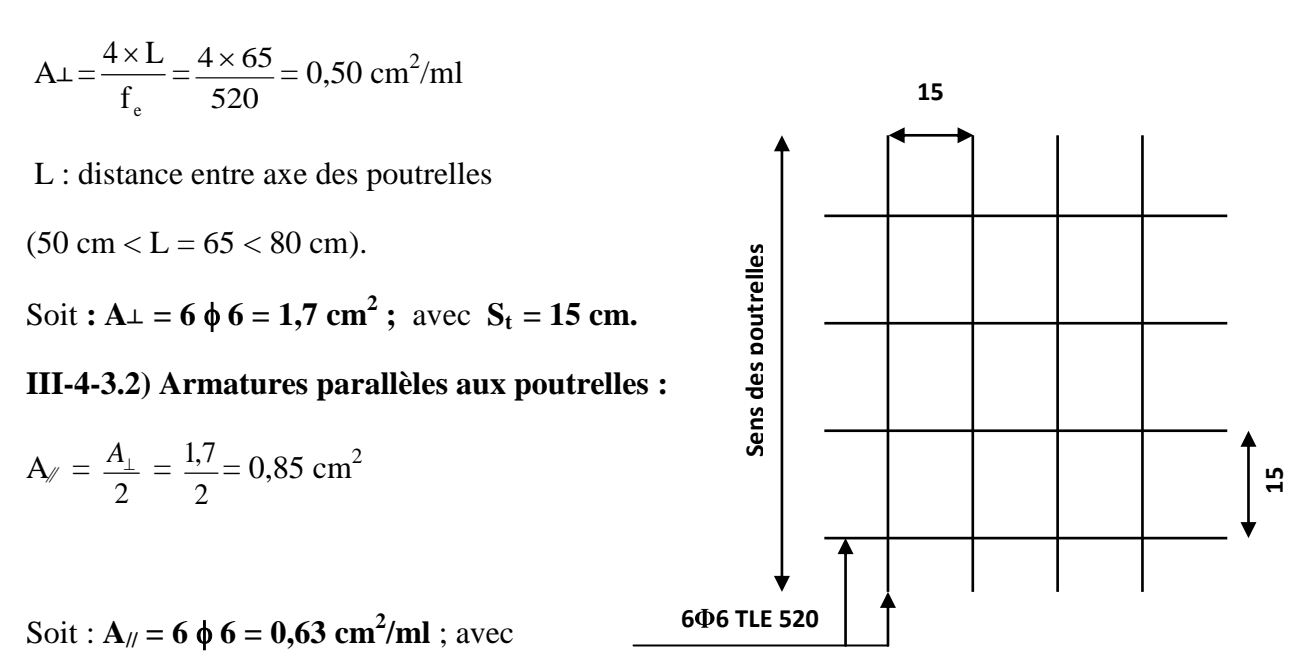

 $S_t = 15$  cm

*Fig III-4-2) Ferraillage de la dalle de compression avec un treillis soudé* 

#### **III-4-4) calcul de la poutrelle :**

#### **III-4-4.1) Avant le coulage :**

 Avant le coulage de la dalle de compression les poutrelles sont considérées comme étant posée sur deux appuis simples et soumises aux charges suivantes :

Poids propre de la poutrelle  $q = 25 \times 0.12 \times 0.04 = 0.12 \text{ KN/ml}$ Poids propre du corps creux =  $0.95 \times 0.65$  =  $0.62$  KN/ml  $G = 0,74$  KN/ml

Surcharge due au poids propre de l'ouvrier  $Q = 1$  KN/ml. **Q = 1 KN/ml**
**a) La combinaison des charges** :

**A L'E.L.U** :  $Q_u = 1,35$  G + 1,5 Q  $= 1,35 \times 0,74 + 1,5 \times 1 = 2,5 \text{ KN/ml}$  $Q_u = 2.5$  KN/ml

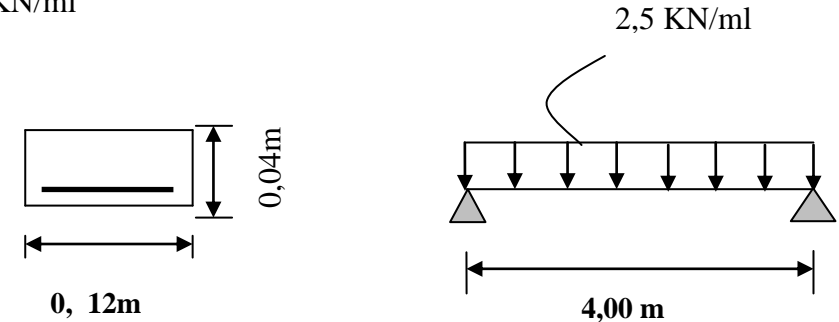

*FigureIII-4-3): schéma statique de la poutrelle*

## **b) Calcul des efforts internes max : Le moment isostatique** :

$$
M_{u} = \frac{Q_{u} \times l^{2}}{8} = \left(\frac{2.5 \times (4.00)^{2}}{8}\right) = 5.00
$$
 KN.m

**L'effort tranchant** :

$$
V_{u} = \frac{Q_{u} \times l}{2} = \left(\frac{2.5 \times (4.00)}{2}\right) = 5 \text{ KN}
$$

### **c)Ferraillage de la poutrelle :**

$$
d = h - c = 4 - 2 = 2 \text{ cm} \text{ avec } c = 2 \text{ cm (enrobage)}.
$$
  

$$
\mu = \left(\frac{M_u}{b \times d^2 \times f_{bc}}\right) = \frac{(5,00 \times 10^6)}{(120 \times 20^2 \times 14,2)} = 7,33 > \mu_l = 0,392 \implies (S.D.A)
$$

La section est doublement armée (S.D.A). **NB**:

 Comme la section de la poutrelle est très réduite on prévoit des étaisintermédiaires pour l'aider à supporter les charges et surcharges auxquelles elle est soumise avant le coulage de la dalle de compression (espacement entre étais : 80 à 190 cm).

## Chapitre III : Calcul des éléments **III-4-4.2) Après le coulage de la dalle de compression** :

 Après le coulage de la dalle de compression, la poutrelle sera calculée comme une section en T qui repose sur plusieurs appuis. Elle est soumise aux charges suivantes :

Poids du plancher :  $G = 5,24 \times 0,65 = 3,406$  KN/ml (G Charge permanente de plancher terrasse) Surcharge d'exploitation :  $Q = 2.5 \times 0.65 = 1.625$  KN/ml

(Q charge d'exploitation de Plancher à usage habitation).

## **a) Combinaison de charges** :

**A L'E.L.U** :  $Q<sub>u</sub> = 1,35$  G + 1,5 Q = 1, 35  $\times$  3,406 + 1,5  $\times$  1,625 = 7,04 KN/ml

## **Q<sup>u</sup> = 7, 04 KN/ml**

**A L'E.L.S:**  $Q_s = G + Q = 3,406 + 1,625 = 5,04$  KN/ml

## $Q_s = 5$ , 04KN/ml

**b) Choix de la méthode de calcul :**

## **b-1) Vérification des conditions d'application de la méthode forfaitaire :**

- 1-  $Q_B \leq max (2G ; 5 K N/m^2)$ On a:  $Q_B = 5$  KN  $/m^2 \le$  max  $(2 \times 5,24; 5) = 10,98$  KN/ $m^2 \Rightarrow$  (condition vérifiée).
- 2- Les moments d'inerties des sections transversales sont les mêmes dans les différentes travées (constants).  $I_i = I_{i+1} \implies$  (condition vérifiée).
- 3- la fissuration est considérée comme non préjudiciable. (**condition vérifiée).**
- 4- Les portées libres successives sont dans un rapport compris entre 0,8 et 1,25 :

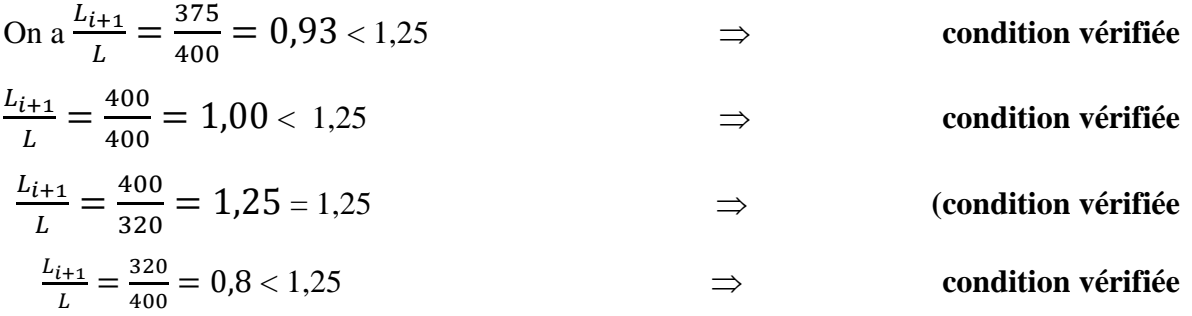

# **b-2) Conclusion** :

Les conditions sont toutes vérifiées donc la méthode forfaitaire est applicable.

## **b) Principe de la méthode:**

La méthode forfaitaire consiste à évaluer les valeurs maximales des moments en travées et des moments sur appuis à des fractions fixées forfaitairement de la valeur maximale du moment  $M_0$ , dans la travée dite de comparaison ; c'est-à-dire dans la travée isostatique indépendante de même portée et soumise aux même charges que la travée considérée.

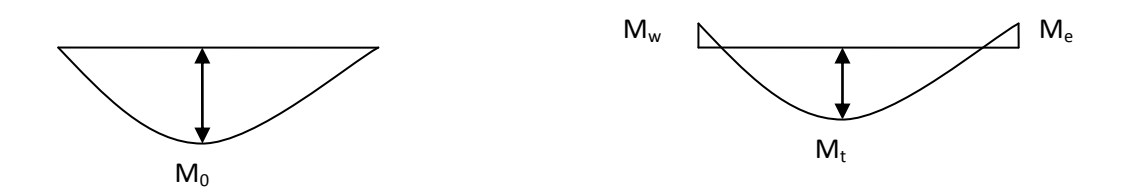

*Figure III-4-4): Diagramme des moments (principe de la méthode forfaitaire)*

## **d) Exposé de la méthode :**

- le rapport  $(\alpha)$  des charges d'exploitation à la somme des charges permanentes et d'exploitation en valeurs non pondérées  $Q + G$  $\alpha = \frac{Q}{\alpha}$  $\ddot{}$  $=\frac{Q}{2\pi}$ , varie de 0 à 2/3 pour un plancher à surcharge d'exploitation modérée. En effet pour  $Q = 0 \mapsto \alpha = 0$  et pour  $Q = 2G \mapsto \alpha = 2/3$
- M<sup>0</sup> : valeur maximale du moment fléchissant dans la travée entre nus d'appuis

 $M_0=$ 8  $q \times L^2$ Avec L : longueur de la travée entre nus d'appuis

q : charge uniformément répartie

- $M_w$  et  $M_e$  sont des valeurs des moments sur l'appui de gauche et de droite respectivement
- $M_t$ : moment maximum en travée, pris en compte dans les calculs de la travée considérée

Les valeurs de  $M_e$ ,  $M_w$  et  $M_t$  doivent vérifier les conditions suivantes :

$$
\left\{\n\begin{aligned}\nM_t &\geq -\frac{M_e + M_w}{2} + \max(1,05M_0; (1+0,3\alpha) M_0) \\
\text{et} \\
M_t &\geq \frac{1+0,3\alpha}{2} M_0\n\end{aligned}\n\right.
$$
\n
$$
\text{dans le cas d'une través intermédiaire} \\
M_t &\geq \frac{1,2+0,3\alpha}{2} M_0\n\right.
$$
\n
$$
\text{dans le cas d'une través de rive}
$$

La valeur absolue de chaque moment sur un appui intermédiaire doit être au moins égale à :

- $0.6 M_0$  dans le cas d'une poutre à deux travées.
- $0.5 M_0$  pour les appuis voisins des appuis de rive dans le cas d'une poutre à plus de deux travées
- $\bullet$  0,4 M<sub>0</sub> pour les autres appuis intermédiaires dans le cas d'une poutre à plus de trois travées
- $\blacksquare$  0,3 M<sub>0</sub> pour les appuis de rive semi encastrés

 Dans notre cas nous avons une poutre sur 07 appuis, comme présentée dans le diagramme suivant :

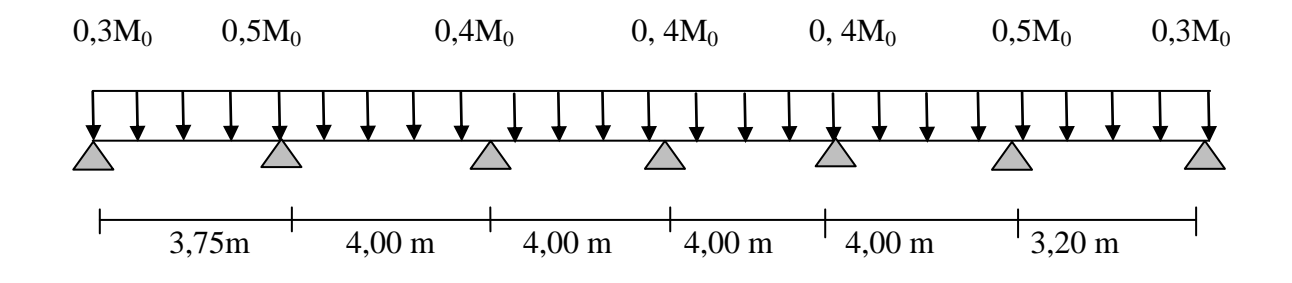

*Figure III-4-5): schéma statique d'une poutre sur plusieurs appuis*

## **Calcul des coefficients** :

 $\alpha = Q/(Q + G) = 1,625/(1,625 + 3,406) = 0,323$  tel que  $0 < \alpha = 0,323 < 2/3 = 0,666$ 

Les valeurs prises pour  $M_t$ ,  $M_w$ ,  $M_e$  doivent vérifier les conditions suivantes :

 $M_t + (M_w + M_e)/2 \ge \max[(1 + 0.3\alpha) M_0; 1.05M_0]$ 

**Travée intermédiaire**:  $M_t \ge \frac{1 + 0.3\alpha}{2} M_0 = \frac{1 + 0.3 \times 0.323}{2}$  $\frac{\lambda}{2}$  M<sub>0</sub> = 0,55M<sub>0</sub>

**Travée de rive** :

 $M_t \geq \frac{1,2+0,3 \alpha}{2}$  $\frac{(0.3 \alpha)}{2} \times M_0 = \frac{1.2 + 0.3 \times 0.323}{2}$  $\frac{3 \times 6,525}{2} \times M_0 = 0,65 M_0$ On a:  $1 + 0.3 \alpha = 1 + (0.3 \times 0.323) = 1.1$ 

**Calcul des moments en travées** :

**Travée de rive :**

$$
M_t \!\geq\! \left(\frac{1,\!2+0,\!3\alpha}{2}\right)\!.M_0 =\!> M_t \geq 0,\!55\ M_0
$$

$$
M_t + \left(\frac{0.3M_0 + 0.5M_0}{2}\right) \ge \max(1.1 \text{ M}_0; 1.05M_0) \Rightarrow M_t \ge 0.70M_0
$$

On prend  $M_t = 0,70$   $M_0$ 

## **Travée intermédiaire :**

$$
M_{t} \geq \left(\frac{1+0.3 \alpha}{2}\right) \times M_{0} \Longrightarrow M_{t} \geq 0.53 M_{0}
$$

$$
M_{t} + \left(\frac{0.5M_{0} + 0.4M_{0}}{2}\right) \geq \text{ Max } (1, 1 \text{ M}_{0}; 1, 05 \text{ M}_{0}) = > M_{t} \geq 0.65 \text{ M}_{0}
$$

On prend  $M_t = 0,65 M_0$ 

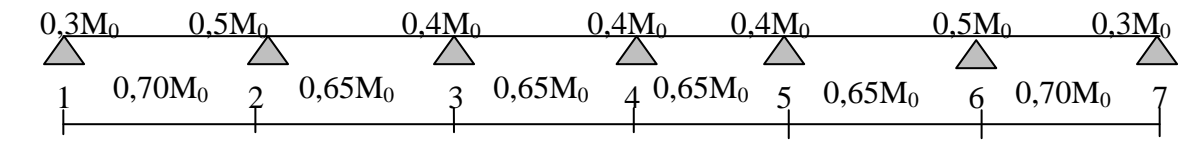

*Figure III-4-6): moments sur appuis et travée*

## **III-4-5) Calcul à L'E.L.U :**

## **a)Calcul des Moments isostatiques:**

**Qu=7,04 KN/ml**

 $M_{012} = Q_u \times L^2/8 = 7$ , 04 x  $(3,75)^2/8 = 12$ , 37 KN.m  $M_{023} = M_{034} = M_{045} = M_{056} = Q_u \times L^2/8 = 7{,}04 \times (4{,}00)^2/8 = 14{,}08$  KN.m  $M_{067} = Q_u \times L^2/8 = 7{,}04x (3, 20)^2/8 = 9{,}01$  KN.m

**c) Moments en Travées**:  $M_{t1-2} = 0.70$  x  $M_{012} = 8,66$ KN.m  $M_{t\,2-3} = M_{t\,3-4} = M_{t\,4-5} = M_{t\,5-6} = 0,65 \times M_{023} = 9,152 \text{ KN.m}$  $M_{t 6-7} = 0,70$  x  $M_{067} = 6,31$  KN.m **d) Calcul des Moments sur appuis:**  $M_1 = 0,3M_{012} = 2,60$  KN.m  $M_2 = 0.5$  max  $(M_{012}; M_{023}) = 4.58$  KN.m  $M_3 = 0.4$  max  $(M_{023}; M_{034}) = 4.03$  KN.m  $M_4 = 0.4$  max  $(M_{034}; M_{045}) = 4.03$  KN.m  $M_5 = 0.4$  max  $(M_{0.45}; M_{0.56}) = 4.03$  KN.m  $M_6 = 0.5$  max  $(M_{0.66}$ ;  $M_{0.67}) = 4.58$  KN.m  $M_7 = 0,3M_{067} = 1,90$  KN.m

**d) Calcul de l'effort tranchant** :

$$
T_{w} = \frac{M_{w} - M_{e}}{L} + \frac{q_{u} \times L}{2}
$$

 $T_e = T_w - q_u \times L$ 

Avec  $T_w$ ,  $T_e$  respectivement les efforts tranchants à gauche et à droite de l'appui.

Tableau donnant les efforts tranchants et les moments fléchissant dans lesdifférentes travées.

*Tableau III-4-1) Les efforts tranchants et les moments fléchissant:*

| Travée           | $1 - 2$ | $2 - 3$ | $3-4$ | $4 - 5$ | $5-6$ | $6 - 7$ |
|------------------|---------|---------|-------|---------|-------|---------|
| $M_w$ (KN.m)     | 2,60    | 4,58    | 4,03  | 4,03    | 4,03  | 4,58    |
| $M_e$ (KN.m)     | 4,58    | 4,03    | 4,03  | 4,03    | 4,58  | 1,90    |
| $T_{\rm w}$ (KN) | 12,68   | 14,36   | 14,08 | 14,08   | 13,95 | 12,10   |
| $T_e$ (KN)       | 13,72   | 13,80   | 14,12 | 14,08   | 14,21 | 10,43   |
| $M_t(KN.m)$      | 8,66    | 9,152   | 9,152 | 9,152   | 9,152 | 6,31    |

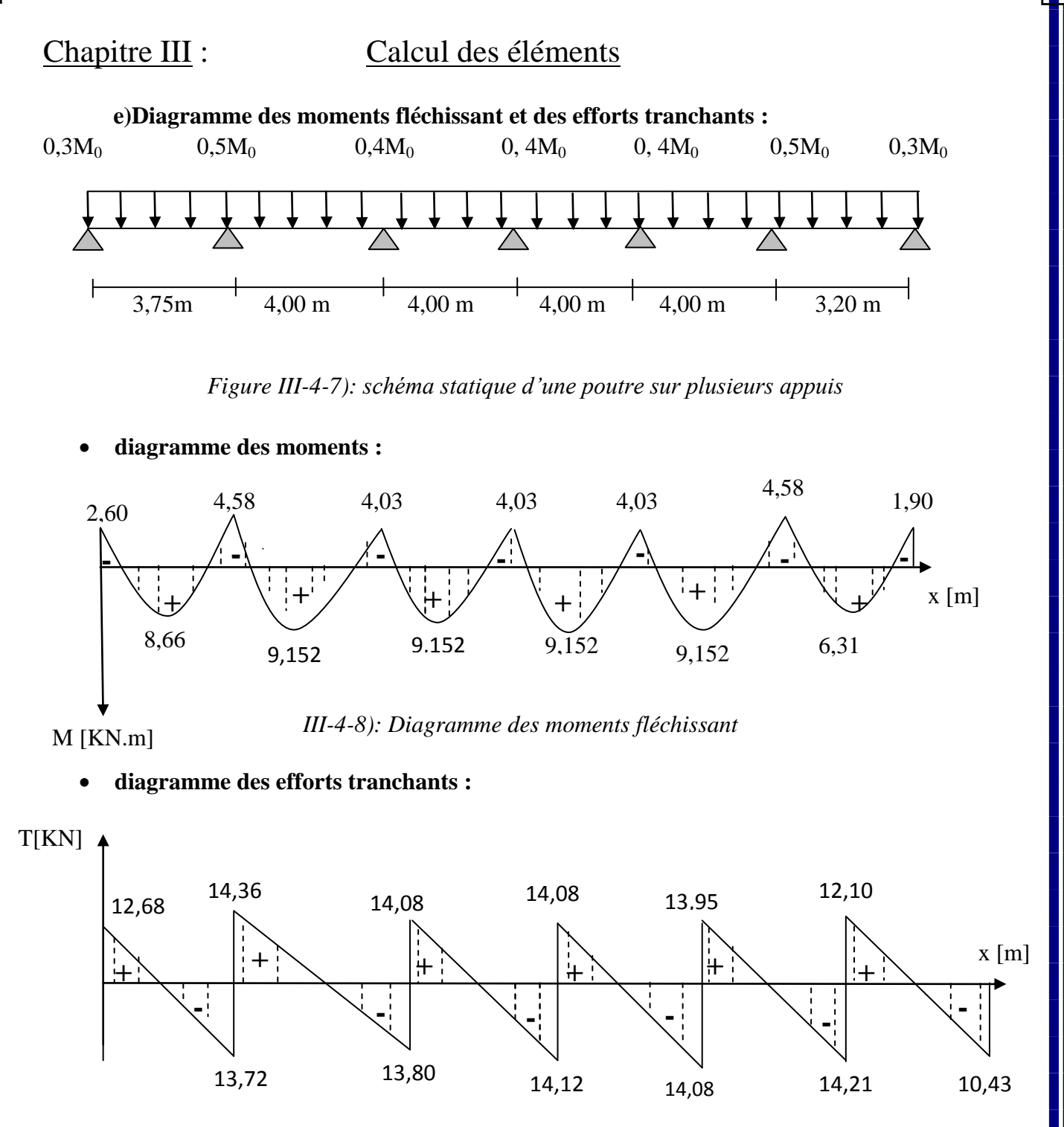

*III-4-9): Diagramme des efforts tranchants*

## **III-4-6) Calcul des armatures :**

Les moments maximaux aux appuis et en travées sont :

 $M_t^{max} = 9,152$  **KN.m**  $\mathbf{Ma}^{\max} = 4,58 \quad \mathbf{KN}.\mathbf{m}$ 

## Chapitre III : Calcul des éléments **III-4-6.1) Armatures en travée :**

Le moment équilibré par la table de compression :

$$
M_t = b \times h_0 \times f_{bc} \times \left(d - \frac{h_0}{2}\right)
$$

 $M_t = 0.65 \times 0, 04 \times 14,2$ 2  $0.18 - \frac{0.04}{2}$ ) ×  $10^3 = 59$ , 072 KN m

 $M_t = 59,072 > M_t^{max}$ l'axe neutre tombe dans la table de compression d'où la section se calcule comme une section rectangulaire (b x h).

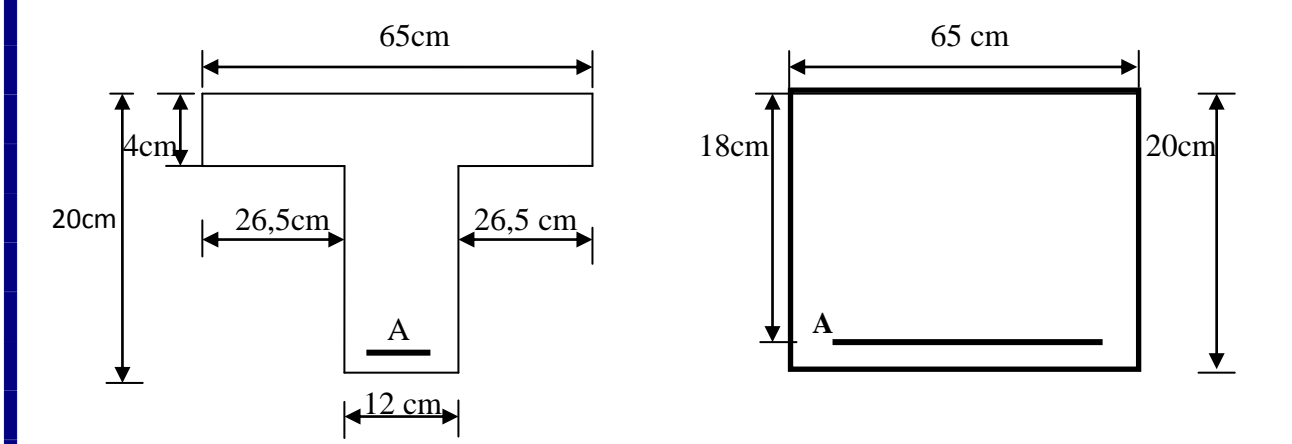

*FigIII-4-10): section en Té*

$$
\mu = \frac{M_t^{\text{max}}}{b \times d^2 \times f_{bc}} = \frac{9,152 \times 10^3}{65 \times 18^2 \times 14,2} = 0,031 < \mu_l = 0,392 \implies S.S.A
$$

 $\mu = 0.031$   $\Rightarrow \beta = 0.908$ 

 $3 - 1.22 \text{ cm}^2$ s max  $\frac{t}{1}$  =  $\frac{9,132 \times 10}{0.000 \times 10^{-9} \text{ m/s}}$  = 1,22 cm  $0,908 \times 18 \times 348$  $9,152 \times 10$  $B \times d$ M  $\times18\times$  $=\frac{9,152\times}{2,000\times10^{-4}}$  $\times$  d  $\times$  $A_{st} = \frac{M_t}{B \times d \times \sigma_s} = \frac{3.132 \times 10^8}{0.908 \times 18 \times 348} = 1.22 \text{ cm}^2 \implies A_{st} = 1.61 \text{ cm}^2$  soit 3HA10 = 2,35 cm<sup>2</sup>.

## **III-4-6.2) Armatures aux appuis :**

La table est entièrement tendue donc le calcul se fera comme une section rectangulaire  $(b_0 x h)$ .

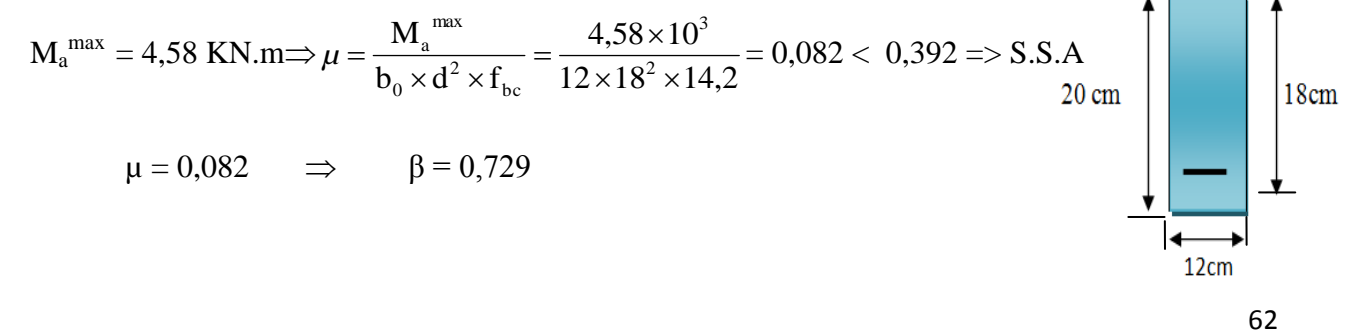

= 0,729 x 18 x 348 4,58 x 10  $B \times d$  $Ma^{max}$  4,58 x 10<sup>3</sup> s max  $=$  $\times$  d  $\times$  $=\frac{m\alpha}{B\times d\times \sigma}$  $A_a = \frac{Ma^{max}}{B \times d \times \sigma} = \frac{4,58 \times 10^3}{0.729 \times 18 \times 348} = 1,002 \text{ cm}^2$ ,  $A_a = 1,002 \text{ cm}^2$  soit: 1 **HA 14 = 1,54 cm<sup>2</sup>** 

## **III-4-6.3) Calcul des armatures transversales :**

Le diamètre minimal des armatures est donné par la formule suivante :

$$
\phi \le \min\left(\frac{h}{35}; \frac{b_O}{10}; \phi_l\right)
$$
  

$$
\phi \le \min\left(\frac{20}{35}; \frac{12}{10}; 14\right) = 0,571 \text{ cm}
$$

 $\phi \le 0.571$ *cm* On prend  $\phi = 6$  *mm* 

On adopt:  $2 \phi 6 \rightarrow A_t = 0,56 \text{ cm}^2$ 

Les armatures transversales seront réalisées par un étrier de φ6

## **III-4-6.4) Espacement des armatures transversales** :

 $S<sub>t</sub> \le \min(0.9d; 40 \text{ cm}) = \min(16.2; 40 \text{ cm}) = 16, 2 \text{ cm}$ 

On prend  $: S_t = 15$  cm.

**III-4-7) Vérification à L'E.L.U** :

### **III-4-7.1) Vérification de la contrainte tangentielle** :

Lorsque les armatures transversales sont droites  $(\alpha = 90^{\circ})$  on doit vérifier que :

 $\tau_{\mathrm{u}} \leq \tau_{\mathrm{u}}$  $(fissurationpeu nuisible)$ 

 $\tau_u = \min (3,25MP_a; 5MP_a) = 3,25 MPa$ 

 $\tau_{\rm u} =$  $120x180$ 14,36x10 . 3  $\overline{0}$ max *x x*  $b_0.d$  $\frac{V_{u \text{ max}}}{V_{u \text{ max}}} = \frac{14,36x10^3}{128,188} = 0,665 \text{ MPa}$ 

 $\tau_{\rm u}$  = 0,665MPa $< \tau_u$ 

 $\Rightarrow$  (condition vérifiée).

**III-4-7.2) Condition de non fragilité** :

$$
A_{\min} = \left(\frac{0.23 \times b_0 \times d \times f_{t28}}{fe}\right) = \left(\frac{0.23 \times 12 \times 18 \times 2.1}{400}\right) = 0.26 \text{ cm}^2
$$

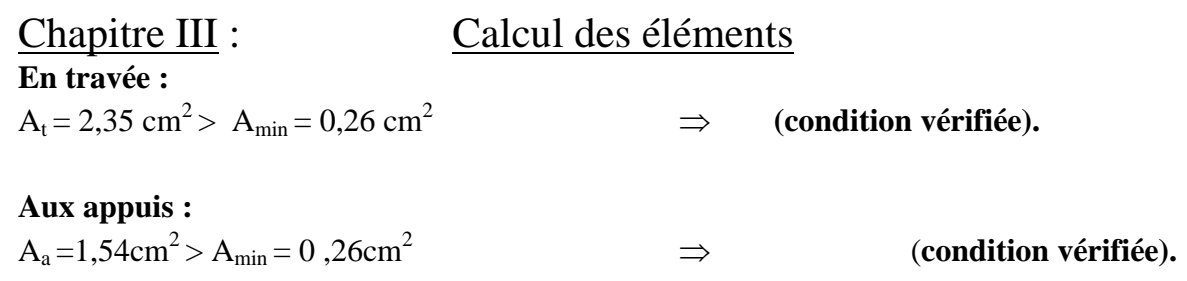

## **III-4-7.3) Vérification de la contrainte d'adhérence acier-béton :(Art.A.6.13/BAEL91)**

On doit vérifier que :  $\tau_{se} \leq \tau_{se}$ 

La contrainte d'adhérence, au niveau de l'appui le plus sollicité est :

 $\tau_{\rm se}$  =  $d \times \sum u_i$ *V*  $0,9 \times d \times \Sigma$  $\frac{\text{max}}{\text{max}}$  =  $0.9 \times 180 \times 3 \times 10 \times 3,14$  $16,06 \times 10^3$  $\times180\times3\times10\times$  $\frac{\times 10^3}{\frac{1}{2} \times 10^3}$  = 1,1056 MPa

La contrainte d'adhérence, τ<sub>se</sub> pour l'entrainement des barres est :

 $\tau_{se} = \psi_s \times f_{t28} = 1.5 \times 2.1 = 3.15 \text{ MPa}$  avec  $\psi_{s} = 1.5 \text{ pour les aciers HA.}$ 

Donc  $\tau_{se}$  = 1,1056MPa  $\leq \tau_{se}$ ⇒ **3,15 mpa (condition vérifiée).** 

## **III-4-7.4) Influence de l'effort tranchant sur le béton : (Art. A5.1.313/BAEL91)**

On doit vérifier que :  $V_u^{max} \leq 0$ ,  $4 \times a \times b_0 \times f_{c28}/\gamma_b$  avec  $a = 0.9 \times d$  $V<sub>u</sub><sup>max</sup> \le 0.4 \times 0.9 \times 18 \times 12 \times 2.5/1.5 = 129, 6$  KN

$$
V_u^{\max} = 16,06 \text{ KN} < 129,6 \text{ KN} \qquad \Rightarrow \qquad \qquad \text{(condition vérifiée)}.
$$

## **III-4-7.5) Influence de l'effort tranchant sur les armatures :**

On doit vérifier que :  
\n
$$
A \ge \frac{\gamma_s}{fe} \times \left(V_u^{\text{max}} + \frac{M_{\text{max}}}{0.9 \times d}\right) \qquad ; \quad V_u^{\text{max}} = 16,06 \text{ KN}; \quad M_{\text{max}} = 4,58 \text{ KN m}
$$
\n
$$
\frac{\gamma_s}{fe} \times \left(V_u^{\text{max}} + \frac{M_{\text{max}}}{0.9 \times d}\right) = \frac{1.15}{400 \times 10^{-1}} \times \left(16,06 - \frac{16,06}{0.9 \times 0.18}\right) = -2,38 < 0
$$

Donc il n'y a aucune vérification à effectuer pour les armatures.

## **III-4-7.6) Calcul des scellements droit :(BAEL91/ Art. A 6. 1.23 )**

 La longueur du scellement est donnée par la formule suivante :  $I_s = \frac{\varphi \times Fe}{\varphi}$  avec  $\tau_{su} = 0.6 \times \psi_s^2 \times f_{t28}$  avec  $\psi_s$ : coefficient de scellement.  $4\times\tau$ <sub>su</sub>

**ψs = 1,5** pour les barres à haute adhérence

 $\tau_{su} = 0.6 \times (1.5)^2 \times 2.1 = 2.835 \text{ MPa}$ 

 $D'$ où : $l_s =$  $4 \times 2,835$  $14 \times 400$  $\times$  $\times$  $= 493,82$  mm  $\Rightarrow$  Donc **l**<sub>s</sub> = 50 cm

### **III-4-8) Calcul à L'E.L.S :**

**III-4-8.1) Calcul des moments isostatiques :**

 $Q_s = 5,04$  **KN/ml** 

 $M_{012} = Q_s \times L^2/8 = 5{,}04 \times (3{,}75)^2/8 = 8{,}86 \text{ KN.m}$ 

 $M_{034} = M_{023} = M_{034} = M_{045} = M_{056} = Q_s \times L^2/8 = 5{,}04x (4, 00)^2/8 = 10{,}08KN.m$ 

 $M_{067} = Q_s \times L^2/8 = 5{,}04 \times (3{,}20)^2/8 = 6{,}45 \text{ KN.m}$ 

### **III-4-8.2) Moments en Travées**:

 $M_{t1-2} = 0.70$  x  $M_{012} = 6.02$  KN.m

 $M_{t\,2-3} = M_{t\,3-4} = M_{t\,4-5} = Mt_{5-6} = 0,65 \times M_{023} = 6,56 \text{ KN.m}$ 

 $M_{t.6-7} = 0.70$  x  $M_{067} = 4.52$  KN.m

### **III-4-8.3) Calcul des Moments sur appuis:**

 $M_1 = 0.3M_{012} = 1,81KN.m$ 

 $M_2 = 0.5$  max  $(M_{012}; M_{023}) = 3,28$  KN.m

 $M_3 = 0.4$  max  $(M_{023}; M_{034}) = 2.63$  KN.m

 $M_4 = 0.4$  max  $(M_{034}; M_{045}) = 2.63$  KN.m

 $M_5 = 0.4$  max  $(M_{0.45}$ ;  $M_{0.56}) = 2.63$  KN.m

 $M_6 = 0.5$  max  $(M_{0.056}; M_{0.067}) = 3.28$  KN.m

 $M_7 = 0,3M_{067} = 1,36$  KN.m

### **III-4-8.4) Calcul de l'effort tranchant** :

$$
T_w = \frac{M_w - M_e}{L} + \frac{q_s \times L}{2} \qquad \text{et}: \qquad T_e = T_w - q_s \times L
$$

Avec  $T_w$ ,  $T_e$  respectivement les efforts tranchants à gauche et à droite de l'appuis. **Tableau :** tableau donnant les efforts tranchants et les moments fléchissant dans les différentes travées.

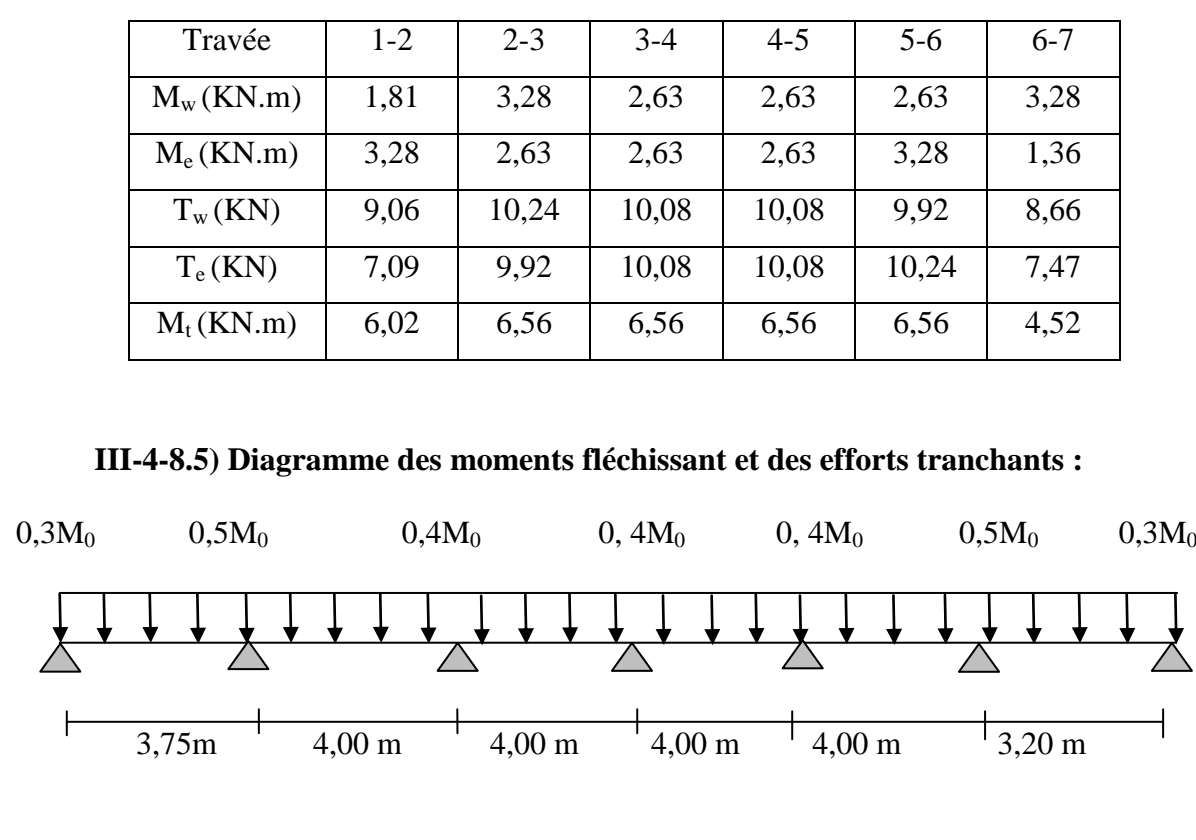

*Tableau III-4-2) Les efforts tranchants et les moments fléchissant:*

*Figure III-4-11): schéma statique d'une poutre sur plusieurs appuis*

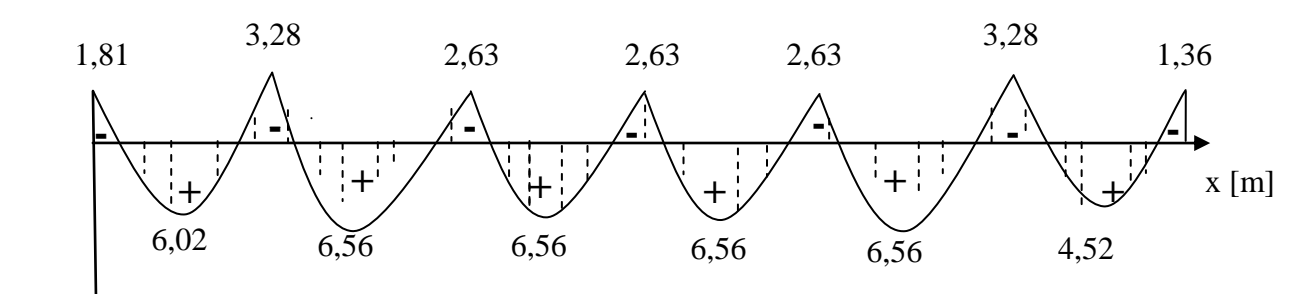

 $[KN.m]$ 

*Fig III-4-12) Diagramme des moments fléchissant*

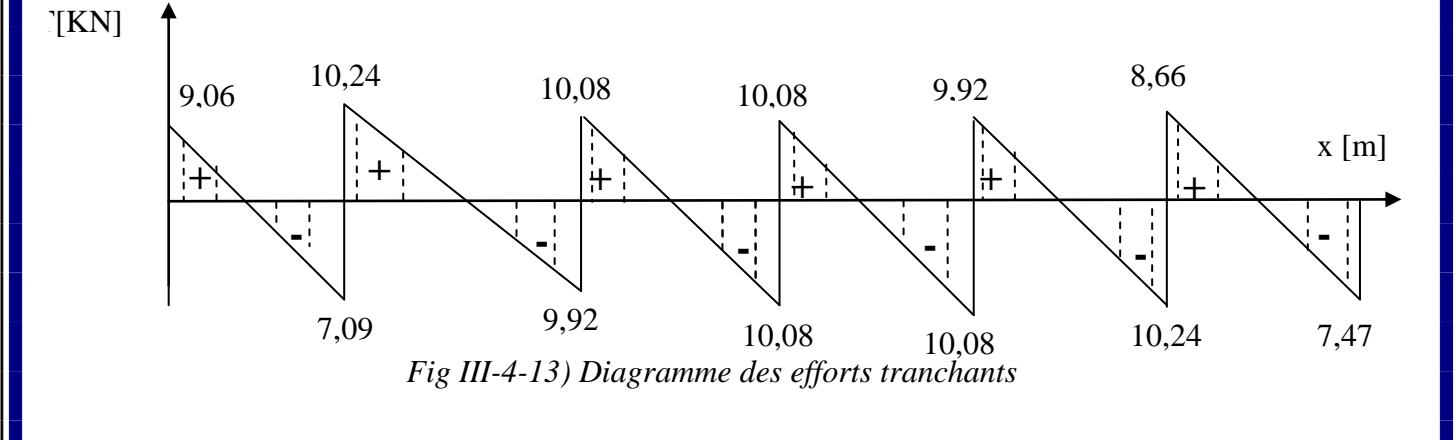

## **III-4-9) Vérification à l'ELS :**

## **III-4-9.1) Vérification des contraintes :**

 **a) En travée :**

 $M_t^{max} = 6,56$  KN.m

**Dans les aciers** : Fissuration peu nuisible :

 $\frac{f_e}{f}$  = 348 MPa *s*  $\sigma_{st} \leq \sigma_{st}$  avec  $\sigma_{st} = \frac{J_e}{\gamma_s} = 348$  $\sigma_{\mu} \leq \sigma_{\mu}$  avec  $\sigma$ 

$$
\rho_1 = \frac{100 \times A_{st}}{b_0 \times d} = \frac{100 \times 2,35}{12 \times 18} = 1,088
$$

Par interpolation linéaire :

$$
\rho_1 = 1,088 \to K_1 = 19,80 \to \beta_1 = 0,8563
$$

$$
K = \frac{1}{K_1} = \frac{1}{19,80} = 0,05
$$

$$
\sigma_{\rm St} = \frac{M_{\rm t}^{\rm max}}{\beta_{\rm l} \times d \times A_{\rm st}} = \frac{6,56 \times 10^6}{0,8563 \times 180 \times 235} = 181,11 MPa \le 348 MPa \Rightarrow \text{Condition } \text{vein } \text{tifie}
$$

## **Dans le béton :**

La fissuration étant peu nuisible la condition suivante est satisfaite :

$$
\sigma_{bc} \le 0.6 \times f_{c28} \tag{MPa}
$$

 $\sigma_{bc} \le 15$  (MPa)

$$
\sigma_{bc} = K \times \sigma_{st} = 0.05 \times 149,50 = 7,48 MPa \times 15 MPa \implies \text{Condition}
$$
\n
$$
\Rightarrow \text{Condition}
$$

## **b) En appuis :**

La table étant tendue, la section à calculer est rectangulaire ( $b_0 \times h$ ) :

 $M_a^{max} = 3,28$  *KN.m* 

**dans les aciers :**

Chapitre III : Calcul des éléments 0,73  $12 \times 18$  $100 \times A_a$  100 \times 1,54  $\boldsymbol{0}$  $v_1 = \frac{100 \times T_a}{T} = \frac{100 \times T, J + T}{T} =$  $\times$  $=\frac{100\times}{100}$  $\times$  $=\frac{100\times}{1}$  $b_0 \times d$  $\rho_1 = \frac{100 \times A_a}{1}$ Par interpolation linéaire : 0,039 32,26  $0.73 \rightarrow K_1 = 25,64 \rightarrow \beta_1 = 0.876 \rightarrow K = \frac{1}{100} = \frac{1}{25}$ 1  $b_1 = 0.73 \rightarrow K_1 = 25,64 \rightarrow \beta_1 = 0.876 \rightarrow K = \frac{1}{K_1} = \frac{1}{32,26} =$  $\rho_1 = 0.73 \rightarrow K_1 = 25.64 \rightarrow \beta_1 = 0.876 \rightarrow K$  $\sigma_{st} \leq \overline{\sigma_{st}}$  avec  $\overline{\sigma_{s}} = 348 MPa$ *MPa MPa*  $d \times A$ *M a a*  $S_{s} = \frac{M_a^{\text{max}}}{\beta_1 \times d \times A_a} = \frac{3,28 \times 10^6}{0,876 \times 180 \times 154} = 135,08 MPa \leq 348$  $3,28 \times 10^{6}$ 1 max  $= 135,08 MPa \leq$  $\times180\times$  $=\frac{3,28\times}{\sqrt{3}}$  $\times d \times$  $=$  $\sigma_{\scriptscriptstyle{St}} = \frac{M_a}{\beta_1 \times d \times A_a} = \frac{3,28 \times 10}{0,876 \times 180 \times 154} = 135,08 MPa \leq 348 MPa \rightarrow Condition \; vérifiée$  $\sigma_{\alpha} \leq \overline{\sigma_{\alpha}} \Rightarrow$  (Condition vérifiée).

### **Dans le béton :**

 $\sigma_{bc} \le K \times \sigma_{st} = 0.039 \times 135,08 = 5,27 MPa \times 15 MPa$ *Condition vérifiée*

Donc la section est vérifiée vis-à-vis de la compression.

**Conclusion :** La vérification étant satisfaite donc les armatures à l'ELU sont satisfaisantes.

## **III-4-9.2) Vérification des ouvertures de fissuration :**

La fissuration étant peu nuisible donc aucune vérification n'est nécessaire.

## **III-4-9.3) Etat limite de déformation : (BAEL91. Art.B68.4.24)**

 D'après les règles de BAEL 91, lorsqu'il est prévu des étais; on peut cependant se dispenser de justifier la flèche si les conditions sont vérifiées :

$$
\begin{aligned}\n\textbf{L} &\geq \frac{1}{L} \geq \frac{1}{22.5} \\
\textbf{L} &\geq \frac{M_t}{15M_0} \\
\textbf{L} &\geq \frac{3.6}{b_0 d} \leq \frac{3.6}{F_e}\n\end{aligned}
$$

h : hauteur totale de la section de nervure (épaisseur de la dalle de compression)

 $M_{0}$ : Moment fléchissant max dans la travée ; supposée indépendante et reposant sur deux appuis libres.

*Mt* : Moment fléchissant max en travée.

 $b_0$ : La largeur de la nervure.

L : portée libre.

d : hauteur utile.

❖ condition vérifiée 22,5  $0.05 \succ \frac{1}{22}$ 400  $=\frac{20}{100}=0.05 \succ \frac{1}{22.5}=0.044$   $\Rightarrow$ *L h*  $\div$  = 0,055  $\times \frac{0,50}{15,48,88} = 0,043$  $15 \times 10,08$  $0.055 \succ \frac{6,56}{15,0000} =$  $\times$  $= 0.055 \succ$ *L*  $\frac{h}{s} = 0.055 \succ \frac{6.56}{15.000} = 0.043$   $\Rightarrow$  condition vérifiée  $\div$   $\frac{233}{100-100} = 0.0109 \times \frac{3.0}{100} = 0.009$ 400  $0,0109 \succ \frac{3,6}{100}$  $120 \times 180$  $\frac{235}{22480} = 0.0109 \succ \frac{3.6}{100} =$  $\times$  $\succ$ condition non vérifiée

La troisième condition n'est pas vérifiée donc il faut procéder au calcul de la flèche.

## **III-4-9.4) Calcul de la flèche :(Art. B6.5.2/ BAEL91)**

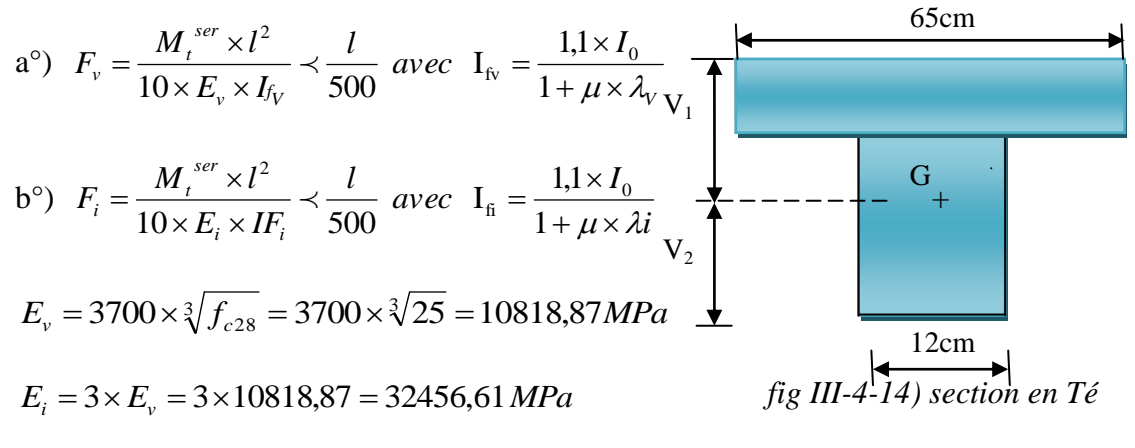

**a)Aire de la section homogénéisée :**

$$
B_0 = B + \eta \times A = b_0 \times h + (b - b_0) \times h_0 + 15 \times A_{st}
$$

 $B_0$  = section du beton

A = section d'armature tendue

 $B_0 = 12 \times 20 + (65 - 12) \times 4 + 15 \times 2,35 = 487,25$ *cm*<sup>2</sup>

## **b) Moment statique de section homogénéisée par rapport à XX' :**

$$
S /_{XX} = \frac{b_0 \times h^2}{2} + (b - b_0) \frac{h_0^2}{2} + 15A_{st} \times d
$$
  

$$
S /_{XX} = \frac{12 \times (20)^2}{2} + (65 - 12) \frac{4^2}{2} + (15 \times 2,35 \times 18) = 3458,5 \text{ cm}^3
$$

| Chapter III :                                                                                                    | Calculate |
|----------------------------------------------------------------------------------------------------|-----------|
| $V_1 = \frac{S/_{XX}}{B_0} = \frac{3458.5}{487.25} = 7.1 \text{ cm } V_1$ : position de l'axe neutre.                                                               |           |
| $V_2 = (h - V_1) = 20 - 7.1 = 12.9 \text{ cm}$                                                                                                    |           |
| $I_0 = \frac{b_0}{3} \times (V_1^3 + V_2^3) + (b - b_0) \times h_0 \times \left[\frac{h_0^2}{12} + (V_1 - \frac{h_0}{2})^2\right] + 15 \times A \times (V_2 - C)^2$ |           |
| $I_0 = \frac{12}{3} \times (7.1^3 + 12.9^3) + (65 - 12) \times 4 \times \left[\frac{4^2}{12} + (7.1 - \frac{4}{2})^2\right] + 15 \times 2.35 \times (12.9 - 2)^2$   |           |

 $I_0 = 20003,24 \text{cm}^4$  (moment d'inertie de lasection homogénéis ée)

l = la portée libre mesurée d'appuis de la travée considérée.

 $\rho$  = le rapport des aciers tendues de celui de la section utile de la nervure

$$
\rho = \text{le rapportdes aciers tend}
$$

$$
\rho = \frac{A_{st}}{b_0 \times d} = \frac{2,35}{12 \times 18} = 0,011
$$

La contrainte dans les aciers tendues est :

$$
\sigma_{\rm s} = \frac{M_{\rm t}^{\rm ser}}{\beta_1 \times d \times A} = \frac{6,56 \times 10^6}{0,892 \times 180 \times 235} = 173,85 \text{ MPa}
$$

Calcul des coefficients:

$$
\lambda_{i} = \frac{0.05 \times f_{i28}}{\rho.(2 + \frac{3 \times b_{0}}{b})}
$$
 Pour les deformations instantanées  

$$
\lambda_{i} = \frac{0.05 \times 2.1}{0.011 \times (2 + \frac{3 \times 12}{65})} = 3.74
$$

 $3,74 = 1,5$  Pour les deformations de longues durée. 5  $\lambda_i = \frac{2}{5}$ 5  $\lambda_{\rm v} = \frac{2}{5}\lambda_{\rm i} = \frac{2}{5} \times 3,74 =$ 

$$
\mu = 1 - \frac{1,75 \times f_{.28}}{4 \times \rho \times \sigma_{s} + f_{.28}} = 1 - \frac{1,75 \times 2,1}{4 \times 0,011 \times 173,85 + 2,1} = 0,37
$$
  
\n
$$
I_{f_V} = \frac{1,1 \times I_0}{1 + \mu \times \lambda_v} \frac{1,1 \times 20003,24}{1 + (0,37 \times 1,5)} = 14148,14 \text{ cm}^4
$$
  
\n
$$
I_{f_i} = \frac{1,1 \times I_0}{1 + \mu \times \lambda_i} = \frac{1,1 \times 20003,24}{1 + (0,37 \times 3,74)} = 10332,83 \text{ cm}^4
$$

Donc :

$$
F_v = \frac{6,56 \times 10^2 \times (400)^2}{10 \times 1081,887 \times 14148,14} = 0,172 \text{ cm} \le \frac{360}{500} = 0,72 \text{ cm} \Rightarrow \text{ condition (Verifiée)}
$$
  
\n
$$
F_i = \frac{6,56 \times 10^2 \times (400)^2}{10 \times 3216.420 \times 10332,83} = 0,4385 \text{ cm} \le \frac{360}{500} = 0,720 \text{ cm} \Rightarrow \text{ (Verifiée)}
$$

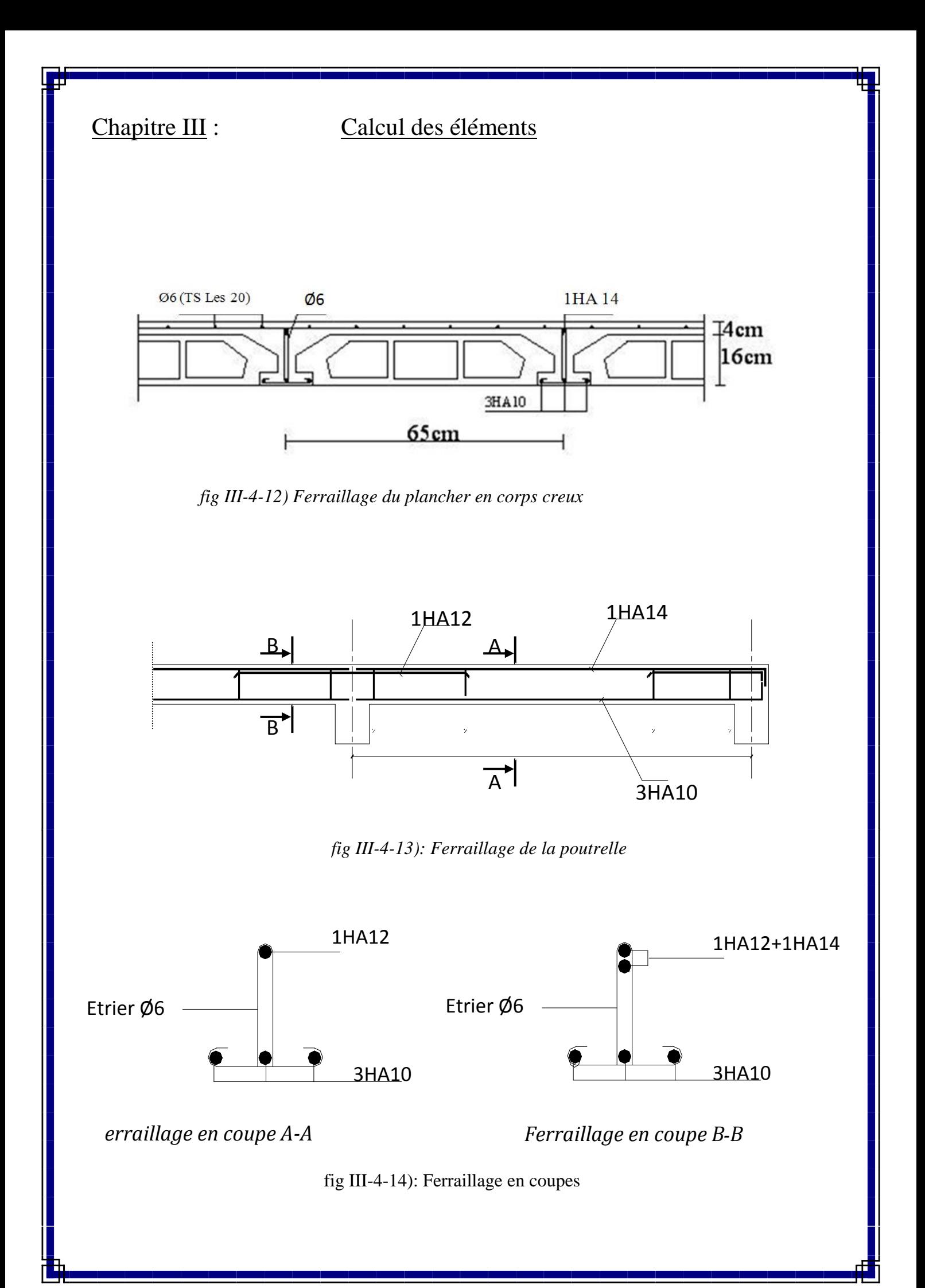

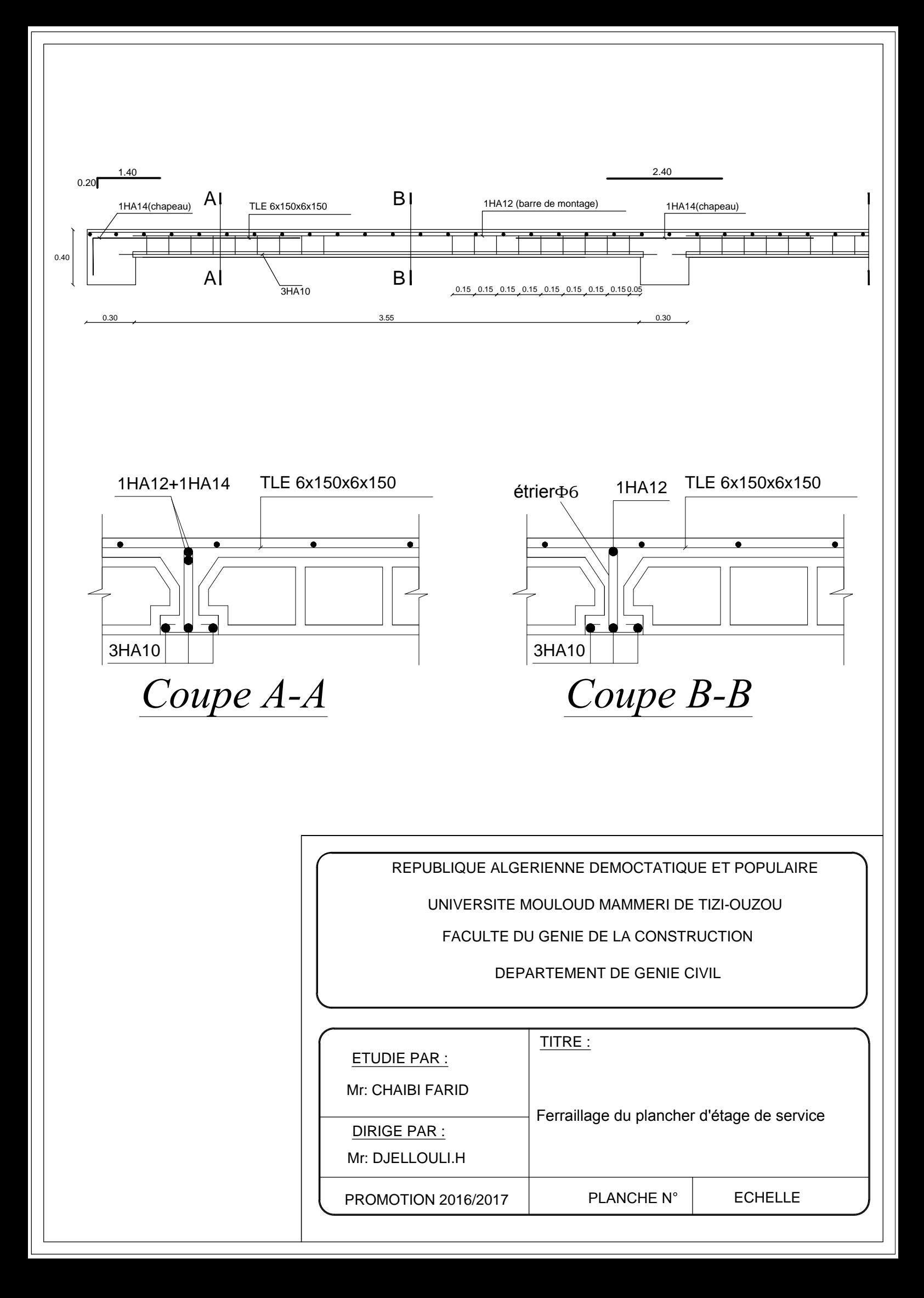

## **III.5 : Calcul de la salle machine :**

 L'Ascenseur est un appareil servant à déplacer verticalement des personnes ou des charges vers l'ensemble des étages de l'immeuble. C'est souvent un matériel muni de dispositif de sécurité.

 La machinerie et le local dans lequel se trouve l'ensemble des organes moteurs assurant le mouvement et l'arrêt de l'ascenseur, en général elle se trouve au-dessus de la gaine.

### **III.5.1 : Caractéristiques de la cage d'ascenseur :**

- La surface de la salle machine est de : **1, 85 x 1, 80 = 3, 33 m<sup>2</sup>**.
- La surface de la cabine est de : **1, 40 x 1, 40 = 1, 96 m<sup>2</sup>**.
- La charge totaldu système de levage et la cabine chargée est de : 8 T **(P = 80 KN).**

## **III.5.2-Calcul de la dalle plaine :**

### **a) Epaisseur de la dalle :**

L'épaisseur de la dalle est donnée par la formule :  $h_t = \frac{L_x}{30}$  $\frac{L_x}{30} = \frac{180}{30}$  $\frac{180}{30}$  = 6,00 cm **NB** : le RPA 2003 exige une hauteur  $h_t \ge 12$ cm; on adopte une hauteur  $h_t = 15$  cm.

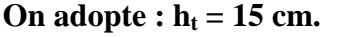

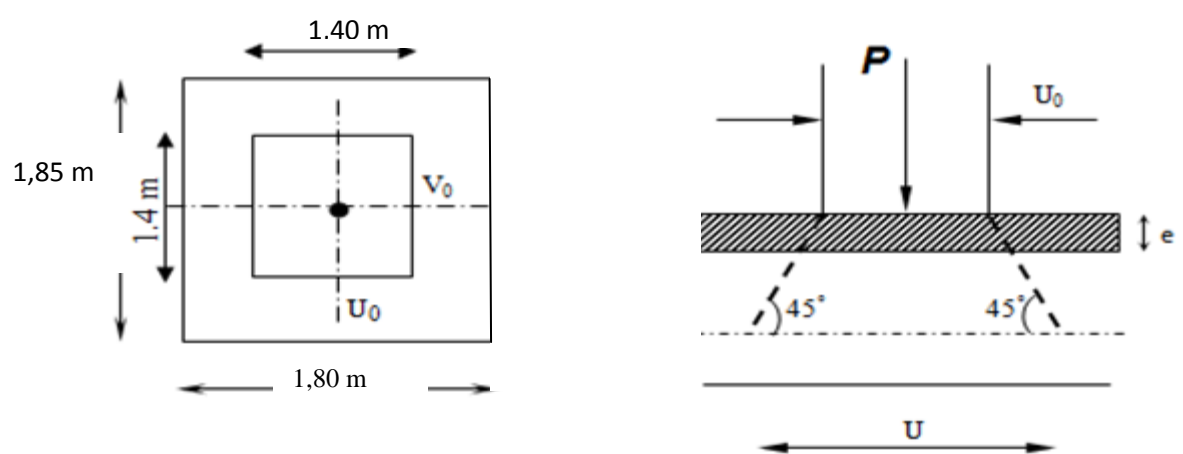

**Figure III.5.1 :** Caractéristiques géométriques de la dalle pleine de la salle machine.

La dalle repose sur son contour (4 appuis). Elle est soumise à la charge permanente localisée concentrique agissant sur un rectangle **(U×V),** (surface d'impact) au niveau du feuillet moyen de la dalle.

Le calcul se fera à l'aide des abaques de **PIGEAUD** qui permettent de déterminer les moments dans les deux sens en plaçant la charge au milieu du panneau.

 $U=U_0 + \times 2K \times e + h_0$  $V = V_0 + 2 \times K \times e + h_0$ 

## **Avec :**

0 *h* **:** Épaisseur de la dalle (15 cm)

**e :** épaisseur du revêtement (5 cm)

**K : 1**, car le revêtement est aussi solide que le béton.

- $U_0 = 140$  cm.
- $V_0 = 140$  cm.

Les côtés  $U_0$  et  $V_0$  sont supposés parallèles respectivement à  $L_x$  et  $L_y$ **On remplace :**

 $U = U_0 + 2 \times K \times e + h_0 = 140 + 2 \times 1 \times 5 + 15 = 165$  cm.  $V = V_0 + 2 \times K \times e + h_0 = 140 + 2 \times 1 \times 5 + 15 = 165$  cm.

## **b) Calcul des moments au centre du panneau** :

Ils sont donnés par la formule :  $\int M_{x_1} = q_u (M_1 + vM_2)$ 

$$
M_{y1} = q_u (vM_1 + M_2)
$$

**Mx1**et **My1** : Moments fléchissant au milieu du panneau dans les sens XX et YY, dues à la charge concentrée.

 $M_1$  et  $M_2$ : Coefficients déterminés à partir des rapports  $\left|\frac{C}{L}\right|$ J  $\setminus$  $\overline{\phantom{a}}$  $\setminus$ ſ *Lx*  $\left(\frac{U}{L}\right), \left(\frac{V}{L}\right)$  $\overline{\phantom{a}}$ J  $\backslash$  $\mathsf{I}$  $\mathsf{I}$  $\setminus$ ſ *Ly*  $\left(\frac{V}{\tau}\right)$  et  $\left(\frac{L_x}{L_y}\right)$ *y L*  $\left(\frac{L_{\rm x}}{L_{\rm y}}\right)$ dans les

abaques de **PIGEAUD.**

 $\mathbf{v}$ : coefficient de poisson.  $\mathbf{\hat{A}}$  **l'ELU**,  $\mathbf{v} = \mathbf{0}$ 

$$
\frac{U}{L_x} = \frac{1,65}{1,80} = 0,92 ; \qquad \qquad \frac{V}{L_y} = \frac{1,65}{1,85} = 0,90
$$

 $\rho = \frac{L_x}{L_x}$ Ly  $=\frac{1,80}{1,85}$  $\frac{1,80}{1,85} = 0.973$ ;  $0.4 \le \rho \le 1$   $\implies$  La dalle travaille dans les deux sens.

Après interpolation :  $M_1 = 0.051$  ;  $M_2 = 0.038$ .

 $M_{x1} = 1$ , 35 P  $\times$  M<sub>1</sub> = 1, 35  $\times$  80  $\times$  0,051 = 5,508 KN.m  $M_{y1} = 1$ , 35 P  $\times$  M<sub>2</sub> = 1, 35  $\times$  80  $\times$  0,038 = 4,104 KN.m

### **c) Calcul des moments dû au poids propre de la dalle :**

Le calcul se fera pour une bande de **1m** de largeur.

Ils sont donnés par les formules :

$$
\begin{cases}\nM_{x2} = \mu_x \times q_u \times L_x^2 \\
M_{y2} = \mu_y \times M_{x2}\n\end{cases}
$$
\n
$$
\rho = \frac{L_x}{L_y} = \frac{1,80}{1,85} = 0,973 \ ; \ 0,4 \le \rho \le 1
$$

 $\Rightarrow$  La dalle travaille dans les deux sens.

 $\mu_x = 0.0393$ ;  $\mu_y = 0.934$   $\rightarrow$  (Tirer des tableaux de Pigeaud) Poids propre de la dalle :  $G = 0.15 \times 1 \times 25 = 3.75$  KN/ml La surcharge d'exploitation : **Q est prise égale à 1 KN/ml**

 $q_u = 1$ , 35 G +1,5 Q = 1,35×3,75 + 1,5 × 1 = 6,56 KN/m $\ell$ 

 $M_{x2} = 0$ , 038 × 6, 56 ×1, 80<sup>2</sup> = 0, 807 KN.m  $M_{y2} = 0$ , 934 × 0, 807 = 0, 754 KN.m

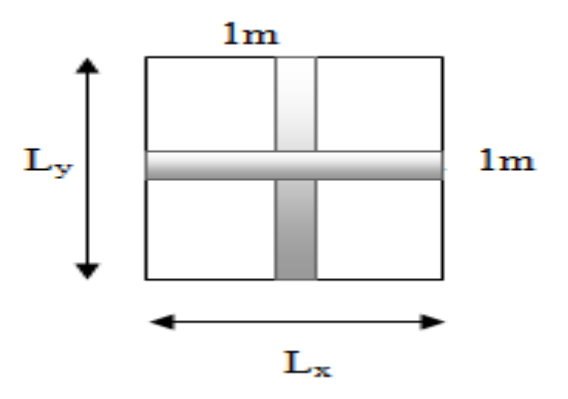

**Figure III.E.2:**Schemade dalle travail dans les 2 sens.

## **c)Superposition des moments:**

 $M_x = M_{x1} + M_{x2} = 5,508 + 0,807 = 6,315$  KN.m  $M_y = M_{y1} + M_{y2} = 4{,}104 + 0{,}754 = 4{,}858$  KN.m

Afin de tenir compte du semi encastrement de la dalle au niveau des voiles, les moments calculés seront minorés de **15% (0.85)** en travée et **70% (0.3)** aux appuis.

**e)Ferraillage de la dalle :**

**Dans le sens de la petite portée : x-x**

 **En travée :**  $M_u = 0.85 \times 6.315 = 5.367$  KN.m Avec : c = 3cm.

 $\mu =$  $5,367 \times 10^{5}$  $\frac{10,357 \times 10^{-19}}{100 \times 12^{2} \times 1420} = 0,026 < \mu_1 = 0,392 \implies$  S.S.A d'où β = 0,987  $A_{st} =$  $5,367 \times 10^{5}$  $\frac{9,987 \times 10}{0,987 \times 12 \times 34800} = 1,302 \text{ cm}^2$ 

Soit:  $4H A10 (A_s = 3,14 \text{ cm}^2)$  avec un espacement  $S_t = 25 \text{ cm}$ .

**Aux appuis :**

 $M_{u.x} = 0,3 \times 5,367 = 1,90$  KN.m

$$
\mu = \frac{1,90 \times 10^5}{100 \times 12^2 \times 1420} = 0,01 < \mu_1 = 0,392 \qquad \Rightarrow \quad S.S.A \qquad d' \text{où} \qquad \beta = 0,995
$$
  

$$
A_{st} = \frac{1,9 \times 10^5}{0,995 \times 12 \times 34800} = 0,46 \text{ cm}^2
$$

Soit4HA10  $(A_s = 3,14$ cm<sup>2</sup>) avec un espacement  $S_t = 25$  cm.

**Dans le sens de la grande portée : y-y**

**En travée :**

 $M_{u,v} = 0.85 \times 4.858 = 4.13$  KN.m

$$
\mu = \frac{4,13 \times 10^5}{100 \times 12^2 \times 1420} = 0,02 < \mu_1 = 0,392 \qquad \Rightarrow \qquad \text{S.S.A} \qquad \text{d'où} \qquad \beta = 0,990
$$
  

$$
A_{st} = \frac{4,13 \times 10^5}{0,990 \times 12 \times 34800} = 1,00 \text{ cm}^2
$$

Soit **4HA10**  $(A_s = 3,14$ cm<sup>2</sup>) avec un espacement  $S_t = 25$  cm.

### **Aux appuis :**

 $M_{u,y} = 0,3 \times 4,858 = 1,46$  KN.m

$$
\mu = \frac{1.46 \times 10^5}{100 \times 12^2 \times 1420} = 0,008 < \mu_l = 0,39
$$
  
\n
$$
A_{st} = \frac{1.46 \times 10^5}{0.996 \times 12 \times 34800} = 0350 \text{ cm}^2
$$
  
\n
$$
S.S.A \quad d'où \quad \beta = 0,996
$$

**Soit** : **4HA10** ( $A_s = 3,14$ cm<sup>2</sup>) avec un espacement  $S_t = 25$  cm.

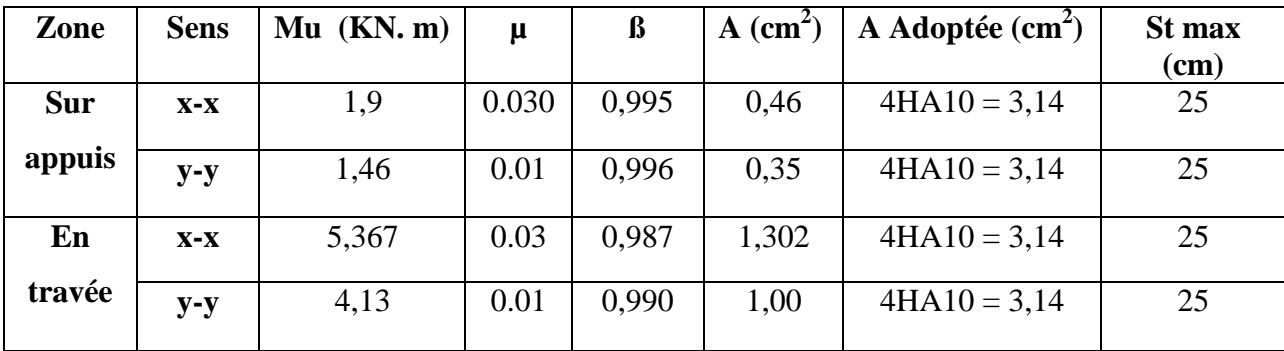

## **Résumé des résultats**

**Tableau III.E.1 :** Ferraillage de la dalle.

## **III.E.3 : Vérification à L'ELU :**

**A- Condition de non fragilité (Art A-4-2-1 du BAEL91) :**

 $A_{st} \geq \rho_0 \times b \times \frac{h_t}{2}$  $\frac{h_t}{2}$  (3 -  $\frac{L_x}{L_v}$  $\frac{L_x}{L_y}$ ) avec  $\rho_0$ : taux d'armatures dans chaque direction.  $\rho_0 = 0.8\%$ , pour les HA, FeE400 et FeE500.  $A_{st} \ge 0,0008 \times 100 \times \frac{15}{3}$  $\frac{15}{2}$  (3 -  $\frac{180}{155}$  $\frac{180}{155}$ ) = 1,22 cm<sup>2</sup>  $\lt$  3,14 cm<sup>2</sup>  $\implies$  Condition vérifiée.

### **B- Ecartement des barres (Art A-8-2-42 du BAEL91) :**

L'écartement des armatures, dans la direction la plus sollicitée, ne doit pas dépasser 2h et 25 cm.

 $S_t = 25 \text{ cm} \le (2h = 30 \text{ cm}; 25 \text{ cm})$   $\implies$  Condition vérifiée.

De même, dans la direction perpendiculaire à la plus sollicitée, il ne doit pas dépasser 3h et 33cm.

 $S_t = 25 \text{ cm} \le (3h = 45 \text{ cm}; 33 \text{ cm})$   $\implies$  Condition vérifiée.

## **C- Condition de non poinçonnement : (Art A-5-2-42)**

 $P \leq 0.045 \times U_c \times h_t \times \frac{f_{c28}}{g}$ Yb

**P:** charge de calcul à L'ELU

**h<sup>t</sup> :** épaisseur totale de la dalle

**U<sup>c</sup> :** périmètre du contour de l'aire sur laquelle agit la charge au niveau du feuillet moyen  $U_c = 2 (U + V) = 2 (1,80 + 1,85) = 7,3 \text{ m}$ 

 $P = 80 \le 0,045 \times 7,3 \times 0,15 \times \frac{25 \times 10^3}{1,5} = 821,25$  KN/ml  $\implies$  Condition vérifiée.

## **D- Vérification des contraintes tangentielles :**

Les efforts tranchants sont max au voisinage de la charge : on a  $U < V$ , alors :

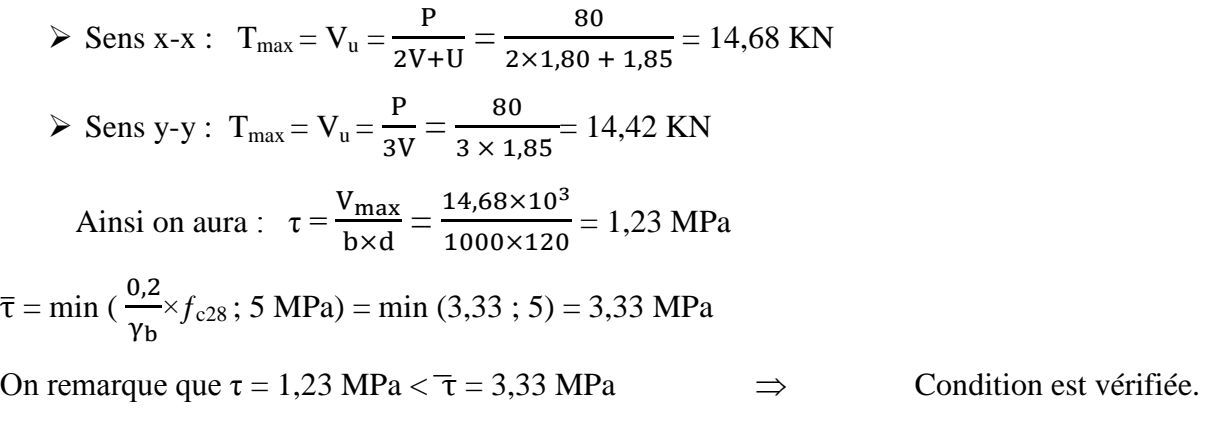

## **E- Diamètre minimales des barres :**

Il faut vérifier la condition suivante **:**  $\Phi_{\text{max}} \leq h_0/10$ 

 $\Phi_{\text{max}} \le h_0/10 = 150/10 = 15 \text{ mm}.$ 

**Donc** :

 $\Phi = 10$  mm  $\lt \Phi_{\text{max}} = 15$  mm  $\Rightarrow$  Condition est vérifiée.

**III.E.3 : Vérification à l'ELS :**

**a) Moments engendrés par le système de levage :**

 $\hat{A}$  L'ELS  $v = 0.2$  ;  $M_1 = 0.051$  ;  $M_2 = 0.038$ 

 $M_{x1} = 80 (0,051 + 0, 2 \times 0,038) = 4,688$  KN.m  $M_{y1} = 80 (0, 2 \times 0, 051 + 0, 038) = 3,856$ KN.m

## **b) Moments engendrés par le poids propre de la dalle :**

Le calcul se fera pour une bande de **1m** de largeur.

Ils sont donnés par les formules :

$$
M_{x2} = \mu_x \times q_s \times L_x^2
$$

$$
M_{y2} = \mu_y \times M_{x2}
$$

 $\mu_x = 0.0447$  ;  $\mu_y = 0.954$ 

 $q_s = 3, 75 + 1 = 4, 75$  KN/ml;  $M_{x2} = 0, 0447 \times 4, 75 \times 1,80^2 = 0, 68$  KN.m  $\left\{ M_{y2} = 0.954 \times 0, 68 = 0, 66$  KN.m

**c) Superposition des moments :**

 $M_x = 4,688 + 0,680 = 5,370$  KN.m  $M_y = 3,854 + 0,660 = 4,514$ KN.m

## **d) Ferraillage de la dalle :**

**Dans le sens de la petite portée : x-x**

**En travée :**

 $M_s = 0.85 \times 5,370 = 4,57$  **KN.m**  $\mu_s = \frac{M_s}{h \times d^2}$  $\frac{M_s}{b \times d^2 \times \overline{\sigma_{st}}} = \frac{4,57 \times 10^5}{100 \times 12^2 \times 14}$  $100 \times 12^{2} \times 1420$  $\beta_s = 0,989$ 

 $A_s =$  $4,57\times10^5$  $\frac{1,57 \times 10}{0.989 \times 12 \times 34800} = 1,07 \text{ cm}^2$ 

**Aux appuis :**

$$
M_s = 0,3 \times 5, 37 = 1,62
$$
 KN.m  

$$
\mu_s = \frac{M_s}{b \times d^2 \times \overline{\sigma_{st}}} = \frac{1,62 \times 10^5}{100 \times 12^2 \times 1420} = 0,008
$$
 d'ou  $\beta_s = 0,996$ 

| Chapter III :                                                                                                    | Calculate 10 |                    |
|----------------------------------------------------------------------------------------------------|--------------|--------------------|
| $A_s = \frac{1,62 \times 10^5}{0,996 \times 12 \times 34800} = 0,390 \text{ cm}^2$                                       |              |                    |
| ▶ Dans le sens de la grande portée : y-y                                                                                 |              |                    |
| ▶ En través :                                                                                                    |              |                    |
| $M_s = 0,85 \times 4,514 = 3,84 \text{ KN.m}$                                                                            |              |                    |
| $\mu_s = \frac{M_s}{b \times d^2 \times \sigma_{st}} = \frac{3,84 \times 10^5}{100 \times 12^2 \times 1420} = 0,00072$   | d'ou         | $\beta_s = 0,999$  |
| $A_s = \frac{3,84 \times 10^5}{0,999 \times 12 \times 34800} = 0,92 \text{ cm}^2$                                        |              |                    |
| ▶ Aux appuis :                                                                                                    |              |                    |
| $M_s = 0,3 \times 4,514 = 1,355 \text{KN.m}$                                                                             |              |                    |
| $\mu_s = \frac{M_s}{b \times d^2 \times \sigma_{st}} = \frac{1,355 \times 10^5}{100 \times 12^2 \times 34800} = 0,00027$ | d'ou         | $\beta_s = 0,9685$ |
| $A_s = \frac{1,355 \times 10^5}{0,9685 \times 12 \times 40000} = 0,340 \text{ cm}^2$                                     |              |                    |

**Conclusion :** Les armatures calculées à l'ELU sont justifiées.

## **III.E.4 : Vérification des contraintes dans le béton et l'acier :**

La fissuration est considérée comme préjudiciable d'où on doit vérifier que :

 $\sigma_{\text{st}} \leq \overline{\sigma}_{\scriptscriptstyle{st}} = \min\big\{2/3 \text{ f}_{\text{e}}$  ,  $110 \sqrt{\eta} \text{ f}_{\text{t28}} \big\}$ . Les aciers  $\begin{cases} HA : \emptyset \ge 6$  mm  $f$ i A ·  $\psi$   $\geq$  0 mm  $\rightarrow$   $\eta$  = 1,6  $\overline{\sigma}_{_{st}}\; =\min\{(2/3)x\,400$  ,  $110x\,\sqrt{1,6\,x\,2,1}\} = \min\{266,67\;;\;\;201,63\;\}= 201,63\;\text{MPa}.$ 

**Sens x-x :**

**En travée :**

$$
M_s = 4,57
$$
 KN.m ; A<sub>s</sub> = 3,14 cm<sup>2</sup>  
\n
$$
\rho_1 = \frac{100 \text{ A}_s}{b \times d} = \frac{100 \times 3,14}{100 \times 12} = 0,26
$$
 avec : k<sub>1</sub> = 46,73 ;  
\n
$$
\sigma_{st} = \frac{M_s}{\beta_1 \times d \times A_s} = \frac{4,75 \times 10^6}{0,919 \times 120 \times 3,14 \times 100} = 137,172
$$
 MPa  
\n
$$
\sigma_{st} = 137,172
$$
 MPa  $\langle \overline{\sigma}_{st} = 201,63$  MPa  $\Rightarrow$  Condition vérifiée.

$$
\sigma_{bc} = \frac{\sigma_{st}}{k_1} = \frac{137,172}{46,73} = 2,93 \text{MPa} < \sigma_{bc} = 0.6f_{c28} = 0.6 \times 25 = 15 \text{MPa} \implies \text{Condition verify: } \sigma_{bc} = 0.6 \times 25 = 15 \text{MPa}
$$

### **Aux appuis :**

 $M_s = 1,62$  KN.m;  $A_s = 3,14$  cm<sup>2</sup>  $\rho_1 = 0.26$ ; k<sub>1</sub> = 46,73; β<sub>1</sub> = 0,919  $\sigma_{\rm st} = \frac{M_{\rm s}}{g_{\rm st} d_{\rm s}}$  $\frac{M_s}{\beta_1 \times d \times A_s} = \frac{1,62 \times 10^6}{0,919 \times 120 \times 3,15}$  $\frac{1,02 \times 10}{0,919 \times 120 \times 3,14 \times 100} = 46,78 \text{MPa}$  $\sigma_{st} = 48,78MPa < \overline{\sigma}_{st}$ Condition vérifier.  $\sigma_{bc} = \frac{\sigma_{st}}{l}$  $\frac{\sigma_{st}}{k_1} = \frac{48,78}{46,73}$  $\frac{16,76}{46,73} = 1,0437 \text{ MPa } \le \sigma_{bc} = 0,6 \times f_{c28} = 0,6 \times 25 = 15 \text{ MPa } \Rightarrow$  Condition vérifiée. **Sens y-y : En travée :**  $M_s = 3,84$ **KN.m;**  $A_s = 3,14$ cm<sup>2</sup>  $\rho_1 = \frac{100*A_s}{h \times d}$  $\frac{00*A_s}{b\times d} = \frac{100\times3,14}{100\times12}$  $\frac{300 \times 3,14}{100 \times 12}$  = 0, 26 k<sub>1</sub> = 46,73 **avec**  $\beta_1 = 0.919$  $\sigma_{\rm st} = \frac{M_{\rm s}}{g_{\rm st} + g_{\rm st}}$  $\frac{M_s}{\beta_1 \times d \times A_s} = \frac{3,84 \times 10^6}{0,919 \times 120 \times 3,14}$  $\frac{0.919\times120\times3,14\times100}{0.919\times120\times3,14\times100} = 110,90MPa$  $\sigma_{\rm st} = 110,90 \text{ MPa} < \overline{\sigma}_{\rm st}$  $\Rightarrow$  Condition vérifier.  $\sigma_{bc} = \frac{\sigma_{st}}{l}$  $\frac{\sigma_{st}}{k_1} = \frac{110,90}{46,73}$  $\frac{110,30}{46,73} = 2,37 \text{ MPa } \leq \overline{\sigma}_{bc} = 0,6f_{c28} = 0,6 \times 25 = 15 \text{ MPa } \Rightarrow \text{ Condition verify:}$  **Aux appuis :**  $M_s = 1,355$  KN.m;<br> $A_s = 3,14$  cm<sup>2</sup>  $\rho_1 = 0.26 \text{ k}_1 = 46.73$  **avec**  $\beta_1 = 0.919$  $\sigma_{\rm st} = \frac{M_{\rm s}}{g \times d}$  $\frac{M_S}{\beta_1 \times d \times A_S} = \frac{1355}{0.919 \times 12}$  $\frac{1333}{0,919 \times 12 \times 3,14} = 39,13 \text{ MPa}$  $\sigma_{st}$  = 39,13MPa  $<\overline{\sigma}_{st}$  $\Rightarrow$  Condition vérifier.  $\sigma_{bc} = \frac{\sigma_{st}}{l}$  $\frac{\sigma_{st}}{k_1} = \frac{39,13}{46,73}$  $\frac{33,15}{46,73}$  = 0, 840 MPa <  $\sigma_{bc}$  = 0,6 $f_{c28}$  = 0,6 × 25 = 15MPa  $\Rightarrow$  Condition vérifiée.

## **Conclusion**

Apres toute vérification, nous avons adopté le ferraillage suivant :On a adopté le même ferraillage pour les travées et les appuis **4HA10 = 3,13cm 2 /ml),** Avec un espacement de  $S_t = 25$ cm.

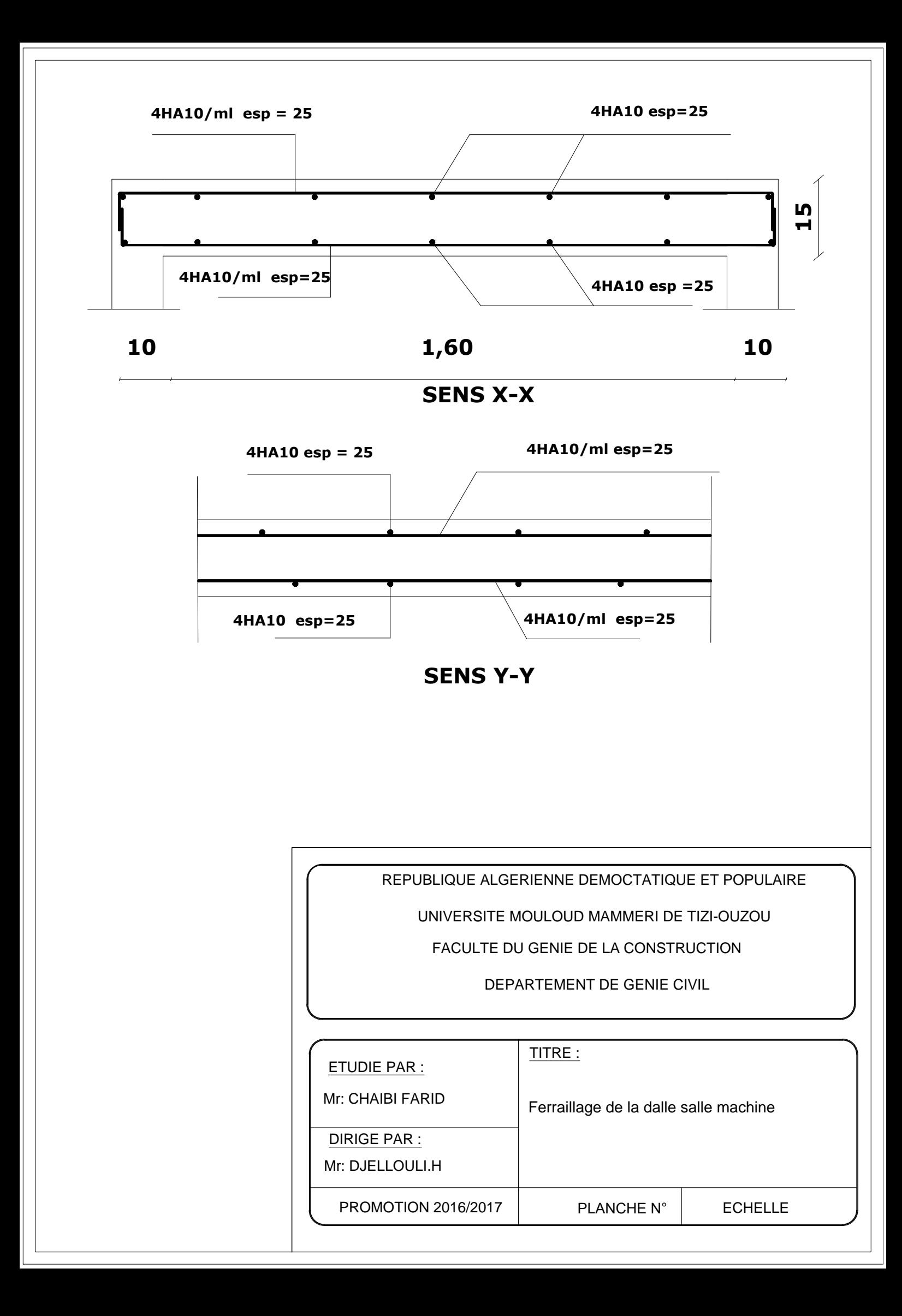

## **III.6) Etude de la poutre de chainage :**

C'est une poutre qui se pose sur deux appuis semi encastrés à ses extrémités, elle Supporte en plus de son poids propre celui de la cloison extérieure.

## **III.6.1) Dimensionnement :**

Le dimensionnement de la poutre se fait avec la formule suivante :

La hauteur :

 $L_{\text{max}} = 400 - 30 = 370$  cm.

## **La hauteur de poutre :**

370  $\frac{370}{15} \le h_p \le \frac{370}{10}$  $\frac{376}{10} \Rightarrow 24,66 \leq h_t \leq 37 \text{ cm};$ 

**On apte pour**  $h_t = 35$  cm

**La largeur de la Poutre :**

 $0.4 \times 35 \le b \le 0.7 \times 35 \Rightarrow 14 \text{ cm} \le b \le 24.5 \text{ cm}$ 

**On opte pour : b = 25 cm.**

- **a) Vérification de la condition a RPA :**
- $b = 25$  cm  $> 20$  cm
- 

•  $h = 35$  cm  $\geq 30$  cm  $\Rightarrow$  toutes les conditions sont vérifiées

•  $h / b = 1, 4 \le 4$ 

Section adoptée  $\rightarrow$  poutre chainage p<sub>ch</sub>: (25 x 35) cm<sup>2</sup>

## **b) Calcul des efforts :**

- $G_p = b \times h \times \rho_h = 0.25 \times 0.35 \times 25 = 2.19$  KN/ml
- $G_{\text{mur ex}} = G_{\text{m}} x$  (h<sub>e</sub> h<sub>pl</sub>) = 2,6 (3,06 0,2) = 7,436 KN/ml
- $G_{\text{plane}} = G_{\text{pl}} x \frac{0.65}{2}$  $\frac{85}{2}$  = 5, 24 x 0, 65 / 2 = 1,710 KN/ml
- G<sub>t</sub> = 2,625 + 7,436 + 1,716 = 11,33 KN/ml
- Q = 1,5 x 0 ,65 /2 = 0,4 9 KN/m **(donnée par le DTR BC2.2)**

$$
\Rightarrow \qquad \begin{cases} G_t = 11,330 \text{ KN } / \text{ml} \\ Q = 0,4875 \text{ KN } / \text{ml} \end{cases}
$$

**III.6.2) Les combinaisons de charges :**

- **a) L'ELU**
	- **Dalle** :  $q_u = 1,35$  G + 1,5 Q = 1,35 x 11, 33 + 1,5 x 0,4875 = 16,03 KN/ml.
- **b) L'ELS**
	- **Dalle**:  $q_s = G + Q = 11, 33 + 0, 4875 = 11,82$  KN/ml.
- **c) Calcul des moments sollicitant :**

## **L'ELU**

 $M_t = 0.85 \times \frac{Q_U \times l^2}{2}$  $\frac{\times l^2}{8} = 0,85 \times \frac{16,03 \times 3,71^2}{8}$  $\frac{1}{8}$   $\frac{1}{8}$  = 27, 43 KN.m  $M_a = 0.3 \times$  $16,03 \times 3,70^2$  $\frac{8 \times 3,70}{8}$  = 8,23 KN.m  $R_a = R_b = \frac{Q_u \times L}{2}$  $\frac{1 \times L}{2} = \frac{16,03 \times 3,70}{2}$  $\frac{\lambda}{2}$  = 29,66 KN.m  $V_{\rm u} = 29,66$ KN.m

## **En travées**

$$
\mu = \frac{M_{ut}}{b \times d^2 \times f_{bc}} = \frac{27,43 \times 10^3}{25 \times 33^2 \times 14,2} = 0,060 < \mu_l = 0,392 \implies \text{ S.S.A}
$$
  
\n
$$
\mu = 0,060 \implies \beta = 0,747
$$
  
\n
$$
A_s = \frac{M_u}{\beta \times d \times \sigma_{st}} = \frac{27,43 \times 10^3}{0,747 \times 33 \times 348} = 3,197 \text{ cm}^2
$$

Soit :

A<sup>s</sup> = 3,19 cm 2 dans le tableau des armatures **3 HA 12 = 3,36 cm<sup>2</sup>**

### **Aux appuis :**

$$
\mu = \frac{M_{ua}}{b \times d^2 \times f_{bc}} = \frac{8,23 \times 10^3}{25 \times 33^2 \times 14,2} = 0,0177 < \mu_l = 0,392 \implies \text{S.S.A}
$$

$$
\mu = 0.0178 \Rightarrow \beta = 0.819
$$

$$
A_s = \frac{M_u}{\beta \times d \times \sigma_{st}} = \frac{8,23 \times 10^3}{0,819 \times 33 \times 348} = 0,876 \, \text{cm}^2
$$

Soit :  $A_s = 1,3$  cm<sup>2</sup> dans le tableau des armatures  $3 \text{ HA12} = 3,36 \text{ cm}^2$ 

**III.6.3) Les verifications:**

**a) L'ELU:**

• Condition de non-fragilité:  
\n
$$
A_{\min} = 0.23 \times b \times d \times \frac{f_{t28}}{f_e} = 0.23 \times 25 \times 33 \times \frac{2.1}{400} = 1.083 \text{ cm}^2
$$

 $A_{min} = 1,083$  cm<sup>2</sup> <  $A_{st} = 3,36$  cm<sup>2</sup>  $\implies$  condition vérifier  $A_{\text{min}} = 1,083 \text{ cm}^2 < A_{\text{sa}} = 3,36 \text{ cm}^2 \implies \text{condition verifier}$ 

**Vérification au cisaillement :**

Il faut vérifier cette relation

$$
\tau_u = \frac{V_u}{b \times d} \le \overline{\tau}_u
$$

**Fissuration préjudiciable :**

**Il faut vérifier cette relation :**

• 
$$
\tau_u = \frac{V_u}{bd} \le \overline{\tau}_u = \min\{0, 15f_{c28}/, 4MPa\}
$$
  
\n $\tau_u = \frac{29, 66 \times 10}{25 \times 33} = 0, 36 MPa.$   
\n•  $\overline{\tau}_u = \min\left\{\begin{array}{l}0, 15 \times 25\\4MPa\end{array}\right\} \Rightarrow \overline{\tau}_u = 3, 75 MPa$   
\n $\tau_u = 0, 36 MPa \le \overline{\tau}_u = 3, 75 MPa \Rightarrow$  Condition verifyée

Pas de risque de cisaillement donc les armatures transversales ne sont pas nécessaires

## **Vérification de l'adhérence et de l'entraînement des barres** *:*

$$
\tau_{\text{se}} \leq \tau_{\text{se}}
$$

 $\overline{\tau}_{se} = \psi_s f_{t28} = 1.5 \times 2.1 = 3.15 MPa$ 

Avec :  $\Psi_s = 1.5$  pour les aciers HA

 $\sum U_i = n \times \pi \times \phi = 3 \times 3,14 \times 1,2 = 11,304$ 

**Condition vérifié**

**Avec :**

 $\sum U_i$ : Somme des périmètres utiles des armatures d'appui.

$$
\tau_{se} = \frac{V_u}{0.9 \times d \times \Sigma U_i} = \frac{29.66 \times 10}{0.9 \times 33 \times 11.304} = 0.89 MPa
$$

**Vérifier Influence de l'effort tranchant au voisinage des appuis :**

**Influence sur le béton :***(BAEL91 modifié 99/Art A.5.1, 313)*

## **On doit vérifier que :**

 $\tau_{se} = 0,89MPa \le \tau_{se} = 3,15MPa$ 

$$
\frac{2 \times V_u^{max}}{b \times a} \le 0,8 \frac{f_{c28}}{\gamma_b} \times V_u^{max} \le 0,4 \frac{f_{c28} \times 0,9d.b}{\gamma_b}
$$
  

$$
V_u^{max} = 29,66 \le 0,4 \frac{0,25X0,9 \times 0,33 \times 2500}{1,5} = 49,5 \text{ KN}
$$
  

$$
V_u^{max} = 29,66 \le 49,5 \text{ KN} \implies \text{Condition verify}
$$

On constate que l'effort tranchant (**Vu)** n'a pas d'influence sur les armatures inferieures**.**

## **Influence sur les aciers**

Il faut vérifier que :

$$
A_a \ge \frac{\gamma_{s \times} (V_u + \frac{M_u}{0.9 \times d})}{f_e}
$$
  
\n
$$
A_a \ge \frac{1,15 \times \left(29,66 + \frac{27,43 \times 10^6}{0.9 \times 330}\right)}{400} = 1,06 \text{ cm}^4
$$
  
\n
$$
A_a = 3,39 \ge = 1,06 \text{ cm}^4 \implies
$$

Condition vérifié

Donc l'effort tranchant Vu n'a pas d'influence sur les armatures sup

## **Calcul des armatures transversales (Art A 7.2.2/BAEL 91 modifié 99) :**

$$
\emptyset_t \le \min \left\{ \frac{h}{35}; \frac{b}{10}; 1, 2 \right\} = \min\{1; 2, 5; 1, 2\} \text{ soit } \emptyset_t = 8 \text{mm}
$$
  
\n $A_t = 2 \emptyset 8 = 1,00 \text{ cm}^2$ 

$$
St \le \min \{0.9d : 40cm\} = \min \{0.9 \times 33 : 40cm\} = \min \{29.7 : 40cm\}
$$
 soit  $St = 25cm$ .

Le diamètre des armatures transversales doit satisfaire la condition suivante :

$$
\frac{A_{t \times f_e}}{b \times s_t} \ge 0,4 \text{MPa} \qquad \Rightarrow \frac{1 \times 400}{25 \times 25} = 0,64 \ge 0,4 \text{MPa} \qquad \Rightarrow \qquad \qquad \text{condition verify} \quad \text{def} \quad \text{subject to}
$$

**Espacement des barres :** d'après le RPA 99/2003, l'espacement doit vérifier :

 **Sur appuis :**  $e \le \min \left\{ \frac{h}{4}$ ; 12  $\emptyset \right\} = \left\{ 8,75; 12 \right\}$  soit  $e = S_t = 7$  cm. **En travée :**  $e \leq \frac{h}{2} = 17,5$ cm soit :  $e = S_t = 15$  cm. b) Vérification à l'ELS  $Q_s = G + Q$   $Q_s = 11,33 + 0,4875 = 11,82$  KN/m<sup>2</sup>  $M^{max}$ <sub>S</sub> =  $\frac{Q_s \times l^2}{8}$  $\frac{1}{8} \times l^2 = \frac{11,82 \times 3,70^2}{8}$  $\frac{\cancel{\text{8}}}{8}$  = 20, 24 KN.m **Calcul des moments sollicitant :**

 $M_{st} = 0.85 \times \frac{Q_s \times l^2}{8}$  $\frac{\times l^2}{8} = 0,85 \times \frac{11,83 \times 3,70^2}{8}$  $\frac{\lambda}{8}$   $\frac{3,70}{8}$  = 17, 21 KN.m  $M_a = 0.3 \times \frac{11,83 \times 3,70^2}{8}$  $\frac{\lambda}{8}$  = 6, 08 KN.m  $R_a = R_b = \frac{Q_s \times I}{2}$  $\frac{1}{2} \times \frac{1}{2} = \frac{11,83 \times 3,70}{2}$  $\frac{1}{2}$   $\frac{1}{2}$  = 21,89 KN.m  $V_u = 21,89$  KN.m

## **Vérification a l'ELS**

**Etat limite de résistance de béton à la compression Art A4.5.2/BAEL99 :** On doit vérifier :

$$
\sigma_{bc} \leq \overline{\sigma_{bc}}
$$
\n
$$
\sigma_{bc} = 0.6 \times f_{c28} = 0.6 \times 25 = 15 \text{ MPa}
$$
\n
$$
k_1 = \frac{\sigma_{st}}{\sigma_{bc}}; \quad \sigma_s = \frac{M_s}{\beta_1 \times d \times A_{st}}; \quad \rho_1 = \frac{100 \times A_{st}}{b \times d}; \quad \sigma_{bc} = \frac{\sigma_{st}}{k_1}
$$
\n• **Sur appuis :**\n
$$
\rho_1 = \frac{100 \times 3.36}{25 \times 33} = 0.407 \quad \Rightarrow \quad \begin{cases} \beta_1 = 0.903\\ k_1 = 35.72 \end{cases}
$$
\n
$$
\sigma_s = \frac{6.08 \times 10^3}{0.903 \times 33 \times 3.36} = 60.73 \text{ MPa}
$$
\n
$$
\sigma_{bc} = \frac{\sigma_{st}}{k_1} = \frac{60.73}{35.72} = 1.700 \text{ MPa}
$$
\n
$$
\sigma_{bc} = 1.700 \leq \overline{\sigma_{bc}} = 15 \text{ MPa} \quad \Rightarrow \quad \text{condition verifier}
$$

 **En travées :**  $\rho_1 = \frac{100 A_{st}}{b \times d}$  $b \times d$  $\rho_1 = \frac{100 \times 3,36}{25 \times 33}$  $\frac{10 \times 3,36}{25 \times 33}$  = 0,407 = 0,466  $\Rightarrow$   $\begin{cases} \beta_1 = 0.903 \\ k_1 = 35.72 \end{cases}$  $k_1 = 35,72$  $\sigma_s = \frac{17,21 \times 10^3}{9,993 \times 33 \times 3}$  $\frac{17,21 \times 10}{0,903 \times 33 \times 3,36} = 171,88 \text{ MPa}$  $\sigma_{\rm st} = 171,88 \leq \overline{\sigma}_{\rm st} = 348 \text{ MPa}$   $\implies$  condition vérifier

**Vérification vis-à-vis de l'ouverture des fissures**  $\sigma_{\rm st} \leq \overline{\sigma_{\rm s}} = \min \left\{ \frac{2}{3} f_{\rm e} \right\}$ ; max  $(0.5 \text{ f}_{\rm e}, 110 \sqrt{\text{nf}_{\rm tj}})$ }  $n = 1,6$  si le diamètre des armatures > 6 mm  $\sigma_s = \min \left\{ \frac{2}{3} f_e \right\}$ ; max (0,5 f<sub>e</sub>; 110  $\sqrt{\text{nf}_{tj}}$ )} = min  $\left\{ \frac{2}{3} \right\}$  $\frac{2}{3}$  ×400; 201,63}  $\sigma_s = \min \{266, 67, 201, 63\} = 201, 63 \text{ MPa}$  $\sigma_{st} = 171,88 \ge \sigma_s = 201,63 \text{ MPa } \Rightarrow \text{ condition } \text{veefficient}$ 

**NB :** Puisque la condition est vérifiée, aucun calcul de ferraillage n'est nécessaire à l'ELS

### **Vérification vis-à-vis de l'ouverture des fissures**

 $\sigma_{\rm st} \leq \overline{\sigma_{\rm s}} = \min \{ \frac{2}{3} f_{\rm e} \; ; \, \max (0.5 \; f_{\rm e} \; , 110 \; \sqrt{\rm nf}_{\rm tj}) \}$ 

 $n = 1,6$  si le diamètre des armatures > 6 mm

 $\sigma_s = \min \left\{ \frac{2}{3} f_e \right\}$ ; max (0,5  $f_e$ , 110  $\sqrt{n f_{tj}}$ )} = min  $\left\{ \frac{2}{3} \right\}$  $\frac{2}{3}$  x400 ; 201,63}

 $\sigma_s = \min \{266, 67, 201, 63\} = 201, 63MPa$ 

 $\sigma_{st} = 37,10 \le \overline{\sigma_s} = 201,63MPa \implies$  condition vérifier

## **Vérification de la flèche**

D'après le BAEL, on vérifie la flèche si l'une des conditions suivantes n'est pas vérifiée.

ℎ  $\frac{h}{L} \geq \frac{1}{10}$  $\frac{1}{16} \times \frac{35}{370}$  $\frac{35}{370} = 0,095 \ge \frac{1}{16}$  $\frac{1}{16}$  = 0,0625  $\boldsymbol{h}$  $\frac{h}{L} \geq \frac{M_S}{10 \times l}$  $\frac{M_S}{10 \times M_0} \times \frac{35}{370}$  $\frac{35}{370} = 0.075 \ge \frac{17,21}{10 \times 27}$  $\frac{17,21}{10\times27,44} = 0,0986$ 

$$
f = \frac{5}{384} \times \frac{q_s \times L^4}{E_v \times I}
$$
;  $\overline{f} = \frac{L}{500} = \frac{370}{500} = 0$ , 74 cm

Avec :  $Q_s = 11,82$  KN/m<sup>2</sup>

**E***<sup>v</sup> =* Module de déformation différé

**I** : Moment d'inertie de la section homogène, par rapport au centre degravité

$$
I = \frac{b}{3} (Y_1^3 + Y_2^3) + 15 \times A_t (y_2 - C_2)^2
$$
  

$$
y_1 = \frac{S_{xxx}}{B_0} y_2 = h - y_I
$$

**S***xx'* ; Moment statique de la section homogène.

$$
S_{xx'} = \frac{b \times h^2}{2} + 15 \times A_t \times d
$$
  

$$
S_{xx'} = \frac{25 \times 35^2}{2} + 15 \times 33 \times 5,65 = 17614,25 \text{ cm}^3
$$

B0 : Surface de la section homogène

B<sub>0</sub> = b × h + 15 x A<sub>t</sub> = 25 x 35 + 15 x 5, 65 = 959, 75 cm<sup>2</sup>  

$$
y_1 = \frac{17614.25}{959.75} = 18,36
$$
 cm ;  $y_2 = 35-18,36 = 16,64$  cm

Donc le moment d'inertie de la section homogène :

$$
I = \frac{25}{3} (18,36^3 + 16,64^3) + 15 \times 5, 65 (16, 64 - 2)^2 = 108134, 50 \text{ m}^4
$$
  

$$
f = \frac{5}{384} \times \frac{q_s \times L^4}{E_v \times I} = \frac{5}{384} \times \frac{11,82 \times 10^4 \times 3,70^4}{10818,86 \times 108134,50} = 0,000247 \text{ m} = 0,0247 \text{ cm}
$$
  

$$
\overline{f} = \frac{L}{500} = \frac{370}{500} = 0,74 \text{ cm} \implies f = 0,0247 \text{ cm} < \overline{f} = 0,74 \text{ cm} \implies \text{Condition verify}
$$

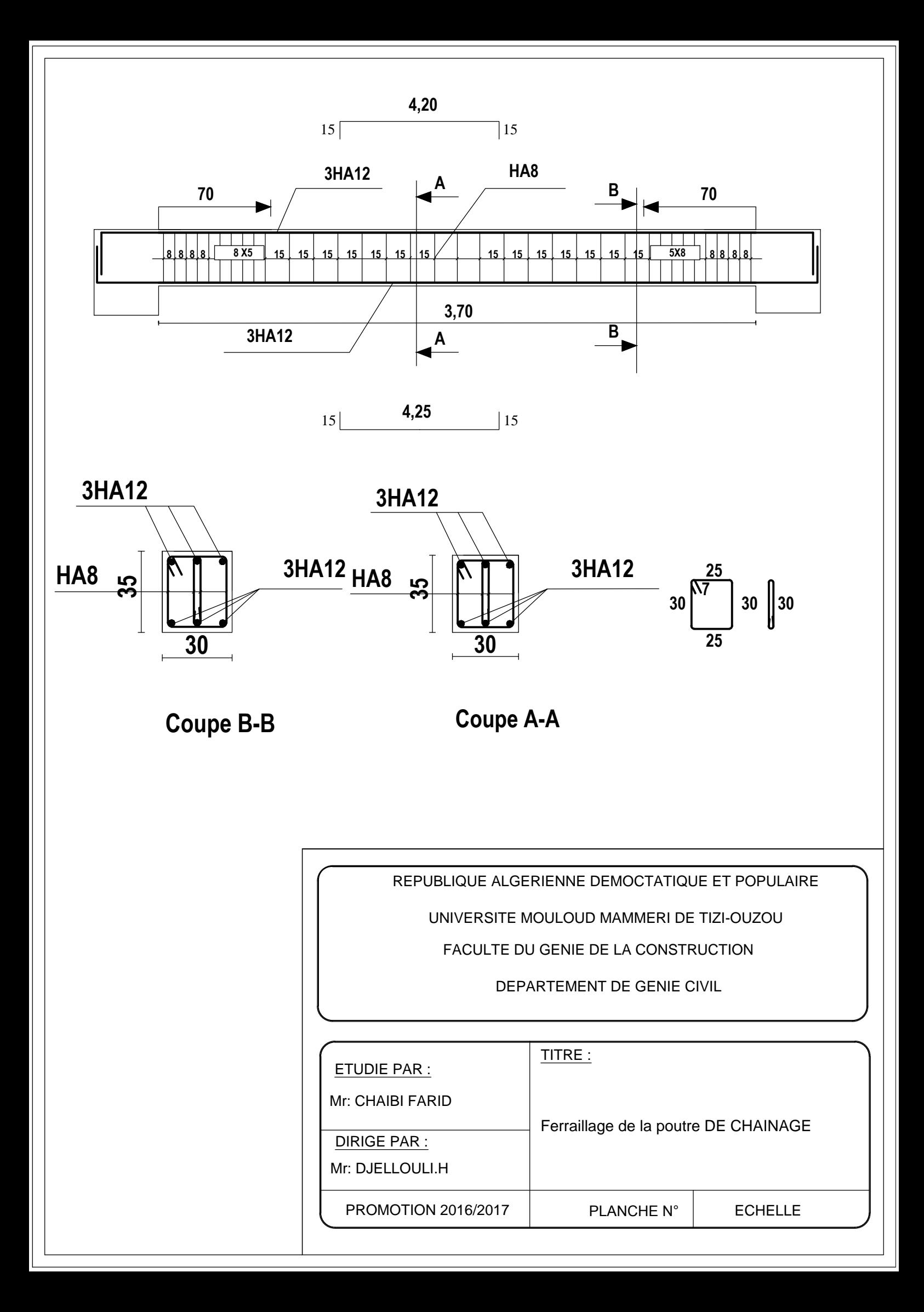

## **III-7) Calcul des escaliers :**

## **III 7-1) Introduction :**

Un escalier est un ouvrage constitue d'une suite de degrés horizontaux (marches et palier) permet de passer d'un niveau à un autre.

Les escaliers constituant ce bâtiment sont en béton armé coulé sur place, et comporte deuxtypes d, escalier

Escalier 3 volée (aux niveaux RDC) avec deux paliers intermédiaires

**Escaliers des autres niveaux :** sont à deux volés avec un palier intermédiaire.

Il suffit de calculer pour une seule volée et d'adopter le même ferraillage pour les autres volées.

## **Terminologie**

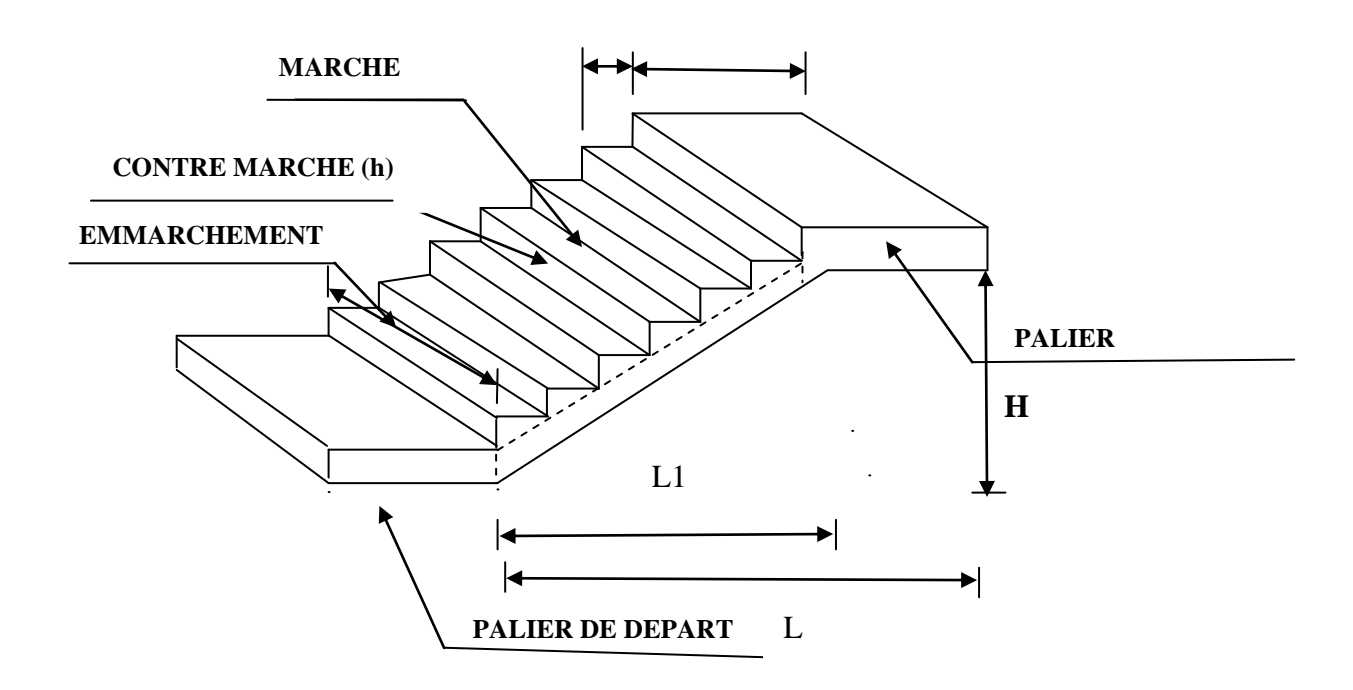

 **Fig.III-5-1 :** *Schéma d'escalier*

## **Caractéristiques dimensionnelles :**

- o **La marche :** est la partie horizontale qui reçoit le pied, sa forme est rectangulaire, ou arrondie, etc.
- o **La contre marche :** est la partie verticale entre deux marches évitant les chutes des objets.
- o **Hauteur de contre marche (h)** : est la différence de niveau entre deux marches successives, valeurs courantes varies de 13 à 17 cm.
- o **Le giron (g) :** est la distance en plan, mesurée sur la ligne de foulée, séparant deux contre marches.
- o **La montée :** correspond à la hauteur entre les niveaux finaux des sols de départ et d'arrivée.
- o **Une volée :** est l'ensemble des marches compris entre deux paliers consécutifs.
- o **Un palier :** est une plateforme constituant un repos entre deux volées intermédiaires et /ou à chaque étage.
- o **L'emmarchement (E)** : représente la largeur de la marche.
- o **La ligne de foulée :** représente en plan le parcours d'une personne qui emprunte l'escalier, et en général, à 0,65 m de collet, si  $E > 1$  m.
- o **La paillasse :** est une dalle inclinée en béton armé incorporant les marches et contre marches.

### **III-7 -2) pré dimensionnement de l'escalier RDC (trois volées):**

Il comporte trois volées, de hauteur égale à 1,53 m ; Les volées 1 et 3 sont identiques La volée 2 (volée intermédiaire) est déférente

Calcul le nombre de contre marche et de marche

Soit n le nombre de contre marche m nombre de marche  $H_{\text{TOT}} = 4.59$ m.

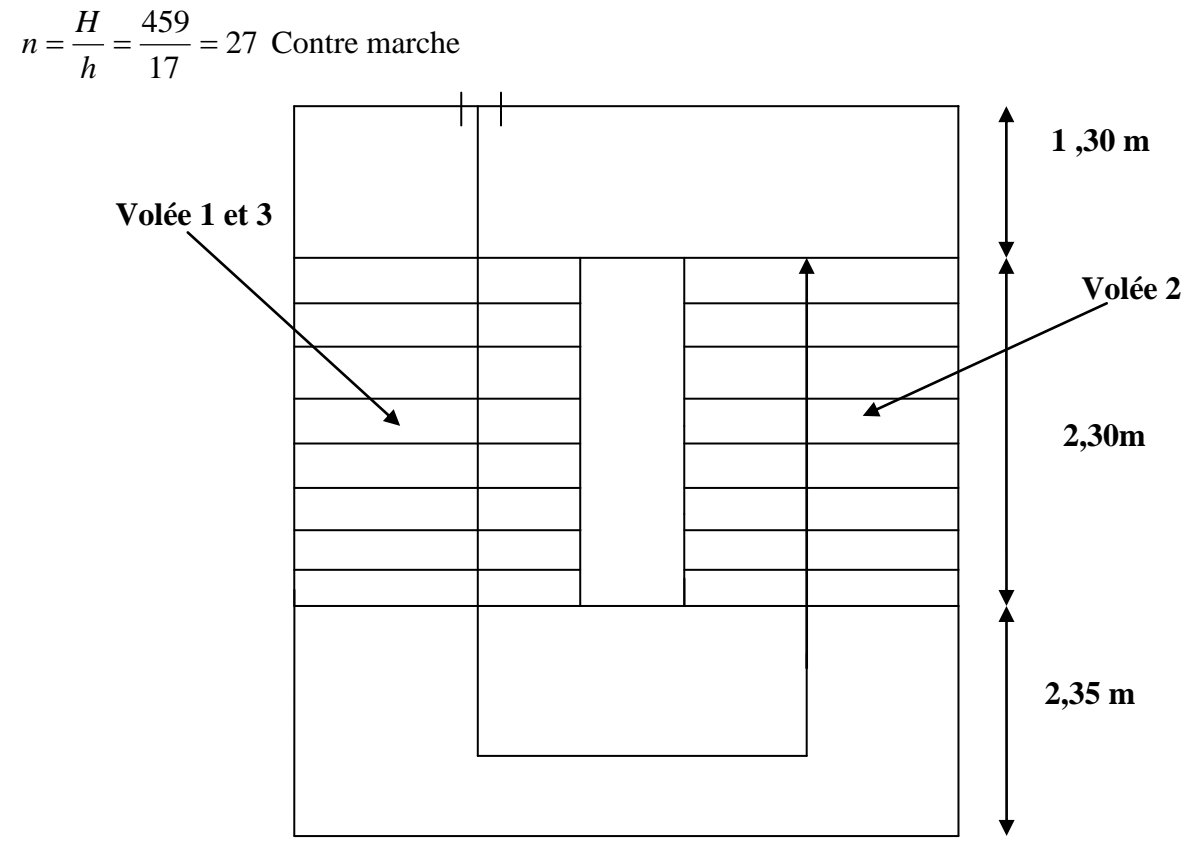

**Fig. vue en plan des escaliers de RDC**

#### $\div$  **Dimensionnement de Volée 1et 3** (H = 1,53 m)

On prend la hauteur des contre marches  $h = 17$  cm Le nombre de contre marche :  $n = \frac{17}{12} = \frac{155}{12} = 9$ 17  $=\frac{H}{I}=\frac{153}{15}=$ *h*  $n = \frac{H}{I}$ 

Le nombre de marches  $m = n - 1 = 8$  marches. On prend le girant  $g = 30$  cm  $L=g \times m = 8 \times 30 = 240$  cm

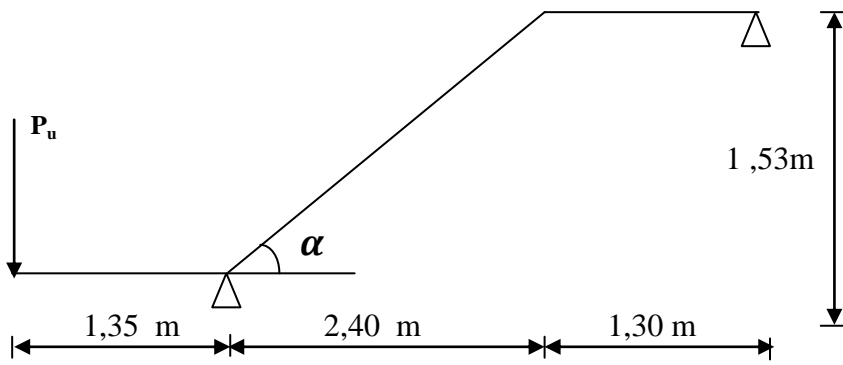

**Schéma statique des volées 2**

### **Vérification de la loi de Blondel :**

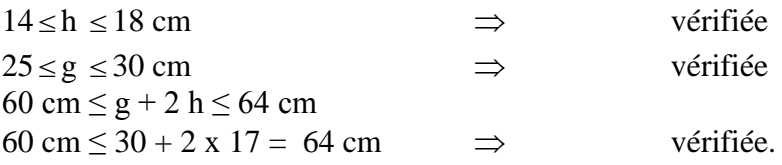

### **Dimensionnement de la paillasse :**

$$
\frac{L'}{30} \le e_p \le \frac{L'}{20}
$$

Angle d'inclinaison :

 $L_1 = \frac{240}{22.50} = 284,63$  cm *L*  $\frac{L}{2} \Rightarrow L_1 = \frac{240}{22.52} = 284,63$ cos 32,52  $\cos \alpha = \frac{L}{L} \Rightarrow L_1 = \frac{240}{\cos 32.52^0}$ 1  $\alpha = \frac{L}{I} \Rightarrow L_1 = \frac{240}{0.550} =$ Longueur réelle de la paillasse :  $L' = L_1 + L_2 + L_3 = 235 + 284,63 + 130 = 560$  cm. D'où  $e_p \leq \frac{0.00}{20} \Rightarrow 21,67 \text{ cm} \leq e_p \leq 32,5 \text{ cm}$ 20 650 30  $\frac{650}{20}\leq e_n \leq \frac{650}{20}\Rightarrow 21,67 \text{ cm} \leq e_n \leq$ On prend :  $e_p = 25$  cm.  $0,6375 \Rightarrow \alpha = 32,52^{\circ}$ 240  $\alpha = \frac{H}{I} = \frac{153}{240} = 0,6375 \Rightarrow \alpha =$ *L H tg*

#### **Détermination des charges et surcharges :**

Les dimensions des marches étant très faibles par rapport à la portée de la paillasse, on pourrait admettre que leur poids est uniformément repartie sur la paillasse, le calcul se fait pour une bande de 1 m de projection horizontale et considérant une partie simplement appuyée en flexion simple.

#### **1) Charges permanentes :**

### **Palier :**

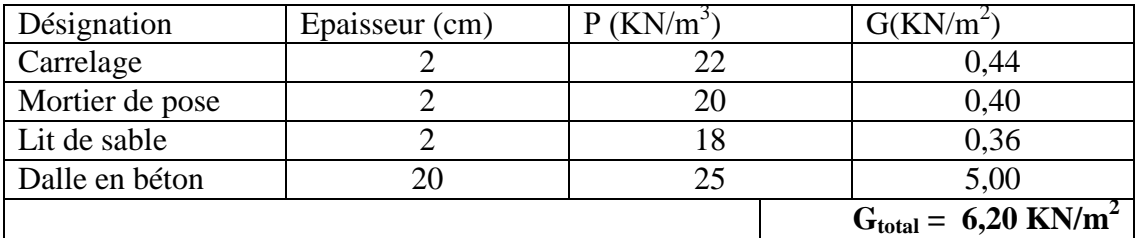

#### **paillasse :**

Poids de la paillasse :  $G_p = 25 \times \frac{G_p}{r} = 25 \times \frac{G_r}{r} = 7,42$ cos 32,52  $25 \times \frac{0,25}{25}$  $\cos \alpha$ <sup>-25</sup>  $\cos 32.52^{\circ}$  $\times \frac{c_p}{\cos a} = 25 \times \frac{0,25}{\cos 32.52^0} =$ *p e* KN/m2 Poids des marches :  $G_m = 25 \times \frac{0.17}{2} = 2,125$  KN /  $m^2$  $G_m = 25 \times \frac{0.17}{2} = 2.125$  KN /  $m^2$ ; Revêtement carrelage :…..…… .……………...………………………..…….…..0,44 KN/m<sup>2</sup> Mortier de pose :……………..………………....…………………………… ..….. 0,40 KN/m<sup>2</sup> Lit de sable : ……….………..……..…………...………………………… . .……0,36 KN/m<sup>2</sup>

Poids du garde-corps : 
$$
...
$$
  $...$   $...$   $...$   $...$   $10 \times 0.02 \times 1 = 0.2$  KN/m<sup>2</sup>

..

# $G_{total} = 9.65$  KN/m<sup>2</sup>

 **Charge concentrée revenant au mur extérieur :**  $P_u = 2,36 \times 0,20 \times 2,86 \times 1$ m = 1,49 KN/ml

#### **2) Surcharges d'exploitations :**

La surcharge d'exploitation des escaliers donnée par la DTR B.C.2.2 est :

 $Q = 2.5 \times 1$  m = 2,5 KN/ml

### **2-1) Calcul à l'ELU :**

#### **Combinaison de charges :**

**Palier**  $: q_u = 1,35$  G + 1,5 Q = 1,35  $\times$  6,20 + 1,5  $\times$  2,5 = **12,12 KN/ml. Paillasse**  $: q_u = 1,35$  G + 1,5 Q = 1,35  $\times$  9,65 + 1,5  $\times$  2,5 = **16,78 KN/ml. Mur ext**:  $P_u = 1,35 \times 1, 35 = 1,825$  **KN/ml** 

**Calcul des efforts internes :**

o **Réactions d'appuis :**

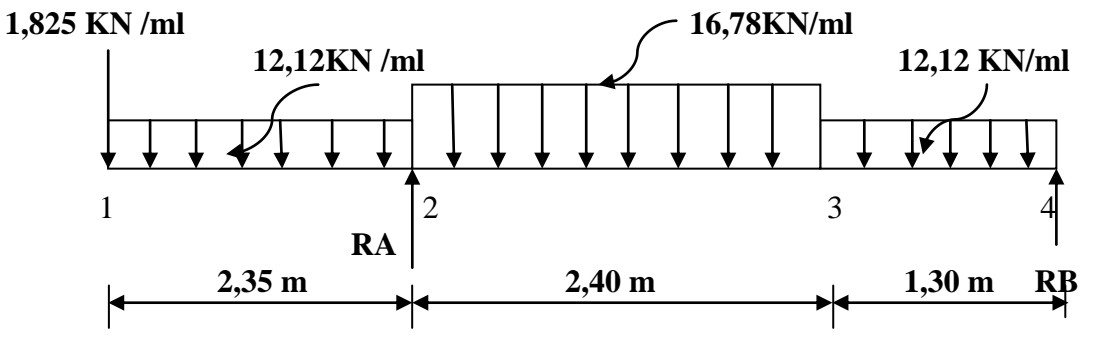

#### **Fig. : schéma statique d'escalier**

 $\Sigma F_v = 0 \implies$  $R_A + R_B = 1,825 + 12,12 \times 2,35 + 16,78 \times 2,40 + 12,12 \times 1,30 \implies R_A + R_B = 86,35$  KN  $\Sigma M/A = 0$  $\Rightarrow$  R<sub>B</sub> × 3,70 = 1,825 × 2,35 + 12,12 × 2,35 × 2,35/2 + 16,78 × 2,40<sup>2</sup>/2 + 12,12 × 1,30 × 3,05  $\Rightarrow$  **R**<sub>B</sub> = 38, 17 **KN**  $R_A = 48$ , 18 KN

### **Efforts tranchants et moments fléchissant :**

**Efforts tranchants :**

$$
\circ \quad \underline{\text{Troncon (1-2)}}: 0 \text{ m } \leq x \leq 2,35 \text{ m}
$$

T(x) = – 1,825 -12,12 x M(x)

 $\uparrow$  Pour x = 0  $\rightarrow$  T(0) = **- 1,825 KN** Pour  $x = 2.35 \rightarrow T (2.35) = -30.31$  KN

o **Tronçon (2-3) : 2,35 m ≤ x ≤ 4,75 m**

 $T(x) = +48,18 - 1,825 - 12,12$  (2,35)  $-16,78$  (x - 2,35)

 $\begin{cases} \text{Pour } x = 2,35 \text{ m} \rightarrow \text{T} (2,35) = +28,48 \text{ KN} \\ \text{Pour } x = 4,75 \text{ m} \rightarrow \text{T} (4,75) = -11.79 \text{ KN} \end{cases}$ 

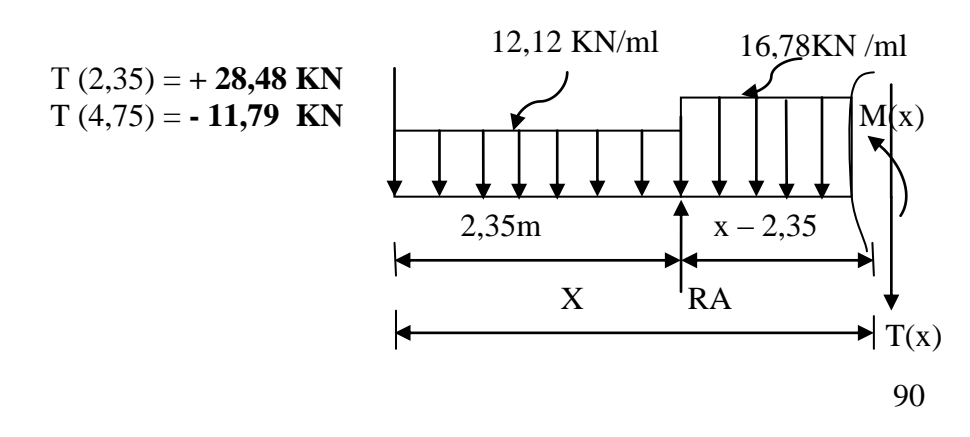

1,825 KN /ml 12,12 KN/ml

x

o **Tronçon (4-3) : 0 m ≤ x ≤ 1,30 m**

 $T(x) = 12,12(x) - 38,17$ 

Pour  $x = 0$  m  $\longrightarrow T(0) = -38,17$  KN 12,12KN/ml Pour  $x = 1,30m \longrightarrow T(1,30) = -22,42$  KN M(x)

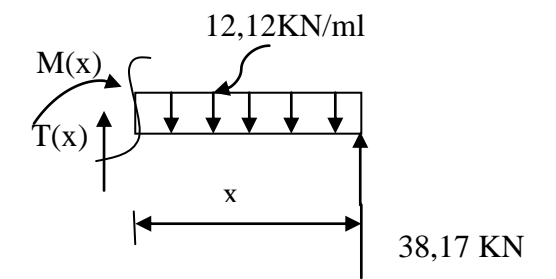

**Le moment fléchissant :**

o **Tronçon (1-2) : 0 m ≤ x ≤ 2,35 m**  $(x) = -12,12 \frac{x}{1} - 1,825 (x)$ 2 12,12 2  $M(x) = -12,12 \frac{x^2}{2} - 1,825(x)$ 

Pour  $x = 0$   $\longrightarrow$   $M(0) = 0$  KN.m Pourv x = 2,35 m  $\longrightarrow$  M (2,35) = - 37,75 KN

o **Tronçon (2-3) : 2,35 m ≤ x ≤ 4,75 m**

 $(x) = 48,18(x-2,35)-1,825(x)-12,12\times 2,35(x-2,35/2)-\frac{10,78}{2}(x-2,35)^2$ 2  $M(x) = 48,18(x-2,35) - 1,825(x) - 12,12 \times 2,35(x-2,35/2) - \frac{16,78}{2}(x-$ Pour  $x = 2.35$  m  $\rightarrow$  M (2.35) = -4.290 KN.m Pour  $x = 4.75$  m  $\rightarrow$  M (4.75) = - 23,15 KN.m

o **Tronçon (4-3) : 0 m ≤ x ≤ 1,30 m**  $M(x) = -12,12\frac{x}{2} + 38,17(x)$ 2 12,12 2  $M(x) = -12,12\frac{x^2}{2} + 38,17(x)$ Pour  $x = 0$  m  $\longrightarrow$  M (0) = 0 KN.m Pour  $x = 1,30 \text{ m}$   $\longrightarrow$  M (1,30) = 54,75 KN.m

#### **Le moment max :**

 $T(x) = +48,18 - 1,825 - 12,12$  (2,35) – 16,78 ( $x - 2,35$ ) = 0  $\Rightarrow$   $x = 3,42$  m  $(x) = 48,18(x-2,35)-1,825(x)-12,12\times 2,35(x-2,35/2)-\frac{10,78}{2}(x-2,35)^2$ 2  $M(x) = 48,18(x-2,35) - 1,825(x) - 12,12 \times 2,35(x-2,35/2) - \frac{16,78}{2}(x M_{\text{u}}$  max = -24,76 KN.m

On prend :  $M_u^{max} = 54,75$  KN.m

En tenant compte des semi encastrements les moments en travée et en appuis sont affectés des coefficients 0,85 et 0,3 respectivement.

 $M_{\text{travées}} = 0.85 \times 54.75 = 46.54 \text{ KN.m}$  $M_{appui} = -0$ ,  $3 \times 54,75 = -16,425$  KN.m

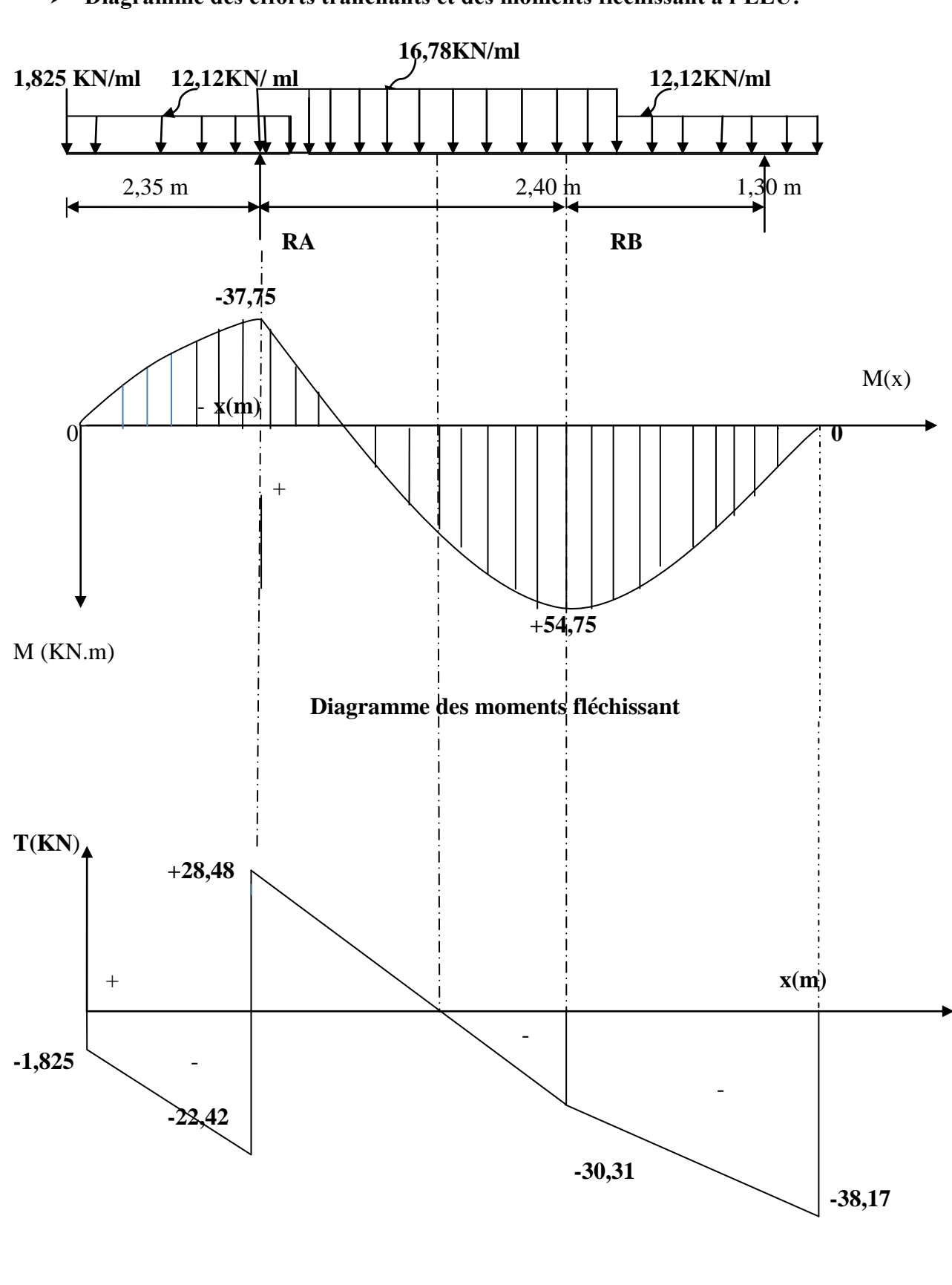

**Diagramme des efforts tranchants et des moments fléchissant à l'ELU:**

92

## **Diagramme des efforts tranchants**

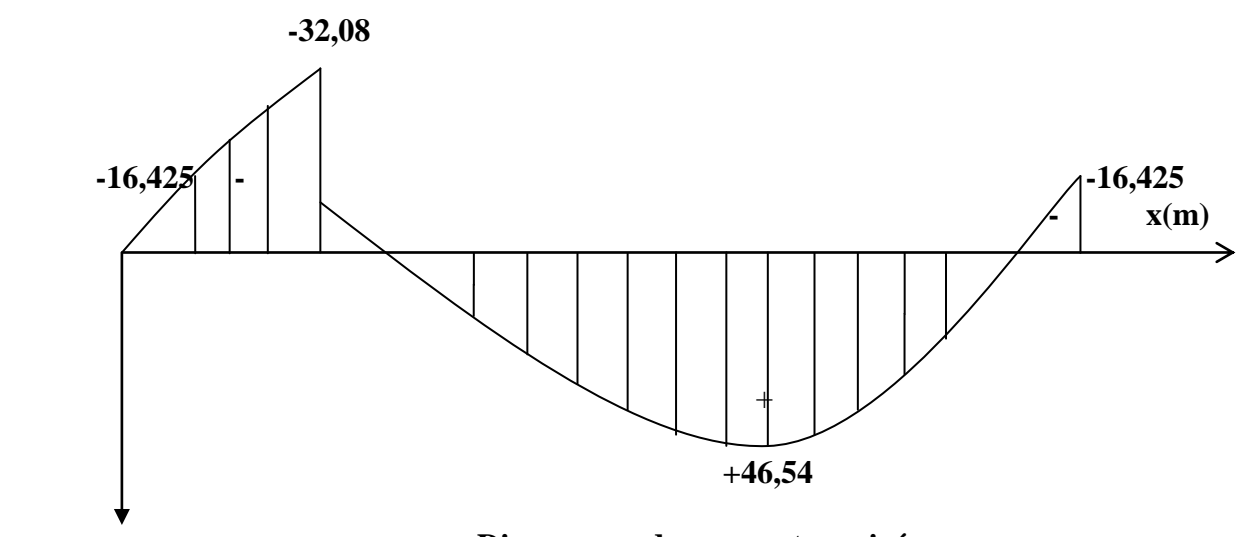

#### **Diagramme du moment corrigé**

**M (KN.m)** 

### **Diagrammes des efforts tranchantset des moments fléchissant à l'ELU.**

## **Calcul des armatures :**

On calcule une section rectangulaire dont les caractéristiques géométriques sont :  $b = 100$  cm;  $c = 2$  cm;  $d = 23$  cm.

### **Armatures principales :**

 $b \times d^2 \times f$ 

 $\times d^2 \times$ 

 $\mu_1 = 0.022$   $\Rightarrow$   $\beta = 0.989$ 

 $100 \times 23^{2} \times 14,2$ 

 $\times$  23<sup>2</sup>  $\times$ 

2

• En través:  
\n
$$
M_{u}^{t} = 46,54 \text{ KN.m}
$$
\n
$$
\mu_{b} = \frac{M'_{u}}{b \times d^{2} \times f_{bc}} = \frac{46,54 \times 10^{3}}{100 \times 23^{2} \times 14,2} = 0,062 \le 0,392 \Rightarrow S.S.A
$$
\n
$$
\mu_{b} = 0,062 \Rightarrow \beta = 0,968
$$
\n
$$
A_{t} = \frac{M'_{u}}{\beta \times d \times \sigma_{s}} = \frac{46,54 \times 10^{3}}{0,968 \times 23 \times 348} = 6,01 \text{ cm}^{2}
$$
\n
$$
\text{Soit : 6 HA 12/ml} = 6,77 \text{ cm}^{2} \text{ avec : un espacement } S_{t} = 15 \text{ cm}
$$
\n• En appui :  
\n
$$
M_{u}^{a} = 16,425 \text{ KN m}
$$
\n
$$
\mu_{t} = \frac{M^{a}_{u}}{b \times d^{2} \times f_{bc}} = \frac{16,425 \times 10^{3}}{100 \times 23^{2} \times 14,2} = 0,022 \le \mu_{t} = 0,392 \Rightarrow S.S.A
$$

*l*

$$
A_a = \frac{M^a{}_{u}}{\beta \times d \times \sigma_s} = \frac{16,425 \times 10^3}{0,989 \times 23 \times 348} = 2,07 \text{ cm}^2
$$
  
Soit : 4 HA 10/ml = 3,14 cm<sup>2</sup> , avec un espacement : S<sub>t</sub> = 25 cm

#### **Armatures de répartition :**

**En través:**

$$
A_r = \frac{A_t}{4} = \frac{6,77}{4} = 1,70 \, \text{cm}^2
$$

 $\bullet$ 

Soit : **4 HA 10/ml** = 3,14 **cm**<sup>2</sup>avec : un espacement  $S_t$  = 25 **cm**.

**En appui :** 

$$
A_r = \frac{A_a}{4} = 0,785 \,\mathrm{cm}^2
$$

Soit : 4 **HA 10** /ml = 3,14 cm<sup>2</sup>, avec un espacement  $S_t = 25$  cm

**Les vérifications à l'ELU :**

### **Vérification de condition non fragilité du béton :**

[Art A 4.2 ,1/BAEL 91 modifié 99]  
A<sub>min</sub> = 0,23 ×b x d × 
$$
\frac{f_{t28}}{f_e}
$$
 = 0,23×100×18× $\frac{2,1}{400}$  = 2,17 cm<sup>2</sup>

- **Armatures principales :**
- $\checkmark$  **En travée :**  $A_t = 6.77$  cm<sup>2</sup>  $\Rightarrow$  condition vérifiée.<br>  $\Rightarrow$  condition vérifiée
- $\checkmark$  **Aux appuis :**  $A_a = 3.14 \text{ cm}^2 > A_{\text{min}}$ condition vérifiée

### .**Armatures de repartions :**

**En travée**:  $Ar = 3,14 \text{ cm}^2 > A_{\text{min}} = 2,17 \text{ cm}^2$  $\Rightarrow$  condition vérifiée  $\checkmark$  Aux appuis : A<sub>r</sub> = 3,14 cm<sup>2</sup> > A<sub>min</sub> = 2,17 cm<sup>2</sup>  $\Rightarrow$  condition vérifiée

### **Vérification de contrainte tangentielle : [Art A 5.1, 2/BAEL 91modifié 99]**

$$
\tau_u = \frac{T_u}{b \times d} \le \overline{\tau}_u
$$
  
Avec T\_u : effort tranchant maximal  
T\_u = 38,17 KN

$$
\tau_u = \frac{T_u}{bd} = \frac{38,17 \times 10^3}{1000 \times 230} = 0,16 \text{ MPa} \implies \tau_u = 0,16 \text{ MPa}
$$
\n
$$
\bar{\tau}_u = \min \left\{ \frac{0,2f_{cj}}{\gamma_b}; \quad 5MPa \right\}
$$
\n
$$
\bar{\tau}_u = \min \left\{ \frac{0,2 \times 25}{1,5}; \quad 5MPa \right\} = \min \left\{ 3,33MPa; 5MPa \right\}
$$
\n
$$
\bar{\tau}_u = 3,33 \text{ MPa}
$$
\n
$$
\tau_u = 0,16 \text{ MPa} \le \bar{\tau}_u = 3,33 MPa \implies \text{Condition } \text{veinfinite.}
$$

 **Influence de l'effort tranchant sur le béton (au niveau des appuis) : (Art A.5.1.313/BAEL 91modifié 99]**

On doit vérifier que :

$$
T_{\text{max}} \le 0.4 \times \frac{f_{c28}}{\gamma_b} a \times b
$$
 Avec a \le 0.9 d  
 
$$
T_{\text{max}} = 38.17 \text{ KN} < 0.4 \times \frac{25 \times 10^3}{1.5} \times 0.9 \times 0.23 \times 1 = 1380 \text{ KN} \implies \text{ condition verify the}
$$

### **Vérification de la contrainte d'adhérence acier béton :**

La valeur limite de la contrainte d'adhérence pour l'ancrage des armatures est donné par :

$$
\tau_{se} \le \overline{\tau}_{se} = \psi \times f_{ij} = 1.5 \times 2.1 = 3.15 MPa
$$
  
avec :  

$$
\psi = 1.5
$$
 pour les aciers HA  

$$
\sum u
$$
: Périmètre utile des aciers.  

$$
\tau = \frac{T_u}{1.5} = \frac{38.17 \times 10^3}{1.5} =
$$

$$
\tau_{se} = \frac{I_u}{0.9 \times d \times \Sigma u} = \frac{30,17 \times 10}{0.9 \times 230 \times 10 \times 3,14 \times 4} = 0,815 MPa
$$

$$
\tau_{se} = 0.851 MPa \leq \overline{\tau}_{se} = 3.15 MPa
$$

 $\Rightarrow$  Condition est vérifiée

### **Longueur de scellement :**

$$
\overline{\tau}_{sc} = 0.6 \times \psi^2{}_s \times f_{t28} = 0.6 \times 1.5^2 \times 2.1 = 2.835 MPa
$$
  

$$
L_s = \frac{\phi \times f_e}{4 \times \overline{\tau}_{se}} = \frac{1.4 \times 400}{4 \times 2.835} = 49.38 cm
$$

Les règles de BAEL [Art A.6.1,253/BAEL 91modifié 99] admettent que l'ancrage d'une barre rectiligne terminée par un crochet normal est assuré lorsque la longueur de la portée mesurée hors crochet est au moins égale 0,4 ls pour les aciers HA.  $L_a = 0.4$  l<sub>s</sub> = 0.4 × 49,38 = 16,93 cm.  $\Rightarrow$  **L<sub>a</sub>=18 cm** 

- **Calcul à l'ELS:**
	- **Combinaison de charges :**

**Palier**  $: q_s = G + Q = 6,20 + 2,50 = 8,70$  KN/ml. **Paillasse**  $: q_s = G + Q = 9,65 + 2,50 = 12,15$  KN/ml **Mur ext :**  $Pu = 1.35$  KN/ml

- **Calcul des efforts internes :**
- o **Réactions d'appuis :**

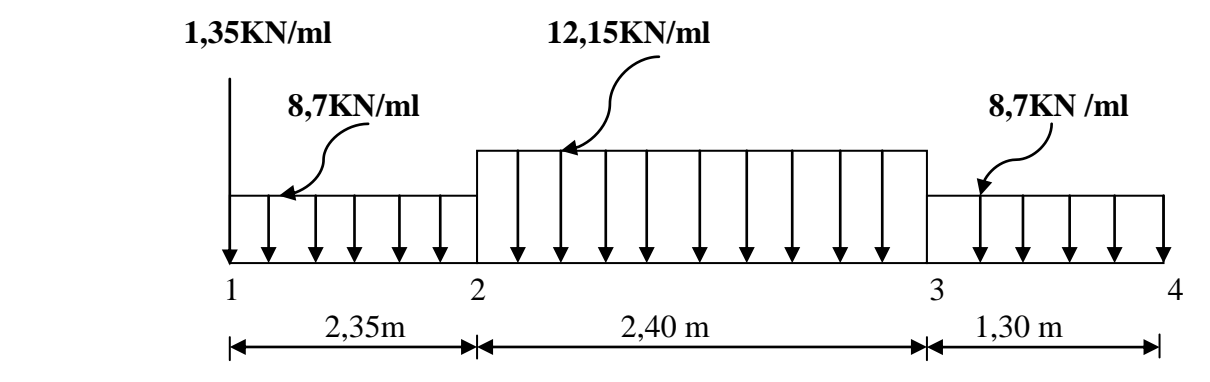

**Fig**: **schéma statique d'escalier**

 $\Sigma F = 0$ .  $R_A + R_B = 1,49 + 8,7 \times 2,35 + 12,15 \times 2,4 + 8,7 \times 1,30 = 62,405$  KN  $\Sigma M/A = 0$ 

 $R_B \times 3.7 = 8.7 \times 2.35 \times 2.35/2 + 12.15 \times 2.40^2/2 + 8.7 \times 1.30 \times 3.05 + 1.35 \times 2.35$ 

 $R_B = 26,130$  KN  $R_A = 34,275$  KN

- **Efforts tranchants et moments fléchissant :**
- **Efforts tranchants :**
- o **Tronçon (1-2) : 0 m ≤ x ≤ 2,35 m**
- 
- Pour  $x = 0 \longrightarrow T(0) = -1.35$  KN Pour  $x = 2.35 \longrightarrow T(2.35) = -21.80 \text{ KN}$

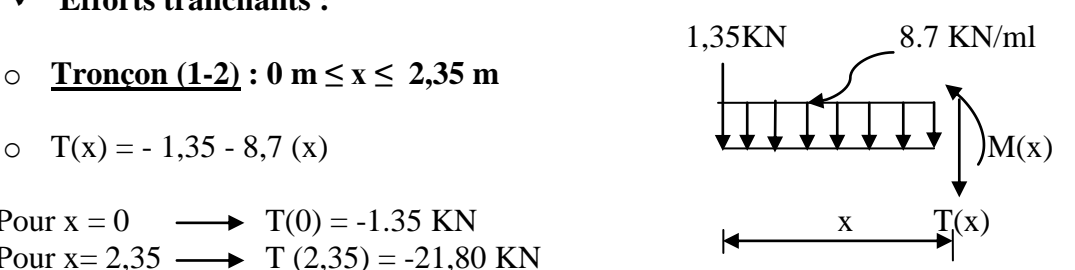

o **Tronçon** (2-3) **:** 2,35 **m** ≤ x ≤ 4,75 **m** 1,35KN  $\angle$  8,7KN/ml  $T(x) = 34,275 - 1,35 - 8,7 (2,35) -12,15 (x - 2,35)$ Pour  $x = 2,35 \longrightarrow T(2,35) = 12,48$  KN  $T(x)$ Pour  $x = 4.75 \rightarrow T(4.75) = -16.68$  KN  **RA**

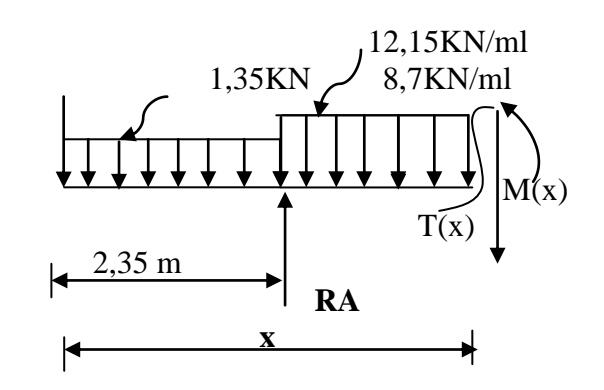

o **Tronçon (4-3) : 0 m ≤ x ≤ 1,3 m**

 $T(x) = 8,7(x) -26,13$ 

Pour  $x = 0$  m  $\longrightarrow$  T (0) = -26,13 KN 8,70KN/ml Pour  $x = 1,35m \longrightarrow T (1,30) = -14,82KNM(x)$ 

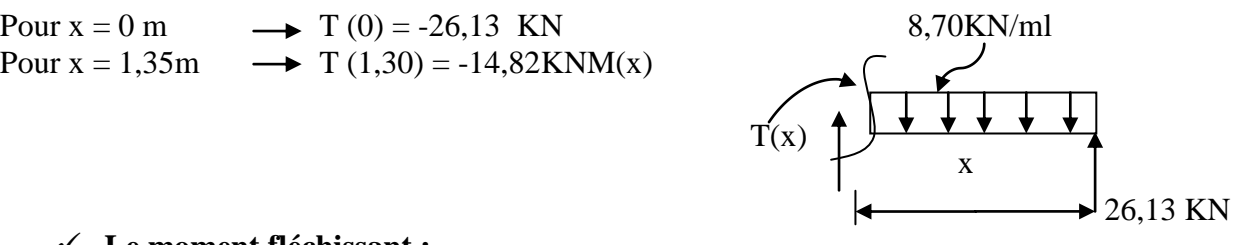

**Le moment fléchissant :**

o **Tronçon (1-2) : 0 m ≤ x ≤ 2,35 m**  $(x) = -8.7 \frac{x}{2} - 1.35 (x)$ 2 8,7 2  $M(x) = -8.7 \frac{x^2}{2} - 1.35(x)$ Pou  $x = 0$   $\rightarrow$   $M(0) = 0$  KN.m Pour  $x = m$   $\rightarrow$   $M (2,35) = -27,19$  KN.m

o **Tronçon (2-3) : 2,35 m ≤ x ≤ 4,75 m**

 $(x)=34,275\times(x-2,35)-1,35\times(x)-8.70\times2,35\times(x-2,35/2)-\frac{12,13}{2}(x-2,35)^2$ 2  $M(x) = 34,275 \times (x - 2,35) - 1,35 \times (x) - 8.70 \times 2,35 \times (x - 2,35/2) - \frac{12,15}{2}(x -$ Pour  $x = 2,35$  m  $\rightarrow$  M (2,35) = -27,19 KN.m Pour  $x = 4.75$  m  $\rightarrow$  M (4.75) = -32.23 KN.m

o **Tronçon** (4-3) **: 0 m** ≤ **x** ≤ 1,30 **m ;**  $M(x) = -8.7 \frac{x}{2} + 26.13(x)$ 2 8,7 2  $M(x) = -8.7 \frac{x^2}{2} + 26.13(x)$ Pour  $x = 0$  m  $\longrightarrow M(0) = 0$  KN.m Pour  $x = 1,30 \text{ m}$   $\longrightarrow$  M (1,30) = 26,62KN.m

### **Le moment max :**

**M<sup>s</sup> max = 32,23 KN .m**

En tenant compte des semi encastrements les moments en travée et en appuis sont affectés des coefficients 0,85 et 0,3 respectivement. M travées =  $0.85 \times 32.23 = 27.40$  KN m

M <sub>appui</sub> =  $-0.3 \times 32.23 = -9.67$  KN m

# **Diagramme des efforts tranchants et des moments fléchissant à l'ELS:**

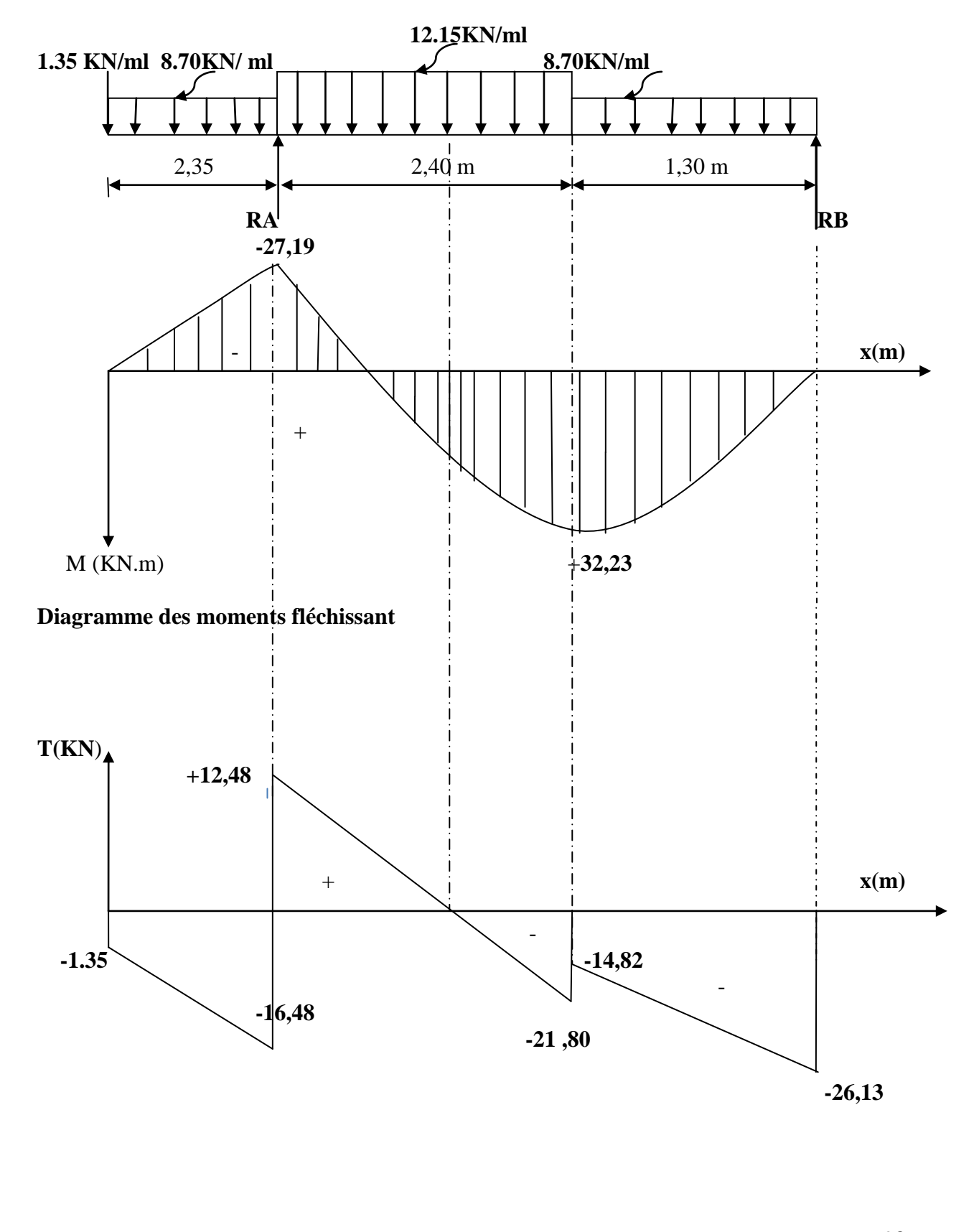

98

### **Diagramme des efforts tranchants**

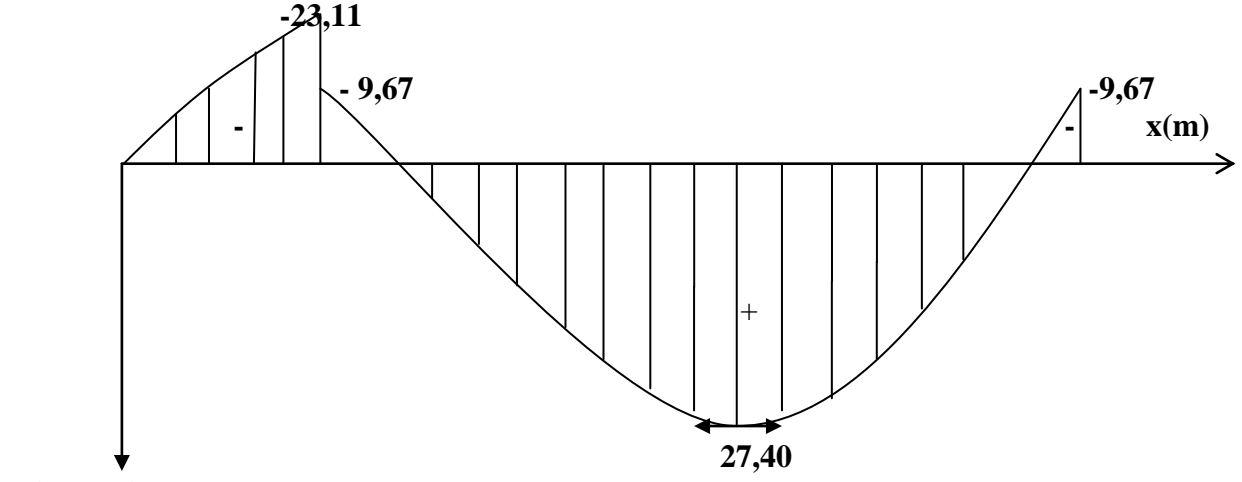

### **M(KN .m)**

**Diagramme du moment corrigé**

**Diagrammes des efforts tranchants et des moments fléchissant à l'ELS**

### **3-7) Vérification à l'ELS :**

 **Etat limite de résistance de béton à la compression : (**Art. A.4.5, 2/BAEL 91 modifié 99) La contrainte de compression est limitée à :  $\overline{\sigma}_{bc} = 0.6 \times f_{c28} = 0.6 \times 25 = 15 MPa$ 

La fissuration étant peu nuisible, on doit vérifier  $\sigma_{bc} < \overline{\sigma}_{bc}$ 

**En travées :**

0,29  $100 \times 23$  $b_1 = \frac{100 \times A_s}{b \times d} = \frac{100 \times 6,77}{100 \times 23} =$  $=\frac{100\times}{100}$  $\times$  $=\frac{100\times}{1}$ *b d*  $\rho_1 = \frac{100 \times A_s}{I} = \frac{100 \times 6,77}{100 \times 22} = 0.29$   $K_1 = 43,48$  et  $\beta_1 = 0,915$ 

D'où la contrainte dans les aciers est :

$$
\sigma_s = \frac{M_t}{\beta_1 \times d \times A_s} = \frac{27,40 \times 10^3}{0,915 \times 23 \times 6,77} = 192,31 MPa \Rightarrow \sigma_s < \overline{\sigma}_s = 348 MPa \rightarrow
$$
\n
$$
\text{CV}
$$

La contrainte dans le béton est :  $\sigma_{bc} = \frac{\sigma_s}{K} = \frac{122.24}{12.48} = 4.42 MPa$ *K*  $\kappa_{bc} = \frac{S_s}{K_1} = \frac{132.21}{43.48} = 4.42$ 192,21 1  $\sigma_{bc} = \frac{\sigma_s}{V} = \frac{192.21}{42.48} = 4.42 MPa < \bar{\sigma}_{bc} = 15 MPa \rightarrow CV$ 

**Aux appuis :**

$$
\rho_1 = \frac{100A_a}{b \times d} = \frac{100 \times 3,14}{100 \times 23} = 0,174 \qquad \Rightarrow \qquad K_1 = 58,53 \text{ et} \qquad \beta_1 = 0,932
$$

D'où la contrainte dans les aciers est :

$$
\sigma_s = \frac{M_t}{\beta_1 \times d \times A_s} = \frac{9,67 \times 10^3}{0,932 \times 23 \times 3,14} = 183,57 \text{ MPa} \Rightarrow \sigma_s < \overline{\sigma}_s = 348 \text{ MPa} \rightarrow \text{C.V}
$$

La contrainte dans le béton est :  $\sigma_{bc} = \frac{\sigma_s}{\sigma} = \frac{163.5^{\circ}}{20.5^{\circ}} = 3.136$  MPa *K*  $\kappa_{bc} = \frac{G_s}{K_1} = \frac{163,37}{58.53} = 3,136$ 183,57 1  $\sigma_{bc} = \frac{\sigma_s}{K} = \frac{183.57}{58.52} = 3,136$  MPa  $<\bar{\sigma}_{bc} = 15$  MPa  $\rightarrow$  C.V

### **Vérification de la flèche :**

Les règles (Art.6.5, 2 / BAEL 91 modifié 99), précisent qu'on peut se dispenser de vérifier à l'ELS l'état limite de déformation pour les poutres associées aux hourdis si les conditions suivantes sont satisfaites :

$$
\begin{cases}\n\frac{h}{L} \ge \frac{1}{16} \\
\frac{h}{L} \le \frac{M_t}{10M_0} \\
\frac{A}{bd} \le \frac{4.2}{f_e} MPa\n\end{cases}
$$

Avec h : hauteur totale (25 cm)

L : portée entre nus d'appuis  $(L = 3,70 \text{ m})$ ;

 $M_t$ : moment max en travée ( $M_t = 27,40$ KN.m);

 $M_0$ : moment max de la travée isostatique ; ( $M_0 = 32,23$  KN.m)

A : section des armatures ;

b : largeur de la section

d : hauteur utile de la section droite.

$$
\frac{h}{L} = \frac{25}{370} = 0.0676 \ge \frac{1}{16} = 0.0625
$$

$$
\frac{h}{L} = \frac{25}{370} = 0,0676 \le \frac{M_t}{10M_0} = \frac{27,40}{10 \times 32,23} = 0,085 \implies \text{Condition verify the}
$$

$$
\frac{A}{b \times d} = \frac{7,70}{100 \times 18} = 0,00428 \le \frac{4,2}{400} = 0,0105 \qquad \Rightarrow \qquad \text{Condition verify the}
$$

 $\Rightarrow$  **Condition vérifiée.** 

### **Conclusion :**

- Les conditions sont vérifiées donc le calcul de la flèche n'est pas nécessaire.
- Les deux autres volées d'escalier des RDC seront ferraillées comme la volée intermédiaire calculée ci-dessus.

**Calcul de l'escalier de l'étage courant :**

 $\triangleright$  **2Volée** (H = 1,53m) On prend la hauteur des contre marches  $h = 17$  cm Le nombre de contre marche :  $n = \frac{H}{I} = \frac{155}{15} = 9$ 17  $=\frac{H}{I}=\frac{153}{15}=$ *h*  $n = \frac{H}{I}$ Le nombre de marches  $m = n - 1 = 8$ marches. On prend le girant  $g = 27$  cm L=  $g \times m = 27 \times 8 = 216$  cm

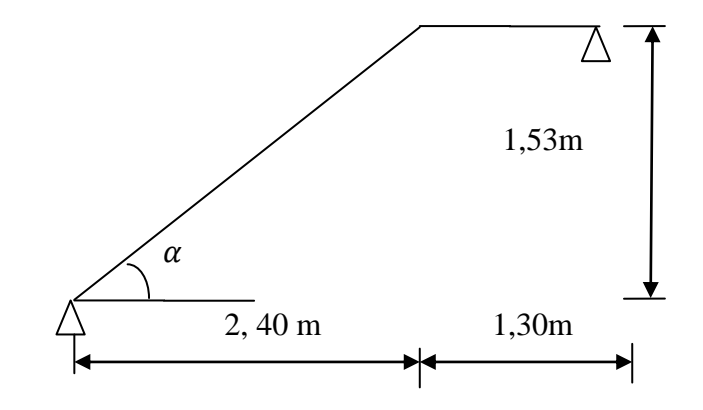

### **Vérification de la loi de Blondel :**

60 cm  $\leq$  g + 2 h  $\leq$  64 cm 60 cm  $\leq$  30 + 2 × 17 = 64 cm = 64 cm  $\Rightarrow$  Condition vérifiée.

#### **Dimensionnement de la paillasse :**

20  $\frac{L'}{30} \leq e_p \leq \frac{L'}{20}$  $\frac{L'}{20} \leq e_p \leq \frac{L}{20}$ Angle d'inclinaison :  $=\frac{L}{I} \Rightarrow L_1 = \frac{270}{\cos 32.52^0} =$  $\frac{1}{1}$  cos 32,52  $\cos \alpha = \frac{L}{I} \Rightarrow L_1 = \frac{240}{\cdots}$ *L*  $\alpha = \frac{L}{L} \Rightarrow L_1 = \frac{240}{\sqrt{24.50 \times 10^{10}}}=284,63 \text{ m}$ Longueur réelle de la paillasse :  $L' = L_1 + L_2 + L_3 = 284,63 + 130 = 414,63$  cm. D'où  $e_p \leq \frac{414,03}{20} \Rightarrow 13,82 \text{ cm } \leq e_p \leq 20,73 \text{ cm}$ 20 414,63 30  $\frac{414,63}{20} \le e_n \le \frac{414,63}{20} \Rightarrow 13,82 \text{ cm } \le e_n \le$ On prend :  $e_p = 20$  cm.  $0,6375 \Rightarrow \alpha = 32,52^{\circ}$ 240  $\alpha = \frac{H}{I} = \frac{153}{248} = 0,6375 \Rightarrow \alpha =$ *L*  $tg \alpha = \frac{H}{I}$ 

### **Détermination des charges et surcharges :**

 Les dimensions des marches étant très faibles par rapport à la portée de la paillasse, on pourrait admettre que leur poids est uniformément repartie sur la paillasse, le calcul se fait pour une bande de 1 m de projection horizontale et considérant une partie simplement appuyée en flexion simple.

### **1) Charges permanentes :**

#### **Palier:**

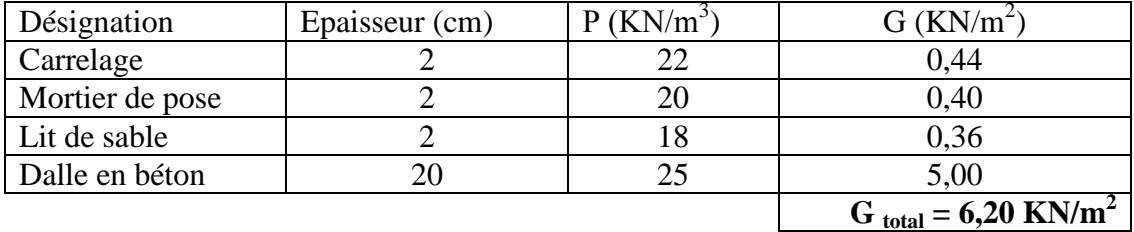

#### **Tableau : charges permanentes de palier**

### **paillasse :**

Poids de la paillasse :  $G_p = 25 \times \frac{p}{\cos \alpha} = 25 \times \frac{0.2}{\cos 32.52^0} =$  $25 \times \frac{0,2}{2}$  $\cos \alpha$  $\frac{e_p}{f}$  = 25 ×  $\frac{0.2}{0.550}$  = 5,93 KN/m<sup>2</sup>

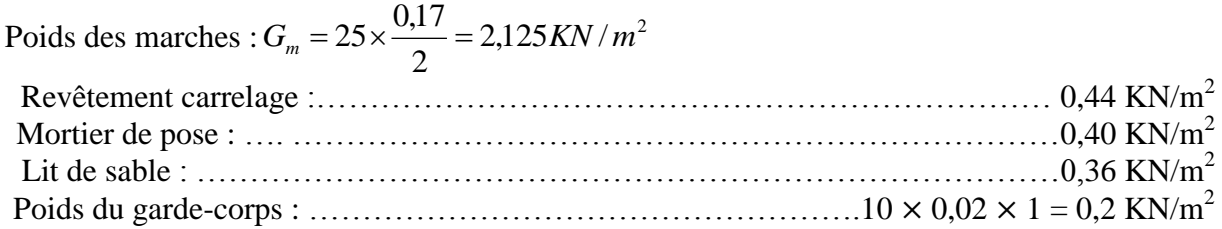

## $G_{total} = 9.65$   $KN/m^2$

#### **2) Surcharges d'exploitations :**

La surcharge d'exploitation des escaliers donnée par la DTR B.C.2.2 est :  $Q = 2.5 \times 1$  m = 2.5 KN/ml

### **Calcul à l'ELU :**

#### **Combinaison de charges :**

**Palier :**  $q_u = 1,35$  G + 1,5 Q = 1,35  $\times$  6,20 + 1,5  $\times$  2,5 = 12,12 KN/ml.

### **Paillasse :**  $q_u = 1,35$  G + 1,5 Q = 1.35  $\times$  9,65 + 1,5  $\times$  2,5 = 16,78 KN/ml

- **Calcul des efforts internes :**
- 

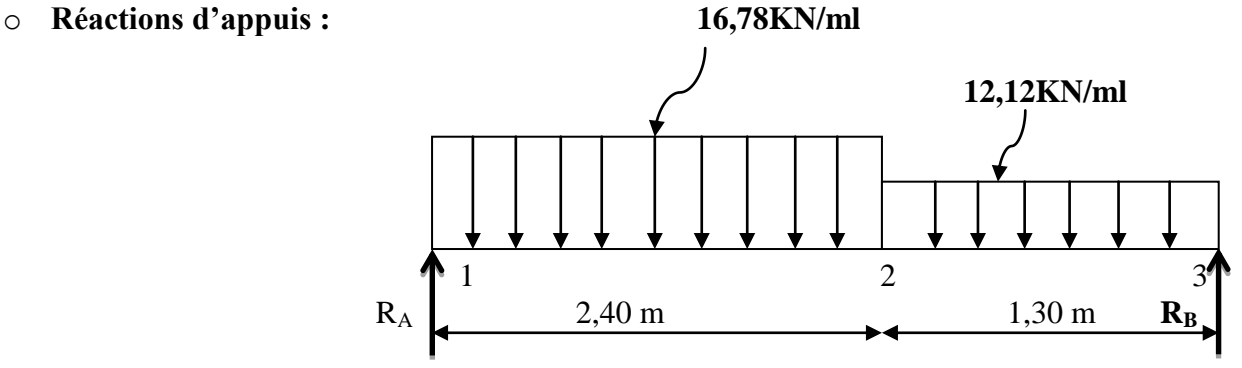

**Fig**: **Schema statique de l'escalier**

 $\Sigma F = 0$ .  $R_A + R_B = 16,78 \times 2,40 + 12,12 \times 1,30 = 56,03$  KN  $\Sigma M/A = 0$ 

 $R_B \times 3$ , 70 = + 16, 78×2, 40×2, 40/2 + 12, 12 × 1, 30 × 3, 05

 $R_B = 26.05$  KN **R<sup>A</sup> = 29,98 KN**

### **Efforts tranchants et moments fléchissant :**

- **Efforts tranchants :**
- o **Tronçon (1-2) : 0 m ≤ x ≤ 2,40 m**
- $\overline{T(x) + 29.98} 16.78(x) = 0$
- 

 $\int$  Pour x = 0  $\Rightarrow$  T(0) = 29,98 KN 29,98 KN x T(x) Pour  $x = 2,40 \implies T(2,40) = -10,29$  KN

 $T(x) = -16,78(2,4) -12,12(x - 2,40) +29,98$ 

Pour  $x = 2,40 \implies T(2,4) = 10,29$  KN 29,98KN  $T(x)$ Pour  $x = 3,70 \implies T(3,70) = -26,05$  KN 2,40 m

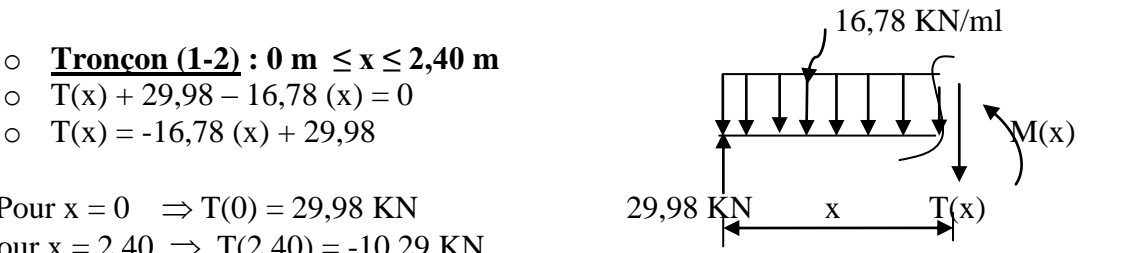

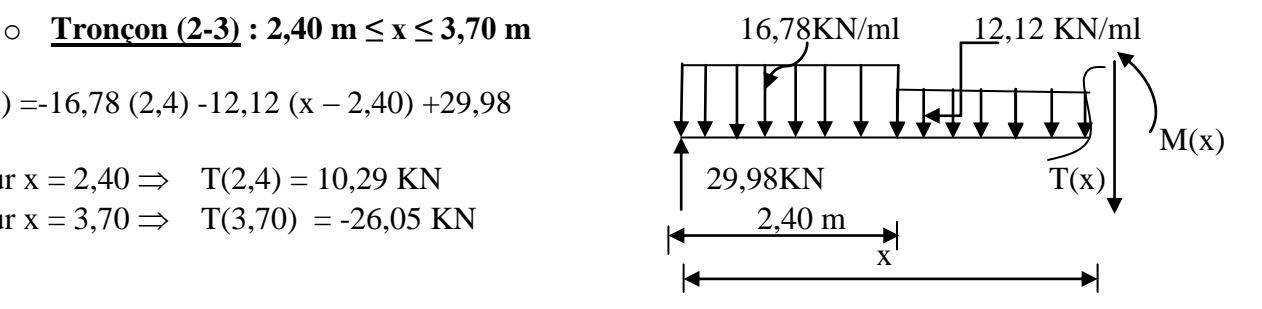

**Le moment fléchissant :**

o **Tronçon (1-2) : 0 m ≤ x ≤ 2,4 m**  $(x) = -16.78 \frac{x}{2} + 29.98(x)$ 2 16,78 2  $M(x) = -16,78\frac{x^2}{2} + 29,98(x)$ Pour  $x = 0$   $\implies M(0) = 0$  KN m Pour  $x = 2,40 \text{ m}$   $\implies$   $M(2,40) = 23,63 \text{ KN m}$ 

o **Tronçon (2-3) : 2,40 m ≤ x ≤ 3,70 m**

 $M(x) = (29.98 \times x) - (16.78 \times 2.4) \times (x - 1.2) -12.12 \frac{(x - 2.4)^2}{x}$ 2 Pour  $x = 2,40 \text{ m}$   $\implies M (2,40) = 23,63 \text{ KN} \cdot \text{m}$ Pour  $x = 3,70$  m  $\implies M (3,70) = 0$ KN .m

#### **Le moment max :**

 $T(x) = +29.98 - (16.78 \times 2.40) - (12.12 \times (x - 2.40) \Rightarrow x = 1.85 \text{ m}$ 

$$
M(x=1,85m) = -16,78 \times \frac{1,85^2}{2} + 29,98 \times (1,85) \Rightarrow M_{max} = 26,75 \text{ KN.m}
$$

### **Mu max= 26, 75 KN .m**

Prenant compte des semi encastrements les moments en travée et en appuis sont affectés des coefficients 0,85 et 0,3 respectivement.  $M_{\text{travée}} = 0.85 \times 26.75 = 22.73$  KN m  $M_{\text{appui}} = -0.3 \times 0.978 = -8.03$  KN m

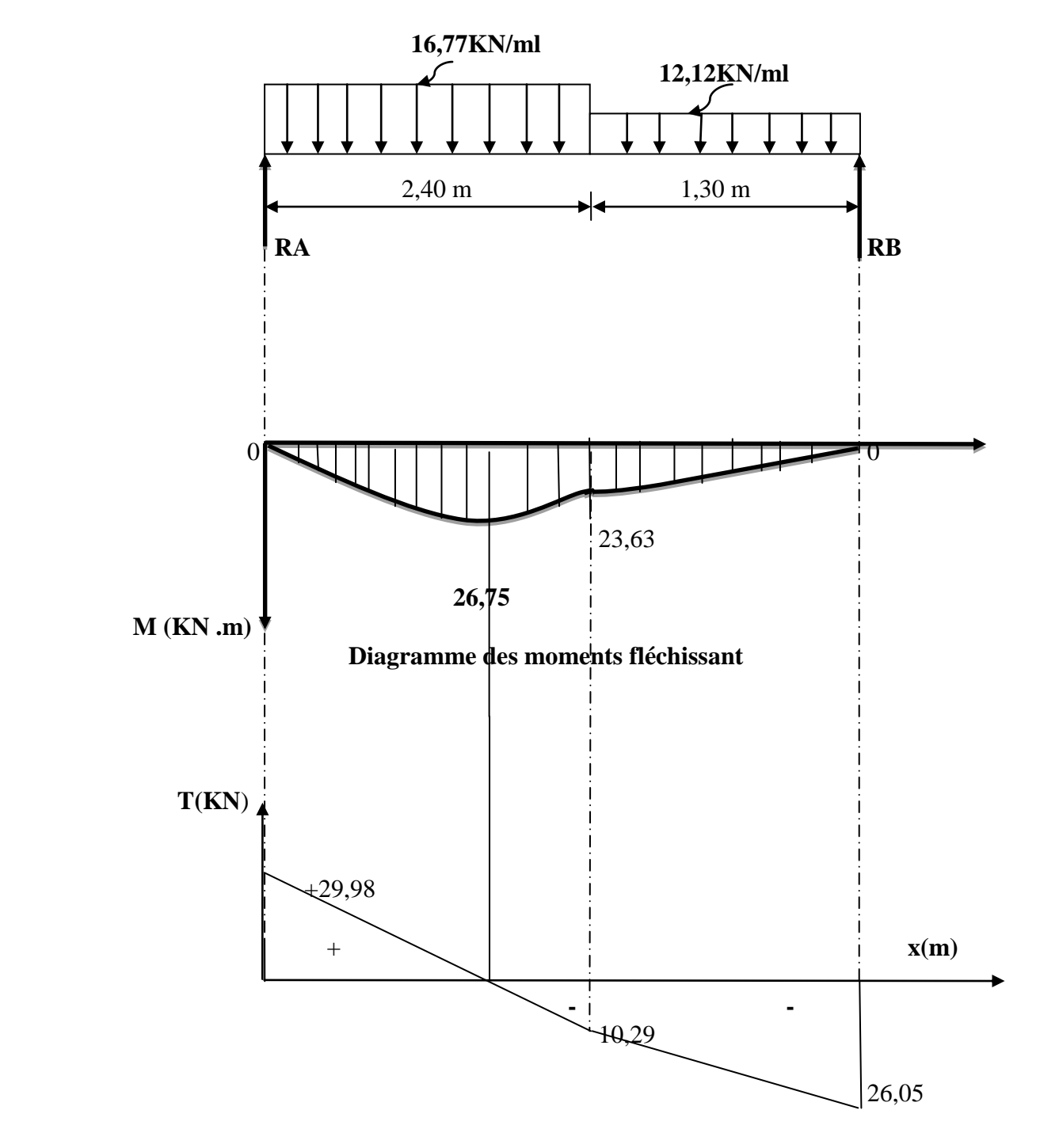

**Diagramme des efforts tranchants et des moments fléchissant à l'ELU:**

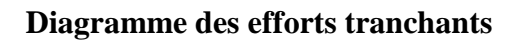

105

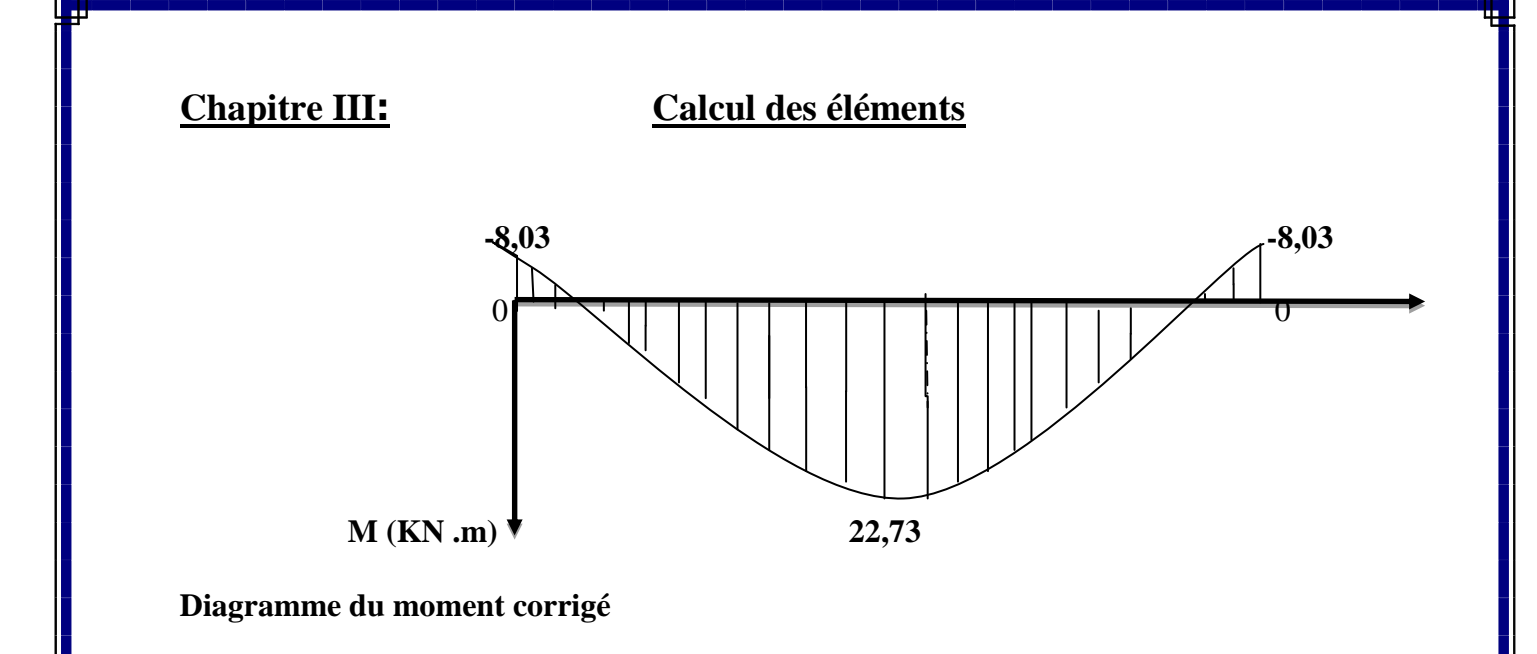

### **Calcul des armatures :**

On calcule une section rectangulaire dont les caractéristiques géométriques sont :  $b = 100$  cm;  $c = 2$  cm;  $d = 18$  cm.

### **a) En travée:**

 $M_{u}^{t} = 22,73$ KN.m

#### **Armatures principales :** *S S A*  $b \times d^2 \times f$ *M l*  $\frac{t_u}{\times f_{bc}}$  $\mu_b = \frac{M u}{b \times d^2 \times f_{bc}} = \frac{225.73 \times 10}{100 \times 18^2 \times 14.2} = 0.049 \le \mu_l = 0.392 \Rightarrow S.S.$  $22,73 \times 10$ 2 3  $\frac{u}{2}$   $\frac{u}{2}$  =  $\frac{22}{100 \times 18^2 \times 14.2}$  = 0,049  $\leq \mu_l$  = 0,392  $\Rightarrow$  $\times18^2\times$  $=\frac{22.73 \times 10^{-7}}{100 \times 10^{2}}$  $\times$  d<sup>2</sup>  $\times$  $\mu_b = \frac{m u}{1 - v^2} = \frac{22.73 \times 10}{100 - 10^2} = 0.049 \leq \mu_b$

$$
\mu_b = 0,049 \implies \beta = 0,975
$$
  
\n
$$
A_t = \frac{M^t}{\beta \times d \times \sigma_s} = \frac{22,73 \times 10^3}{0,975 \times 18 \times 348} = 3,72 \text{ cm}^2
$$
  
\n**Soit 5 HA 12 = 5,65 cm<sup>2</sup> avec un espacement S<sub>t</sub> = 20 cm**

**Armatures de répartition :**

$$
A_r = \frac{A_t}{4} = \frac{5,65}{4} = 1,42 \text{ cm}^2
$$

Soit  $4H A10 = 3,14$  cm<sup>2</sup> avec un espacement  $S_t = 25$  cm.

**b) En appui :** 

### **Armatures principales :**

 $M^a_{\ \ u} = 8,03$  KN m

$$
\mu_b = \frac{M^a{}_{u}}{b \times d^2 \times f_{bc}} = \frac{8,03 \times 10^3}{100 \times 18^2 \times 14,2} = 0,018 < \mu_l = 0,392 \implies S.S.A
$$
  

$$
\mu_b = 0,018 \implies \beta = 0,991
$$

4

# **Chapitre III: Calcul des éléments**

$$
A_a = \frac{M^a{}_{u}}{\beta \times d \times \sigma_s} = \frac{8,03 \times 10^3}{0,991 \times 18 \times 348} = 1,94 \text{ cm}^2
$$

Soit : **4 HA 10** /ml = 3,14 cm<sup>2</sup>, avec un espacement  $S_t = 25$  cm

 **Armatures de repartions :** 0,79  $a_r = \frac{A_a}{4} =$  $A_r = \frac{A_a}{4} = 0.79$  cm<sup>2</sup>

Soit : **5 HA 8** /ml = 2,51 cm<sup>2</sup>, avec un espacement  $S_t = 20$  cm

**Les vérifications à l'ELU :**

#### **Vérification du non fragilité du béton :**

[Art A 4.2 ,1/BAEL 91 modifié 99]

A<sub>min</sub> = 0,23 × b ×d ×  $\frac{f_{t28}}{g}$  = 0,23 × 100 × 18 ×  $\frac{2,1}{400}$  = 2,17 cm<sup>2</sup> 400  $0,23 \times 100 \times 18 \times \frac{2,1}{100} = 2,17$  cm *f f e*  $\frac{t^{28}}{4}$  = 0,23×100×18× $\frac{2,1}{100}$  = **a**) **En travée :**  $A_t = 5{,}65$  cm<sup>2</sup>  $\Rightarrow$  condition vérifiée. **b)** Aux appuis :  $A_a = 3.14 \text{ cm}^2 > A_{\text{min}}$   $\Rightarrow$  condition vérifiée

**Vérification de contrainte tangentielle : [Art A 5.1,2 /BAEL 91modifié 99 ]**

$$
\tau_u = \frac{T_u}{b \times d} \le \overline{\tau}_u
$$

Avec T<sup>u</sup> : effort tranchant maximal  $T_u = 29,98$  KN

$$
\tau_u = \frac{T_u}{b \times d} = \frac{29,98 \times 10^3}{1000 \times 180} = 0,167 MPa
$$

 $τ<sub>u</sub> = 0,167MPa$ 

$$
\overline{\tau}_{u} = \min \left\{ \frac{0.2 \times f_{cj}}{\gamma_{b}}, 5MPa \right\}
$$

$$
\overline{\tau}_{u} = \min \left\{ \frac{0.2 \times 25}{1.5}, 5MPa \right\} = \min \left\{ 3.33; 5MPa \right\}
$$

 $\bar{\tau}_u$  = 3,33 MPa

 $\tau_{\rm u} = 0.167 \text{MPa} \langle \bar{\tau}_{\rm u} = 3.33 \text{ MPa}$ Condition vérifiée.

 **Influence de l'effort tranchant sur le béton (au niveau des appuis) : (Art A.5.1.313/BAEL 91modifié 99]** On doit vérifier que :  $T_{\text{max}} \leq 0.4 \times \frac{f_{c28}}{g} \times a \times b$ *b*  $\sum_{\text{max}}$   $\leq 0.4 \times \frac{J_{c28}}{\gamma_h} \times a \times$ Avec  $a = 0.9$  x d  $T_{\text{max}}$  = 29,98 KN < 0,4  $\frac{25 \times 10}{1.5}$  × 0,9 × 0,18 × 1 = 1080*KN* 1,5  $0.4 \frac{25 \times 10^3}{15}$  $\frac{\times 10^3}{15} \times 0.9 \times 0.18 \times 1 =$  $\Rightarrow$  Condition vérifiée **Vérification de la contrainte d'adhérence acier béton :** La valeur limite de la contrainte d'adhérence pour l'ancrage des armatures est donné par :  $\tau_{se} \leq \bar{\tau}_{se} = \psi \times f_{ij} = 1.5 \times 2.1 = 3.15 MPa$ Avec :  $\psi$  =1,5 pour les aciers HA  $\sum u$ : Périmètre utile des aciers. *MPa*  $d \times \sum u$  $T_{se} = \frac{T_u}{0.9 \times d \times \sum u} = \frac{29.98 \times 10^3}{0.9 \times 180 \times 12 \times 3.14 \times 6} = 0.810$  $29,98 \times 10$ 0,9 3  $=$  $\times$ 180 $\times$ 12 $\times$ 3,14 $\times$   $\times d \times \sum$  $\tau_{\rm so} =$  $\tau_{se} = 081 MPa \leq \overline{\tau}_{se} = 3,15 MPa$  $\implies$  Condition vérifiée

### **Longueur de scellement :**

$$
L_s = \frac{\phi \times f_e}{4 \times \bar{\tau}_{se}} = \frac{1,0 \times 400}{4 \times 2,835} = 35,27 \text{ cm}
$$
  
Avec :

 $\bar{\tau}_{sc} = 0 \times 6 \times \psi^2$  *s*  $\times f_{t28} = 0.6 \times 1.5^2 \times 2.1 = 2.835 MPa$ 

 Les règles de BAEL [Art A.6.1,253/BAEL 91modifié 99] admettent que l'ancrage d'une barre rectiligne terminée par un crochet normal est assuré lorsque la longueur de la portée mesurée hors crochet est au moins égale 0 .4 l<sup>s</sup> pour les aciers HA.

 $L_a = 0.4$  l<sub>s</sub> = 0.4 × 35,27 = 14,11 cm.  $\Rightarrow$  **L<sub>a</sub> = 15 cm** 

## **Calcul à l'ELS:**

#### **Combinaison de charges :**

**Palier**  $: q_u = G + Q = 6,20 + 2,5 = 8,7$  KN/ml. **Paillasse**  $: q_u = G + Q = 9,65 + 2,50 = 12,15$  KN/ml

**Mur ext** :  $P_u = 1,49$  KN/ml

- **Calcul des efforts internes :**
	- o **Réactions d'appuis : 12,15KN/ml 8,7KN /ml**  2,40 1,30m

#### **Fig**: **schéma statique d'escalier**

 $\Sigma F = 0$ .  $R_A + R_B = 12{,}15 \times 2{,}4 + 8{,}7 \times 1{,}30 = 40{,}47$  KN  $\Sigma M/A = 0$ 

 $R_B$  x 3,70 = 12,15 x 2,4 x 1,2 + 8,7 x 1,30 x 3,05

 $R_B = 18, 87$  KN **R<sup>A</sup> = 21,60KN**

**Efforts tranchants et moments fléchissant :**

- **Efforts tranchants :**
- o **Tronçon (1-2) : 0 m ≤ x ≤ 2,4 m** 12,15 KN/ml o  $T(x) + 21{,}60 - 12{,}15(x) = 0$

Pour  $x = 0$   $\implies$  T(0) = 21,60 KN 21,60 KN x T(x) Pour  $x = 2,40$   $\implies$  T (2,4) = -7,56KN

 $\Gamma$ (x) = -12,15 (2,4) - 8,7 (x – 2,40) + 21,60 Pour  $x = 2,40 \implies T(2,40) = -7,56$  KN  $\text{Pour x} = 3,70 \implies T(3,70) = -18,87 \text{KN}$  21,60 2,40 m

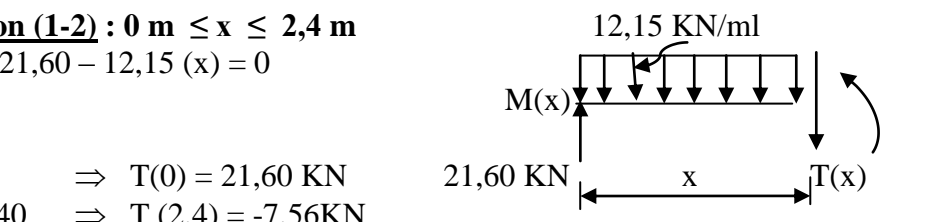

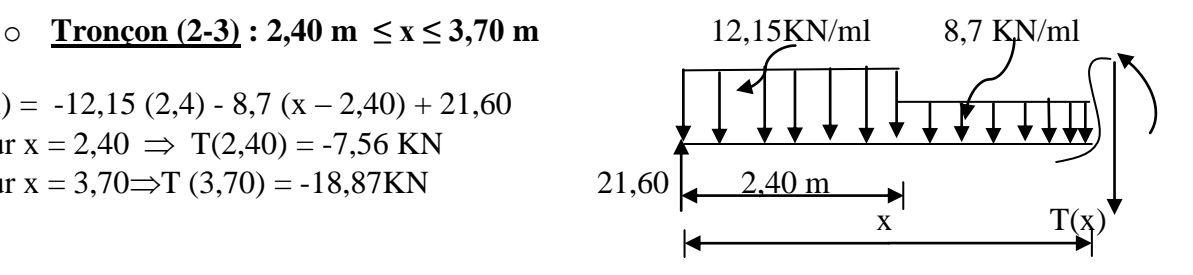

**Le moment fléchissant :**

$$
\frac{\text{Troncon (1-2)} : 0 \text{ m} \le x \le 2,4 \text{ m}}{M(x) = -12,15 \frac{x^2}{2} + 21,60(x)}
$$
  
Pour x = 0 ⇒ M(0) = **0** KN m  
Pour x = 2,4 m ⇒ M(2,4) = **16,85KN.m**

o **Tronçon (2-3) :2,40 m ≤ x ≤ 3,70 m**

o  $M(x) = (21,60x) - (12,15 \times 2,4) \times (x-1,2) - 8,7 \frac{(x-2,4)^2}{x-2}$ 2

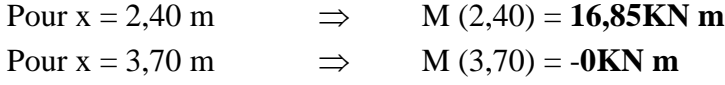

Le moment max :

 $T(x) = 0 \implies 21,60 - 12,15$   $x = 0 \implies x = 1,78$  m

 $M_{\text{Max}} = -12.15 \times \frac{1.78^2}{2}$  $\frac{1}{2}$  + 21,60 × 1,78  $M_{u \, max} = 19,20 \, KN \,.m$ 

En tenant compte des semi encastrements les moments en travée et en appuis sont affectés des coefficients 0.85 et 0.3 respectivement.

 $M_{\text{travée}} = 0.85 \times 19, 20 = 16,32$  KN m  $M_{\text{appuis}} = -0.3 \times 19,20 = -5,76 \text{ KN m}$ 

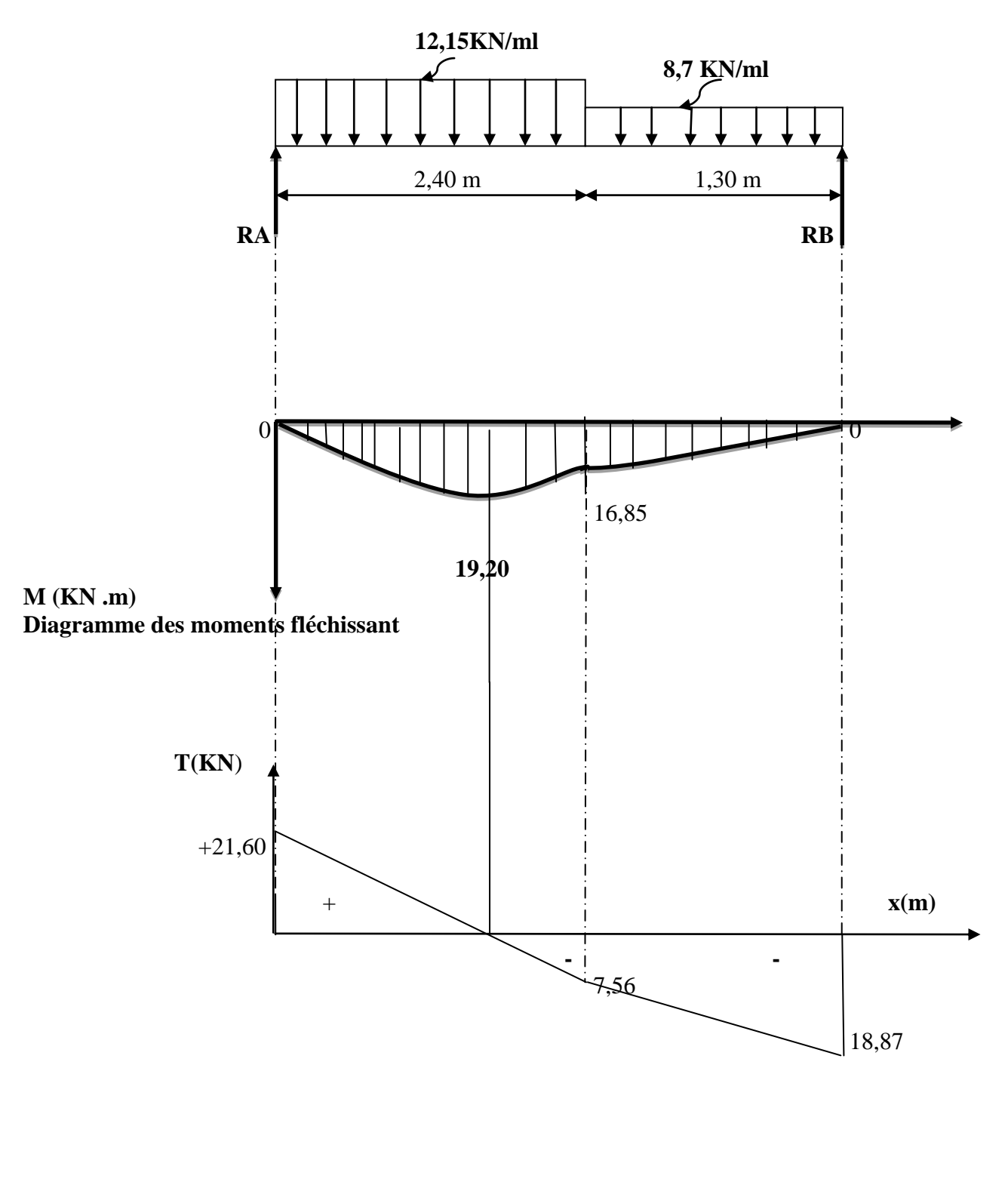

**Diagramme des efforts tranchants et des moments fléchissant à l'ELU:**

111

#### **Diagramme des efforts tranchants**

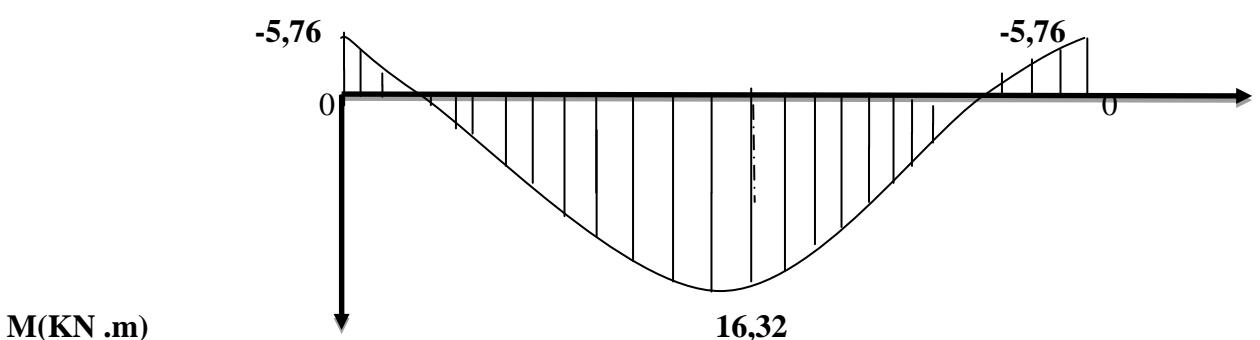

**Diagramme du moment corrigé**

**Diagrammes des efforts tranchants et des moments fléchissant à l'ELS.**

**Vérification à l'ELS :**

 **Etat limite de résistance de béton à la compression : (**Art. A.4.5, 2/BAEL 91 modifié 99) La contrainte de compression est limitée à :  $\overline{\sigma}_{bc} = 0.6 \times f_{c28} = 0.6 \times 25 = 15 MPa$ 

La fissuration étant peu nuisible, on doit vérifier  $\sigma_{bc} < \overline{\sigma}_{bc}$ 

**En travées :**

0,376  $100 \times 18$  $b_1 = \frac{100 \times A_s}{b \times d} = \frac{100 \times 6,77}{100 \times 18} =$  $=\frac{100\times}{100}$  $\times$  $=\frac{100\times}{1}$ *b d*  $\rho_1 = \frac{100 \times A_s}{I} = \frac{100 \times 6.77}{100 \times 10} = 0.376 \implies K_1 = 37,04$  et  $\beta_1 = 0.905$ 

D'où la contrainte dans les aciers est :

*MPa*  $d \times A$ *M s*  $t_s = \frac{M_t}{\beta_1 \times d \times A_s} = \frac{10,32 \times 10}{0,905 \times 18 \times 6,77} = 147,98$  $16,32 \times 10^3$ 1  $=$  $\times$ 18 $\times$  $=\frac{16,32\times}{2,325\times10^{-4}}$  $\times d \times$  $=$  $\sigma_s = \frac{M_t}{\beta_1 \times d \times A_s} = \frac{10,32 \times 10}{0,905 \times 18 \times 6,77} = 147,98 MPa \Rightarrow \sigma_s < \overline{\sigma}_s = 348 MPa \Rightarrow$  Condition

vérifiée

La contrainte dans le béton est :

$$
\sigma_{bc} = \frac{\sigma_s}{K_1} = \frac{147,98}{37,04} = 4,00 MPa < \overline{\sigma}_{bc} = 15 MPa
$$
  $\Rightarrow$  Condition vérifiée

**Aux appuis :**

$$
\rho_1 = \frac{100 \times A_a}{b \times d} = \frac{100 \times 3,14}{100 \times 18} = 0,174 \Rightarrow K_1 = 58,53 \text{ et } \beta_1 = 0,932
$$
  
D'ou la contrainte dans les aciers est :

112

$$
\sigma_s = \frac{M_t}{\beta_1 \times d \times A_s} = \frac{5,76 \times 10^3}{0,932 \times 18 \times 3,14} = 109,35 MPa \Rightarrow \sigma_s < \overline{\sigma}_s = 348 MPa \Rightarrow \text{C.V}
$$

La contrainte dans le béton est : 
$$
\sigma_{bc} = \frac{\sigma_s}{K_1} = \frac{109,35}{58,53} = 1,89MPa < \overline{\sigma}_{bc} = 15MPa \Rightarrow
$$
 C.V

#### **Vérification de la flèche :**

Les règles (Art.6.5, 2 / BAEL 91 modifié 99), précisent qu'on peut se dispenser de vérifier à l'ELS l'état limite de déformation pour les poutres associées aux hourdis si les conditions suivantes sont satisfaites :

$$
\begin{cases}\n\frac{h}{L} \ge \frac{1}{16} \\
\frac{h}{L} \le \frac{M_t}{10M_0} \\
\frac{A}{b \times d} \le \frac{4.2}{f_e} MPa\n\end{cases}
$$

Avec h : hauteur totale (25 cm)

L : portée entre nus d'appuis ( $L = 3,70$  m);

 $M_t$ : moment max en travée ( $M_t = 6,01$ );

 $M_0$ : moment max de la travée isostatique ;  $(M_0=7,07KN.m)$ 

A : section des armatures ;

b : largeur de la section

d : hauteur utile de la section droite.

$$
\frac{h}{L} = \frac{20}{370} = 0,054 \le \frac{1}{16} = 0,0625
$$
  $\implies$  Condition vérifiée.

$$
\frac{h}{L} = \frac{20}{310} = 0,054 \le \frac{M_t}{10M_0} = \frac{16,32}{10 \times 19,2} = 0,085 \qquad \Rightarrow \qquad \text{Condition verify the}
$$

$$
\frac{A}{b \times d} = \frac{6,77}{100 \times 18} = 0,00376 \le \frac{4,2}{400} = 0,0105 \qquad \Rightarrow \qquad \text{Condition verify the}
$$

#### **Conclusion :**

Les conditions sont vérifiées donc le calcul de la flèche n'est pas nécessaire.

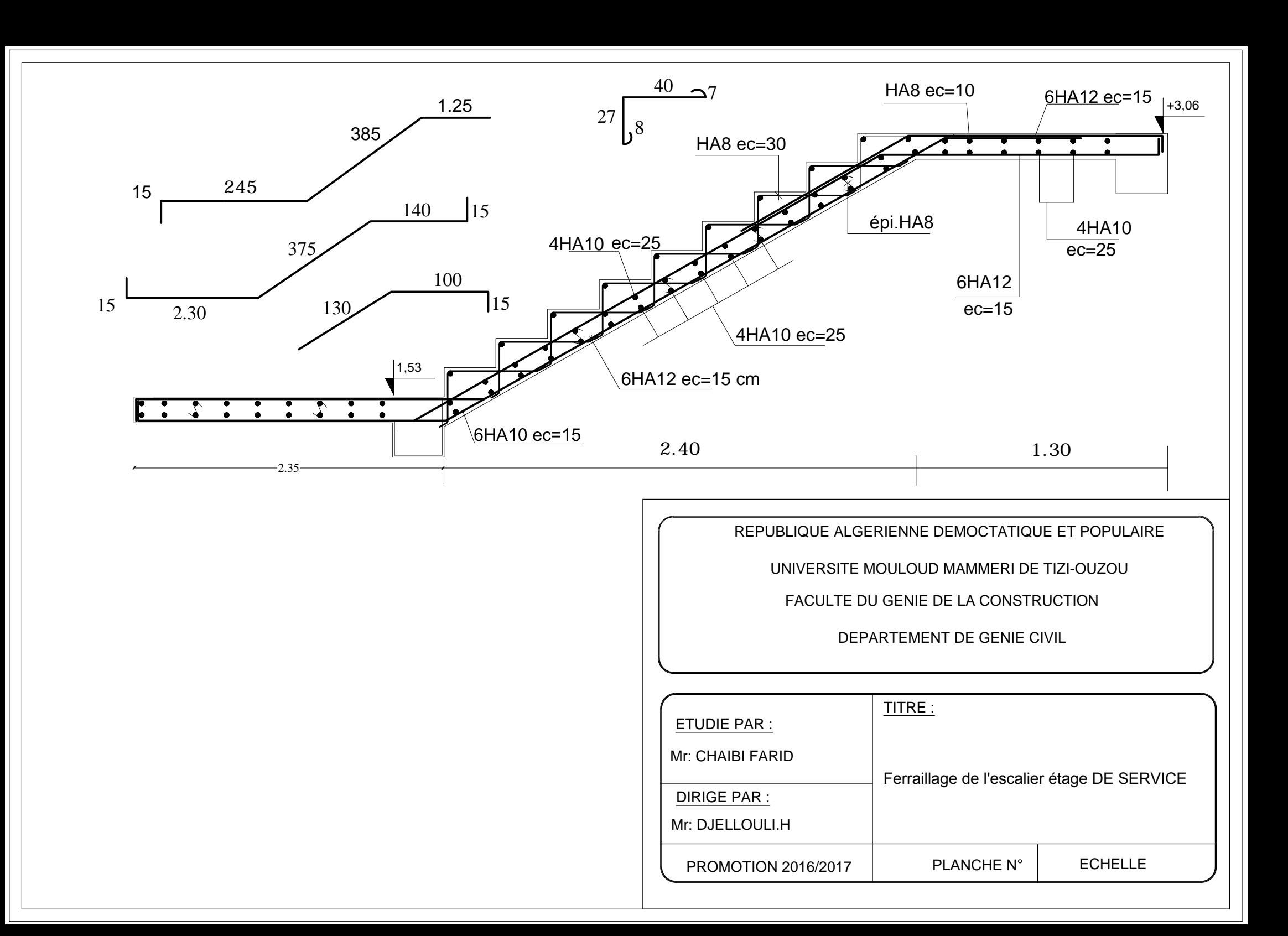

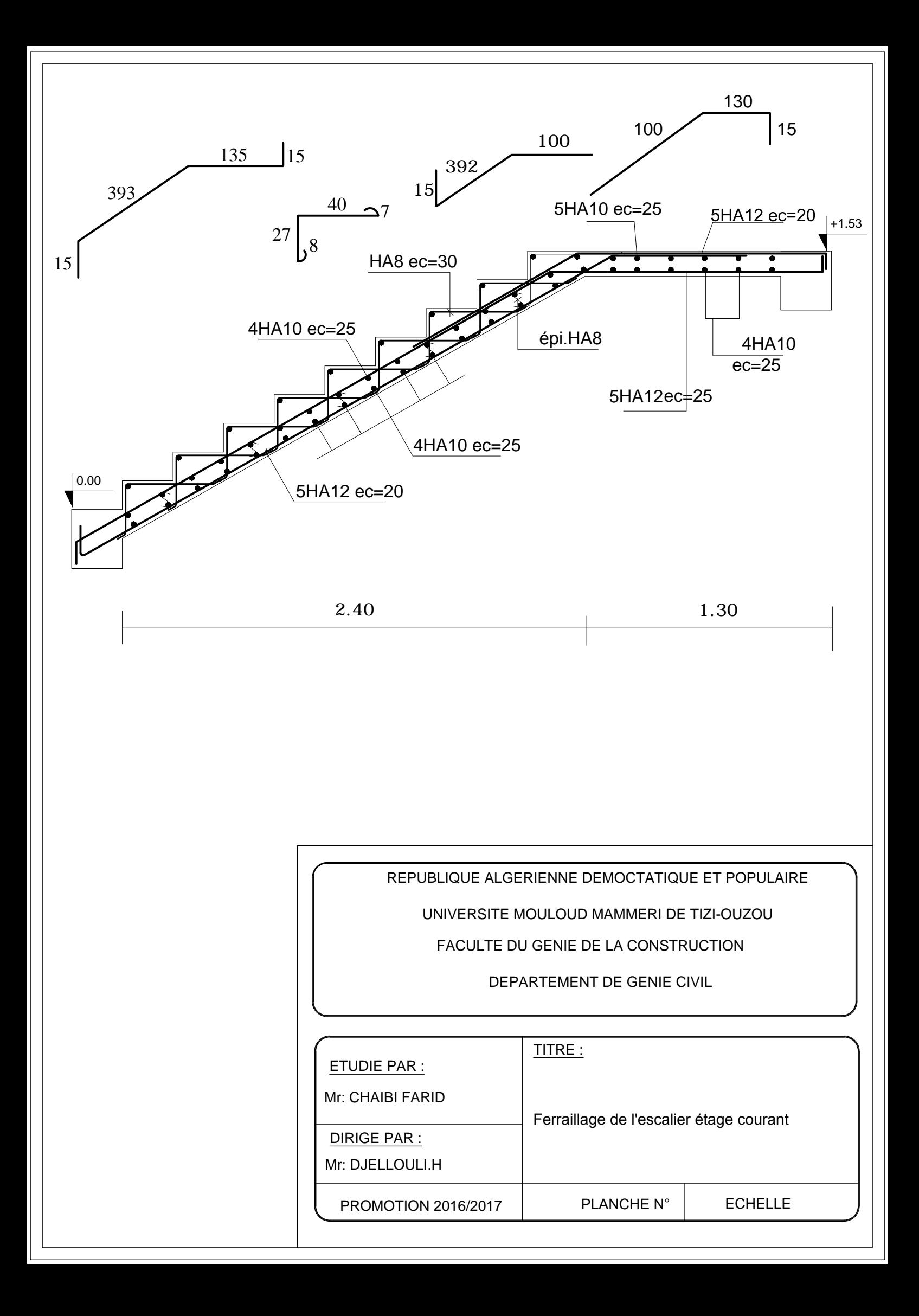

# **III-8. Etude de la poutre palière:**

La poutre palière est destinée à supporter sont poids propre, la réaction de la paillasse est le poids du mur.

Elle est partiellement encastrée dans les poteaux.

Dans notre cas on calcul deux poutres palière

### **1) Etude de la poutre palière (RDC) :**

### **pré dimensionnement** :

On dimension la poutre palière par la formule suivante :

15 10 *L h L <sup>t</sup>* ……………. (1) Et *ht b* 7*h<sup>t</sup>* 0,4 0, …………… (2)

Avec :

L : portée libre de la poutre

*ht* : Hauteur de la poutre

*b* : Largeur de la poutre

**Hauteur de la poutre :**

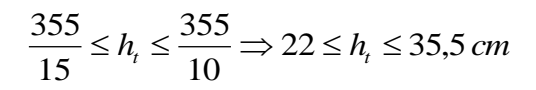

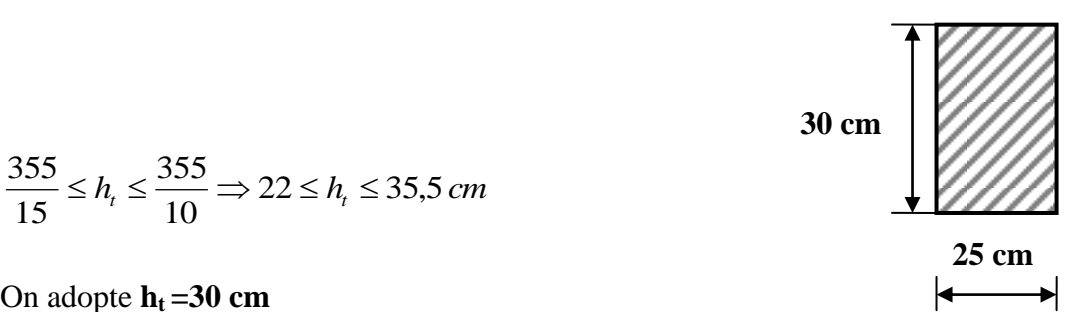

On adopte  $h_t = 30$  cm

 **Largeur de la poutre :**  $0,4\times30 \le b \le 0,7\times30 \Rightarrow 12 \le b \le 21$ On adopte  $\mathbf{b} = 25$  cm

**Vérification avec RPA99 (Art 7.5.1.5)**

 $b \ge 20$  *cm*  $h<sub>t</sub> \geq 30$ *cm*  $\Rightarrow$ Les conditions sont vérifiées  $1,2 \leq 4$ 25  $=\frac{30}{12}=1,2\leq$ *b h*

**détermination des charges et surcharges :**

La poutre palière sera sollicitée par :

 **Charges permanentes :** Son poids propre :  $25 \times 0.25 \times 0.30 = 1.88$  KN/ml

**G = 1,88KN/ml**

**Effort tranchant à l'appui** :

**E.L.U** :  $T_u = R_B = 38,17$  KN **E.L.S** :  $T_s = R_B = 26,13$  KN

**Combinaison des charges et surcharges** :

**A L'E.L.U**  $q_u = 1,35 \times G + T_u/1 = 1,35 \times 1,88 + 38,17$  **qu = 40,71 KN/ml**

 $\hat{a}$  **L'E.L.S** :  $q_s = G + T_s/1 = 1, 88 + 26, 13$  **qs = 28,01 KN/ml**

- **Calcul à L'E.L.U :**
- **Les réactions d'appuis :**

 $R_A = R_B = \frac{q \times l}{2} = \frac{40,71 \times 3,55}{2} = 72,26$  KN 2  $40,71 \times 3,55$ 2  $\frac{1}{2} = \frac{40,71 \times 3,55}{2} =$ 

**Moment isostatique :**

$$
\triangleright \quad M_0 = \frac{q_u \times L^2}{8} = \frac{40,71 \times (3,55)^2}{8} = 64,13KN.m
$$

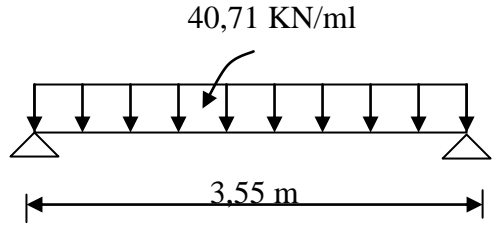

**Moments corrigés :**

En tenant compte de semi encastrement on aura :

En travée :  $M_t = 0.85 M_0 = 64.13 \times 0.85$   $\implies$   $M_t = 54.51$  KN.m

Aux appuis **:**  $M_a = -0.3 \times M_0 = -0.3 \times 64.13$   $\implies$   $M_a = -19.24 \text{ KN.m}$ 

Effort tranchant :  $T_u^{\text{max}} = 72,26$  KN

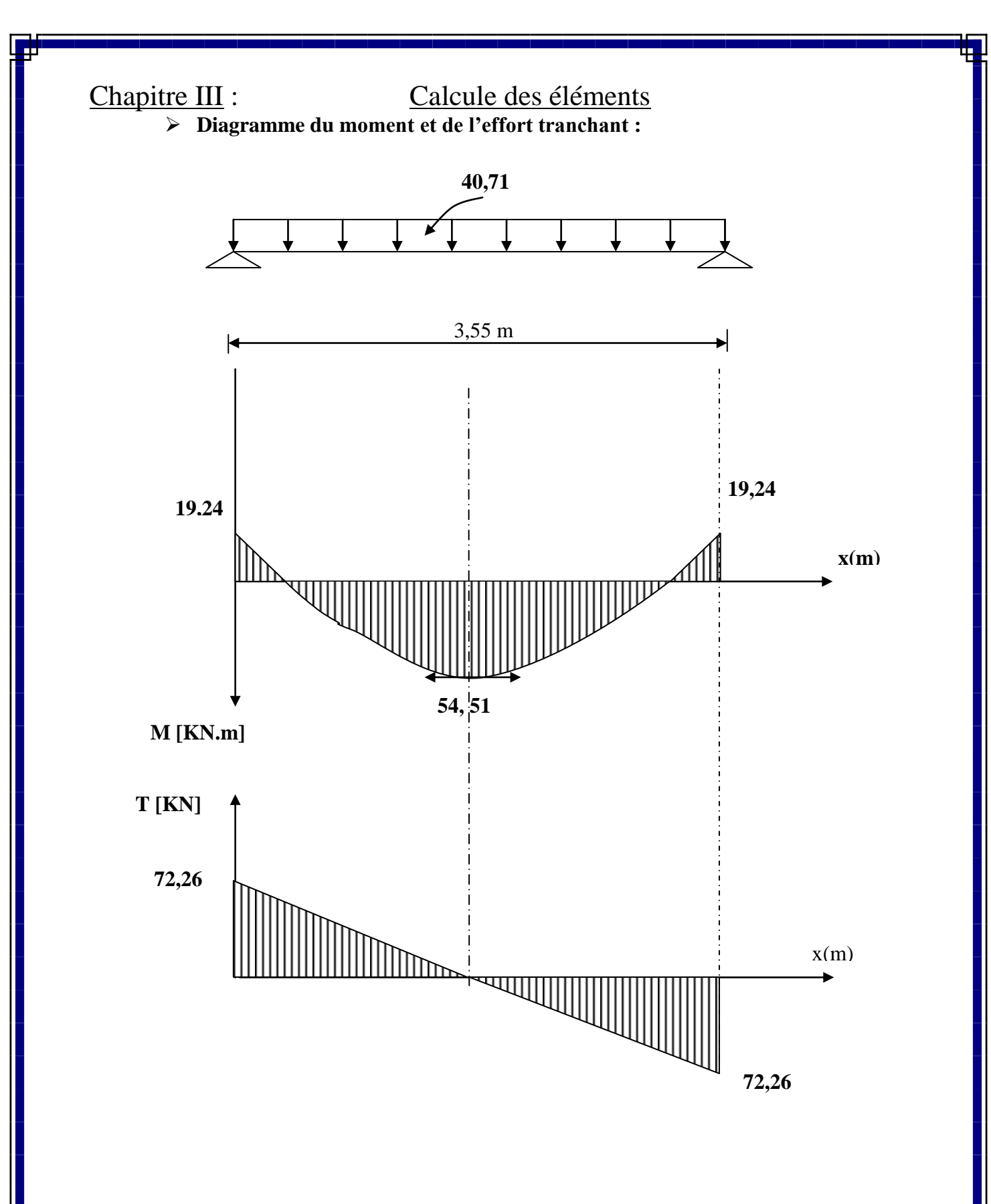

Chapitre III : Calcule des éléments **ferraillage a L'E.L.U :**

- **calcul des armatures principales :**
- **En travée** :  $(M_t = 54.51 \text{ KNm})$

$$
\mu = \frac{M_t}{b \times d^2 \times f_{bu}} \quad \text{Avec: } d = h - c = 30 - 2 = 28 \, \text{cm}; b = 25 \, \text{cm}
$$

$$
f_{bu} = 14,2 MPa
$$

$$
\mu = \frac{54,51 \times 10^3}{25 \times 28^2 \times 14,2} = 0,196 < \mu_l = 0,392 \implies S.S.A
$$

$$
\mu = 0.196 \rightarrow \beta = 0.890
$$

$$
A_T = \frac{M_t}{\beta \times d \times \sigma_s} = \frac{54,51 \times 10^3}{0,890 \times 28 \times 348} = 6,29 \text{cm}^2
$$

Nous adopterons pour :  $6HA12 = 6,78 \text{cm}^2$ 

• **Aux appuis**  $:(M_a=19,24 \text{ KN.m})$ 

$$
\mu = \frac{M_a}{b \times d^2 \times f_{bu}} = \frac{19,24 \times 10^3}{25 \times 28^2 \times 14.2} = 0,069 < \mu_l = 0,392 \implies S.S.A
$$

 $\mu = 0.069 \rightarrow \beta = 0.9645$ 

$$
A_a = \frac{M_a}{\beta \times d \times \sigma_s} = \frac{19,24 \times 10^3}{0,9645 \times 28 \times 348} = 2,05 \, \text{cm}^2
$$

Nous adopterons : **3 HA12 = 3,39 cm<sup>2</sup>**

### **Remarque :**

Le RPA exige que le % total des aciers longitudinaux sur toute la longueur de la poutre soit 0,5 en toute section.

D'où  $A_t + A_a = 6,78 + 3,39 = 10,17$  cm<sup>2</sup>  $3,75$ cm<sup>2</sup> 100  $0.5 \times 25 \times 30$ 100  $\frac{0.5b \times h}{1.00} = \frac{0.5 \times 25 \times 30}{1.00} = 3.75$  *cm* Donc:  $10,17 \text{ cm}^2 > 3,75 \text{ cm}^2$  $\implies$ condition vérifiée

# **vérification (BAEL91) : Condition de non fragilité :**

$$
A_{\min} = \frac{0.23 b \times d \times f_{.28}}{f_e} = \frac{0.23 \times 25 \times 28 \times 2.1}{400} = 0.845 \text{ cm}^2
$$

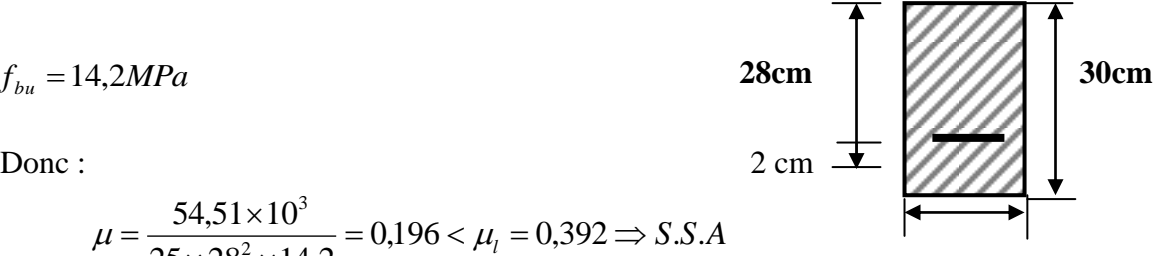

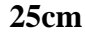

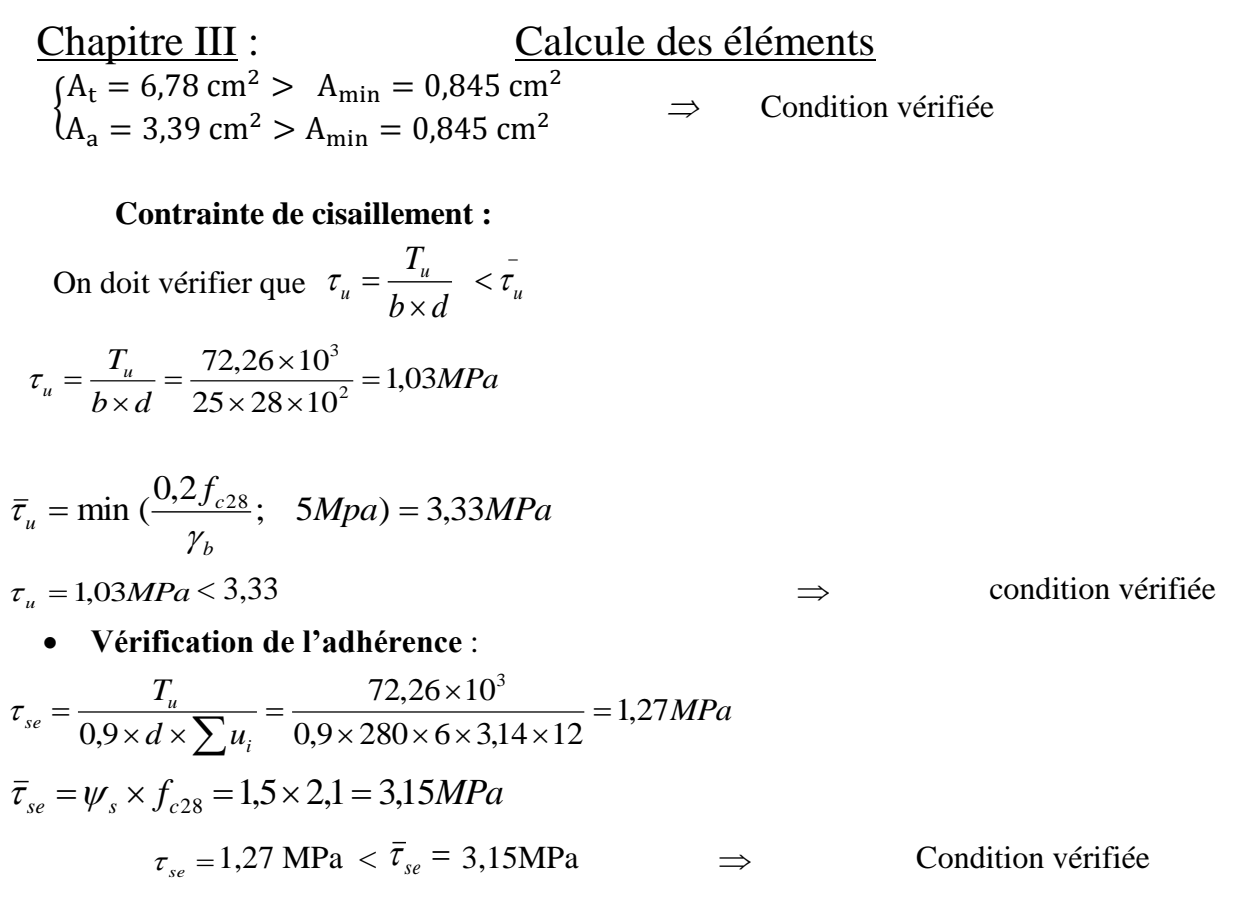

### **Calcul des armatures transversales :**

Le diamètre des armatures transversales est donné par la relation suivant :

$$
\emptyset_{t \le \min} \left\{ h/35 ; b/10 ; \emptyset_1 \right\}
$$

 $\overline{a}$ 

 $\mathcal{O}_t \le \min$  0,857; 2,5; 1,2 = 8mm

Soit Ø=8mm  $\Rightarrow$  on prend un cadre et un étrier en HA8 = 2,01 cm<sup>2</sup> (Exigence du RPA version 2003) Art.7.5.2.2

- **Espacement :**
- **Zone nodale :**

 $e \le \min \left\{ \frac{h}{4} ; 12\emptyset ; 30 \text{cm} \right\} = \left\{ 7,5 ; 14,4 ; 30 \right\} = 7,5 \text{cm}$ Soit :  $S_t = 7$  **cm** 

- **Zone courante :**  $e \leq h/2 = 30/2 = 15$  Soit: **e =15 cm**
- **Quantité d'armatures transversales :**

A<sub>min</sub>=  $0.003 \times e \times b = 0.003 \times 15 \times 25 = 1.13$  cm<sup>2</sup> ; 2, 01 > 1.13 cm<sup>2</sup>  $\Rightarrow$  condition vérifiée

- **Calcul à l'E.L.S :**
- **Les réactions d'appuis :**

$$
R_A = R_B = \frac{ql}{2} = \frac{28,01 \times 3,55}{2} = 49,72 \text{ KN}
$$

**Moment isostatique** :

 $M_0 = \frac{q_s \times L^2}{2} = \frac{28,01 \times (3,55)^2}{2} = 44,12 \text{ KN.m}$ 8  $28,01 \times (3,55)$ 8  $\frac{\times L^2}{2} = \frac{28,01 \times (3,55)^2}{2} =$ 

**Moments corrigés :**

En tenant compte de semi encastrement on aura :

En travée :  $M_t = 0.85 M_0 = 44.12 \times 0.85 \implies M_t = 37.5 \text{ KN.m}$ 

Aux appuis **:**  $M_a = -0.3 \times M_0 = -0.3 \times 44.12 \implies M_a = -13.24 \text{ KN.m}$ 

**Effort tranchant** :

$$
T_u^{\,\max}=49{,}72KN
$$

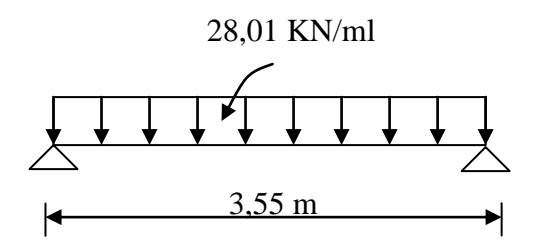

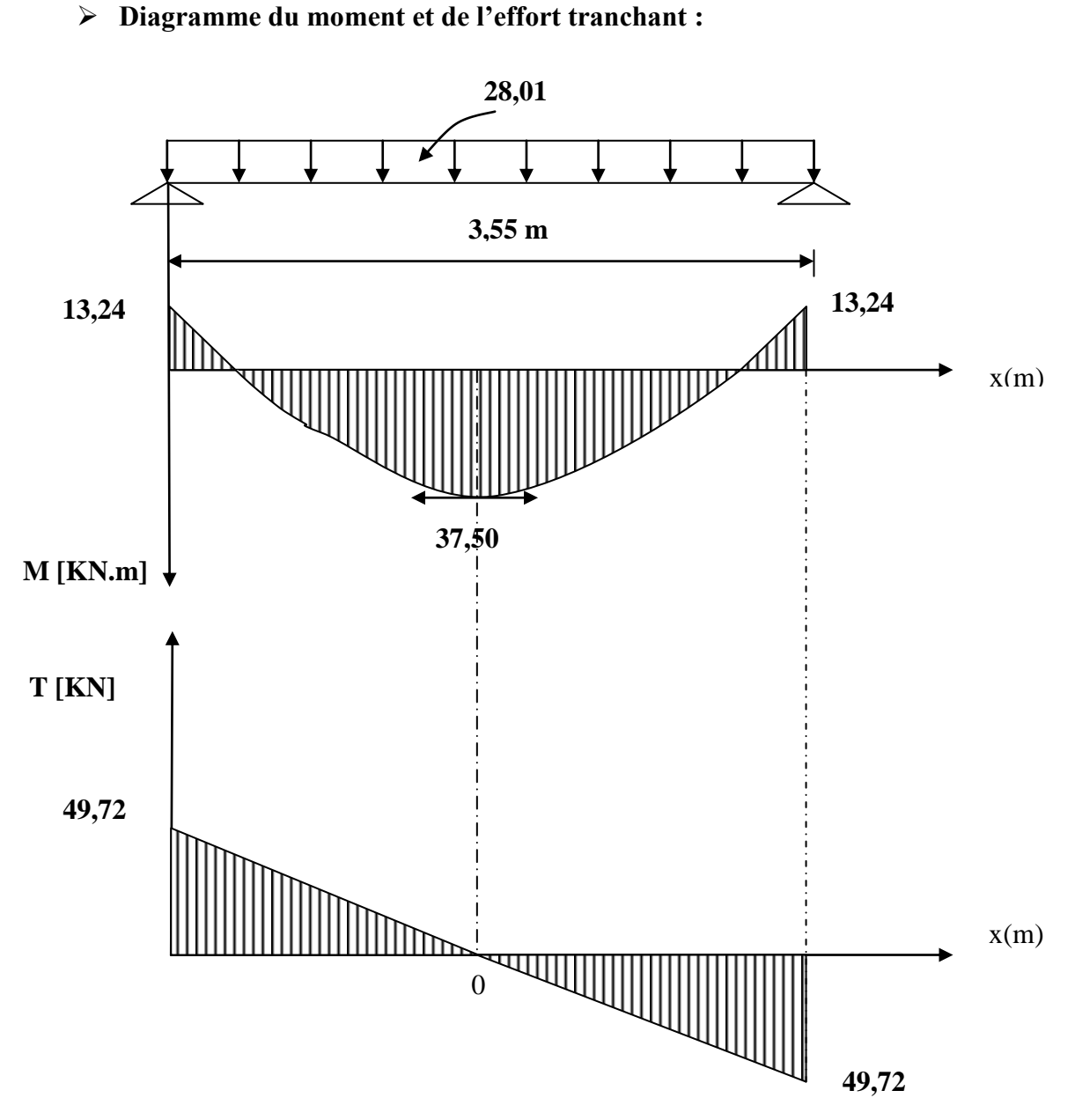

**Vérification a L'E.L.S :**

**Etat limite de service d'ouverture des fissures :**

La fissuration est considérée comme étant nuisible  $\Rightarrow \quad \sigma_{bc} \le \overline{\sigma}_{bc} = 0.6 \times f_{c28} = 15 MPa$ Il n'est pas nécessaire de vérifier la contrainte du béton si les conditions suivantes sont vérifiées ; selon J.P MOULIN (BAEL)

La section est rectangulaire La nuance des aciers est de Fe400
2 100  $\alpha \leq \frac{v-1}{2} + \frac{f_{c28}}{100}$  Avec : *s u M M*  $V =$ 

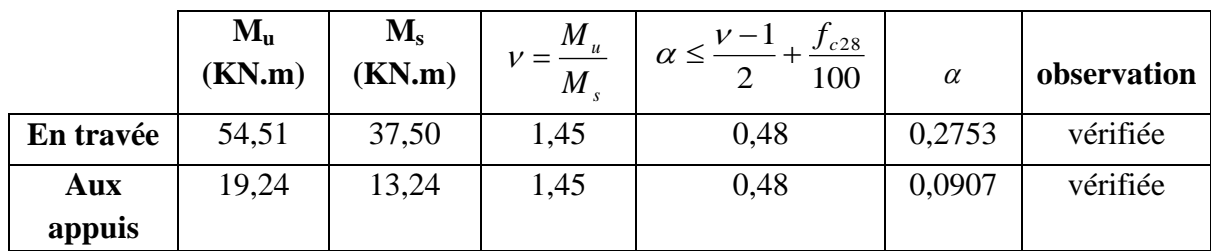

#### **Vérification de la flèche :**

Les règles (Art.6.5, 2 / BAEL 91 modifié 99), précisent qu'on peut se dispenser de vérifier à l'ELS l'état limite de déformation pour les poutres associées aux hourdis si les conditions suivantes sont satisfaites :

$$
\begin{cases}\n\frac{h}{L} \ge \frac{1}{16} \\
\frac{h}{L} \le \frac{M_t}{10M_0} \\
\frac{A}{b \times d} \le \frac{4.2}{f_e} MPa\n\end{cases}
$$

Avec h : hauteur totale (30cm)

L : portée entre nus d'appuis  $(L = 3, 55m)$ ;

 $M_t$ : moment max en travée ( $M_t = 37,5KN.m$ );

 $M_0$ : moment max de la travée isostatique ; ( $M_0 = 44,12KN.m$ )

A : section des armatures ;

b : largeur de la section

d : hauteur utile de la section droite.

$$
\frac{h}{L} = \frac{30}{355} = 0,0845 \ge \frac{1}{16} = 0,0625 \qquad \Rightarrow \qquad \text{Condition verify:}
$$

$$
\frac{h}{L} = \frac{30}{355} = 0,0845 \le \frac{M_t}{10M_0} = \frac{37,5}{10 \times 44,12} = 0,0849
$$
  $\Rightarrow$  Condition vérifiée

$$
\frac{A}{b \times d} = \frac{6,78}{25 \times 28} = 0,0096 \le \frac{4,2}{400} = 0,0105
$$

#### **Conclusion :**

Les conditions sont vérifiées donc le calcul de la flèche n'est pas nécessaire.

#### **2) Etude de la poutre palière (étage courant) :**

#### **pré dimensionnement** :

On dimension la poutre palière par la formule suivante :

$$
\begin{cases}\nL \le h_t \le \frac{L}{10} \dots \dots \dots \dots (1) \\
\text{Et} \\
0, 4h_t \le b \le 0, 7h_t \dots \dots \dots \dots (2)\n\end{cases}
$$

Avec :

L : portée libre de la poutre

*t h* : Hauteur de la poutre

- *b* : Largeur de la poutre
- **Hauteur de la poutre :**

$$
\frac{370}{15}\leq h_{_t}\leq \frac{370}{10}\Longrightarrow 24{,}67\leq h_{_t}\leq 37cm
$$

On adopte **ht=30cm**

**Largeur de la poutre :**

 $0,4\times30 \le b \le 0,7\times30 \Rightarrow 12 \le b \le 21$ On adopte  $\mathbf{b} = 25$ cm

#### **Vérification avec RPA99 (Art 7.5.1.5)**

 $b \ge 20$  *cm*  $h<sub>t</sub> \geq 30$ *cm*  $\Rightarrow$  Les conditions sont vérifiées  $1,2 \leq 4$ 25  $=\frac{30}{12}=1,2\leq$ *b h*

 **détermination des charges et surcharges :** La poutre palière sera sollicitée par :

 **Charges permanentes :** Son poids propre :  $25 \times 0,25 \times 0,30 = 1,88$ KN/ml

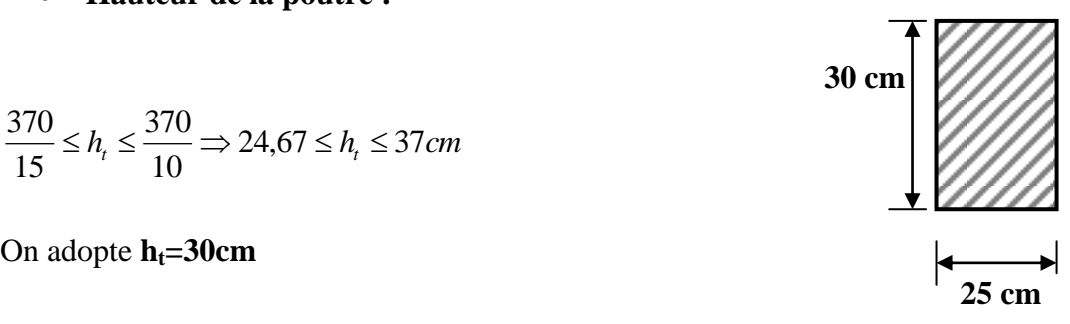

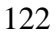

Chapitre III : Calcule des éléments **G =1,88 KN/ml**

**Effort tranchant à l'appui** :

**E.L.U** :  $T_u = R_B = 29,98$  KN **E.L.S** :  $T_s = R_B = 26,05$  KN

**Combinaison des charges et surcharges** :

**A L'E.L.U:**  $q_u = 1,35 \times G + T_u/1 = 1,35 \times 1,88 + 29,98$ **qu =32,52 KN/ml**

**A L'E.L.S** :  $q_s = G + T_s/1 = 1,88 + 18,87$  **q<sup>s</sup> = 20,75 KN/ml**

- **Calcul à L'E.L.U :**
- **Les réactions d'appuis :**

$$
R_A = R_B = \frac{q \times l}{2} = \frac{32,52 \times 3,70}{2} = 60,16 \text{ KN}
$$

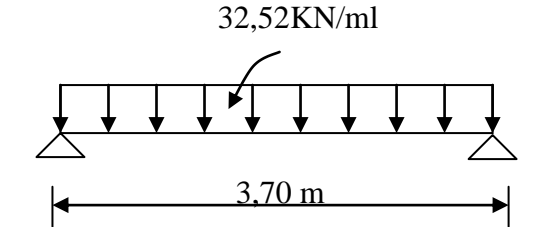

**Moment isostatique :**

$$
\triangleright \quad M_0 = \frac{q_u \times L^2}{8} = \frac{32,52 \times (3,70)^2}{8} = 55,65 \, \text{KNm}
$$

**Moments corrigés :**

En tenant compte de semi encastrement on aura :

En travée :  $M_t = 0.85M_0 = 55,65 \times 0.85$   $\implies$   $M_t = 47,30$  KN.m

Aux appuis **:**  $M_a = -0.3 \times M_0 = -0.3 \times 55.65$   $\implies$   $M_a = -16.70 \text{ KN.m}$ 

Effort tranchant :  $T_u^{\text{max}} = 60,16KN$ 

## **Diagramme du moment et de l'effort tranchant :**

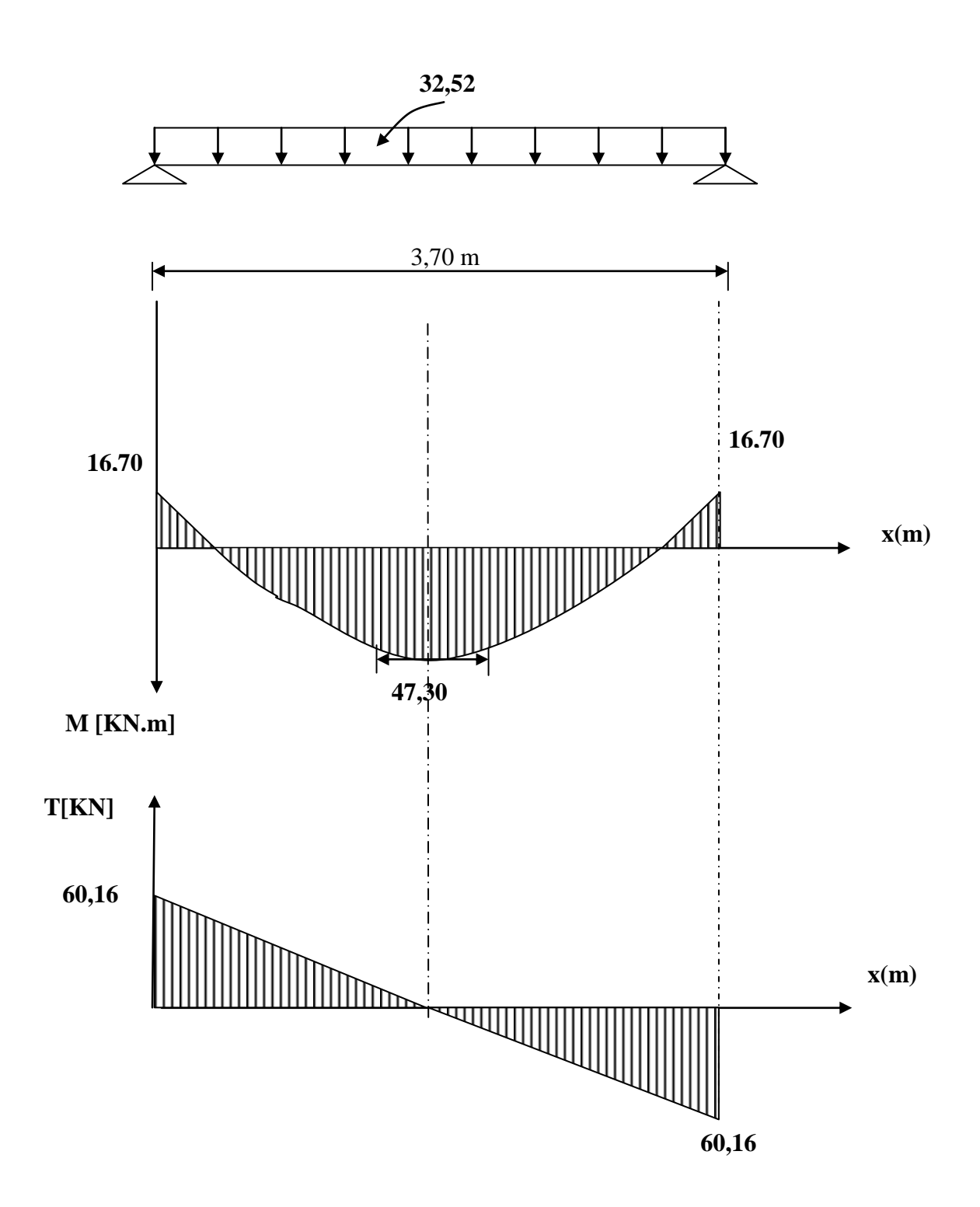

124

- **ferraillage a L'E.L.U :**
- **calcul des armatures principales :**
- **En travée** :  $(M_t = 47,30 \text{ KNm})$ *t M*  $\mu =$

$$
\mu - b \times d^2 \times f_{bu}
$$

Avec :

$$
d = h - c = 30 - 2 = 28 \, cm
$$

$$
b=25 \text{ cm}
$$

 $f_{bu} = 14,2MPa$ 

$$
\mu = \frac{47,30 \times 10^3}{25 \times 28^2 \times 14,2} = 0,170 < \mu_l = 0,392 \implies S.S.A
$$

 $\mu = 0,170 \rightarrow \beta = 0,906$ 

$$
A_T = \frac{M_t}{\beta \times d \times \sigma_s} = \frac{47,30 \times 10^3}{0,906 \times 28 \times 348} = 5,36 \text{ cm}^2
$$

Nous adopterons : **6HA12 = 6,78 cm<sup>2</sup>**

• **Aux appuis :** (M<sub>a</sub> = 16,70 KN.m)  
\n
$$
\mu = \frac{M_a}{b \times d^2 \times f_{bu}} = \frac{16,70 \times 10^3}{25 \times 28^2 \times 14,2} = 0,06 < 0,392 \Rightarrow SSA
$$

$$
\mu = 0.060 \rightarrow \beta = 0.969
$$

$$
A_a = \frac{M_a}{\beta \times d \times \sigma_s} = \frac{16,70 \times 10^3}{0,969 \times 28 \times 348} = 1,77 cm^2
$$

Nous adopterons : **3HA12 = 3,39 cm<sup>2</sup>**

### **Remarque :**

Le RPA exige que le pourcentage (%) total des aciers longitudinaux sur toute la longueur de la poutre soit 0,5 en toute section.

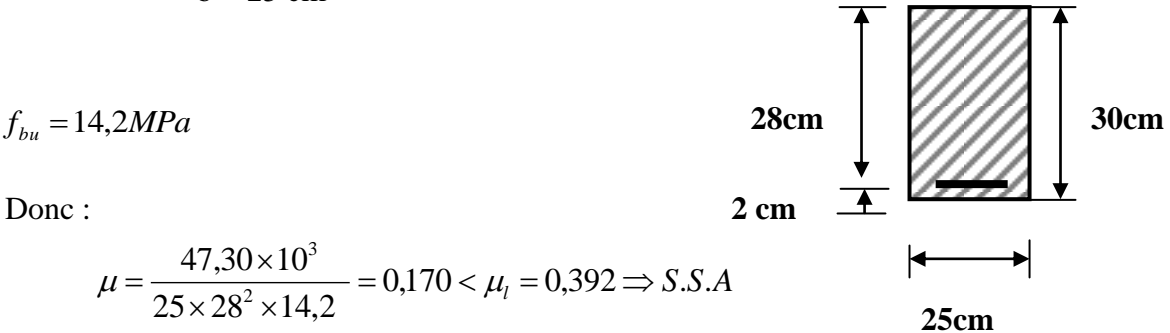

D'où 
$$
A_t + A_a = 6,78 + 3,39 = 10,17 \text{ cm}^2
$$
  

$$
\frac{0,5 \times b \times h}{100} = \frac{0,5 \times 25 \times 30}{100} = 3,75 \text{ cm}^2
$$

Donc :  $10,17 \text{cm}^2 > 3,75 \text{ cm}^2 \implies$  condition vérifiée

#### **III-8-4-6 vérification (BAEL91) :**

**Condition de non fragilité :**

$$
A_{\min} = \frac{0.23 \times b \times d \times f_{t28}}{f_e} = \frac{0.23 \times 25 \times 28 \times 2.1}{400} = 0.845 \text{ cm}^2
$$

 $A_t = 6,78$  cm<sup>2</sup>>  $A_{min} = 0,845$ cm<sup>2</sup>  $A_a = 3.39 \text{ cm}^2 > A_{\text{min}} = 0.845 \text{ cm}^2 \left[ \square \right] \Rightarrow$  Condition vérifiée

**Contrainte de cisaillement :**

On doit vérifier que \_ *u u*  $\int_a^u b \times d$  $\tau_u = \frac{T_u}{1} < \tau$  $\times$  $=$ 

$$
\tau_u = \frac{T_u}{b \times d} = \frac{60,16 \times 10^3}{25 \times 28 \times 10^2} = 0,859 MPa
$$

$$
\bar{\tau}_u = \min(\frac{0.2 f_{c28}}{\gamma_b}; 5MPa) = 3,33 MPa
$$
  
\n $\tau_u = 0,859 MPa < 3,33$ 

condition vérifiée

**Vérification de l'adhérence** :

*MPa*  $d \times \sum u$ *T i*  $u_{se} = \frac{u_{u}}{0.9 \times d \times \sum u_{i}} = \frac{0.00,10 \times 10^{3} \text{ J}}{0.9 \times 280 \times 6 \times 3,14 \times 12} = 1,06$  $60,16 \times 10$ 0,9 3  $=$  $\times 280 \times 6 \times 3,14 \times$  $=\frac{60,16\times}{200,000}$  $\times d \times$  $\tau_{se} = \frac{I_u}{0.9 \times d \times \sum}$  $\bar{\tau}_{se} = \psi_s \times f_{c28} = 1.5 \times 2.1 = 3.15 MPa$ 

$$
\tau_{se} = 1,06 \text{ MPa} < \overline{\tau}_{se} = 3,15 \text{ MPa} \implies \text{condition verify} \text{e.}
$$

 $\Rightarrow$ 

#### **Calcul des armatures transversales :**

Le diamètre des armatures transversales est donné par la relation suivant :

$$
\emptyset_{t \le \min} \left\{ h/35 ; b/10 ; \emptyset_1 \right\}
$$
  

$$
\emptyset_{t \le \min} \left\{ 0,857 ; 2,5 ; 1,2 \right\} = 8 \text{ mm}
$$

Soit  $\varnothing$  = 8 mm  $\Rightarrow$  on prend un cadre et un étrier en HA8 = 2,01cm<sup>2</sup>

(Exigence du RPA version 2003) Art.7.5.2.2

- **Espacement :**
- **Zone nodale :**

 $e \leq \left\{ h/4 ; 12\emptyset ; 30 \text{ cm} \right\} = \left\{ 7.5 ; 14.4 ; 30 \right\} = 7.5 \text{ cm}$  $Soit : \textbf{esp} = 7 \textbf{cm}$ 

- **Zone courante :**  $e \leq$ h/2 = 30/2 = 15 Soit: **esp = 15 cm**
- **Quantité d'armatures transversales :**  $A_{min} = 0.003 \times e \times b = 0.003 \times 15 \times 25 = 1.13$  cm<sup>2</sup>  $2,01 > 1,13$  cm<sup>2</sup>  $\Rightarrow$ condition vérifiée
	- **Calcul à l'E.L.S :**
- **Les réactions d'appuis :**

$$
R_A = R_B = \frac{q \times l}{2} = \frac{20,75 \times 3,70}{2} = 38,39 \text{ KN}
$$

**Moment isostatique** :

$$
M_0 = \frac{q_s \times L^2}{8} = \frac{20,75 \times (3,70)^2}{8} = 35,1 \text{ KNm}
$$

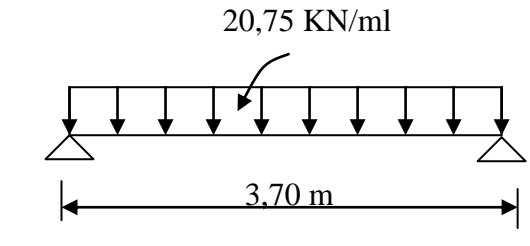

**Moments corrigés :**

En tenant compte de semi encastrement on aura : En travée :  $M_t = 0.85M_0 = 35.51 \times 0.85$   $\implies M_t = 30.18$  KN.m Aux appuis **:**  $M_a = -0.3 \times M_0 = -0.3 \times 35.51$   $\implies M_a = -10.65$  KN.m

**Effort tranchant**

 $T_u^{\text{max}} = 38,39$  *KN* 

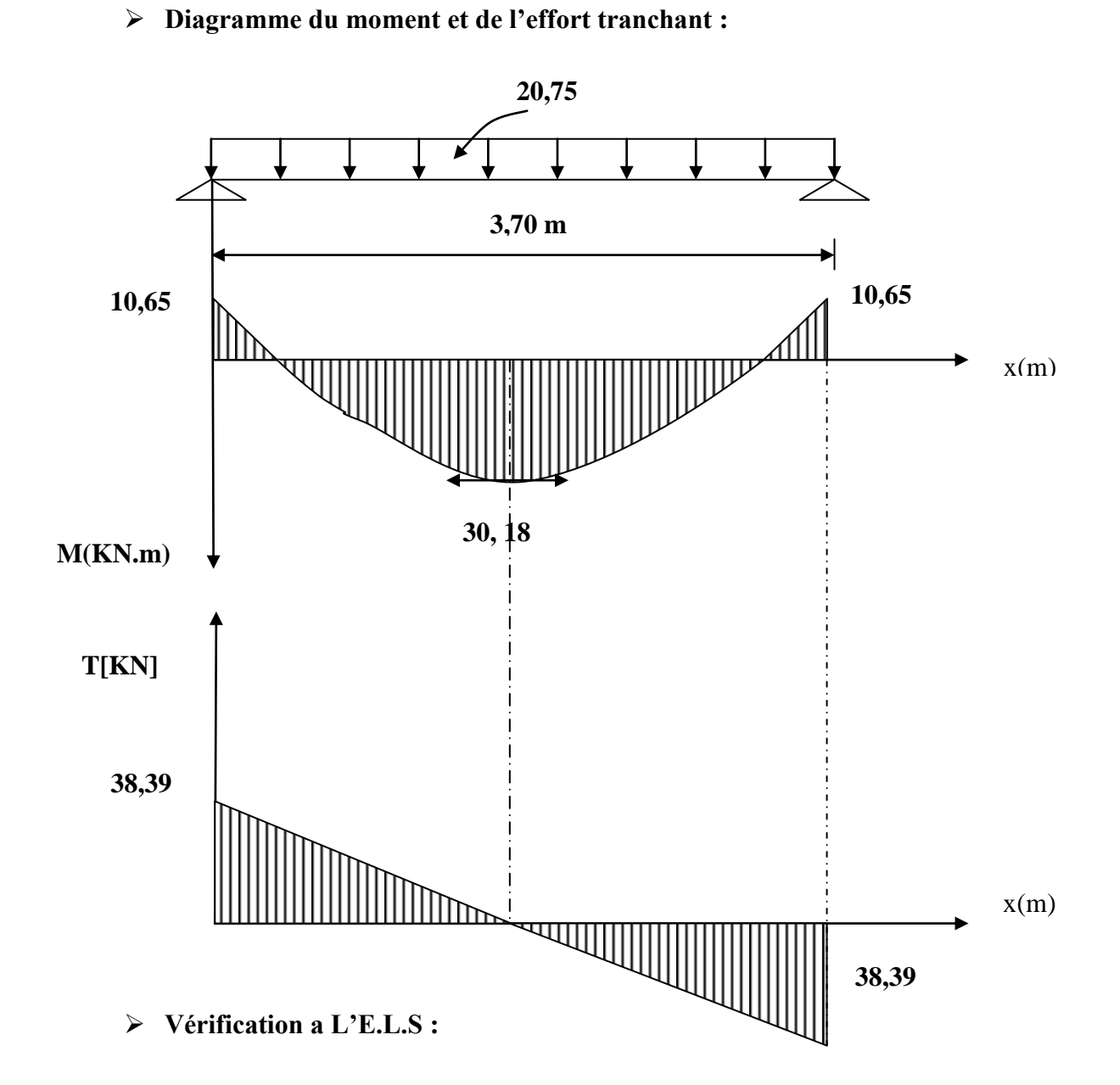

#### **Etat limite de service d'ouverture des fissures :**

La fissuration est considérée comme étant nuisible  $\Rightarrow \sigma_{bc} \leq \overline{\sigma}_{bc} = 0.6 f_{c28} = 15 MPa \text{ N}$ n'est pas nécessaire de vérifier la contrainte du béton si les conditions suivantes sont vérifiées ; selon J.P MOULIN (BAEL)

La section estrectangulaire La nuance des aciers est de Fe400

$$
\alpha \le \frac{\nu - 1}{2} + \frac{f_{c28}}{100} \qquad \text{Avec} : \qquad \nu = \frac{M_u}{M_s}
$$

128

#### **Vérification de la flèche :**

Les règles (Art.6.5, 2 / BAEL 91 modifié 99), précisent qu'on peut se dispenser de vérifier à

 l'ELS l'état limite de déformation pour les poutres associées aux hourdis si les conditions suivantes sont satisfaites :

$$
\begin{cases}\n\frac{h}{L} \ge \frac{1}{16} \\
\frac{h}{L} \le \frac{M_t}{10M_0} \\
\frac{A}{b \times d} \le \frac{4.2}{f_e} \, MPa\n\end{cases}
$$

Avec h : hauteur totale (30cm)

L : portée entre nus d'appuis  $(L = 3,70 \text{ m})$ ;

 $M_t$ : moment max en travée ( $M_t$  =30,18);

 $M_0$ : moment max de la travée isostatique ; ( $M_0 = 35,51$ KN.m)

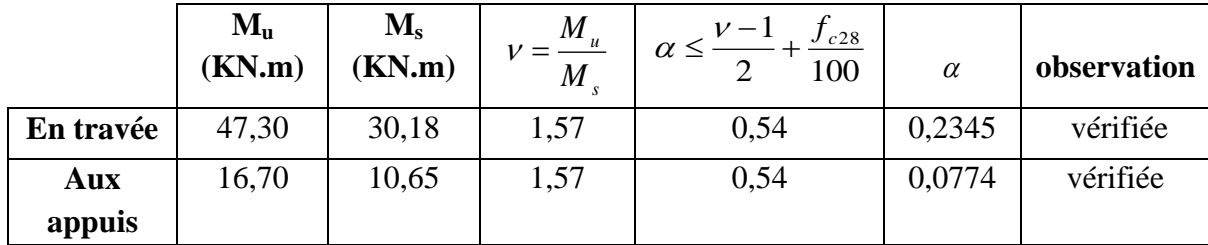

A : section des armatures ;

b : largeur de la section

d : hauteur utile de la section droite.

$$
\frac{h}{L} = \frac{30}{370} = 0,081 \ge \frac{1}{16} = 0,0625 \qquad \Rightarrow \qquad \text{Condition verify the}
$$

$$
\frac{h}{L} = \frac{30}{370} = 0.081 \le \frac{M_t}{10M_0} = \frac{30,18}{10 \times 35,51} = 0,085 \qquad \Rightarrow \qquad \text{Condition verify the}
$$

$$
\frac{A}{b \times d} = \frac{6,78}{25 \times 28} = 0,0096 \le \frac{4,2}{400} = 0,0105
$$

Condition vérifiée

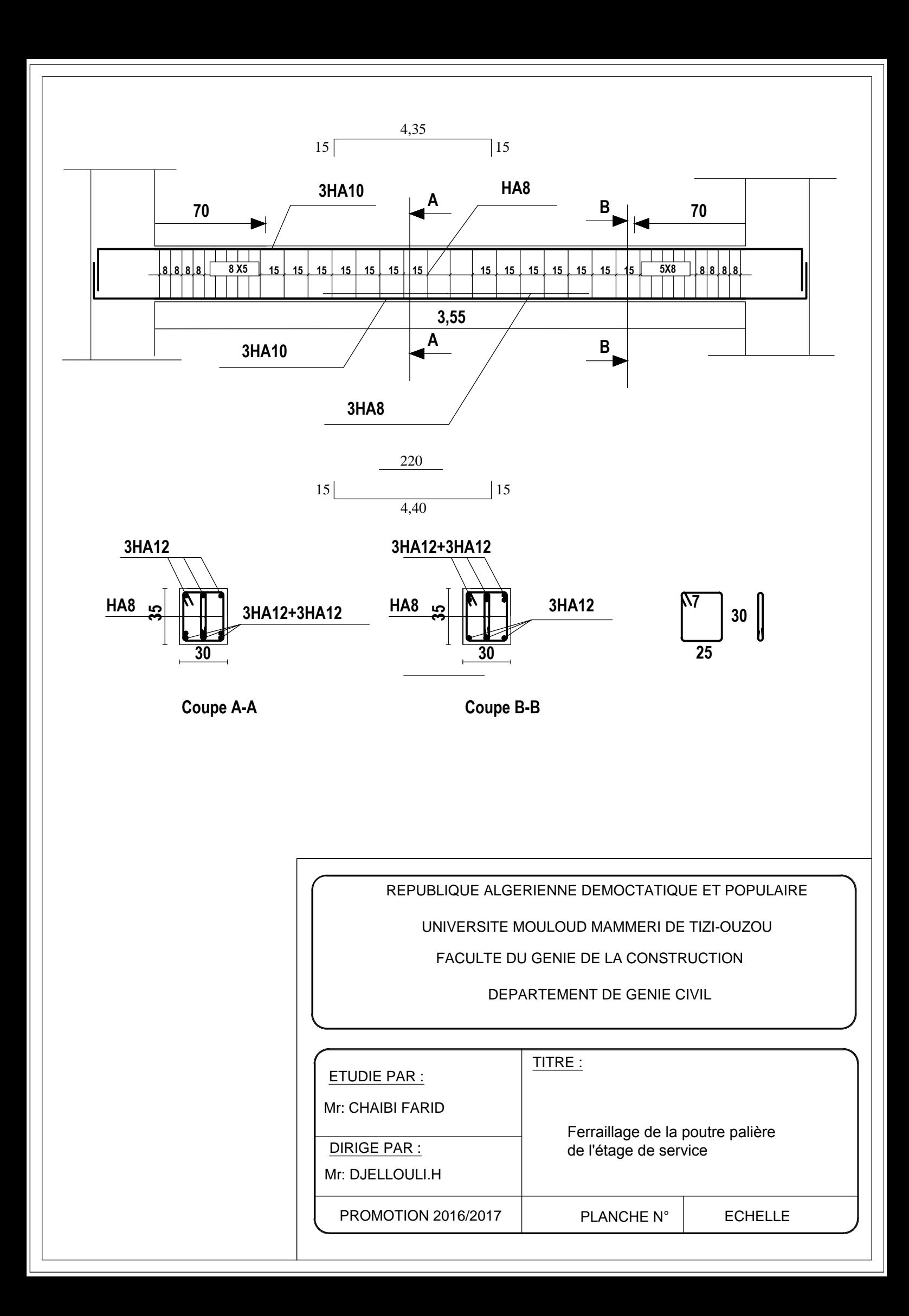

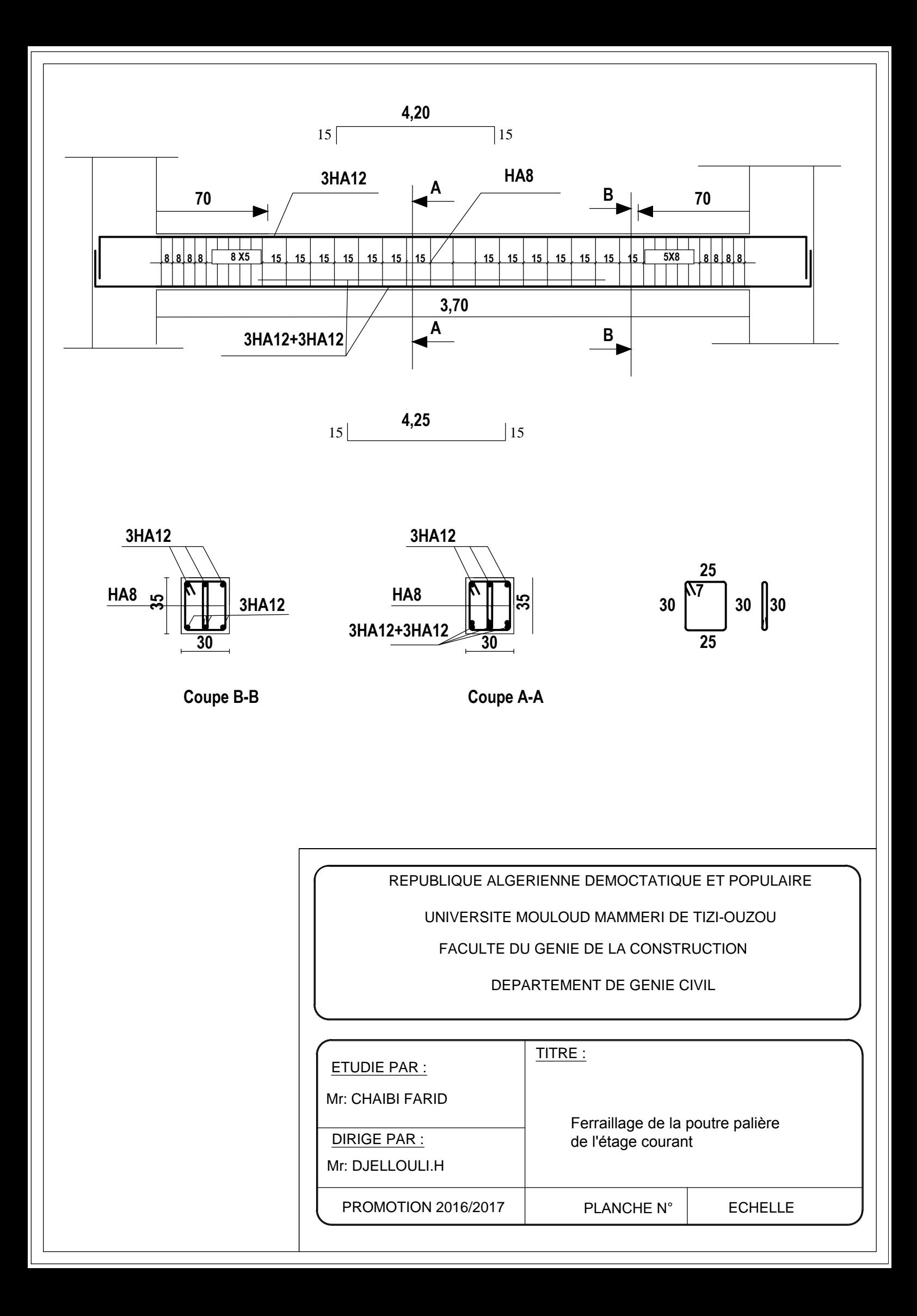

# CHAPITRE IV MODELISATION DE LA STRUCTURE

#### **IV.1) Introduction :**

Le séisme est un phénomène naturel qui peut engendrer d'importants dommages sur les constructions, ainsi que de grandes pertes de vies humaines. Pour cela des règlements parasismiques ont été conçus pour prévoir des mesures nécessaires à la conception et à la réalisation des constructions de manière à assurer leurs protections.

#### **IV.2) Choix de la méthode de calcul :(Art 4.1.1 RPA99/mod2003)**

Le calcul des forces sismiques peut être mené suivant trois méthodes :

- > La méthode statique équivalente.
- La méthode d'analyse modale spectrale.
- La méthode d'analyse dynamique par accéléro-grammes.

#### **a) la méthode statique équivalente :**

La méthode statique équivalente n'est pas applicable car :

Le bâtiment étudié présente une configuration irrégulière en élévation donc il faut vérifier la condition complémentaire pour utiliser la méthode statique équivalente qui dit : Zone II : • groupe d'usage 2, si la hauteur est inférieure ou égale à 7 niveaux ou 23m. La condition n'est pas satisfaite (notre bâtiment a une hauteur de 37,74 m). **(RPA 99/mod2003 art 4.1.2**).

#### **b) La méthode d'analyse modale spectrale :**

 La méthode d'analyse modale spectrale peut être utilisée dans tous les cas, et en particulier, dans le cas où la méthode statique équivalente n'est pas permise **(RPA 99/mod2003 art 4.1.3**).

#### **d) Conclusion :**

Donc on choisit la méthode d'analyse modale spectrale.

#### **IV.2.1) Principe de la méthode d'analyse modale spectrale :**

 Le calcul des forces sismiques se fera avec la méthode d'analyse modale spectrale qui est applicable sur tous les cas d' après les règles du **RPA99 version 2003 (Art 4.1.3).** Pour cette méthode, il est recherché pour chaque mode de vibration, le maximum des effets engendrés dans la structure par les forces sismiques représentées par un spectre de réponse de calcul .Ces effets sont par la suite combinés pour obtenir la réponse de la structure.

#### **IV.3) Modélisation : IV.3.1) Introduction :**

La complexité de l'étude dynamique d'une structure vis-à-vis des différentes sollicitations qui la mobilisent, en particulier l'effort sismique, demande des méthodes de calcul très rigoureuses ; Pour cela, l'utilisation des méthodes numériques telle que la MEF est devenu indispensable.

En s'appuyant sur l'outil informatique, qui nous offre des résultats plus exacts et un travail plus facile, on peut alors éviter le calcul manuel laborieux, voire même peu fiable.

#### **IV.3.2) Description du logiciel** *ETABS :*

*ETABS* est un logiciel de calcul conçu exclusivement pour le calcul des bâtiments. Il permet de modéliser facilement et rapidement tous types de bâtiments grâce à une interface graphique unique. Il offre de nombreuses possibilités pour l'analyse statique et dynamique.

Ce logiciel permet la prise en compte des propriétés non-linéaires des matériaux, ainsi que le calcul et le dimensionnement des éléments structuraux suivant différentes réglementations en vigueur à travers le monde (*Euro code*, *UBC*, *ACI*...etc.). En plus de sa spécificité pour le calcul des bâtiments, *ETABS* offre un avantage certain par rapport aux autres codes de calcul à utilisation plus étendue. En effet, grâce à ces diverses fonctions il permet une descente de charge automatique et rapide, un calcul automatique du centre de masse et de rigidité, ainsi que la prise en compte implicite d'une éventuelle excentricité accidentelle. De plus, ce logiciel utilise une terminologie propre au domaine du bâtiment (plancher, dalle, trumeau, linteau etc.).

ETABS permet également le transfert de donnée avec d'autres logiciels (*AUTOCAD*, *SAP2000* et *SAFE*).

#### **IV.3.3) Rappel :(terminologie) :**

Grid line : ligne de grille Joints : nœuds Frame : portique (cadre) Shell : voile Elément : élément Restreints : degrés de liberté(D.D.L) Loads : charge Uniformedloads : point d'application de la charge Define : définir Materials : matériaux Concrete : béton Steel :acier Frame section : coffrage Column : poteau Beam : poutre

#### **IV.3.4) Manuel d'utilisation de L'ETABS :**

Dans notre travail on a utilisé la version **ETABS V 9.7** Pour choisir l'application ETABS on clique sur l'icône d'ETABS **(fig. V.1)**

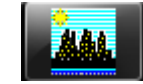

## *fig IV.1) Icône d'ETABS*

La fenêtre de dialogue s'affiche, on clique sur OK

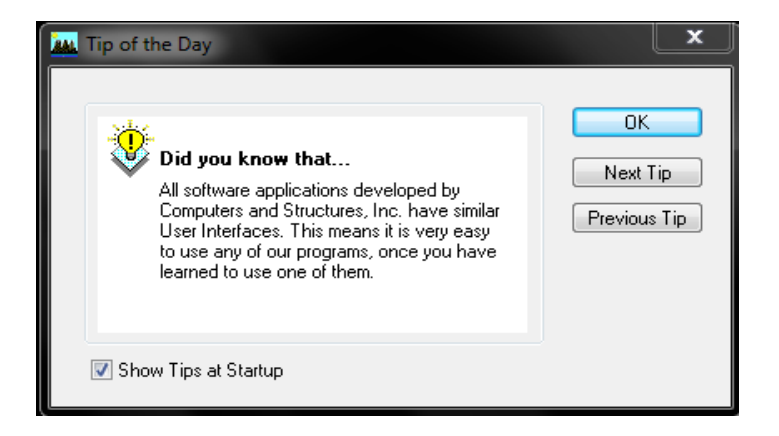

## *fig IV.2) fenêtre de dialogue.*

#### **IV.3.5) Etapes de modélisation :**

#### **IV.3.5.1) Première étape:**

La première étape consiste à spécifier la géométrie de la structure à modéliser.

#### **a) Choix des unités :**

On doit choisir un système d'unités pour la saisie de données dans ETABS. en bas à droite de l'écran , on sélectionne KN-m comme unités de base pour les forces et déplacements :

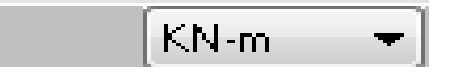

*fig IV.3) Choix des unités*

#### **b) Géométrie de base :**

Dans le menu déroulant en haut de l'écran on sélectionne **File** puis **New model,** Une page de dialogue s'affiche puis en clique sur **deffault.edb**

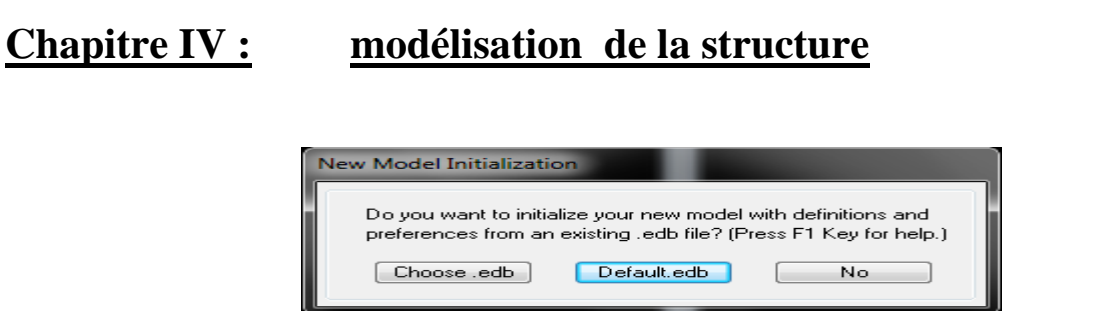

#### *fig IV.4) choix de géométrie de base*

Cette option permet d'introduire les lignes de grille qui représente :

- Le nombre de portiques suivant x-x.
- Le nombre de portique suivant y-y.
- Le nombre des étages.

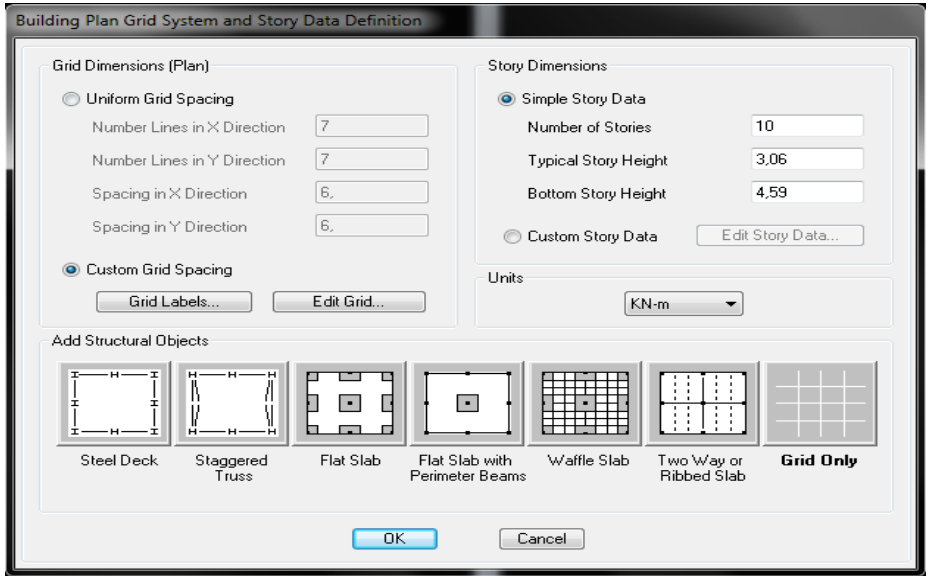

*fig IV.5*) *introduction des lignes de grille*

1) On introduise le nombre de portiques suivant x-x, suivant y-y . On clique sur **Custom Grid Spacing** La fenêtre suivante s'affiche :

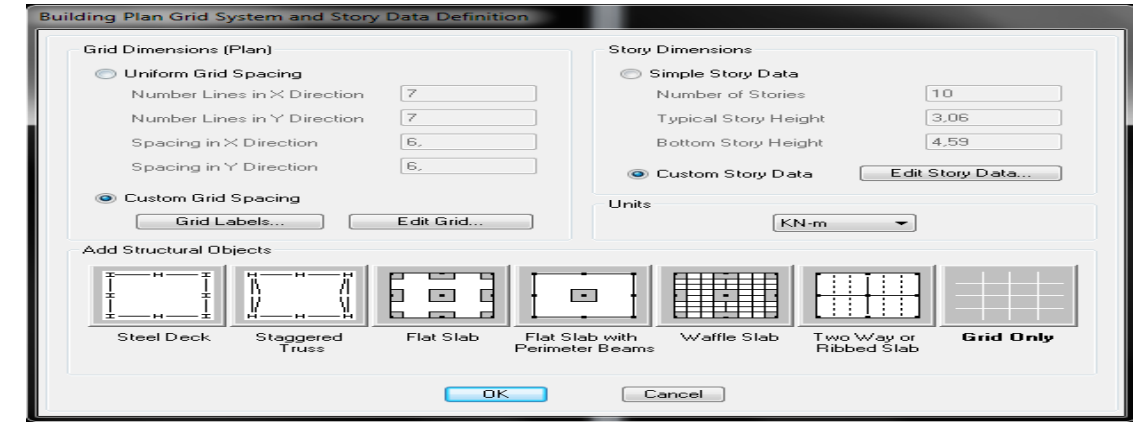

*fig IV.5) Introduction le nombre de portiques*

#### puis sur **Edit Grid** .

| $\times$ Grid Data<br><b>Grid Color</b><br>Grid ID<br>Ordinate<br>Line Type<br>Visibility<br>Bubble Loc.<br>1<br>Primary<br>Show<br>0.<br>Top<br>А<br>$\epsilon$ )<br>$\overline{c}$<br>a'<br>Hide<br>1,05<br>Primary<br>Top<br>$\bullet$<br>з<br>B<br>3,75<br>Primary<br>Show<br>Top<br>$\bullet$<br>Ы.<br>4<br>6.5<br>Hide<br>Primary<br>Top<br>$\odot$<br>C<br>5<br>7,75<br>Primary<br>Show<br>Top<br>$\mathbf{z}$ .<br>6<br>D<br>11,75<br>Show<br>Primary<br>Top<br>$\mathcal{L}$<br>7<br>13,5<br>Primary<br>Show<br><b>B</b> ottom<br>$x \text{ s}$ mch<br>8<br>E<br>15,75<br>Primary<br>Show<br>Top<br>9<br>F<br>Show<br>19,75<br>Primary<br>Top<br>P<br>10<br>21,2<br>Units<br>Show<br>Primary<br>Top<br>$\overline{\phantom{a}}$<br>KN-m<br>$\overline{\phantom{a}}$<br><b>Grid Color</b><br>Grid ID<br>Visibility<br>Bubble Loc.<br>Ordinate<br>Line Type<br>Display Grids as<br>$\mathbf{1}$<br>$-1,55$<br>Show<br>Primary<br>Right<br>◎ Ordinates ● Spacing<br>2<br>$-1.45$<br>Show<br>Right<br>Primary<br>3<br>1<br>0,<br>Primary<br>Show<br>Left<br>Hide All Grid Lines |
|----------------------------------------------------------------------------------------------------|
|                                                                                                    |
|                                                                                                    |
|                                                                                                    |
|                                                                                                    |
|                                                                                                    |
|                                                                                                    |
|                                                                                                    |
|                                                                                                    |
|                                                                                                    |
|                                                                                                    |
| Y Grid Data                                                                                                    |
|                                                                                                    |
|                                                                                                    |
|                                                                                                    |
|                                                                                                    |
|                                                                                                    |
| 2<br>$\overline{4}$<br>Primary<br>Show<br>Left<br>3.75                                                                                                    |
| $\overline{z}$<br>5<br>Glue to Grid Lines<br>6.3<br>Hide<br>Primary<br>Right                                                                                                    |
| 6<br>з<br>7.75<br>Show<br>Primary<br>Left                                                                                                    |
| 1,25<br><b>Bubble Size</b><br>7<br>4<br>Show<br>Left<br>11.75<br>Primary                                                                                                    |
| 8<br>13.7<br>Primary<br>Show<br>sl mch<br>Right                                                                                                    |
|                                                                                                    |
| Reset to Default Color<br>9<br>5<br>15,75<br>Primary<br>Show<br>Left                                                                                                    |

*fig IV.6) Introduction des distances selon x-x et y-y*

-Pour introduire les distances par rapport à l'origine on coche sur **ordinate**.

-Pour introduire les distances de chaque portée seule on coche sur **Spacing**.

Puis **ok** 

2) On introduise le nombre des niveaux. On clique sur simple **story data** et on remplie la case **Number of Story** puis On cauche **Custom Story Data** après **Edit Story Data.**

La fenêtre suivante s'affiche :

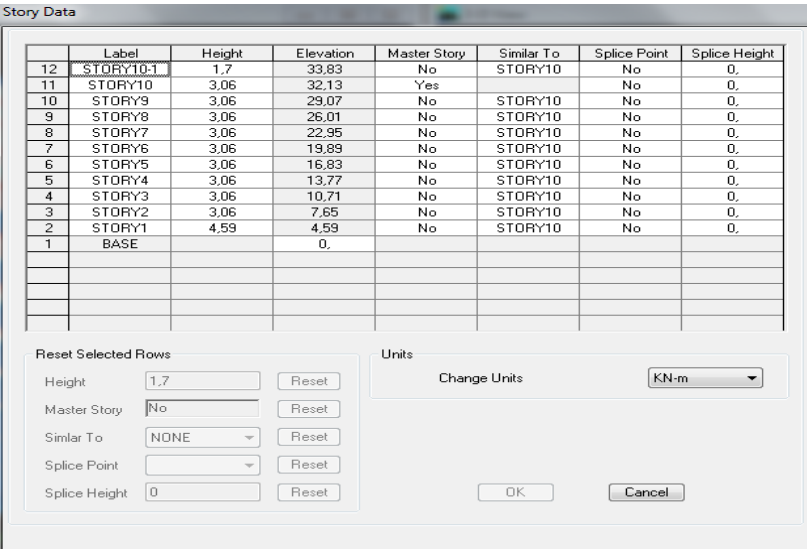

*fig IV.7) Introduction des hauteurs selon les différents étages*

Et on complétant la colonne **Height** selon les différents étages qu'on a Puis **ok.**  A la fin on clique sur ok pour confirmer les données.

Après validation de l'exemple on aura deux fenêtres représentants la structure, l'une en 3D et l'autre a 2D suivant l'un des plans : **Xr-Y, X-Z, Y-Z.**

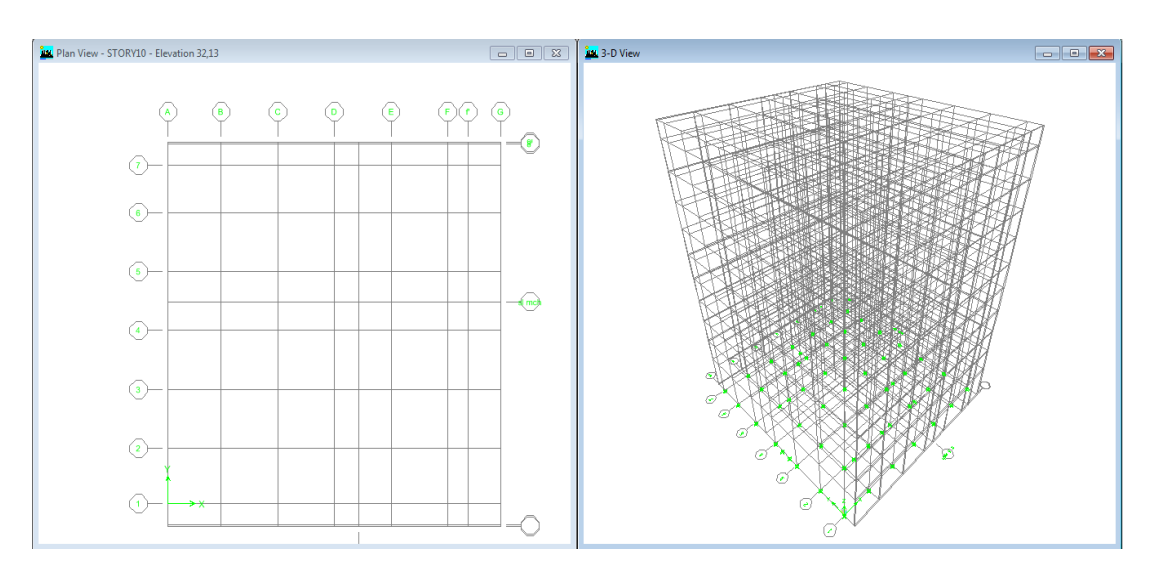

*fig IV.8*) *les lignes de grille de la structure*

#### **c) Modification de la géométrie de base :**

Nous allons procéder à la modification des longueurs de trames et des hauteurs d'étage.

 -pour modifié les distances on clique sur le bouton droit de la souris puis **Edit Grid Data** puis introduit les distances cumulées puis on clique sur **ok**.

 **-**Pour modifié les hauteurs d'étage on clique sur le bouton droit de la souris puis **Edit Story Data.**

 -pour ajouter des hauteurs on clique sur le bouton droit de la souris puis sur **Edit Reference planes.**

La fenêtre suivante s'affiche :

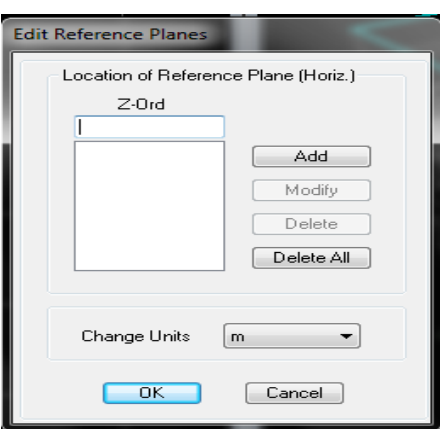

*fig IV.9) introduction des hauteurs qu'on veut ajouter*

On remplié la case **Z-Ord** puis **Add** puis **ok.**

#### **IV.3.5.2)Deuxième étape :**

La deuxième étape consiste à la définition des **propriétés mécaniques** des matériaux en l'occurrence, l'acier et le béton.

On clique sur **Define** puis **Material proprietes** ou bien  $\mathbb{E}$  nous sélections le matériau **CONC.** 

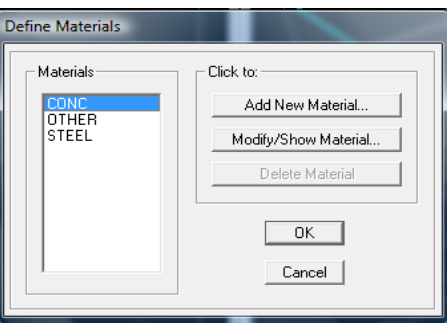

*fig IV.10) définition du matériau CONC (béton).*

On clique sur **Modify /Show Material,** et on apporte les modifications inscrites dans la figure suivante :

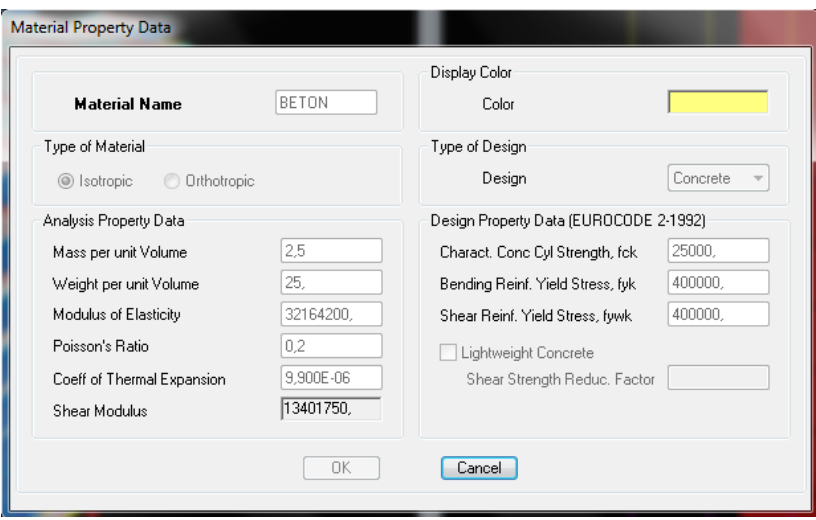

*fig IV.11) définition des propriété du matériau CONC (béton).*

Et on défini un autre matériau pour le utilisé prochainement. On clique sur **Add New Material,** et on apporte les modifications inscrites dans la figure suivante :

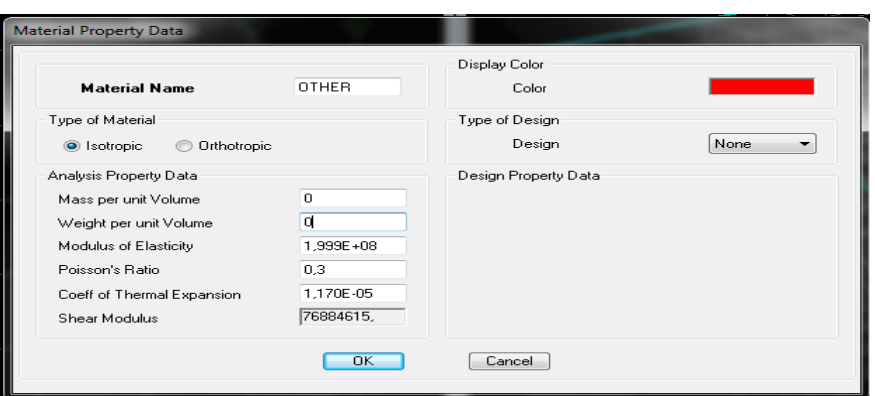

*fig IV.12) définition des propriété du matériau other.*

Puis on clique sur **ok.**

#### **Remarque :**

On a défini deux type de matériaux pour un but:

Que l'etabs n'introduise pas le poids propre de la dalle pleine, on définit le matériau de cette dernier différemment aux autres éléments. Parce que dans la partie charges et surcharges on a introduit ce poids dans le calcul de poids propre de la dalle pleine.

#### **IV.3.5.3)Troisième étape :**

 La troisième étape consiste à l'affection des **propriétés géométriques** des éléments (poutres, poteaux, dalle pleine, voile...)

Nous commençons d'abord par affecter les sections des poutres principales(**PP)**, les poutres secondaires **(ps)** et ceci de la manière suivante :

 Nous choisissons le menu **Define** puis **Frame sections** ou bien **.** On clique sur la liste d'ajout de sections et on sélectionne **Add Rctangular** pour ajouter une section rectangulaire ou bien une section en Té.

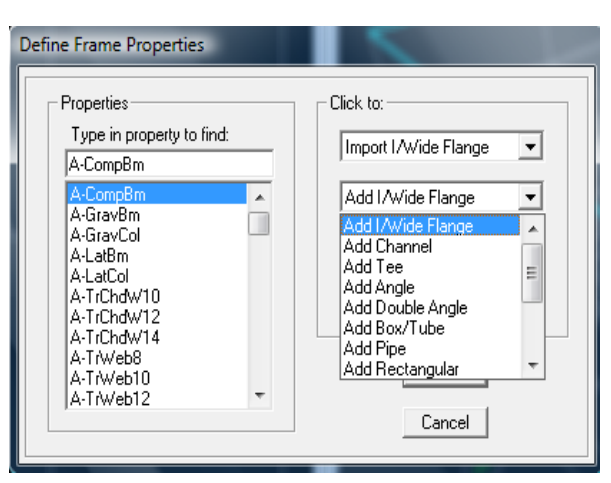

 *fig IV.13) définition des section*

#### Et on choisit **Material** BETON

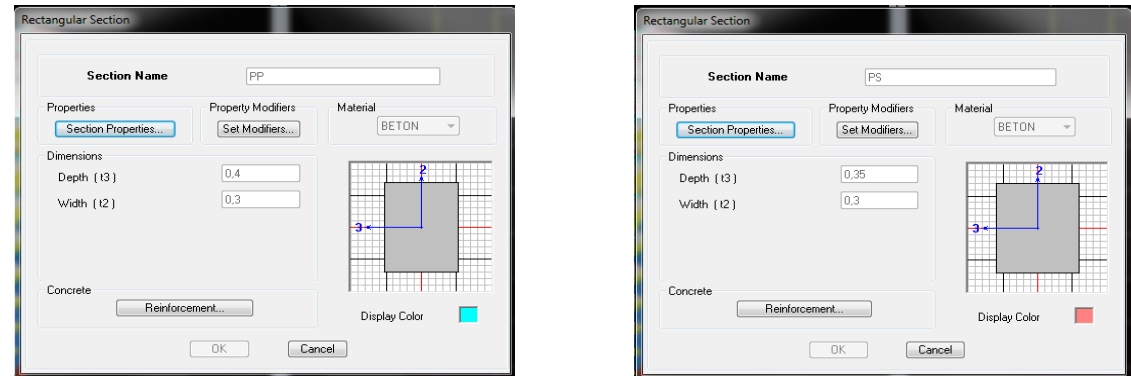

*fig IV.14) définition des section rectangulaire*

Le bouton **Reinforcement** conduit à une fenêtre qui permet de spécifier l'enrobage et d'autres propriétés.

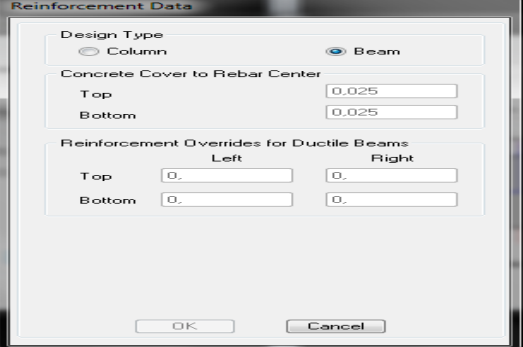

*fig IV.15) choix de la nature de la section et l'enrobage*

 Si on clique sur le bouton **Section properties** on peut voir l'aire, les moments d'inerties, l'aire de cisaillement et autres propriétés calculés par ETABS.

*fig IV.16) propriété de la section à considérer*

Nous procéderont de la même manière pour les sections des poteaux. Pour définir les poutrelles on suit les étapes suivantes :

> **Property Data Ps Section Name** Properties  $0,105$  $6,125E-03$ Cross-section (axial) area Г Section modulus about 3 axis  $\boxed{1.526E-03}$  $5,250E-03$ Section modulus about 2 axis Torsional constant Moment of Inertia about 3 axis  $\sqrt{\frac{1.072E \cdot 03}{1}}$ 9.188E-03 Plastic modulus about 3 axis Moment of Inertia about 2 axis  $\sqrt{\frac{7,875E \cdot 04}{7,875E \cdot 04}}$  $7,875E-03$ Plastic modulus about 2 axis  $0.0875$  $0.101$ Shear area in 2 direction Radius of Gyration about 3 axis  $0,0875$ 0,0866 г Shear area in 3 direction Radius of Gyration about 2 axis  $\overline{\phantom{a}}$  ok  $\overline{\phantom{a}}$

*fig IV.17) ajout de la section en Té*

On introduit les caractéristiques des poutrelles :

On clique sur **FI** puis **Add Tee** 

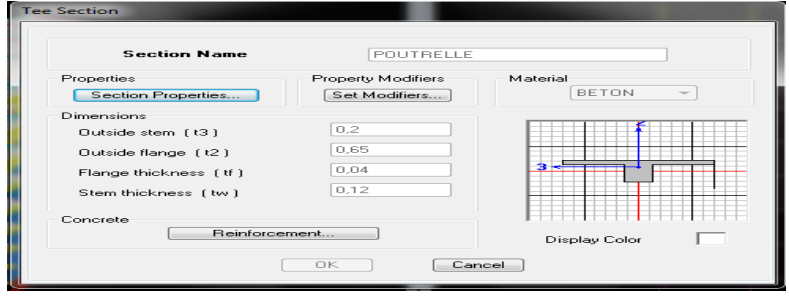

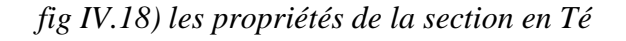

 Après avoir finis de modéliser les éléments **barres** (poutres, poteaux et poutrelle), nous allons passer aux éléments **plaques** (voile et dalle pleine).

On choisit le menu **Define** puis **wall/slab** ou bien **eta** pour créer les voiles,

on clique sur **Add new wall** et on spécifie le nom et l'épaisseur.

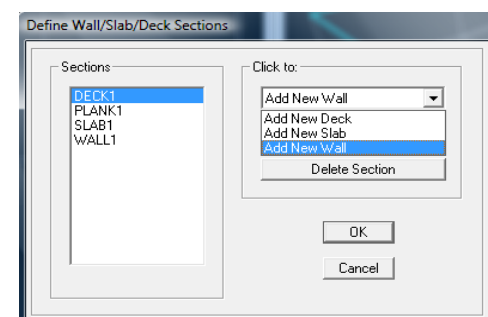

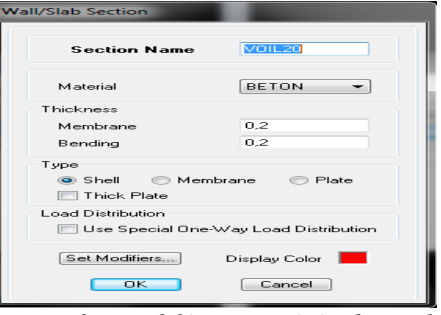

*fig IV.19) création de nouveau voile fig IV.20) propriétés du voile*

#### Définir **Material :** BETON

On couche **Shell** et **Thick Plate** si l'épaisseur de voile dépasse 18 cm.

On choisit le menu **Define** puis **wall/slab** ou bien **e** pour crée les dalles, on clique sur **Add new slab** et on spécifie le nom et l'épaisseur.

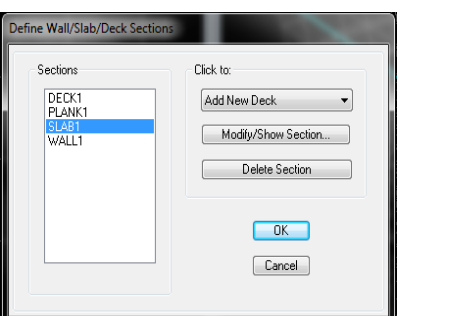

 *fig IV.21) création de nouvelle dalle fig IV.22) propriétés de la dalle.* Definer **Material :** OTHER

 $[$  Cancel  $]$ 

**BETON** 

 $0,15$ 

 $0,15$ 

Display

## On coche **Plate.**

Après qu'on a affecté les caractéristiques de chaque élément on passe à la disposition de ces éléments.

## **a) Poutres principales et secondaires:**

On clique sur **puis on choisit PP** ou PS et on sélectionne les Grid Ligne que porte nos élément.

**Material** 

.<br>hickness

Membran Bending

 $\Rightarrow$  Shell Thick Plate Load Distribution [Set Modifiers...]

> $\overline{\phantom{a}}$  ok ┑

| <b>Properties of Object</b> |            |
|-----------------------------|------------|
| Type of Line                | Frame      |
| Property                    | PP         |
| <b>Moment Releases</b>      | Continuous |
| <b>Plan Offset Normal</b>   |            |

*fig IV.23) création des poutres*

#### **b) Les poteaux :**

On clique sur  $\frac{1}{2}$  puis choisit Pot 40x40 ou 30x30et on sélectionne les nœuds qui porte les poteaux.

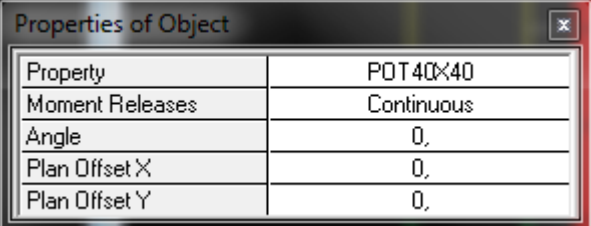

#### *fig IV.24) création des poteaux*

#### **c) Les voiles :**

On clique sur puis choisit exemple VL1 et on sélectionne les Grid Ligne qui porte le voile.

| <b>Properties of Object</b> | ×      |
|-----------------------------|--------|
| Type of Area                | Pier   |
| Property                    | VOIL20 |
| Plan Offset Normal          |        |
| Auto Pier/Spandrel IDs?     | No     |
|                             |        |
|                             |        |

*fig IV.25) création des voiles*

#### **d) La dalle pleine :**

On clique sur **puis on choisit DP** et on sélectionne les Grid Ligne qui porte la dalle pleine.

| <b>Properties of Object</b> |      |
|-----------------------------|------|
| Property                    | DP15 |
| Local Axis                  |      |
|                             |      |

*fig IV.26) création des dalles pleines*

### **IV.3.5.4)Quatrième étape :**

Avant de charger la structure il faut d'abord définir les charges appliquées à la structure modélisée.

#### **1) Charges statiques (G et Q):**

La structure est soumise a des charges permanentes (G), et a des surcharges d'exploitation Q,

pour les définir on clique sur : Define puis sur static Load Cases, ou bien  $\mathbb{E}$ .

#### **Charges permanentes :**

Load Name (Nom de la charge): G

#### Type : DEAD (permanente)

Self weight multiplié (Coefficient interne poids propre) : **1**

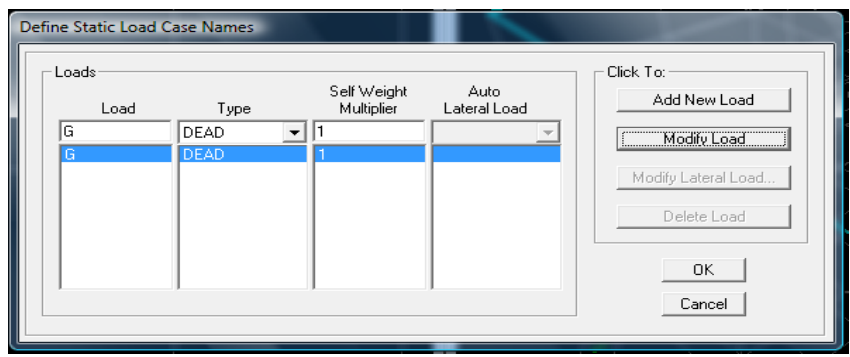

*fig V.27) nom des charges permanentes*

### **Surcharges d'exploitation :**

**Load Name** (Nom de la charge): **Q Type : LIVE** (exploitation) **Self weight multiplier** (Coéfficient interne poids propre) : **0**

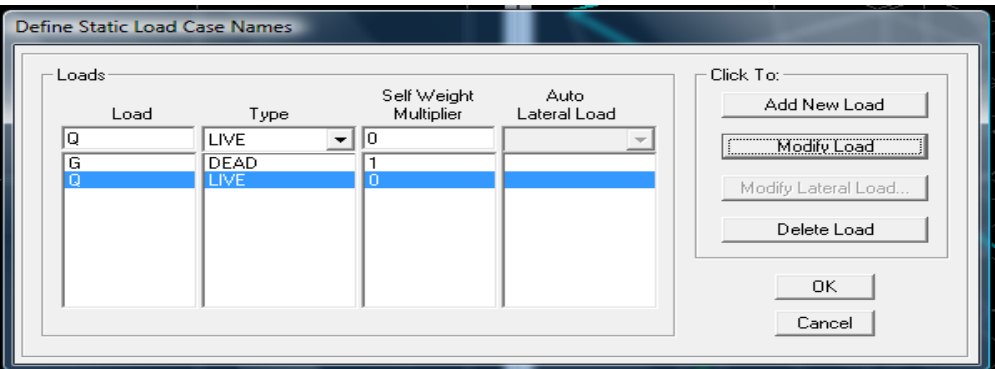

*fig IV.28) nom des charges d'exploitations*

### **2) Charge dynamique (E):**

 Pour le calcul dynamique de la structure on introduira un spectre de réponse conçu par le **CGS.** Ce spectre est une courbe de réponse maximal d'accélérations **(Sa/g)** pour un système à un degré de liberté soumis à une excitation donnée pour des valeurs successives de périodes propres **T.**

**Données à introduire dans le logiciel :**

-On ouvre le logiciel en cliquant sur l'icone .

 **Coeff d'accélération de zone A = 0,15** selon la zone de sismicité (de notre cas IIa) et le groupe d'usages (de notre cas groupe 2)

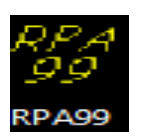

**Coeff comportement** : **5.**

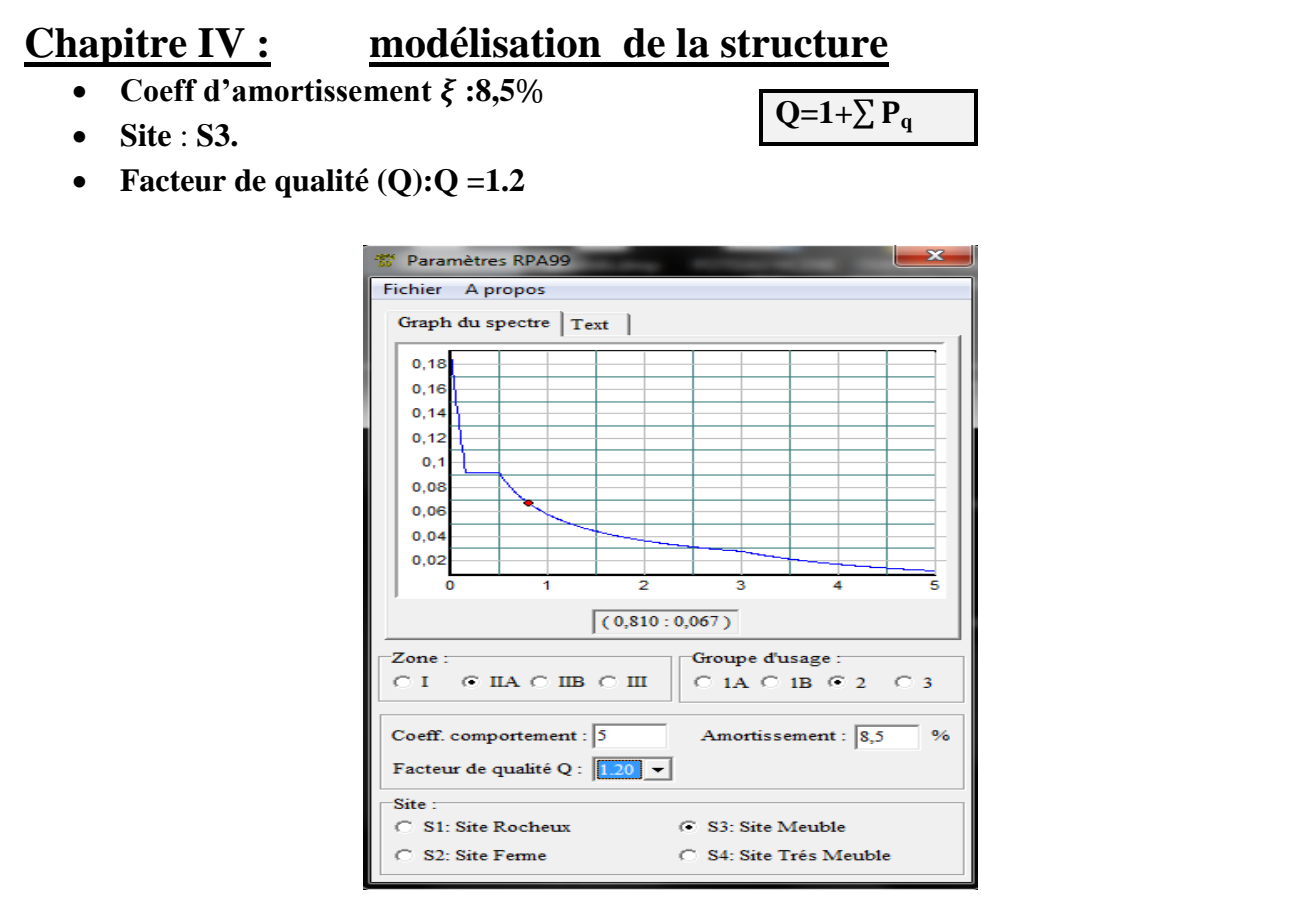

*fig IV.29) le spectre* 

Après on clique sur **Savgarde Fichier Format ETABS.**

Pour injecter le spectre dans le logiciel **ETABS** on clique sur :

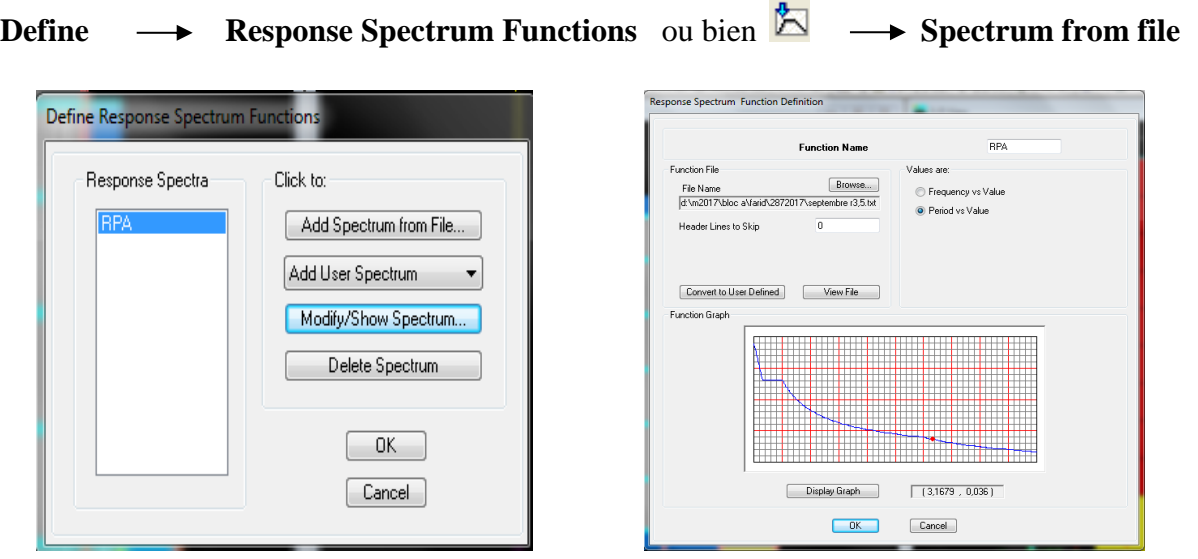

 *fig IV.30) définition de spectre fig IV.31) la réponse de spectre*

**Function Name** (nom du spectre): **RPA.**

 Le spectre étant introduit, nous allons passer à la prochaine étape qui consiste à la définition du chargement EX et EY (séisme), pour cela on clique sur :

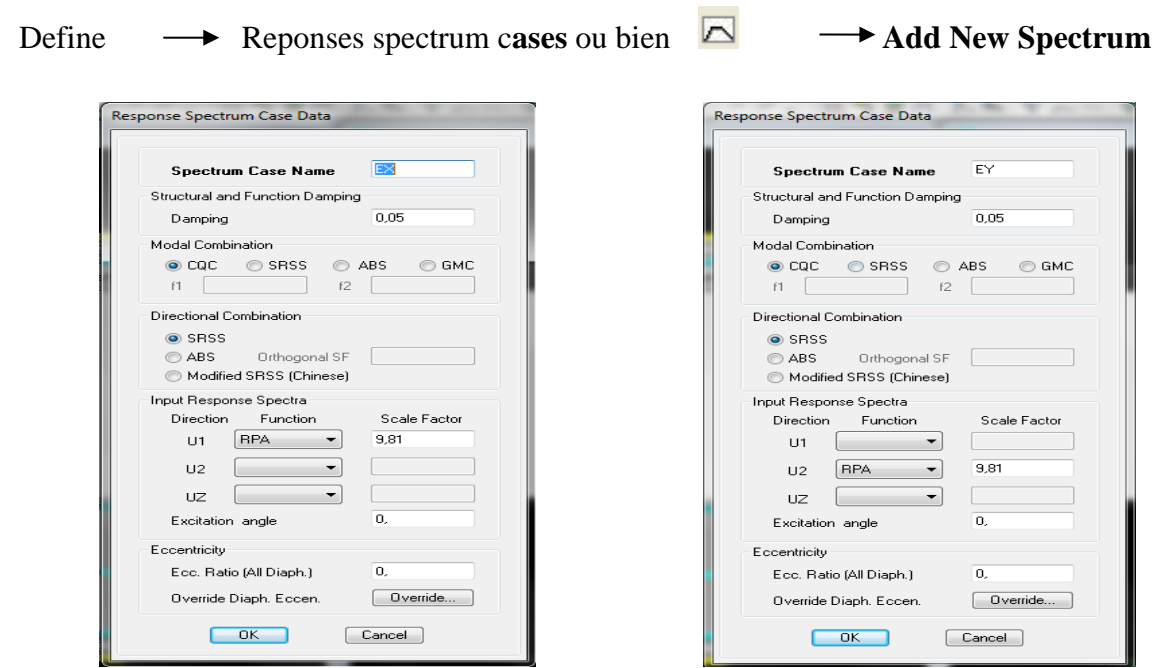

*fig IV.32) ajout de spectre selon x fig IV.33) ajout de spectre selon y*

### **On introduit:**

 (%) le pourcentage d'amortissement critique qui est égale 0,07 dans la case **Damping** Et l'excentricité qui égale a 0,05xL dans la case **Ecc.Ratio (All Diaph).**

Dans la partie **Input response spectra,** nous allons Introduire le spectre à prendre en compte dans les deux directions principales (**U1** et **U2**).

## **V.3.5.5)5 éme étape : chargement des poutres :**

 Les charges statiques étant définies, on sélectionne chaque poutre et on introduit le chargement **linéaire** qui lui revient en cliquant sur :

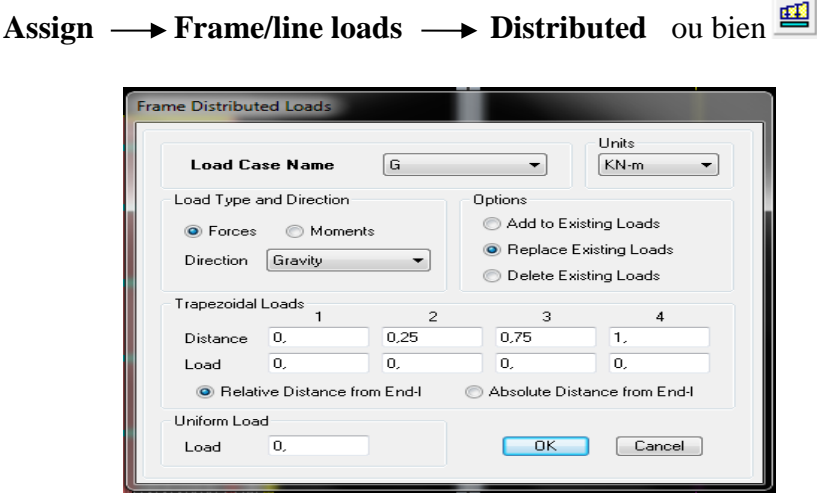

*fig IV.34) la méthode de chargement*

Dans la case **Load Case Name** on spécifie le type de chargement (**G** ou **Q**), ensuite le chargement linéaire est introduit dans la case **Load.**

## **IV.3.5.6)émé étape : Introduction des combinaisons d'actions :**

Les combinaisons d'actions à considérer pour la détermination des sollicitations et déformations sont :

- **Combinaisons aux états limites : ELU** : 1,35G +1,5Q **ELS** : G + Q Et la combinaison **G + 0,2Q**
- **Combinaisons accidentelles du RPA : GQE** : G+Q±E **08GE** :0,8G±E

Pour introduire les combinaisons dans le logiciel on clique sur :

**Define**  $\rightarrow$  **load Combinations** ou bien  $\frac{\pi}{4}$   $\rightarrow$  **Add New Combo** 

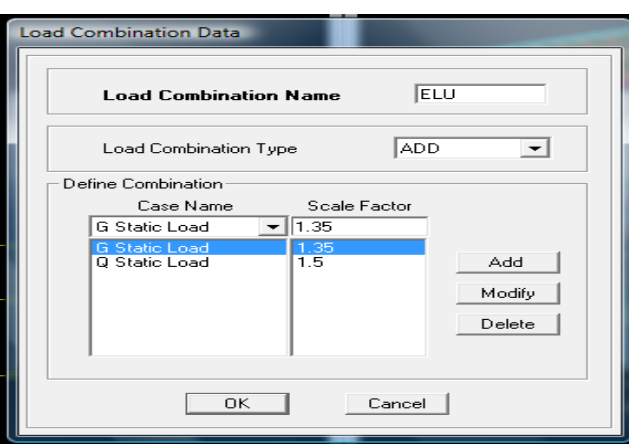

*fig IV.35) création des combinaisons*

On reprend les mêmes opérations pour introduire les autres combinaisons d'actions.

### **IV.3.5.7)7émé étape : Spécification des conditions aux limites (appuis, diaphragmes) :**

 Cette étape consiste à spécifier les conditions aux limites (appuis, diaphragmes) pour la structure modélisée.

### **APPUIS** :

 Les poteaux sont supposés **parfaitement encastré** dans les fondations, pour modéliser cet encastrement on sélectionne les nœuds d'appuis de base puis on clique sur :

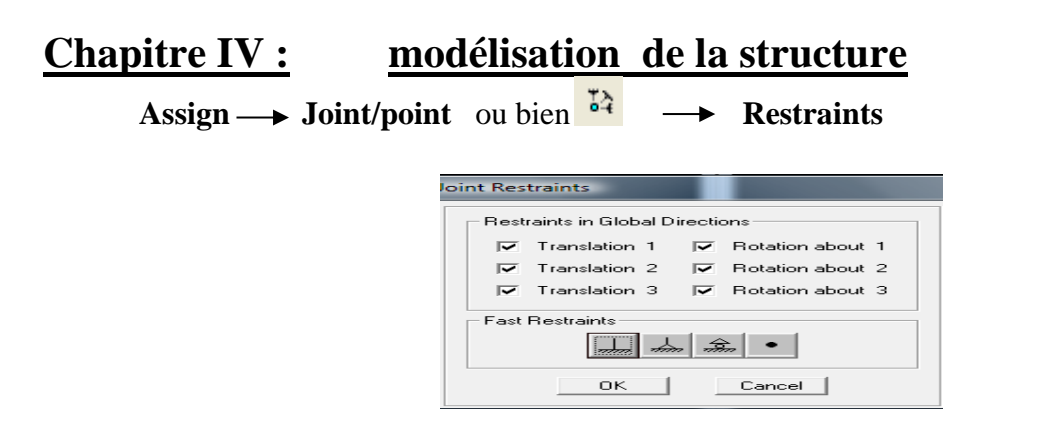

*fig IV.36) encastrement des appuis*

#### **Mass- Source :**

## **µ**

#### Define  $\rightarrow$  Mass source

La masse des planchers est supposée concentrées en leurs centres de masse qui sont désignés par la notation de **Mass –Source**

**-**On donne la valeur 1 pour la charge permanente

On donne la valeur de β suivant la nature de la structure.

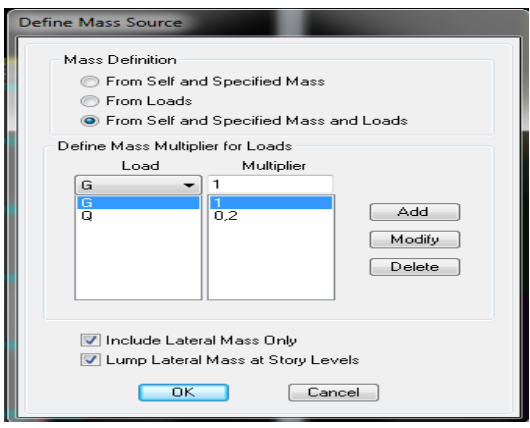

*fig IV.37) le pourcentage de participation des charges*

#### **Diaphragmes :**

 Comme les planchers sont supposés infiniment rigides, on doit relier tous les nœuds d'un même plancher à leurs nœuds maîtres de telle sorte qu'ils puissent former un **diaphragme**, ceci a pour effet de réduire le nombre d'équations à résoudre par le logiciel.

On sélectionne tout le premier plancher puis on clique sur : spécifier

Assign  $\rightarrow$  Joint/point  $\rightarrow$ Diaphragm, ou bien  $\uparrow$   $\rightarrow$  Add New Diaphragm.

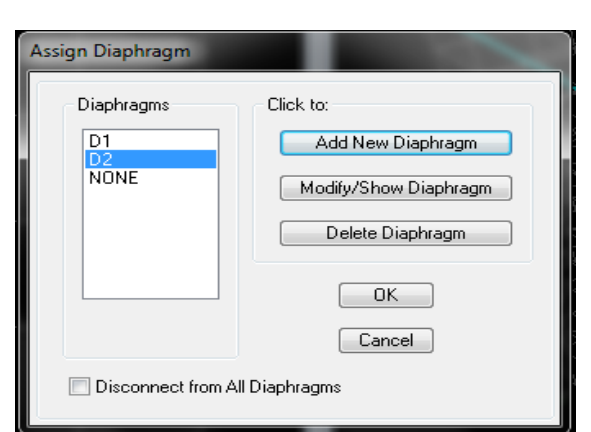

 *fig IV.38) spécification de diaphragme de chaque plancher*

Après avoir introduit le nom du diaphragme dans la case **Diaphragm** on clique sur **OK** pour valider.

On refait la même opération pour tous les autres planchers.

## **IV.3.5.8) 8 éme étape : Analyse et visualisation des résultats :**

#### **Lancement de l'analyse :**

Pour lancer l'analyse de la structure, on se positionne sur l'onglet **Analyze** et on sélectionne **Run Analyze**. (Ou bouton F5).

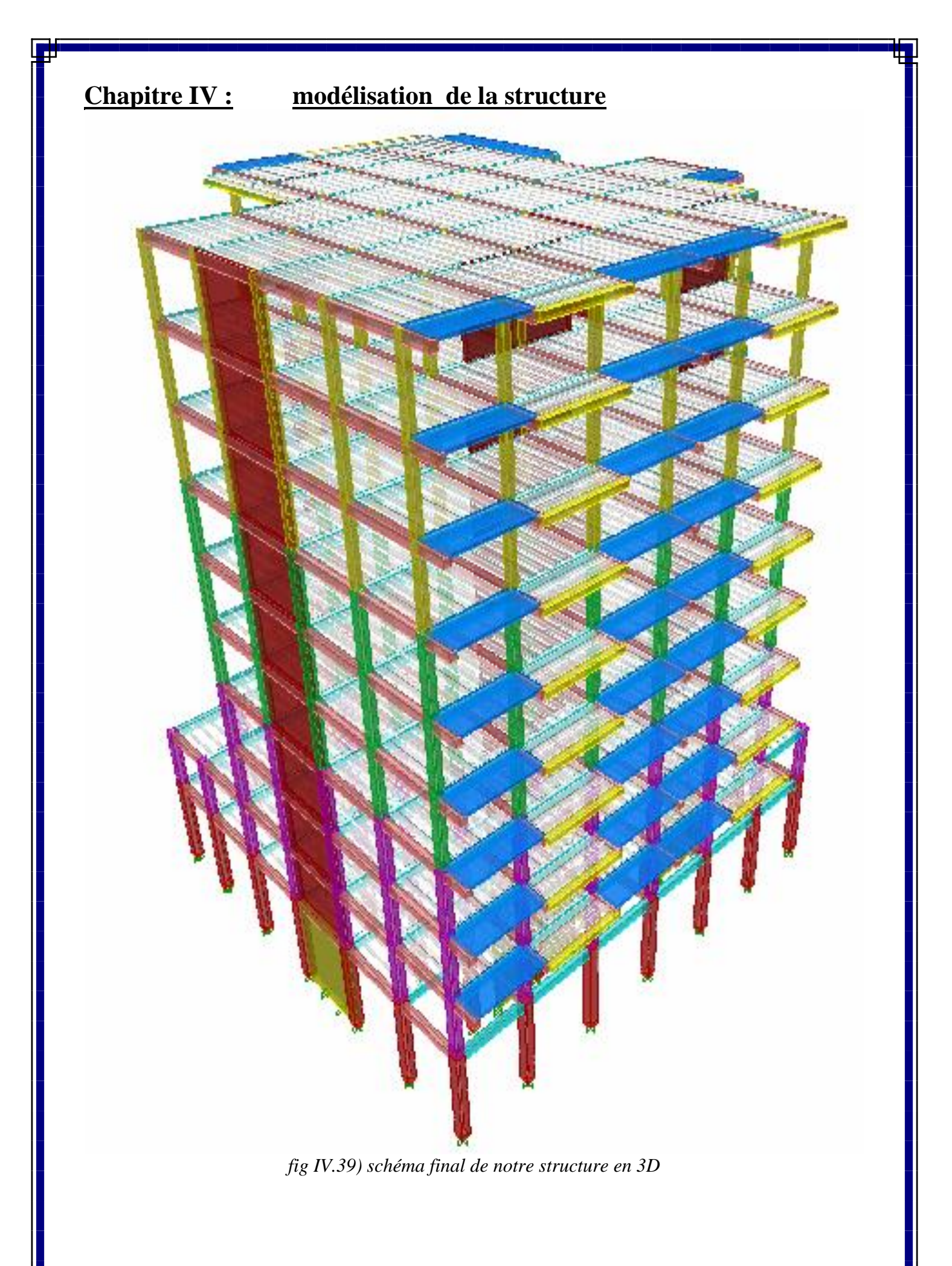

# CHAPITRE V VERIFICATION DE LA STRUCTURE

#### **Introduction**

Ce chapitre consiste à vérifier toutes les exigences du RPA qui sont :

-L'excentricité.

-le pourcentage des masses participantes au dernier mode

-l'effort tranchant a la base.

-les déplacements.

#### **V-1) La période empirique** ≪ **T** ≫ **:**

La période trouver avec logiciel doit être comprise entre la période empirique et celle majoré.

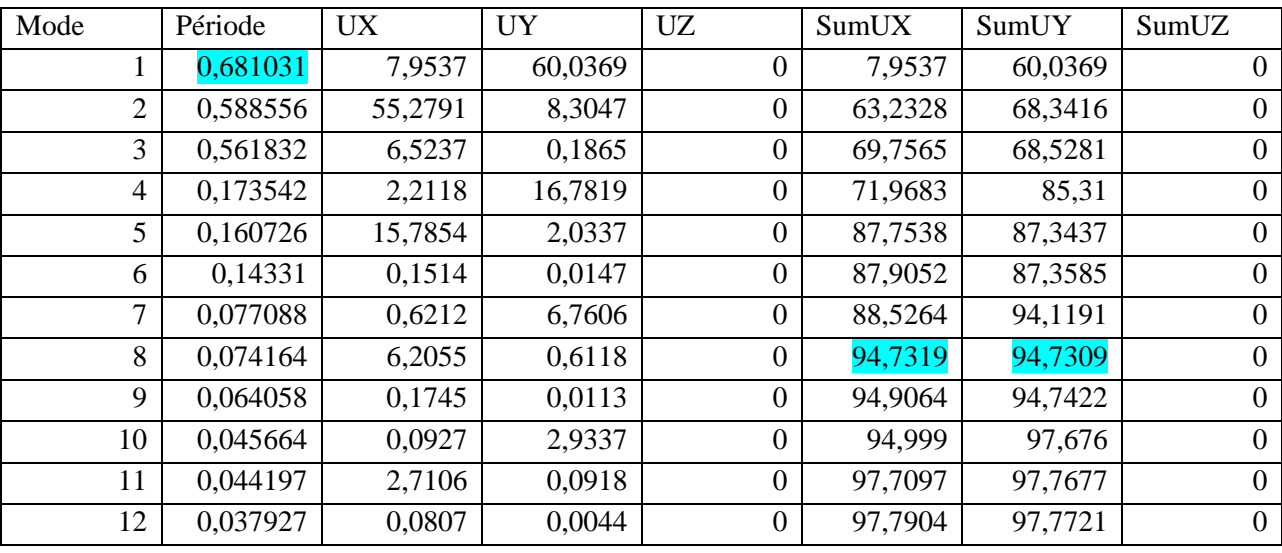

**Tableau V-1-b :** tableau représentatif de la période et la masse participante trouvées par logiciel Le mode fondamental de vibration est le **mode 1** avec une période correspondante :

### **T= 0,6810s**

#### **V-2) Vérification de l'excentricité :**

Pour toutes les structures comprenant des planchers ou diaphragmes horizontaux rigides dans leur plan, on supposera qu'a chaque direction, la résultante des forces horizontales a une excentricité par rapport au centre de torsion égale a la plus grande des deux valeurs  $\pm$  5 % de la plus grande dimension du bâtiment a ce niveau (cette excentricité doit être prise de part et d'autre du centre de torsion).

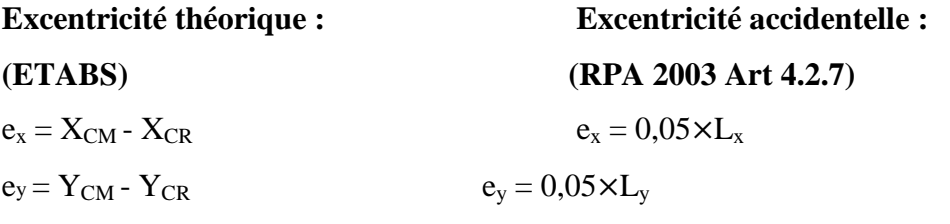

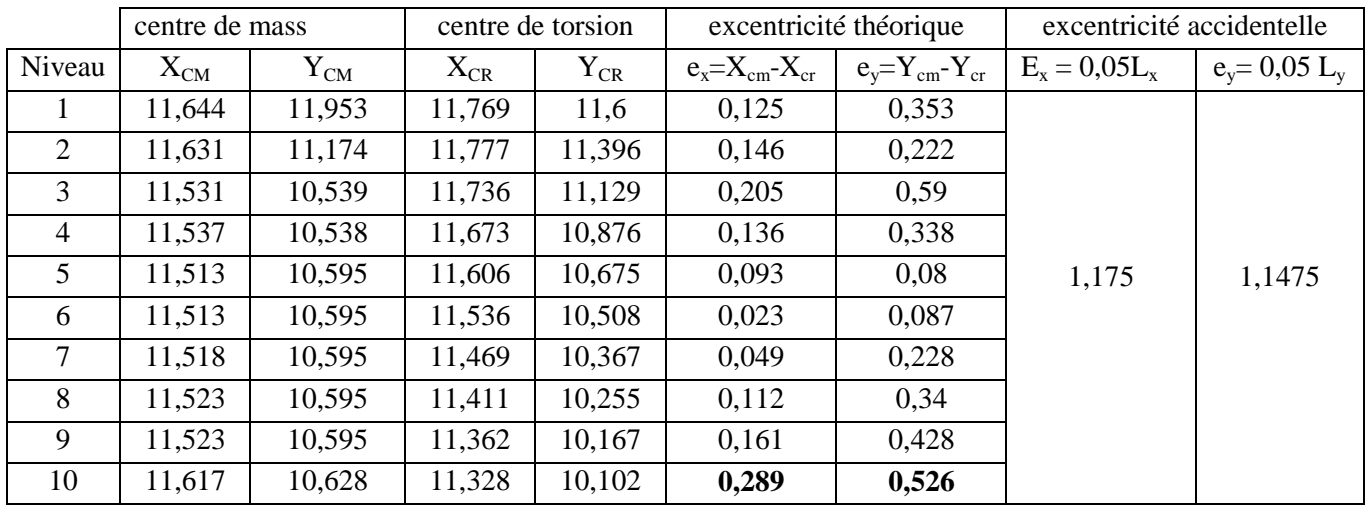

## **Comparaison des résultats trouvés : - Sens longitudinale L<sup>x</sup> :**

On a l'excentricité la plus grande est celle du 10eme niveau . $e_x=0.289$  m

 $e_x \le 5\%$   $L_x \Rightarrow 0,289 \le 0.05 \times 23,5 \Rightarrow 0,289 < 1,175 \Rightarrow$  Condition vérifiée.

#### **- Sens transversal L<sup>y</sup> :**

On a l'excentricité la plus grande est celle du 10 eme niveau . $e_y = 0.281$ m

 $e_y \le 5\%$  L<sub>y</sub>  $\Rightarrow$  0,526  $\le$  0,05×22,5  $\Rightarrow$  0,526 < 1,1475  $\Rightarrow$  **Condition vérifiée.** 

#### **V-3) Vérification de masse participante :**

Cette vérification nous permet de savoir le pourcentage des masses agissantes sur les éléments porteurs au dernier mode.

D'après les tableaux (**Tableau V-1-a ; Tableau V-1-b**) tableaux représentatif de la période et la masse participante trouvées par logiciel.

#### **V-4) Vérification de l'effort tranchant a la base : (RPA Version 2003 ART 4.3.6)**

La résultante des forces sismiques a la base Vt obtenue par combinaison des valeurs modales ne doit pas être inferieure a 80% de la résultante des forces sismiques déterminée par la méthode statique équivalente V pour une valeur de la période fondamentale donnée par la formule empirique appropriée.

Si  $V_D \le 0.8 V_t$ ; il faudra augmenter tous les paramètres de la réponse (forces ; déplacements; moments ;.......) dans le rapport 0.8Vt /V<sub>D</sub>

#### **Comparaison des résultats trouvés:**

Toutes les valeurs trouvées pour SumUX, SumUY sont supérieur à 90% donc la condition de masse participante est vérifiée.

Min (SumUX ; SumUY)  $\geq 90\%$ 

 $\Rightarrow$  Min (94,7319 ; 94,7309) ≥ 90%  $\Rightarrow$  91,8922 ≥ 90%  $\Rightarrow$  **Condition vérifiée.** 

## **Calcul de l'effort tranchant avec la méthode statique équivalente :**  $V_{\text{St}} = \frac{A \times D \times Q}{R}$ <sup>×</sup>**W<sup>T</sup> ……………….RPA 99 [formule 4-1] de 4.2.3**

- **A** : coefficient d'accélération donne par le tableau des règles R P A en fonction de la zone sismique et du groupe d'usage.
- **R**: facteur de comportement dépendant de type du système de contreventement de la Structure.
- **D:** facteur d'amplification dynamique moyen, fonction de la catégorie de site, du facteur de correction d'amortissement et de la période fondamentale de la structure.
- **Q:** facteur de qualité, dépendant de la qualité du système structurel (régularité en plan, en élévation, control de la qualité des matériaux…..etc.).
- **W** : poids total de la structure.

#### **Application :**

**a) A** : **coefficient d'accélération de zone**, donne par le tableau 4.1 de RPA suivant la zone sismique et le groupe d'usage du bâtiment.

Donc:  $A = 0.15$ 

#### **b) R** : **coefficient de comportement global de la structure**

On a une structure en béton armé à contreventement par voiles porteur.

Donc:  $R = 3, 5$ 

**c) D :** facteur **d'amplification dynamique moyen**, fonction de la catégorie de site, du facteur de correction d'amortissement (h) et de la période fondamentale de la structure  $(T_f)$ .

Le facteur D se calcul par la formule suivante :

$$
D = \begin{cases} 2.5\eta & \text{avec : } 0 \le T \le T_2 \\ 2.5\eta \left(\frac{T_2}{T}\right)^{\frac{2}{3}} & \text{avec : } T_2 \le T \le 3s \\ 2.5\eta \left(\frac{T_2}{3}\right)^{\frac{2}{3}} \times \left(\frac{3}{T}\right)^{\frac{5}{3}} & \text{avec : } T \ge 3s \end{cases}
$$

#### **Détermination La période T<sup>2</sup> :**

T<sup>2</sup> : période caractéristique, associée à la catégorie du site et donnée par le tableau 4.7(RPA)

Notre projet est implanté dans un site de catégorie S3 (site meuble)  $\Rightarrow$   $T_2 = 0.50s$ . On a pour:

 $0.50 \text{ s } \leq 0.6810 \text{ s } \leq 3.0 \text{ s } \leq 7.50 \text{ s } \leq T \leq 3.0 \text{s}$ 

Donc D égale à :  $D = 2.5$ n (T2 / T)  $^{2/3}$ 

**: Facteur de correction d'amortissement** donne par la formule :

$$
\eta=\sqrt{7\mathbin{/}(2+\xi)}\,\geq 0.7
$$

Ou : ξ (%) est le pourcentage d'amortissement critique fonction du matériau Constitutif, du type de structure et de l'importance des remplissages. Valeurs du coefficient d'amortissement suivant le système structurel Nous avons un contreventement Mixte portiques/voiles avec interaction: D'ou : ξ =  $(10 + 7)/2 = 8.5$  % et η sera donc :

 $\eta\sqrt{7/(2+8.5)} = 0.81469 > 0.7 \Rightarrow D = 2.5 \times 0.81469 \times (0.5/0.6810)^{2/3}$ 

#### **D = 1,658**

**d) Q** : Facteur de qualité: d'après le tableau **(Tableau Fig. IV-2-1-e2 )** du **(chapitre IV**) Tableaux représentatif des valeurs des pénalités Pq.

$$
Q=1{+}\Sigma_{q\,=\mathbf{1}}^6\,p_q
$$

Les résultats trouves sont les mêmes pour les deux blocs et dans les deux sens x et y. **- Bloc G :**  $Qx = Qy = 1 + (0.05 + 0.05 + 0.05 + 0.05 + 0.05 + 0 + 0) = 1,20$   $Q_x = Q_y = 1,20$ D'où **: Q = 1,20**

#### **e) W : poids de la structure.**

Donc pour chaque niveau  $\ll$  i  $\gg$  on aura :  $W_i$  =  $W_{Gi}$  +  $\beta$   $W_{Qi}$  d'où  $W_T$  =  $\sum_1^{10} W_i$ 

**WGi :** Le poids de niveau i revenant à la charge permanente.

**WQi :** Le poids de niveau i revenant à la charge d'exploitation.

b : Coefficient de pondération fonction de la nature et de la durée de la charge

D'exploitation et donne par le tableau 4-5 du RPA99,

Dans notre cas et pour bâtiment d'habitant  $\beta = 0$ , 20

Pour avoir ces résultats on va introduire une nouvelle combinaison dans logiciel :

#### **Poids : G + 0,2 Q**

#### **1) Calcul de V statique**

 $W_T = G + BQ = 62576, 27 KN$ 

$$
V_{Xst} = V_{Yst} = \frac{0.15 \times 1.658 \times 1.2}{3.5} \times 62576, 27 = 5335,78 \text{ KN}
$$

#### **2) déterminons V dynamique :**

**Vérification des résultats de l'ETABS, selon le RPA (2003) :**

#### **Type de contreventement :**

Les efforts horizontaux repris par le système de contreventement sont donnés par l'ETABS (combinaison E spectre):

Pour déterminer la nature de système de contreventement, on suit les étapes suivantes : Dans le menu ETABS on choisit :

**Display** → **show deformed shape** et on selections la combination **E**→**OK**

**View**  $\rightarrow$  **set 3D view**  $\rightarrow$  on selectionne le plan  $xz \rightarrow OK$ 

**Draw** → **draw section cut** et on trace une ligne de coupe sur la vue en **3D**

**Le tableau récapitulatif des efforts tranchants calcule à la base avec le logiciel :**

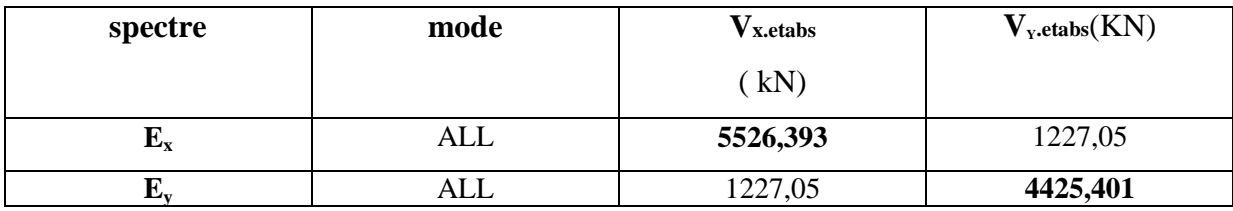

- La valeur de l'effort tranchant dans le sens x-x : **VXdy = 5526,393KN**

- La valeur de l'effort tranchant dans le sens y-y :  $V_{\text{Ydy}} = 4425,401 \text{KN}$
On doit vérifier que : **Vdy** > **80% Vst**

**L'effort total repris par les voiles et les portiques** :

#### **SENS X-X**

80%  $V_{Xst} = 0.8 \times 5335,78 = 4268,624 \text{ KN}$ 

 $V_{\text{xdy}} = 5526393 \text{ KN} > 80\% \text{ V}_{\text{st}} = 42683624 \text{ KN} \implies \text{condition verify}$ 

#### **SENS Y-Y**

80% VYst = 0,8 x 5335,78 = **4268,624 KN**

 $V_{\text{vdv}} = 4425,401 \text{ KN} > 80\% \text{ V}_{\text{st}} = 4268,624 \text{ KN} \implies \text{condition verify}$ 

#### **V-5) calcul des déplacements :**

**a) Le déplacement horizontal** à chaque niveau "k" de la structure est calculé comme Suit :

D'après le RPA 99 (Art 4.43) : **δK = R x δek**

**Avec** : **δeK** : déplacement du aux forces sismique. Fi (y compris l'effet de torsion)

**R** : Coefficient de comportement.

**Le déplacement relatif** au niveau "k" par rapport au niveau " k-1 " est égal a :

 $D\mathbf{k} = \delta \mathbf{k} - \delta \mathbf{k}$ -1

D'après le **RPA 99 (art 5.10),** les déplacements relatifs latéraux d'un étage par rapport aux étages qui lui sont adjacents ne doivent pas dépasser **1%** de la hauteur d'étage.

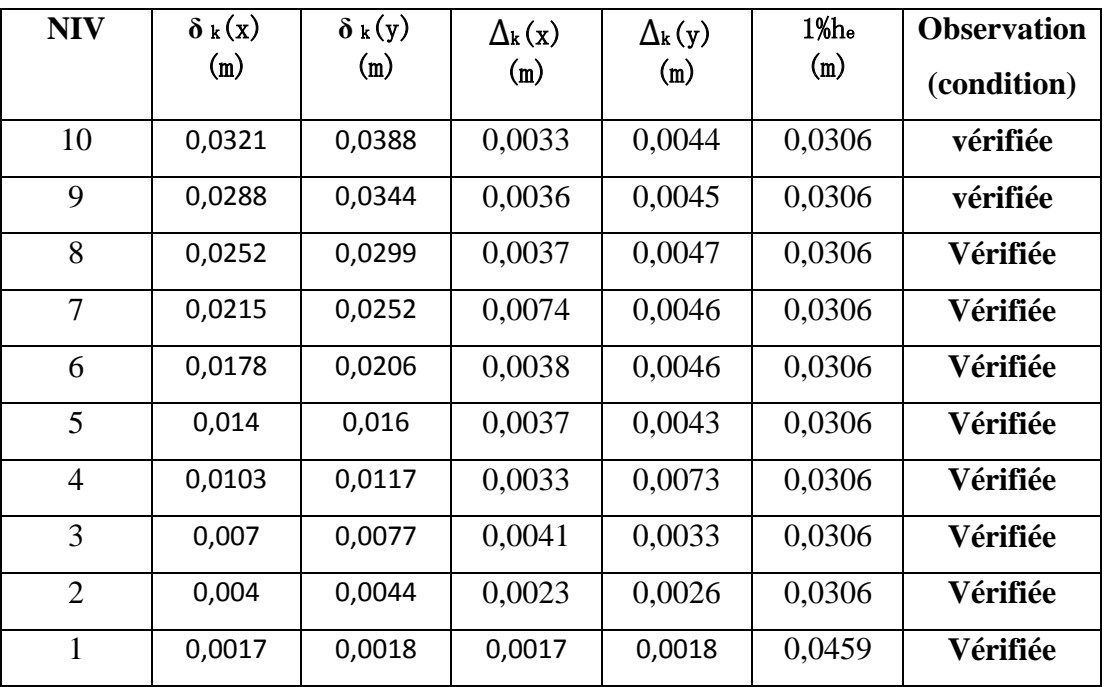

#### **V-6) justification Vis-à-vis De l'effet P-D dans les deux Sens**.**:**

Considéré au niveau des éléments de la structure.

Le règlement RPA99/V. 2003 préconise que les effets P-Delta peuvent être négligés dans le cas des bâtiments si la condition suivante est satisfaite a tous les niveaux de la structure :

 $\theta_k = (P_K \times \Delta_K) / (V_K \times h_K) < 0,1$  tel que :

Si  $\theta_k < 0.10$  : les effets de 2<sup>eme</sup> ordre sont négligés.

Si  $0,10 < \theta_k < 0.20$  il faut augmenter les effets de l'action sismique calculés par un facteur égale à  $1/(1 - \theta_k)$ .

Si  $\theta_k$  > 0,20 : la structure est potentiellement instable et doit être redimensionnée.

*PK* : poids total de la structure et des charges d'exploitation associées au-dessus du niveau K.

 $V_K$ : effort tranchant d'étage au niveau « K ».

*∆K* : déplacement relatif du niveau K par rapport au niveau « K-1 ».

*hK* : hauteur de l'étage « K ».

• L'évaluation de cet effet du  $2^{\text{time}}$  ordre suivant les 2 sens (x-x) et (y-y) est résumée dans le tableau ci-après

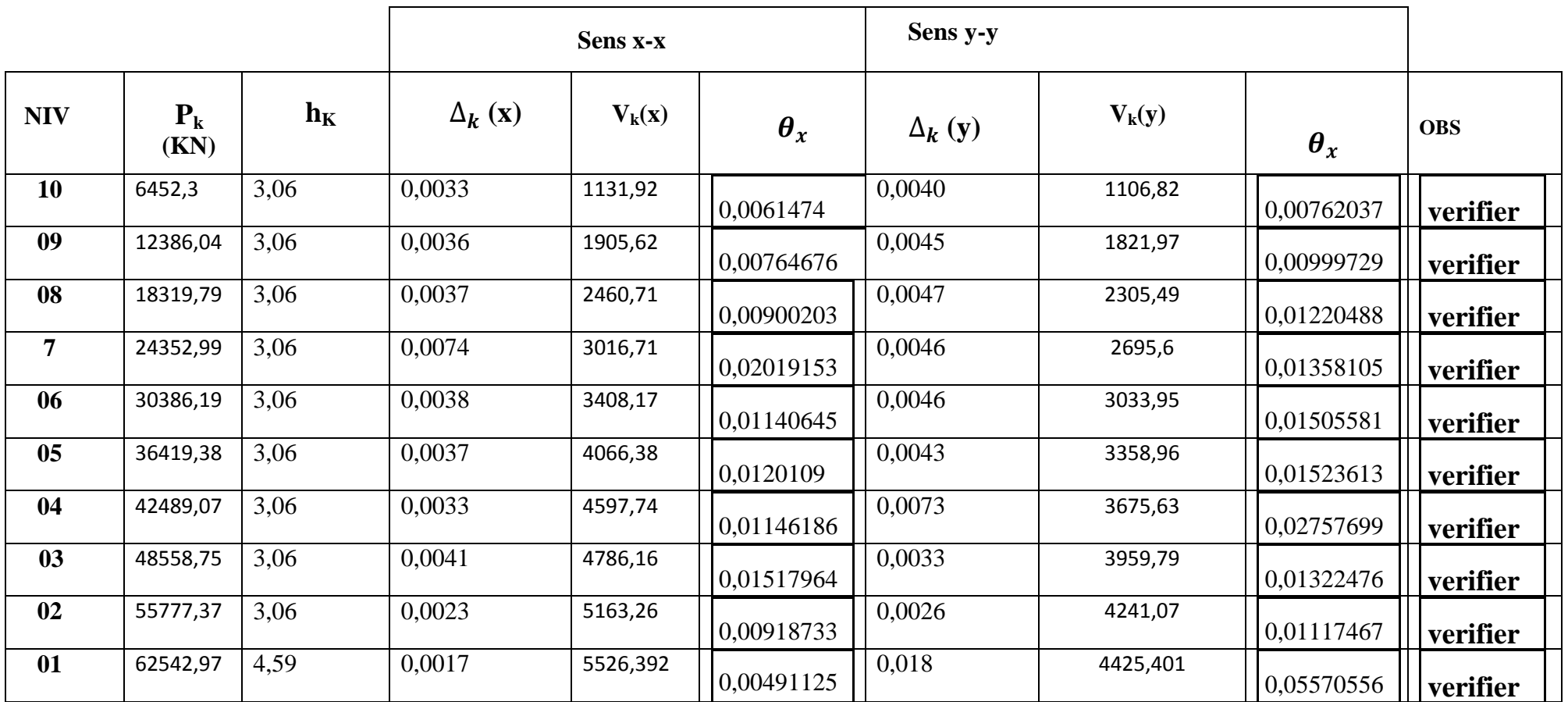

**Tableaux:** justification Vis-à-vis De l'effet P-D dans les deux Sens.

**NB :** D'après le tableau l'effet P-Delta peut être négligé

. **V-7) Vérification de la largeur des joints sismiques :** (RPA 99/version 2003 Art 5.8)

Deux blocs voisins doivent être sépares par des joints sismiques dont la largeur minimale

d<sub>min</sub> satisfait la condition suivante :

 $d_{\text{min}} = 15$ mm +  $(d_1 + d_2)$  mm <sup>3</sup> ≥ 40 mm

 $d_1$  et  $d_2$ : déplacements maximaux des deux blocs, calcules selon 4.43 au niveau du sommet du bloc le moins élevé incluant les composantes dues à la torsion et éventuellement celles dues à la rotation des fondations

**Figure. V-7 : largeur minimum du joint sismique**

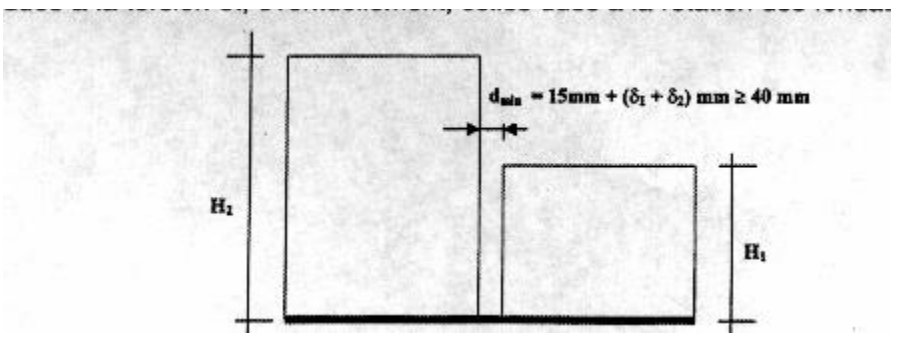

**-** Bloc de gauche **:** d**1 = 40,00mm**

**-** Bloc de droite **:** d**2 = 4,00mm**

dmin =  $15$ mm + (40,00+ 40,00) mm =  $95,0$ mm > 40 mm  $\implies$  condition vérifiée. On prend la dimension de Joint**: d = 100 mm**

### **V-8) Etude du contreventement :**

Les efforts horizontaux et verticaux repris par le système de contreventement sont données par l'ETABS.

#### **Sens X-X**

- Effort horizontal reprit par les voiles et les portiques:  $T_{\text{tot}} = 5526,399 \text{ KN}$ 

- Effort reprit par les voiles uniquement: **Tvoil = 5103,5461 KN**

· Le pourcentage d'efforts reprit par les voiles uniquement :

$$
T_{\text{total}} = 5526,399 \text{ KN} \rightarrow 100\% \nT_{\text{voiles}} = 5103,546 \text{ KN} \rightarrow x\%
$$
\n
$$
\Rightarrow x = 92,35\%
$$

· Le pourcentage d'effort reprit par les portiques uniquement :

 $T_{portiques} = 100 - 92,35 = 7,65\%$ 

Effort horizontale repris par les portiques  $= 7,65$  %.

Effort horizontale repris par les voiles = 92,35 %.

**Sens Y-Y :**

$$
T_{\text{total}} = 4425,401 \text{ KN}
$$
 → 100%  
 $T_{\text{voiles}} = 4042,198 \text{ KN}$  →  $x\%$ 

· Le pourcentage d'effort reprit par les portiques uniquement :

 $T_{portiques} = 100 - 91,34 = 8,66\%$ 

Effort horizontale repris par les portiques  $= 8,66 %$ .

Effort horizontale repris par les voiles  $= 91,34$  %.

Sens Z-Z

 $F_{\text{total}} = 60104,54$  KN  $\rightarrow 100\%$  $\Rightarrow$  **x** = 35, 94 %  $T_{\text{voiles}} = 21603,594 \text{ KN} \rightarrow x\%$ 

#### *Conclusion :*

D'après les résultats obtenus si dessus on peut conclure que :

- Le pourcentage de participation massique est vérifié.

- L'effort tranchant à la base est vérifié.

-Les déplacements relatifs et le déplacement maximal sont vérifiés.

-L'excentricité est vérifiée.

-L'effet P-Delta est vérifié.

Ce modèle présente toutes les caractéristiques recommandées par les règlements, donc on peut passer à l'extraction des efforts internes avec lesquels nous allons ferraillé les différents éléments structuraux.

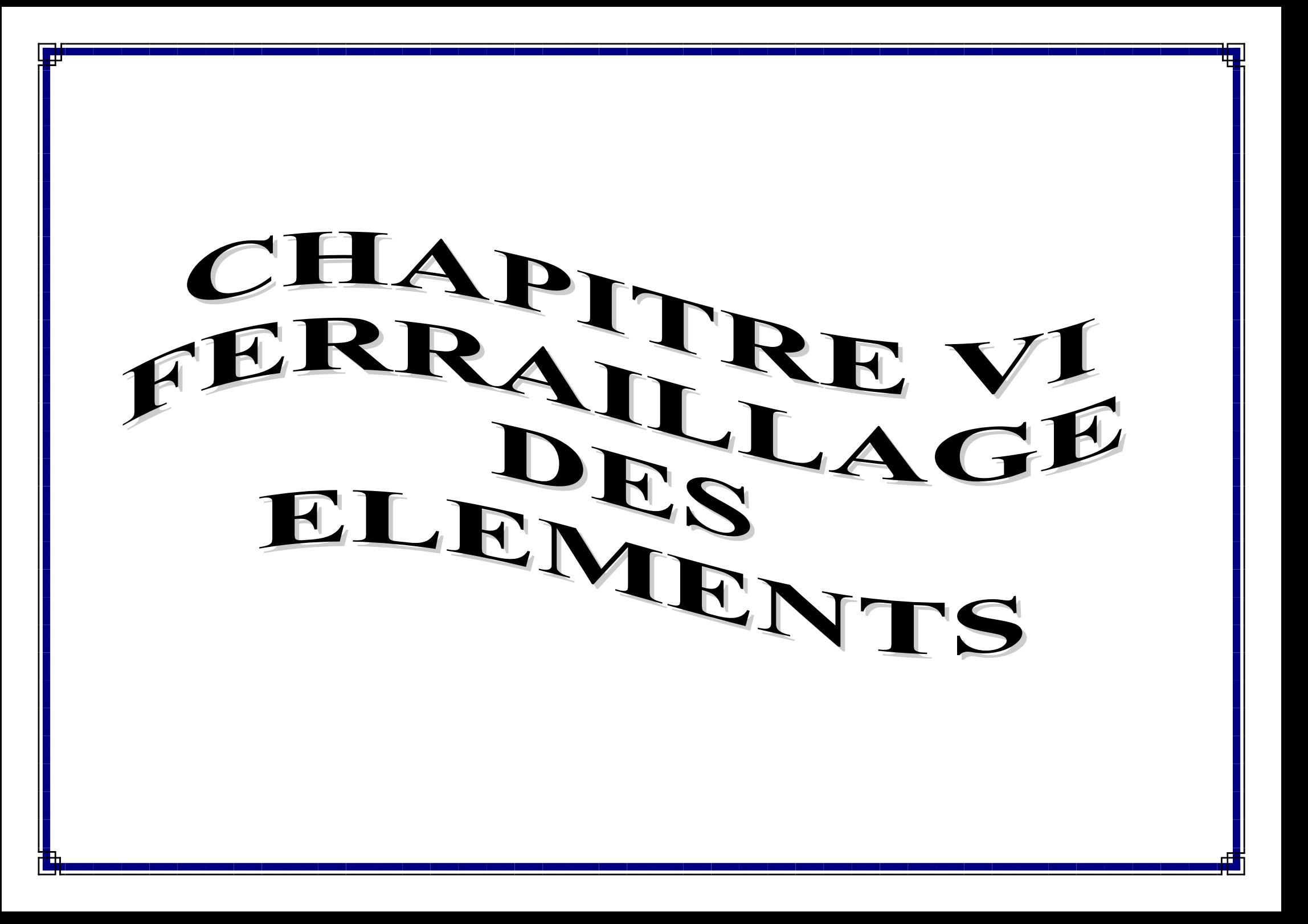

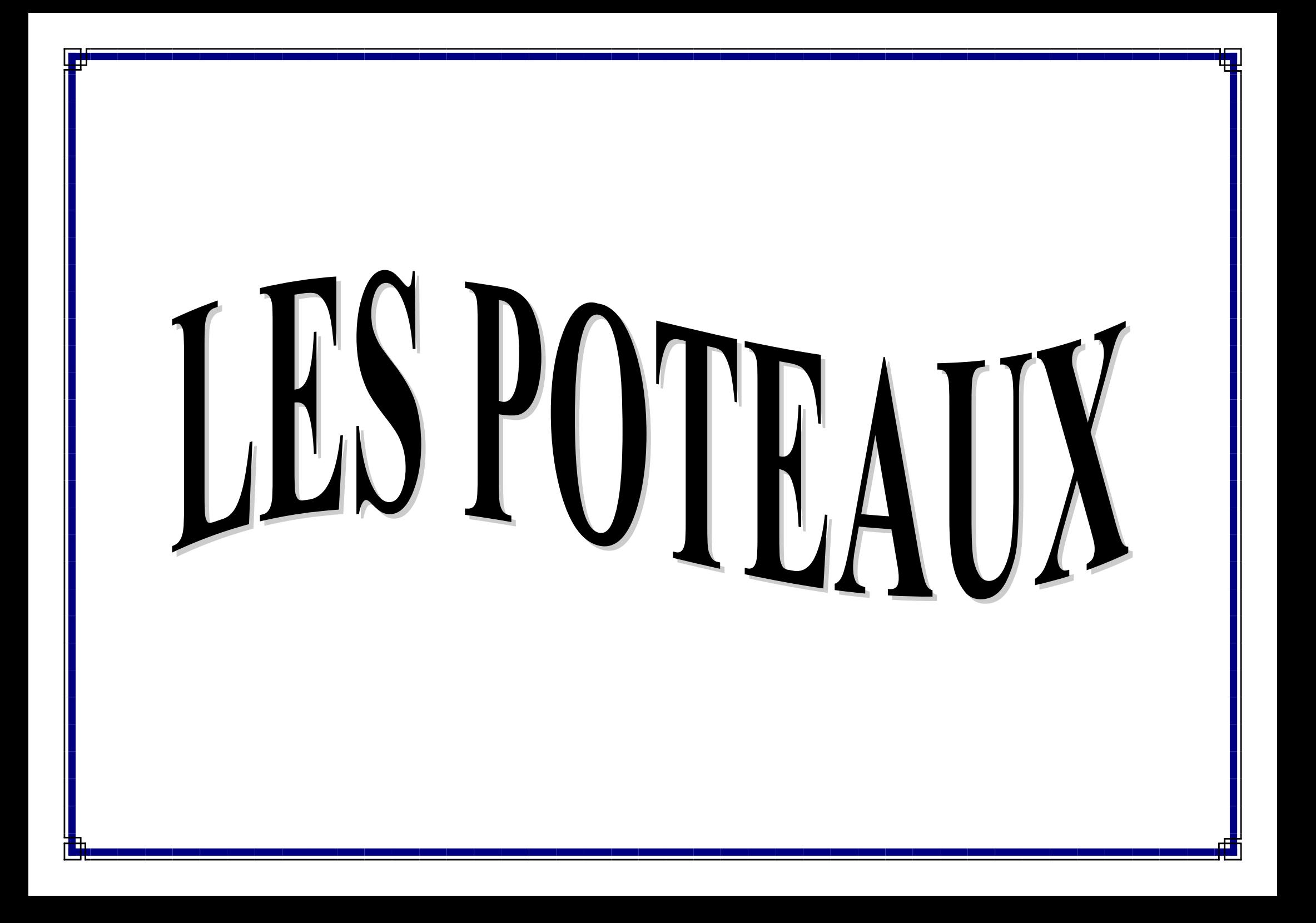

#### **Les poteaux :**

#### **Introduction**

Les poteaux sont calculés en flexion composée dans les deux sens (transversal et longitudinal) sous les combinaisons les plus défavorables, en procédant à des vérifications à l'ELS et en tenant compte des trois types de sollicitations suivantes :

- Effort normal maximal et le moment correspondant.

- Effort normal minimal et le moment correspondant.

- Moment fléchissant maximal et l'effort normal correspondant.

#### **VI.1 Recommandations du RPA 99 modifié 2003** *Armatures longitudinales*

- Les armatures longitudinales doivent être à haute adhérence, droites et sans crochets.

- Le diamètre minimal est supérieur ou égal à 12*mm*.

- La longueur minimale de recouvrement est de 40 $\Phi$  (Zone IIa).

- La distance entre les barres verticales dans une face du poteau ne doit pas dépasser 25*cm*.

- Les pourcentages d'armatures recommandés par rapport à la section du béton sont :

### **POTEAUX 45**×**45**

Le pourcentage **minimal** d'aciers est de **0.8%** de la section du béton (Zone IIa).

Poteau (45×45) :

 $A_{\text{min}} = 0.008 \times 45 \times 45 = 16,2 \text{ cm}$ 

Le pourcentage **maximal** en zone courante sera de 4 % (Zone IIa)

Poteau (45x45) :

*A*  $_{min} = 0.04 \times 45 \times 45 = 81$  *cm* 

Le pourcentage **maximal** en zone de recouvrement sera de 6 % (Zone IIa)

Poteau (45×45) :

*A*  $_{min} = 0.06 \times 45 \times 45 = 121,5$ *cm* 

#### **POTEAUX 40**×**40**

Le pourcentage **minimal** d'aciers est de **0,8%** de la section du béton (Zone IIa).

Poteau  $(40\times40)$  :

 $A_{\text{min}} = 0.008 \times 40 \times 40 = 12.8$  *cm* 

Le pourcentage **maximal** en zone courante sera de 4 % (Zone IIa)

Poteau (40×40) :

*A*  $_{min} = 0.04 \times 40 \times 40 = 64$  *cm* 

Le pourcentage **maximal** en zone de recouvrement sera de 6 % (Zone IIa)

Poteau (40x40) :

*A*  $_{min} = 0.06 \times 40 \times 40 = 96$  *cm* 

### **POTEAUX 35x35**

Le pourcentage **minimal** d'aciers est de **0.8%** de la section du béton (Zone IIa).

Poteau (35×35) :

 $A_{\text{min}} = 0.008 \times 35 \times 35 = 9.8$  *cm* 

Le pourcentage **maximal** en zone courante sera de 4 % (Zone IIa)

Poteau  $(35\times35)$ :

*A*  $_{min} = 0.04 \times 35 \times 35 = 49$  *cm* 

Le pourcentage **maximal** en zone de recouvrement sera de 6 % (Zone IIa)

Poteau (35×35) :

*A*  $_{min} = 0.06 \times 35 \times 35 = 73.5$  *cm* 

### **POTEAUX 30x30**

Le pourcentage **minimal** d'aciers est de **0.8%** de la section du béton (Zone IIa).

Poteau (30×30) :

 $A_{\text{min}} = 0.008 \times 30 \times 30 = 7.2$  *cm* 

Le pourcentage **maximal** en zone courante sera de 4 % (Zone IIa)

Poteau (30×30) :

*A*  $_{min} = 0.04 \times 30 \times 30 = 36$  *cm* 

Le pourcentage **maximal** en zone de recouvrement sera de 6 % (Zone IIa)

Poteau (30×30) :

*A*  $_{min} = 0.06 \times 30 \times 30 = 54$  *cm* 

- Les jonctions par recouvrement

Les jonctions par recouvrements doivent être faite si possible, à l'extérieure des zones nodales (zones critiques).

#### *Armatures transversales*

Les armatures transversales sont disposées de manière à empêcher tout mouvement des aciers longitudinaux vers les parois du poteau, leur but essentiel :

- Reprendre les efforts tranchants et les sollicitations des poteaux au cisaillement.

- Positionner les armatures longitudinales.

- Empêcher les déformations transversales du béton et le flambement des armatures longitudinales. Les armatures transversales des poteaux sont calculées à l'aide de la formule suivante :

$$
\frac{A_t}{S_t} = \frac{\rho_{a \times V_a}}{h_{t \times f_e}}
$$

Vu : effort tranchant de calcul.

ht : hauteur totale de la section brute.

fe : contrainte limite élastique de l'acier d'armature transversale.

 $\rho$  a : coefficient correcteur qui tient compte du mode fragile de la rupture par effort tranchant ;

$$
\rho_a = \begin{cases} 2,5 \rightarrow \lambda_g \ge 5 \\ 3,75 \rightarrow \lambda_g < 5 \end{cases}
$$

 $\lambda_{\sigma}$ : L'élancement géométrique du poteau.

$$
\lambda_g = \frac{l_f}{a}
$$
 ou  $\lambda_g = \frac{l_f}{b}$ 

a et b sont les dimensions de la section droite du poteau dans la direction de déformation considérée.

If : La longueur de flambement des poteaux.

St : espacement des armatures transversales.

 $\left\{ S_t \leq \min \left( 10 \phi_l^{min} ; 15 \text{ cm} \right) \right\}$  en zone nodale  $\left\{S_t \leq 15 \phi_t^{\min}\right\}$ en zone courante

 $\phi_l^{min}$ : est le diamètre des armatures longitudinales du poteau.

La quantité d'armatures transversales minimale  $\frac{A_t}{A_t}$  $b \times s_t$ en % est donnée comme suit :

 $-Si \lambda_g \geq 5 \dots \dots \dots 0,3\%$ 

 $-Si \lambda g$  ≤ 3 ………0,8 %

- Si 3 < λg <5 ……..interpoler entre les valeurs limites précédente. Les cadres et les étriers doivent être fermes par des crochets à 135° ayant une longueur.

- Les cadres et les étriers doivent ménager des cheminées en nombre et diamètre suffisants
- ( ϕ > 12*mm* ) pour permettre une vibration correcte du béton sur toute la hauteur des poteaux.

### **VI.1 Calcul du ferraillage** *VI.1.1* **Etapes de calcul**

Pour la détermination des armatures longitudinales ; deux cas peuvent se présenter :

*Calcul du centre de pression* :

$$
e_u = \frac{M_u}{N_u}
$$

Deux cas peuvent se présenter :

*1) Section partiellement comprimée (SPC)*

La section est partiellement comprimée si l'une des deux conditions suivante est satisfaite :

$$
e_u = \frac{M_u}{N_u} > \frac{h}{2} - c
$$

 $N_u = (d - c) - M_f \le (0.337 - 0.81 \frac{c^2}{h})$  $\frac{c'}{h}$ ) bh<sup>2</sup> f<sub>bc</sub> avec M<sub>f</sub>: Moment fictif

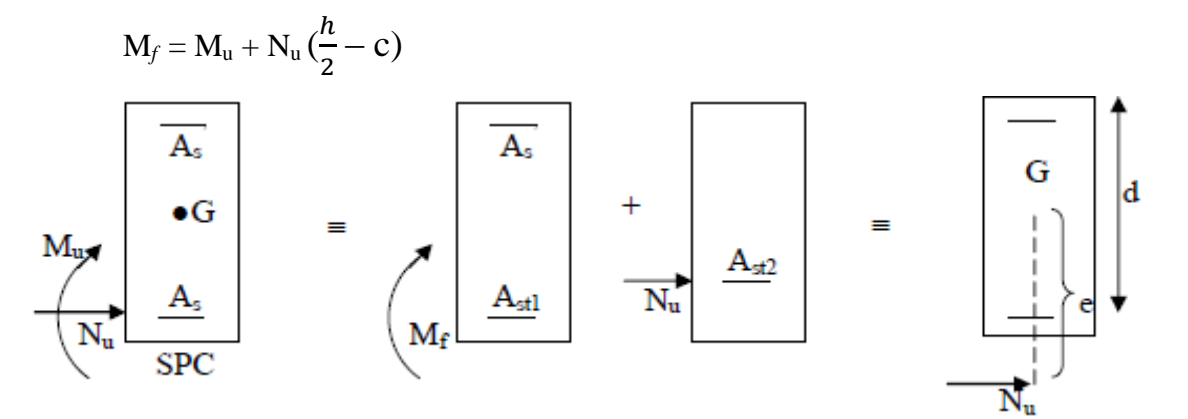

Schéma de calcul en flexion composée.

**Calcul des armatures :**

$$
\mu_f = \frac{M_f}{b \times d^2 \times f_{bu}}
$$

Si  $\mu \le \mu_l = 0.392 \Rightarrow$  la section est simplement armée (S.S.A)

$$
A_{st} = \frac{M_f}{\beta \times d \times \sigma_{st}}
$$
 D'où la section réel est :  $A_s = A_{stf} - \frac{N_u}{\sigma_s}$  si l'effort est négatif

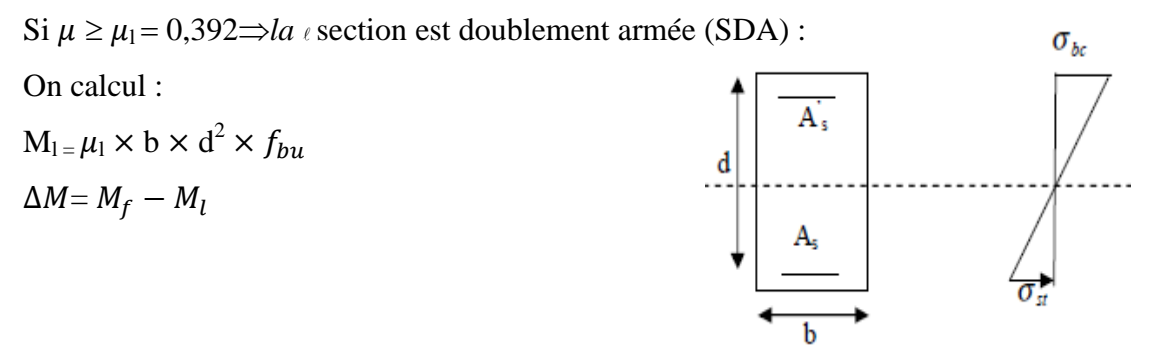

Distribution des contraintes

Avec M<sub>1</sub>: moment ultime pour une section simplement armée

$$
\Delta A_{\text{stl}} = \frac{M_l}{\beta_1 \times d \times \sigma_s} \text{ et } \Delta \sigma_{st} = \frac{\Delta M}{(d - c') \times \sigma_s}
$$
  

$$
A_{st} = A_{stl} + \Delta A_{sc}
$$
  

$$
\Delta A_{sc} = \Delta A_{st} = \frac{\Delta M}{(d - c') \sigma_s}
$$
  
La section réelle d'armature est : $A'_s = \Delta A_{sc}$ ;  $A_s = A_{st} - \frac{N_u}{\sigma_s}$ 

Section entièrement comprimée (S.E.C) :

La section est entièrement comprimée si la condition suivante est satisfaite :

•  $e_u \leq \left(\frac{h}{2}\right)$  $\frac{n}{2}-c$ )

• 
$$
N_u(d - c') - M_f > (0.337 - 0.81 \frac{c'}{h}) b \times h^2 \times f_{bu}
$$

Deux cas peuvent se présenter :

a) Si 
$$
(0.337 - 0.81 \frac{c'}{h}) bh^2 f_{bc} < N_u(d - c') - M_f < (0.5 \frac{c'}{h}) bh^2 f_{bc}
$$
  
N = 100 lbb f.

Les sections d'armatures sont :  $A'_s = \frac{N_u - 100 \psi bh f_{bc}}{100 \pi}$  $\frac{100 \psi bh}{100 \sigma_s}$ ;  $A_s = 0$ 

$$
\Psi = \frac{0.357 + \frac{N_u (d - c') - M}{b \times h^2 \times f_{bc}}}{0.857 - \frac{c}{h}}
$$

• Si 
$$
N_u(d - c') - M_f > (0.5 \frac{c'}{h}) bh^2 f_{bc}
$$
;  $A'_s = \frac{M_u - (d - 0.5h)bh \times f_{bc}}{(d - c')\sigma_s}$ ;  $A_s = \frac{N_u - bh \times f_{bc}}{\sigma_s} - A'_s$ 

161

### **Calcul des armatures longitudinales**

Les résultats du ferraillage sont donnés dans le tableau ci-dessous :

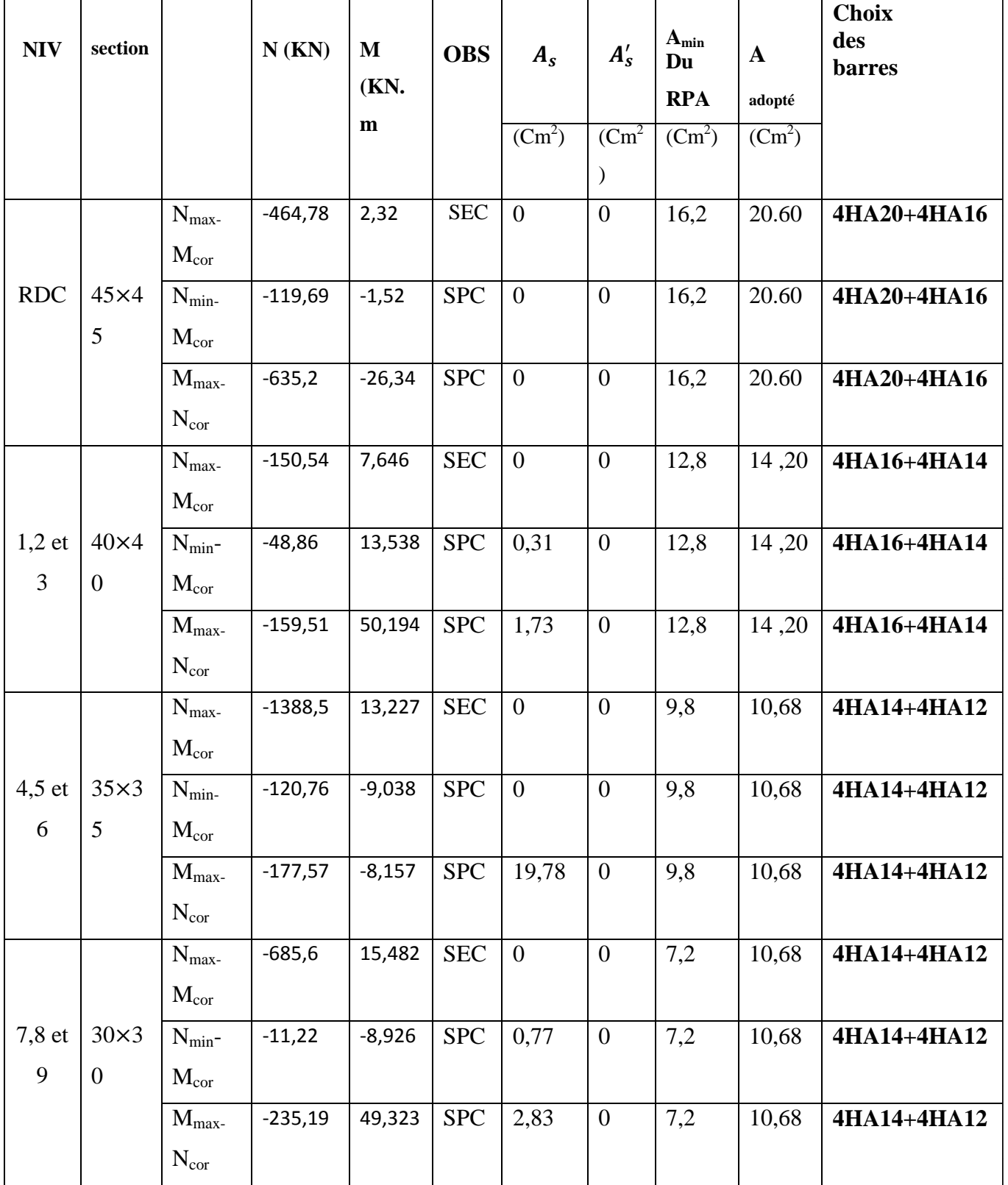

**VI) Vérifications à l'ELU : Longueur d'ancrage (B.A.E.L.91Article :A.6.1.221)**  $l_s = \frac{\varphi \times f_e}{4 \times \tau}$  $4 \times \tau_{su}$ 

 $\tau_{su} = 0.6 \times \frac{W_s^2}{\times} f_{t28}$  Avec :  $f_{t28} = 0.6 + 0.06 \times f_{c28}$ ;  $\psi_s = 1.5$   $\Rightarrow$  Pour les aciers à haute adhérence.

Pour les HA 12 :  $l_s = \frac{\varphi \times f_e}{4 \times \tau_{cs}}$  $\frac{\varphi \times f_e}{4 \times \tau_{su}} = \frac{1,2 \times 40000}{4(0.6 \times 1.5^2 \times 2)}$  $4(0.6\times1.5^{2}\times210)$  $=$ 42,32 cm

Pour les HA 14 :  $l_s = \frac{\varphi \times f_e}{4 \times \tau}$  $4 \times \tau_{su}$  $=\frac{1,4\times40000}{4(0.6\times10^{-2}\times2)}$  $\frac{1,4\times40000}{4(0,6\times1,5^2\times210)}$  =49,38 cm

Pour les HA 16 :  $l_s = \frac{\varphi \times f_e}{4 \times 1}$  $\frac{\rho \times f_e}{4 \times} = \frac{1,6 \times 40000}{4(0,6 \times 1,5^2 \times 2)}$  $\frac{1,6\times40000}{4(0,6\times1,5^2\times210)} = 56,44 \text{ cm}$ 

**Selon le RPA :** la longueur minimale de recouvrement est :  $L = 40 \times \varphi$ 

Pour les **HA12 :**

 $L = 40 \times 0 = 40 \times 1.2 = 48$ cm  $\Rightarrow L = 50$  cm

Pour les **HA14 :**

 $L = 40 \times \varphi = 40 \times 1,4 = 56$ cm  $\Rightarrow L = 60$  cm

Pour les **HA16 :**

 $L = 40 \times \varphi = 40 \times 1, 6 = 64$  cm  $\Rightarrow L = 65$  cm

#### o **Vérification de l'effort tranchant (RPA99/Art7.4.3.2) :**

$$
\tau_b = \frac{V_u}{b \times d} \le \tau_{bu} = \rho_b f_{c28}
$$

Avec :  $f_{c28} = 25MPa$ .

$$
\text{Et} \quad \begin{cases} \lambda_g \ge 5 \to \rho_b = 0.075 \\ \lambda_g < 5 \to \rho_b = 0.04 \end{cases}
$$

 **Poteaux 45**×**45 :**  $\tau_b = \frac{9.46}{45 \times 42}$  $\frac{9,46}{45 \times 42,5}$  = 4,95 × 10<sup>-2</sup> MPa.

 $\tau_{bu} = 0.075 \times 25 = 1.875 \text{ MPa.}$   $\Rightarrow$   $\tau_b = 4.95 \times 10^{-2} \text{ MPa.} << \tau_{bu} = 1.875 \text{ MPa.}$ 

**Poteaux 40**×**40 :**

 $\tau_b = \frac{37,48}{40 \times 37}$  $\frac{37,48}{40\times37,5}$  = 25x10<sup>-2</sup> MPa.  $\tau_{bu} = 0.04 \times 25 = 1.00 \text{ MPa.}$   $\Rightarrow$   $\tau_b = 25 \times 10^{-2} \text{ MPa} << \tau_{bu} = 1.00 \text{ MPa}$  **Poteaux 35**×**35 :**  $\tau_b = \frac{24,11}{35 \times 32}$  $\frac{24,11}{35 \times 32,5}$  = 21,20 × 10<sup>-2</sup> MPa.  $\tau_{bu} = 0.075 \times 25 = 1.875 \text{MPa}.$   $\Rightarrow$   $\tau_b = 21.20 \times 10^{-2} \text{ MPa.} << \tau_{bu} = 1.875 \text{MPa}.$  **Poteaux 30**×**30 :**  $\tau_b = \frac{23,38}{30 \times 27}$  $\frac{23,38}{30\times27,5}$  = 28,34 × 10<sup>-2</sup> MPa.  $\tau_{bu} = 0.075 \times 25 = 1.875 \text{MPa}.$   $\Rightarrow$   $\tau_b = 28.34 \times 10^{-2} \text{ m/s} = 1.875 \text{MPa}.$  **Délimitation de la zone nodale :**

 $\hat{L} = 2 \times h$   $\hat{h} = max \left\{ \frac{h_e}{h} \right\}$  $\left\{\frac{a_e}{6}, b_1, h_1, 60$ *cm*}; h: hauteur de la poutre.

 $b_1$ et $h_1$ : dimensions du poteau;  $h_e$ : hauteur entre nus des poutres.

 $\hat{h} = max\{68; 40; 40; 60cm\}$ ; On aura : $\hat{h} = 68$  cm

$$
L'=2h = 2 \times 30 = 60 \text{ cm}
$$

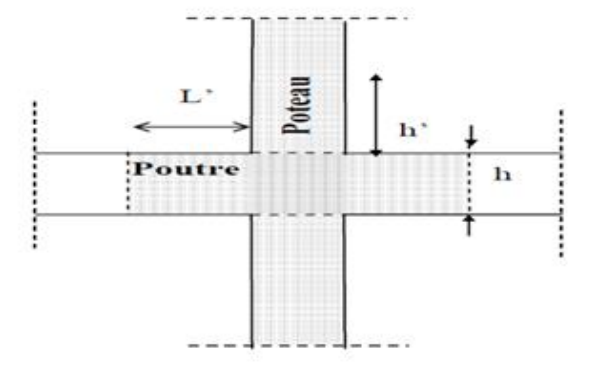

*fig.vi-1-5) la zone nodale des poteaux*

### **VI-1-10) Vérification à l'ELS:**

### *VI-10) vérification pour le béton*

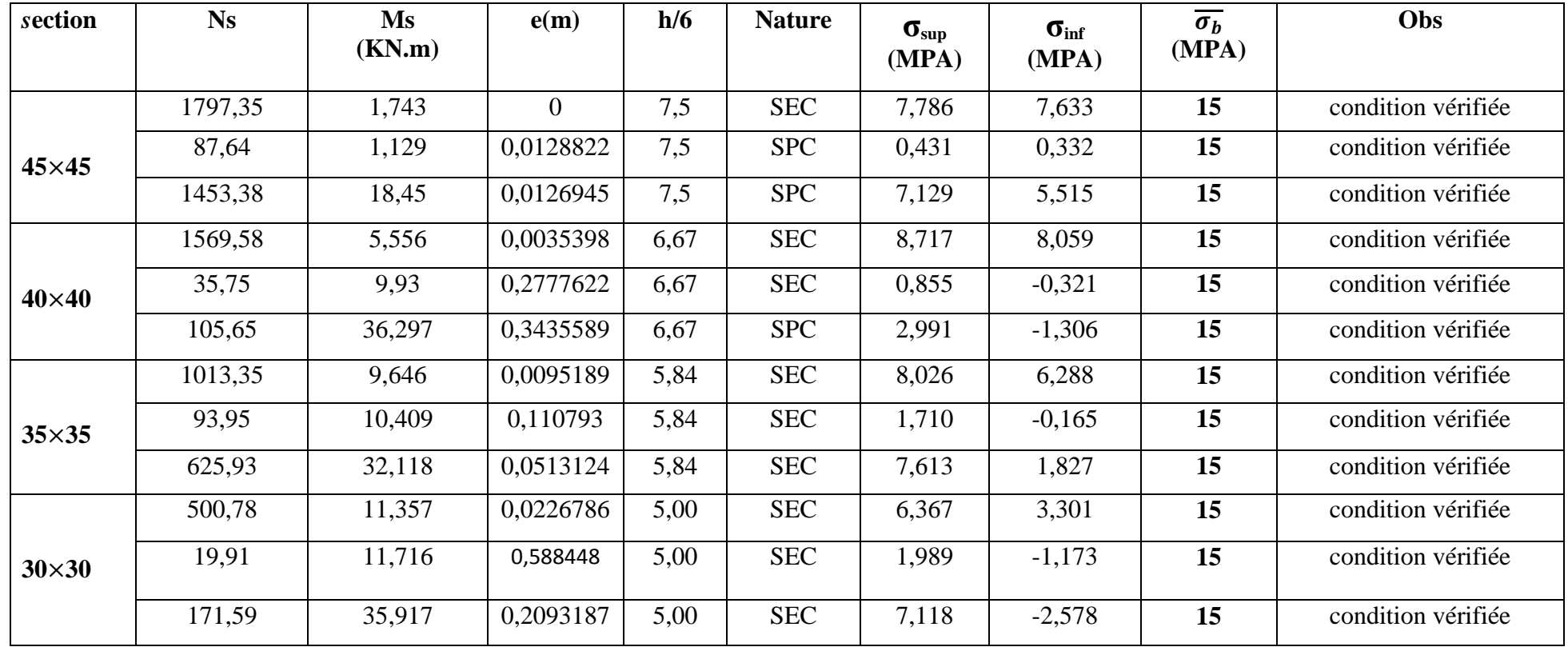

*Tableau de* **vérification à l'ELS:** *vérification pour le béton*

### **Tableau VI-11) vérification pour l'acier:**

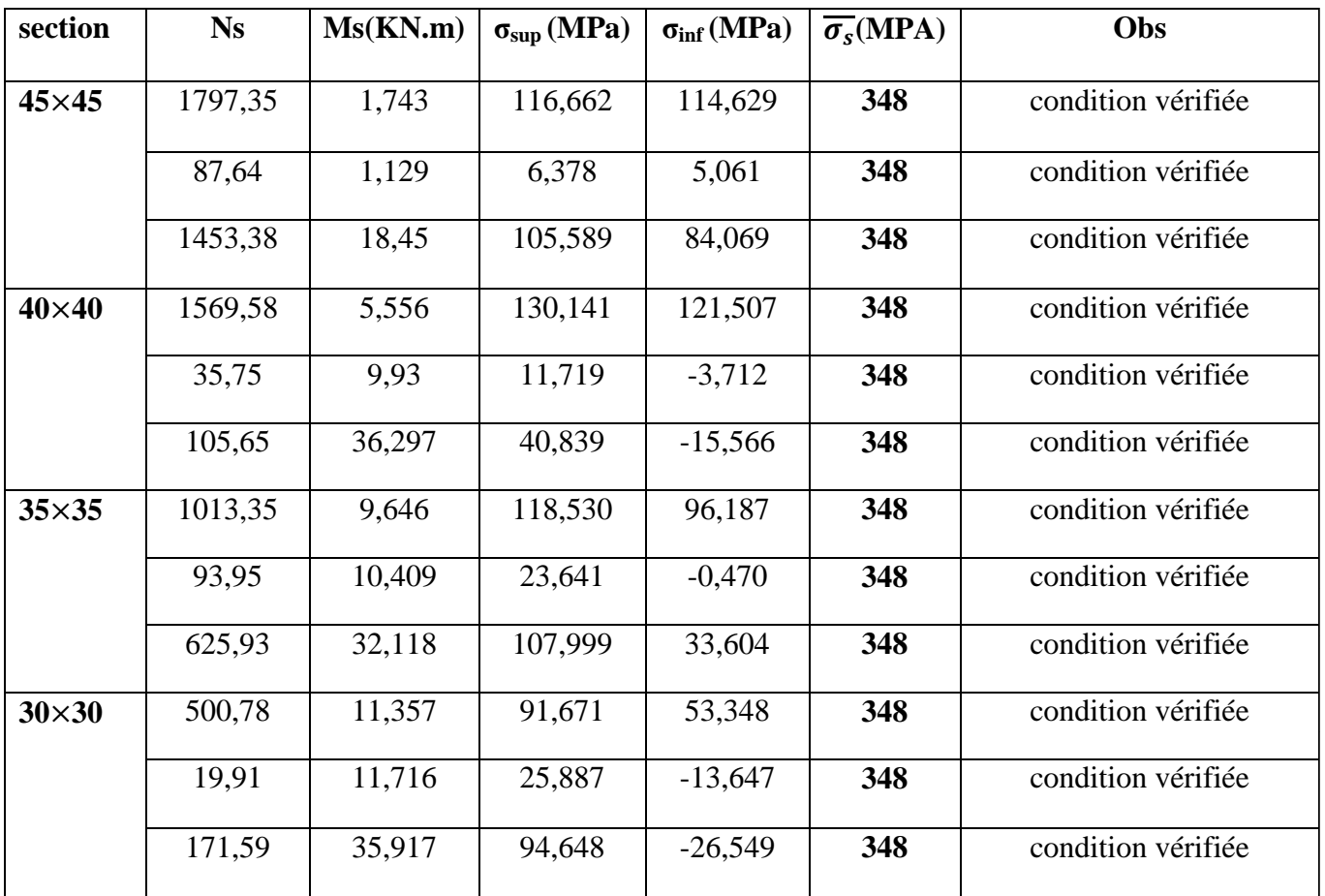

**Condition de non fragilité :**

$$
A_s \ge A_{min} = \frac{0.23 \times f_{t28} \times b \times d}{f_e} \times \left[\frac{e_s - 0.455 \times d}{e_s - 0.185 \times d}\right]
$$

**Poteaux 45x45 :**

$$
A_{min} = \frac{0.23 \times 2.1 \times 45 \times 42.5}{400} \times \left[ \frac{0.01288 - 0.455 \times 0.425}{0.01288 - 0.185 \times 0.425} \right] = 6.34 \text{ cm}^2
$$

**Poteaux 40x40 :**

$$
A_{min} = \frac{0.23 \times 2.1 \times 40 \times 37.5}{400} \times \left[ \frac{0.3435 - 0.455 \times 0.375}{0.3435 - 0.185 \times 0.375} \right] = 0.85 \, \text{cm}^2
$$

**Poteaux 35x35:**

# **Chapitre VI : Ferraillage des portiques**

$$
A_{min} = \frac{0.23 \times 2.1 \times 35 \times 32.5}{400} \times \left[ \frac{0.1107 - 0.455 \times 0.325}{0.1107 - 0.185 \times 0.325} \right] = 1.009 \text{ cm}^2
$$

### **Poteaux 30x30 :**

$$
A_{min} = \frac{0.23 \times 2.1 \times 30 \times 27.5}{400} \times \left[ \frac{0.588 - 0.455 \times 0.275}{0.588 - 0.185 \times 0.275} \right] = 0.86 \, \text{cm}^2
$$

### **Conclusion :**

• Poteaux  $(45x45)$   $cm^2$  :

La section totale est de **4 HA20** + **4 HA16 = 20,60 cm²** > As min = 6,34 cm².

 **Poteaux (40x40) :**

La section totale est de **4 HA16** + **4 HA14 = 14,20 cm²** > As min = 0,85 cm².

• <u>Poteaux (35x35)</u>  $cm^2$ :

La section totale est de  $4 H A14 + 4 H A12 = 10,67 cm<sup>2</sup> > As min = 1,009 cm<sup>2</sup>.$ 

### • <u>Poteaux (30X30)</u>  $cm^2$ :

La section totale est de **4 HA14** + **4 HA12 = 10,67 cm²** > As min = 0,86 cm².

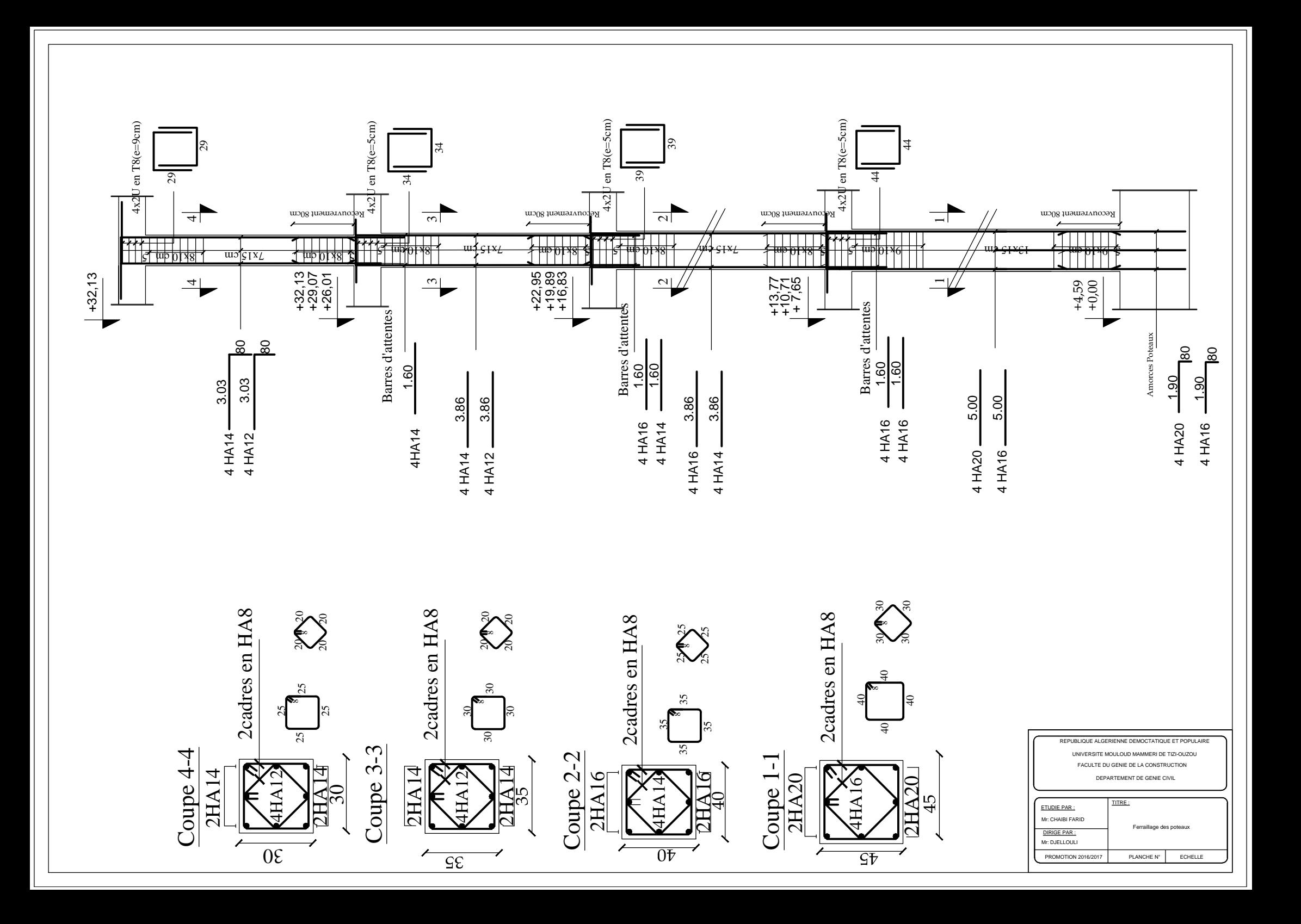

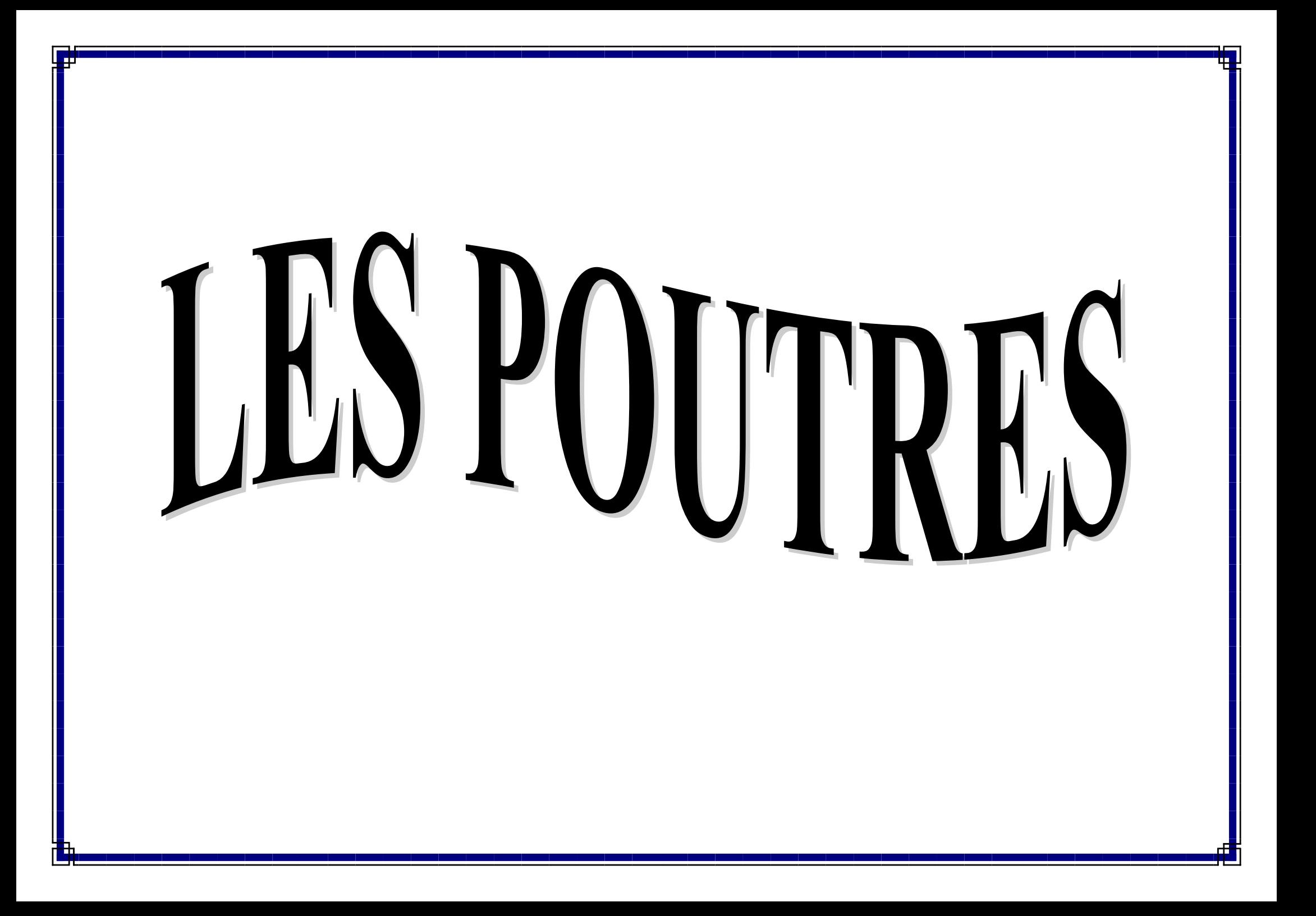

**Les poutres :**

#### **Introduction :**

Les poutres sont des éléments non exposées aux intempéries et sollicitées par des moments de flexion et des efforts tranchants. Donc, le calcul se fera en flexion simple avec les sollicitations les plus défavorables en considérant la fissuration comme étant peu nuisible.

#### **Les combinaisons de calcul :**

Ils seront ferraillés en flexion simple sous les combinaisons les plus défavorables, et vérifiées à l'ELS. Les sollicitations maximales sont déterminées par les combinaisons suivantes :

- $\div$  1,35 G +1,5 Q ……..à l'ELU.
- $\div$  G + O………………à l'ELS.
- $\div$  G + Q  $\pm$  E… ... RPA 99 révisé 2003.
- $\div$  0.8 G  $\pm$  E… ... RPA 99 révisé 2003.

#### **1) Pourcentage total minimum :**

Amin =  $0.5\%$  (b x h) en toute section. Poutres principales  $(30x40)$ :  $A_{min} = 0,005 (30x40) = 6$  cm<sup>2</sup> Poutres secondaires (30 x 35) :  $A_{min} = 0.005$  (30x35) = 5,25cm<sup>2</sup>

#### **2) Pourcentage total maximum :**

A  $_{\text{max}}$  = 4% (b x h)  $\rightarrow$  En zone courante.

A  $_{\text{max}} = 6\%$  (b x h)  $\rightarrow$  En zone de recouvrement.

#### **Poutres principales (30 x 40)** :

Zone courante :  $A^{max} = 0.04 \times (30 \times 40) = 48 \text{cm}^2$ 

Zone de recouvrement :  $\mathbf{A}^{\text{max}} = 0.06 \times (30 \times 40) = 72 \text{ cm}^2$ 

#### **Poutres secondaire (30x 35)** :

Zone courante :  $A^{max} = 0.04 \times (30x35) = 42 \text{ cm}^2$ Zone de recouvrement :  $A^{max} = 0.06 \times (30x35) = 63$  cm<sup>2</sup>

Les poutres supportant des faibles charges verticales et sollicitées principalement par les forces latérales sismiques doivent avoir des armatures symétriques avec une section en travée au moins égale à la moitié de la section sur appui.

### 3) **La longueur minimale de recouvrement est de** : **40** ϕ (zone II a).

L'ancrage des armatures longitudinales supérieures et inférieures dans les poteaux de rive et l'angle doit être effectué avec des crochets à 90°.

On doit avoir un espacement maximum de 10 cm entre deux cadres et un minimum de 3.

#### **B)-Armatures transversales :**

La quantité d'armatures minimales et données par : **Amin = 0,003 .S<sup>t</sup> .b**

L'espacement maximal entre les armatures transversales est déterminé comme suit :

 $St = min(h/4; 12 \emptyset) = 10$  cm en zone nodale.

 $St < h/2 = 20$  cm en dehors de la zone nodale (courante).

**Ø** : Le plus petit diamètre des armatures longitudinales.

**S<sup>t</sup>** : Espacement maximum entre les armatures transversales.

#### **Remarque :**

Les premières armatures transversales doivent être disposées à 5 cm au plus du nu de l'appui ou de l'encastrement

**Etapes de calcul de ferraillage :**

**Calcul du moment réduit « » :**

$$
\mu = \frac{M}{b \times d^2 \times f_{bu}}
$$

#### **2) -Calcul du moment réduit limite « » :**

Le moment réduit limite  $\mu$  est égale à  $0,392$  pour les combinaisons aux états limites, et pour les combinaisons accidentelles du RPA.

On compare les deux moments réduits «  $\mu$  » et « $\mu$ <sub>l</sub> » :

ler cas :µ ≤ µ  $\Rightarrow$  Section simplement armée (S.S.A).

-Les armatures tendues sont calculés comme suit :  $\frac{1}{b}$ 

 $A_{st} = \frac{M}{8 \times d}$  $\beta \times d \times \sigma_s$ 

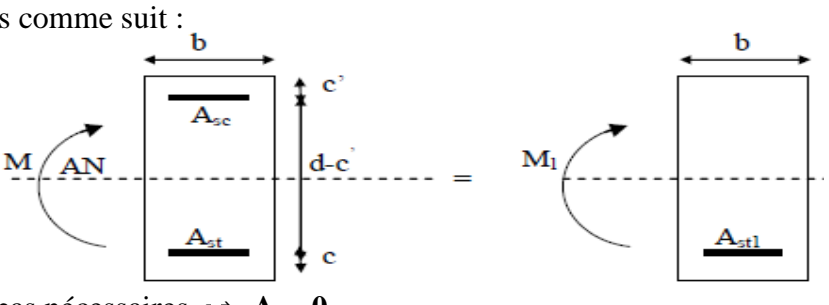

Les armatures comprimées ne sont pas nécessaires  $\Rightarrow$   $A_{sc}=0$ .

**2éme cas :**  $\mu \ge \mu l \Rightarrow$  Section doublement armée **(J.D.A)** 

La section réelle est considérée comme équivalente à la somme des deux sections fictives.

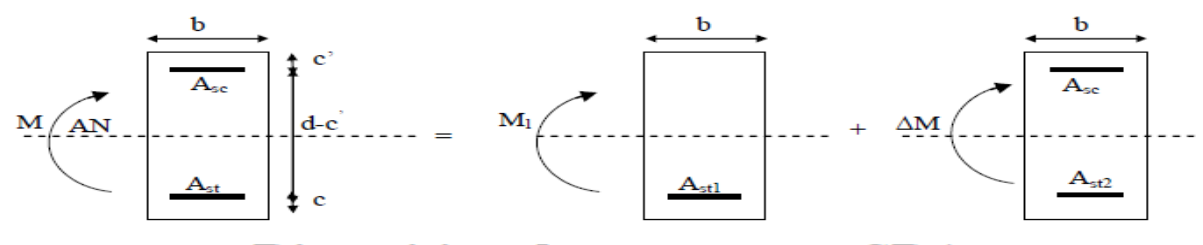

# **Disposition des armatures SDA**

$$
A_{st} = A_{st1} + A_{st2} = \frac{M_L}{\beta_L \times d \times \sigma_s} + \frac{\Delta M}{(d - c')\sigma_{st}} \qquad A_{sc} = \frac{\Delta M}{(d - c')\times \sigma_s}
$$
  
 
$$
A_{\text{vec}} = \frac{M_L}{(d - c')\times \sigma_s}
$$
  
 
$$
A_{\text{vec}} = \frac{M}{(d - c')\times \sigma_s}
$$
  
 
$$
A_{\text{vec}} = \frac{M_L}{(d - c')\times \sigma_s}
$$
  
 
$$
A_{\text{vec}} = \frac{M}{(d - c')\times \sigma_s}
$$
  
 
$$
A_{\text{vec}} = \frac{M}{(d - c')\times \sigma_s}
$$

Avec:

Ast1, Ast2 : Armatures tendus. Asc.: Armatures comprimées.

 $M = M_L + \Delta M$ 

 **A) Ferraillage des poutres principales** :

**A-1) Poutres principales en travée :**

| <b>NIV</b>      | <b>COMB</b> | M       | $\mu$ | <b>OBS</b>   | β     | $A_{s}$  | A min         | ferraillage adoptée |                       |
|-----------------|-------------|---------|-------|--------------|-------|----------|---------------|---------------------|-----------------------|
|                 |             | (KN)    |       |              |       | calculée | <b>RPA</b>    |                     |                       |
|                 |             |         |       |              |       | $(Cm^2)$ | $\text{cm}^2$ | choix               | A <sub>s</sub> adopté |
| 10              | <b>ELU</b>  | 65,323  | 0,109 | S.S.A        | 0,942 | 5,31     | 6             | 3HA16+3HA14         | 10,65                 |
| 9               | 0,8GE       | 68,983  | 0,059 | S.S.A        | 0,970 | 5,44     | 6             | 3HA16+3HA14         | 10,65                 |
| 8               | 0,8GE       | 79,78   | 0,070 | S.S.A        | 0,964 | 6,33     | 6             | 3HA16+3HA14         | 10,65                 |
| $\overline{7}$  | 0,8GE       | 92,329  | 0,080 | S.S.A        | 0,958 | 7,38     | 6             | 3HA16+3HA14         | 10,65                 |
| 6               | 0,8GE       | 102,411 | 0,088 | S.S.A        | 0,954 | 8,22     | 6             | 3HA16+3HA14         | 10,65                 |
| $5\overline{)}$ | 0,8GE       | 108,794 | 0,094 | S.S.A        | 0,951 | 8,76     | 6             | 3HA16+3HA14         | 10,65                 |
| $\overline{4}$  | 0,8GE       | 112,037 | 0,097 | <b>S.S.A</b> | 0,948 | 9,05     | 6             | 3HA16+3HA14         | 10,65                 |
| $\overline{3}$  | 0,8GE       | 106,807 | 0,092 | S.S.A        | 0,952 | 8,60     | 6             | 3HA16+3HA14         | 10,65                 |
| $\overline{2}$  | 0,8GE       | 92,203  | 0,079 | S.S.A        | 0,959 | 7,36     | 6             | 3HA16+3HA14         | 10,65                 |
| $\mathbf{1}$    | 0,8GE       | 68,08   | 0,058 | S.S.A        | 0,970 | 5,37     | 6             | 3HA16+3HA14         | 10,65                 |

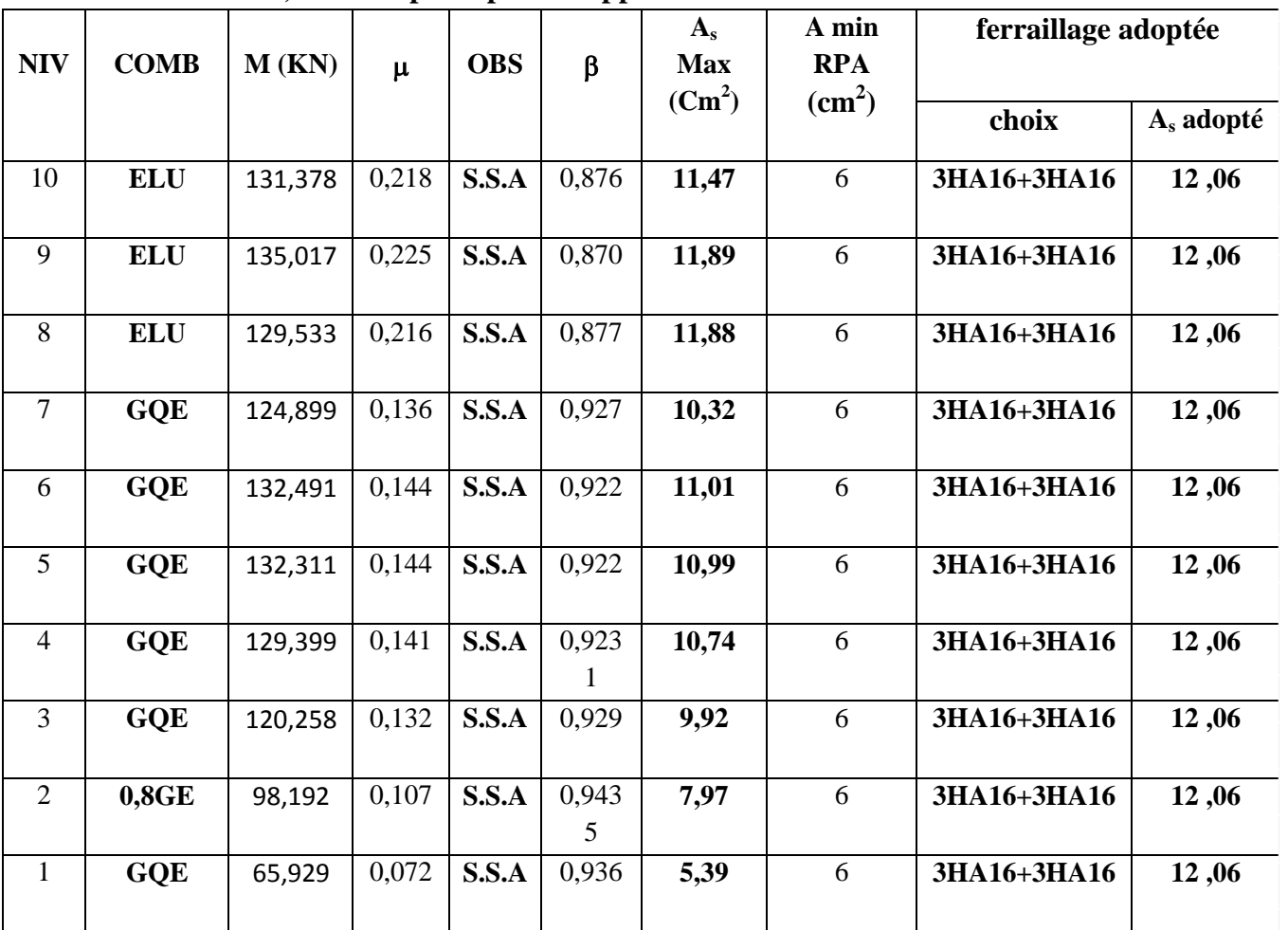

**A-2) Poutres principale en appuis :**

**B) Ferraillage des poutres secondaire** :

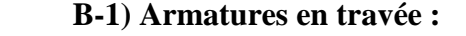

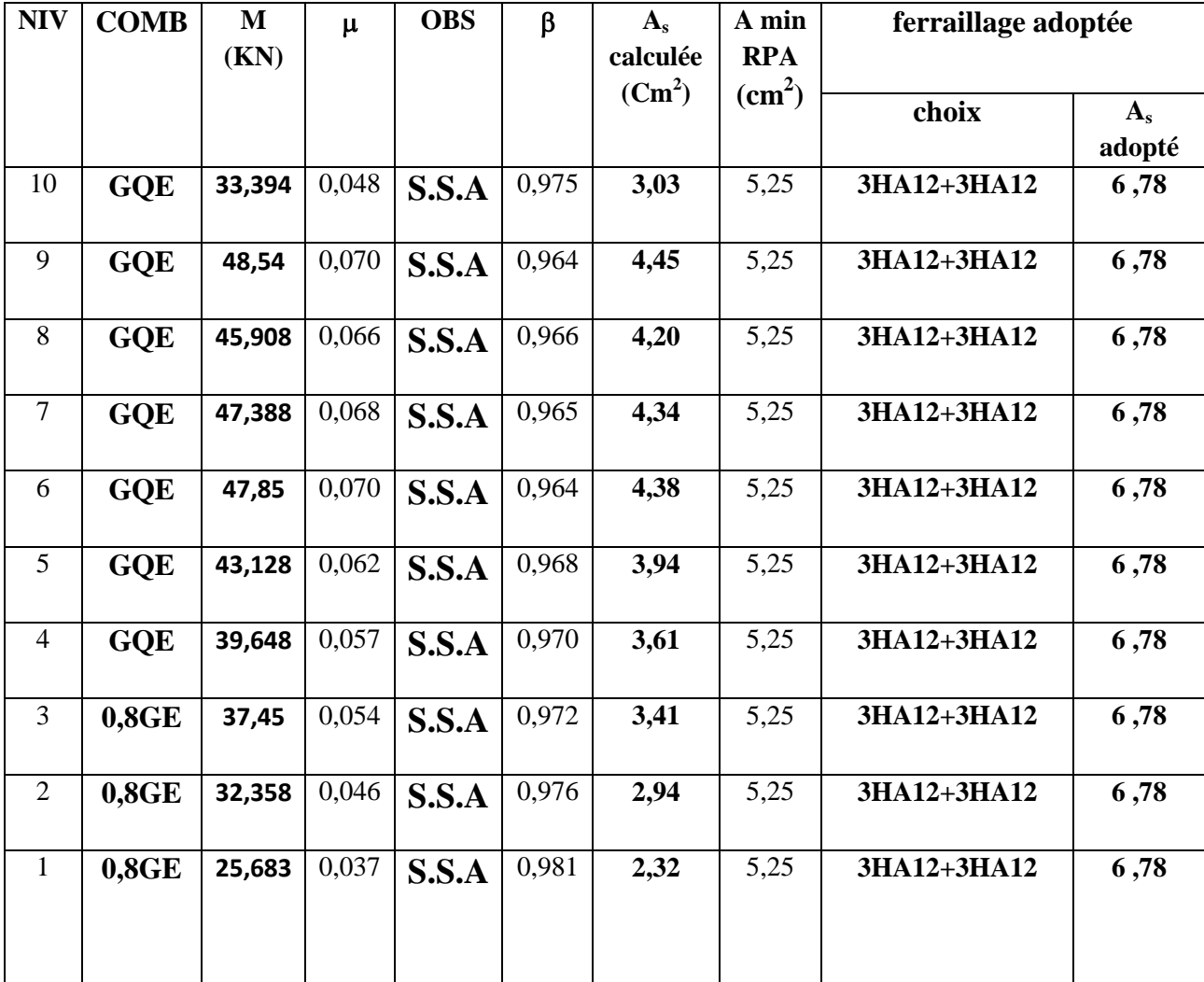

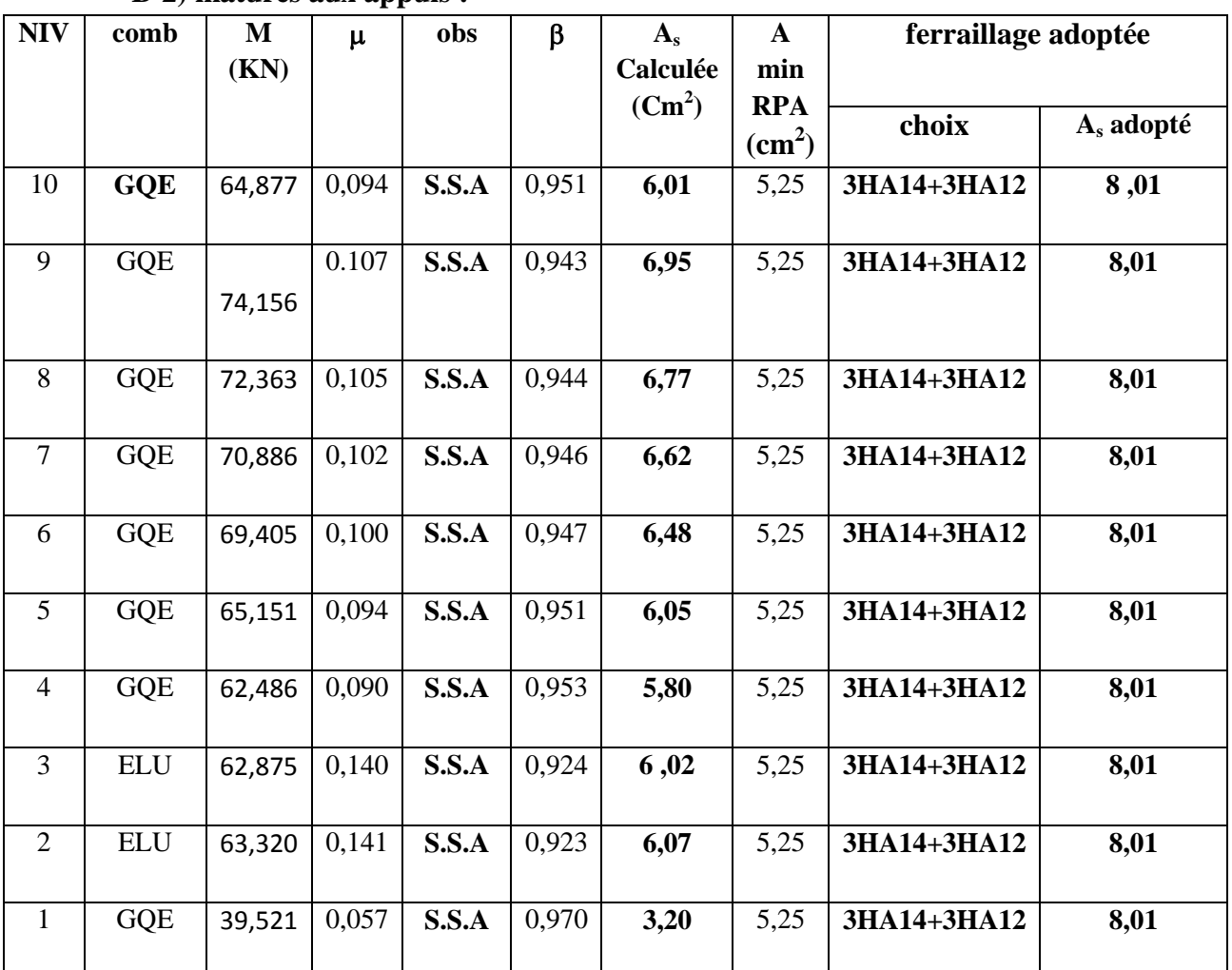

#### **B-2) matures aux appuis :**

**Vérifications à l'ELU:**

- **Condition de non fragilité: [Art A.4.1,1/BAEL91 modifiées 99] :**
- **Poutres principales :**

 $A_s \ge A_{min} = 0.23 \times b \times d \times f_{t28}$  / fe = 0.23× 30 × 37,5×2,1/400 = 1.35 cm<sup>2</sup>  $\Rightarrow$  condition vérifiée

### **Poutres secondaires :**

 $A_s \ge A_{min} = 0.23 \times b \times d \times f_{t28}$  / fe = 0.23×30×32,5×2,1/400 = 1,17 cm<sup>2</sup>  $\Rightarrow$  condition vérifiée.

#### **Justification de l'âme sous l'effort tranchant : [ArtA.5.1.1/BAEL91 modifiées 99]:**

Les justifications de l'âme d'une poutre sont conduites à partir de la contrainte tangente  $\tau_u$ prise conventionnellement égale :

$$
\tau_u = T_u^{max} \ /b \text{ and }
$$

Poutres principales:  $\tau_u = 153,61 \times 10^{-3}/0,30 \times 0,375 = 1,365 \text{ MPa}$ 

Poutres secondaires:  $\tau_u = 25{,}53 \times 10^{-3}/0{,}30 \times 0{,}325 = 0{,}262$  MPa

#### **Etat limite ultime du béton de l'âme : [Art A.5.1.21/BAEL91 modifiées 99]:**

• Contrainte tangente conventionnelle:

 $\tau_u = T_u$  max / b×d = min (0,2 fc28 /  $\gamma_b$ , 5MPa) = 3,33 MPa pour des fissurations peupréjudiciables.

- Poutre principales:  $\tau_u = 1,365 \text{ MPa } < 3,33 \text{ MPa } \Rightarrow$  condition vérifiée.
- Poutre secondaires :  $\tau_u = 0.262 \text{ MPa} < 3.33 \text{ MPa } \Rightarrow$  condition vérifiée.

**Vérification de l'adhérence: [Art A.6.1 ,3 / BAEL 91 modifié 99]:**  $\tau_{\rm se} = \frac{T_u^{max}}{2.8 \times 10^{15}}$  $\frac{T_u^{max}}{0.9 \times d \times \Sigma U_i}$   $\leq \tau_{se} = \psi_s \times f_{t28} = 1.5 \times 2.1 = 3.15 \text{ MPa}$ 

 $\sum U_i$ : Sommes des périmètres utiles des barres.

• poutres principales  $: T_u$  max= 153,61 KN  $A_s = 6$  HA 16 ∑*U* = 3 x 3,14 x (2 × 1 6) = 30,144 *cm*

 $\tau_{\text{se}} = \frac{153,61\times10}{0.9\times375\times20.1}$  $\frac{1288,82412}{0.9 \times 37,5 \times 30,144}$  = 1,509 MPa  $\Rightarrow$  Condition vérifiée, donc il n y a pas de risque

• poutres secondaire  $: T_u$  max = 25,53 KN

 $A_s = 3HA14 + 3HA12$ 

∑*U* = 3 x 3,14 x (1,2+1,4) = 24,492 *cm*

 $\tau_{\text{se}} = \frac{25,53\times10}{0.9\times32.5\times24}$  $\frac{1}{0.9 \times 32.5 \times 24.492} = 0.356 \text{ MPa} \Rightarrow \text{Condition}$  vérifiée, donc il n y a pas de risque d'entraînement des barres.

### **Influence de l'effort tranchant sur le béton aux appuis: [ArtA.5.1.32/BAEL91modifiées 99]**

**Influence sur le béton :**

 $T_u < T_u = 0.4 \times a \times b \times \frac{f_{c28}}{g}$  $\gamma_b$ ; avec  $a = 0.9$  d

**poutres principales :**

T<sub>u</sub> max = 153,61 KN < 0,4 x 0,9 x 375 x 300 x 25 x10<sup>-3</sup>/1,5 = 675 MPa  $\Rightarrow$  condition vérifiée.

**poutres secondaire :** 

T<sub>u</sub> max = 25,53 KN < 0,4 x 0,9 x 325 x 300 x 25 x 10<sup>-3</sup>/1,5 = 585 MPa  $\Rightarrow$  condition vérifiée.

**Influence de l'effort tranchant sur les armatures longitudinales: [Art A.5.1./BAEL 91 modifié 91]**

Lorsque au droit d'un appui :

$$
\mathrm{T}_{\mathrm{u}^+} \tfrac{M_u}{0.9 \times d} > 0
$$

On doit prolonger au-delà de l'appareil de l'appui une section d'armature pour équilibrer un moment égale a :

$$
\mathrm{T}_{\mathbf{u}^{-}}\frac{M_{u}}{0.9\times d}>0\qquad\Rightarrow\qquad \mathrm{A}_{\mathrm{s}}\!\geq\!\frac{1.15}{\mathrm{f_{e}}}\,(\mathrm{T}_{\mathbf{u}^{-}}\frac{M_{u}}{0.9\,d})>0
$$

**Poutre principale :**  $T_u - \frac{M_u}{2.2}$  $\frac{M_u}{0.9 \times d}$  = 153,61- $\frac{131,378}{0.9 \times 0.37}$  $\frac{131,376}{0,9 \times 0,375} = -235,66 < 0$ 

**Poutre secondaire :**

$$
T_u - \frac{M_u}{0.9 \times d} = 25,53 - \frac{18,056}{0.9 \times 0.325} = -36,20 < 0
$$

#### **Remarque :**

Les armatures supplémentaires ne sont pas nécessaires.

#### **Longueur de scellement droite des barres : [Art A.6.1.23/BAEL91 modifiées99] :**

$$
l_s = \frac{\phi \times f_e}{4 \times r_{su}} = \text{avec } \tau_{se} = 0.6 \times \psi^2 \times f_{t28} = 0.6 \times 1.5^2 \, 2.1 = 2.835 \, \text{MPa}
$$

 $\phi$  12  $\rightarrow$  *l<sub>s</sub>* = 42,33 cm

 $\phi$  14 → *l<sub>s</sub>* = 49,38 cm

 $\phi$  16 → *l<sub>s</sub>* = 56,44 cm

Pour l'encrage des barres rectilignes terminées par un crochet normal, La longueur de la partie ancrée mesurée hors crochet est au moins égale à **0,4Ls** pour les barres à haute adhérence.  $\phi$  12  $\rightarrow$  *l<sub>c</sub>* = 16,93 cm

 $\phi$  14 → *l<sub>c</sub>* = 22,58 cm

 $\phi$  16 → *l<sub>c</sub>* = 19,75 cm

**Vérification à l'ELS :**

#### **Etat limite d'ouvertures des fissures :**

La fissuration étant peu nuisible, alors aucune vérification n'est nécessaire

#### **Etat limite de compression du béton :**

La contrainte de compression du béton ne doit pas dépasser la contrainte admissible **:**

 $\sigma_{bc} < \overline{\sigma}_{bc} = 0.6$  x  $f_{c28} = 0.6$  x  $25 = 15$  MPa

On calcul

$$
\rho^1 = \frac{100 A_S}{bd}
$$

Puis on déduit les valeurs de β1 et k.

Les contraintes valent alors :

$$
\sigma_{bc} = k \times \sigma_s
$$
 Avec:  $\sigma_s = \frac{M_{ser}}{\beta_1 \times d \times A_s}$ 

**Vérification de l'état limite de compression du béton en travées et aux appuis des poutres principales :**

**Appuis :**

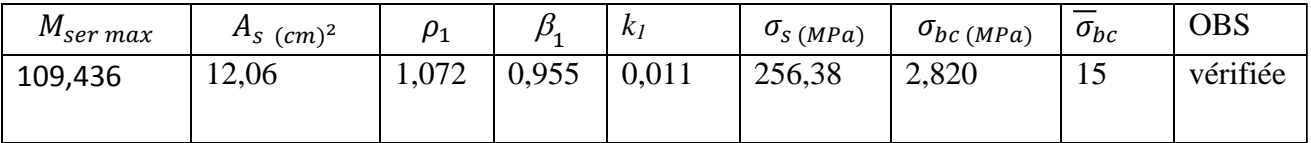

**Travée :**

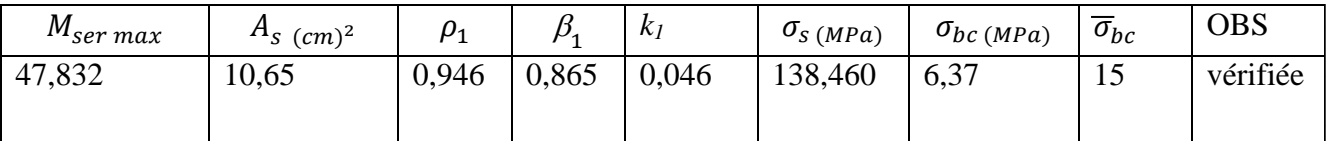

**Vérification de l'état limite de compression du béton en travées et aux appuis des poutres secondaires :**

**Appuis :**

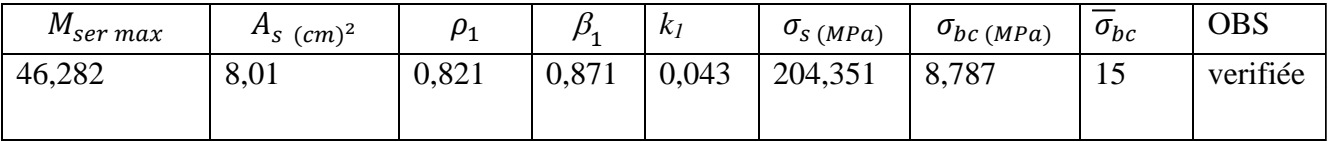

#### **Travée :**

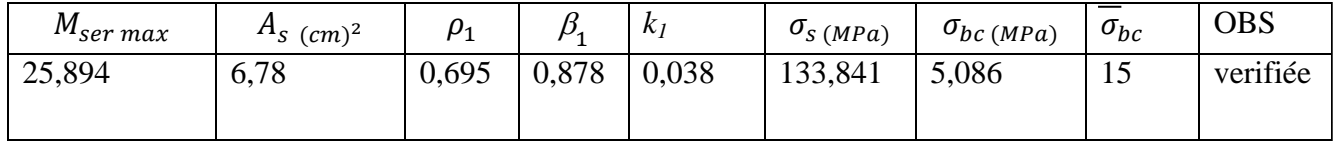

**Etat limite de déformation du béton :**

- **Etat limite de déformation : vérification de la fléche**
- **Poutres principales :**

$$
\overline{f} = \frac{L_{Max}}{500} = \frac{400}{500} = 0,800 \text{ cm}
$$

La flèche développée au niveau des poutres principales doit rester suffisamment petite par rapport à la flèche admissible pour ne pas nuire à l'aspect et l'utilisation de la construction.

Les règles de BAEL (art B.6.5.2) précisent qu'on peut admettre qu'il n'est pas écessaire de Procéder à la vérification de la flèche si les conditions suivantes seront vérifiées:

1) 
$$
\frac{h}{l} \ge \frac{1}{16}
$$
  
2) 
$$
\frac{h}{l} \ge \frac{M_t}{10M_0}
$$
  
3) 
$$
\frac{A_s}{b_{0 \times} d} \le \frac{4.2}{f_e}
$$
  
Avec:

h : hauteur totale de la section.

L : portée libre maximale.

Mt : moment maximum de flexion.

 $b_0$ : largeur de nervure

 $M_0$ : moment statique avec  $M_0 = M_t / 0.85$ 

1) 
$$
\frac{h}{l} = \frac{40}{370} = 0,108 \ge \frac{1}{16} = 0,0625
$$
  $\implies$  condition verify the  
\n2)  $\frac{h}{l} = 0,108 \ge \frac{M_t}{10M_0} = \frac{47,832}{10 \times 56,273} = 0,085$   $\implies$  condition verify the  
\n3)  $\frac{A_s}{b_{0 \times} d} = \frac{10,65}{30 \times 37,5} = 0,0094 < \frac{4,2}{400} = 0,0105$   $\implies$  condition verify the

**Conclusion :** la flèche est vérifiée pour les poutres principales.

**Poutres secondaires:**

1) 
$$
\frac{h}{l} = \frac{35}{370} = 0,0946 \ge \frac{1}{16} = 0,0625
$$
  $\implies$  condition verify the equation of the equation.

2) 
$$
\frac{h}{l} = 0,108 \ge \frac{M_t}{10M_0} = \frac{25,894}{10 \times 30,46} = 0,085
$$
  $\implies$  condition verify the equation.

3) 
$$
\frac{A_s}{b_0 \times d} = \frac{6.78}{30 \times 32.5} = 0.0069 < \frac{4.2}{400} = 0.0105
$$
  $\implies$  condition verify the

**Conclusion :** la flèche est vérifiée pour les poutres secondaires.

#### **Disposition constructive :**

Conformément au CBA 93 annexe E3, concernant la détermination de la longueur des chapeaux et des barres inférieures de second lit, il y'a lieu d'observer les recommandations suivantes qui stipulent que :

La longueur des chapeaux à partir des murs d'appuis est au moins égale :

- A  $\frac{1}{5}$  de la plus grande portée des deux travées encadrant l'appui considéré s'il s'agit d'un appui n'appartenant pas à une travée de rive.
- A  $\frac{1}{4}$  de la plus grande portée des deux travées encadrant l'appui considéré s'il s'agit d'un appui intermédiaire voisin d'un appui de rive.
- La moitié au moins de la section des armatures inférieures nécessaire en travée est prolongée jusqu' aux appuis et les armatures de second lit sont arrêtées à une distance des appuis au plus égale à  $\frac{1}{\sqrt{2}}$  $\frac{1}{10}$  de la portée.
- $\bullet$ 
	- **Calcul des armatures transversales :**
		- **Diamètre des aciers transversaux :**
		- **Poutres principales**

 $\phi_t \leq \min$  (h / 35 ;  $\phi_1$ ,  $\frac{b}{16}$  $\frac{b}{10}$ ) = (400 / 35 ; 1,6 ;  $\frac{30}{10}$  $\frac{30}{10}$ ) = (11,43; 16;30) = 11,43 cm

On prend  $\phi_t = 8$  mm

On choisira 1 cadre et 1 étrier donc At =  $4 \phi 8 = 2.01$  cm<sup>2</sup>

**Poutres secondaires :**

 $\phi_t \leq \min \left( \frac{h}{35} ; \phi_1 ; \frac{b}{100} \right)$  $\frac{b}{10}$ ) = (350 / 35; 12;  $\frac{30}{10}$  $\frac{30}{10}$ ) = (1,00 ; 1,6 ;3) = 10,00 cm ; On prend  $\phi_t$  =

### 8mm

On choisira 1 cadre et 1 étrier donc At =  $4 \phi 8 = 2.01$  cm<sup>2</sup>

#### **Espacement maximal:**

Vérification des exigences du RPA :

- **Zone nodal**  $S_t \le \min(h/4 ; 12\phi L ; 30cm) \Rightarrow St \le 10 cm$
- Poutres principales  $(30 \times 40)$ : St = 10cm Soit St = 10 cm
- Poutres secondaires (30 x 35) : St = 8,75cm Soit St = 10 cm
	- **Zone courante**  $S_t \le h/2 = 20$  cm
- Poutres principales  $(30 \times 40)$ : St = 15 cm ; Soit St = 15 cm.
- Poutres secondaires  $(30 \times 35)$ : St = 17,5 cm ; Soit St = 15 cm.

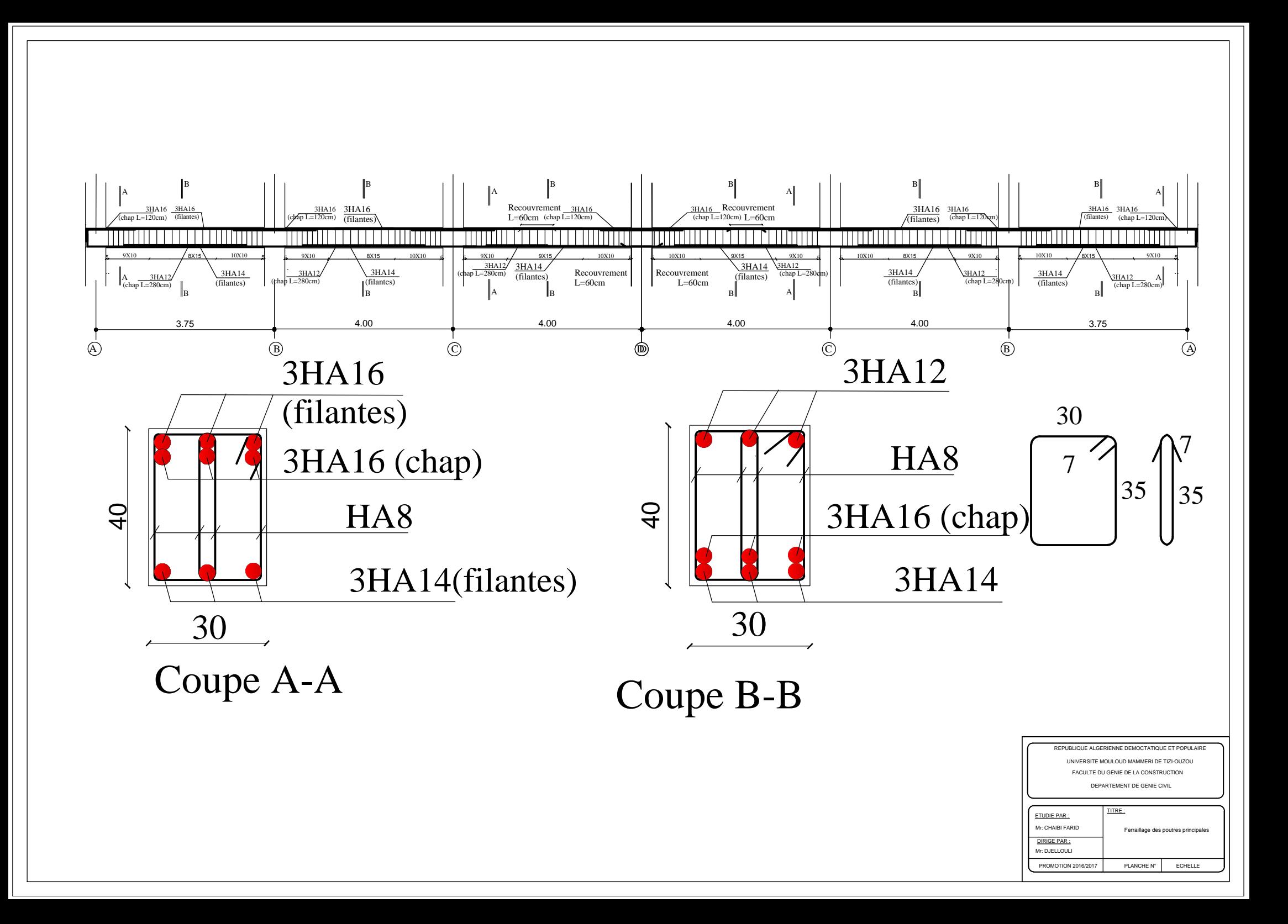

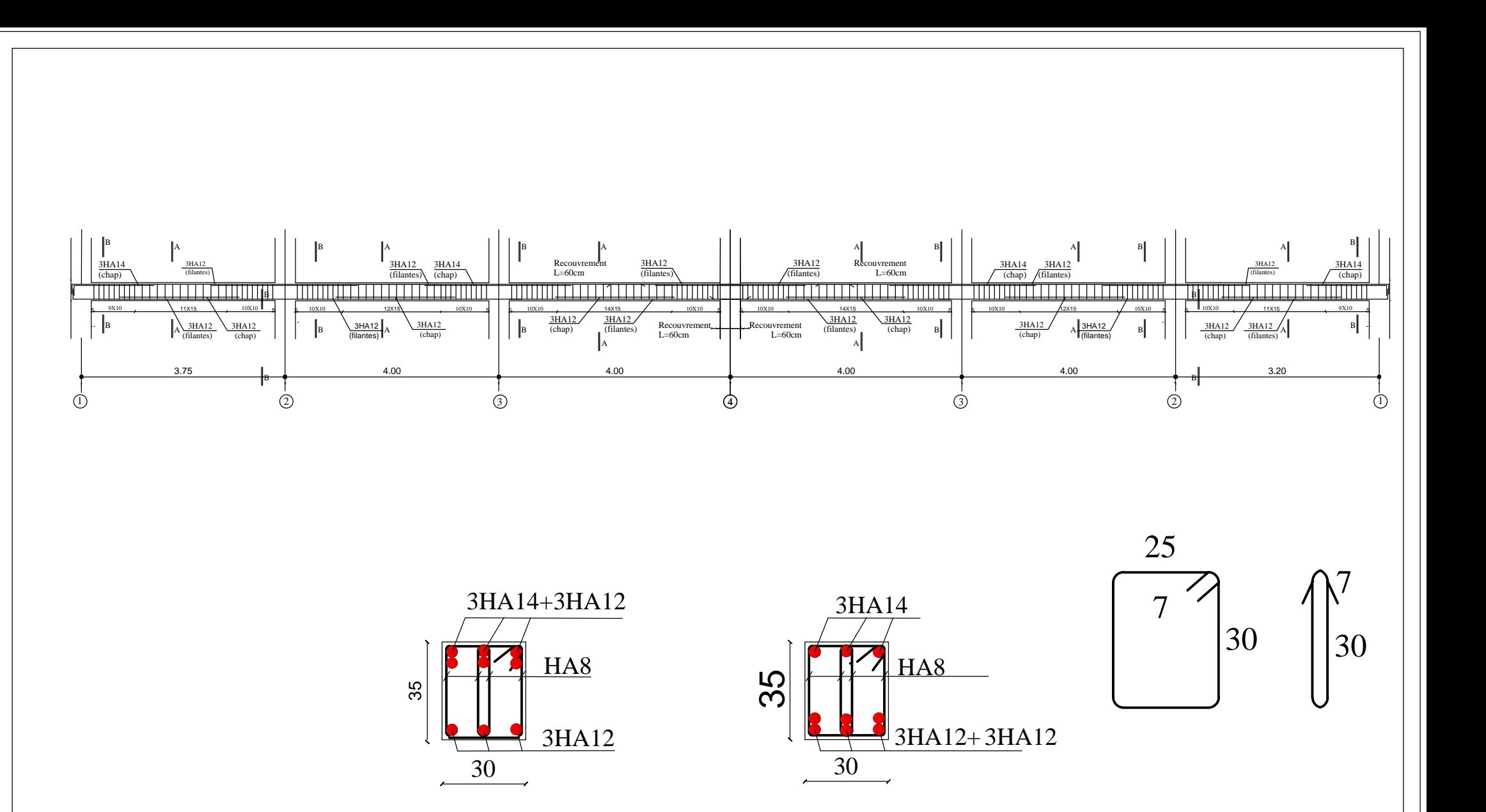

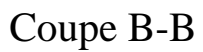

Coupe A-A

PROMOTION 2016/2017 PLANCHE Nº ECHELLE

FACULTE DU GENIE DE LA CONSTRUCTION<br>DEPARTEMENT DE GENIE CIVIL UNIVERSITE MOULOUD MAMMERI DE TIZI-OUZOU EPUBLIQUE ALGERIENNE DEMOCTATIQUE ET POPULA

Ferraillage des poutres secon

ETUDIE PAR : TITRE :

Mr: CHAIBI FARID<br>DIRIGE PAR :<br>Mr: DJELLOULI

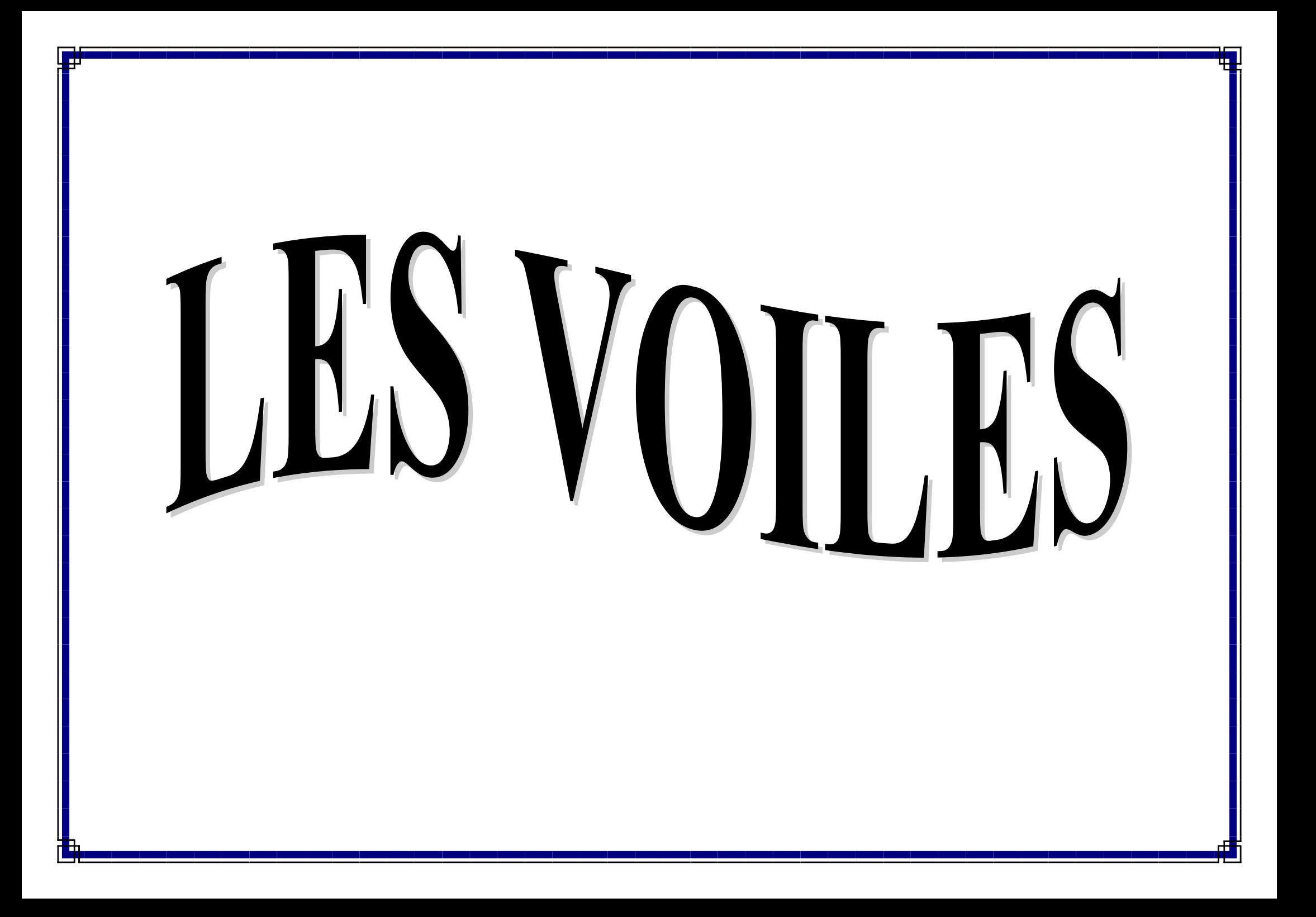

#### **VI-3) Ferraillage des voiles :**

Le voile est un élément structural de contreventement, considéré comme une console encastrée a sa base, soumis a des forces verticales et autres horizontales dues aux séismes.

Les sollicitations présentes dans le voile sont :

\_ Un moment fléchissant et effort tranchant provoques par l'action du séisme.

Un effort normal du a la combinaison des charges permanentes, et d'exploitations ainsi que la charge sismique.

Pour faire face a ces sollicitations, le calcul des armatures se fera en flexion composée et au cisaillement, pour cela on prévoit :

- Armatures verticales.
- Armatures horizontales.
- Armatures transversales.

Notre ouvrage comprend deux (2) types de voiles (longitudinaux et transversaux) qu' on doit ferrailler par zones.

- **Zone I**: RDC,
- **Zone II**:  $1^{\text{er}}, 2^{\text{fme}},$  et  $3^{\text{fme}}$  étage;
- **Zone III** :  $4^{\text{éme}}$ ,  $5^{\text{éme}}$ , et  $6^{\text{éme}}$  étage.
- **Zone IV** :  $7^{\text{eme}}$ ,  $8^{\text{eme}}$ , et  $9^{\text{eme}}$  étage.

Les différentes combinaisons exigées a prendre :

- Selon le RPA 99 version 2003 : $\left\{ \begin{array}{c} \mathbf{G} + \mathbf{Q} \pm \mathbf{E} \\ \mathbf{Q} \cdot \mathbf{G} \mathbf{C} + \mathbf{F} \end{array} \right\}$  $0, 8G + E$ 

- Selon le BAEL 91 modifie 99 :  $\{1,356 + 1,50\}$  $G + Q$ 

### **VII-3-1) Etude de la section soumise à la flexion composée :**

Dans notre cas, les contraintes sont tirées directement a partir du fichier résultat sont donne par le logiciel ETABS.

Les efforts normaux dans les différentes sections sont donnes en fonction des diagrammes des contraintes obtenues :

### **a) Section entièrement tendue :**

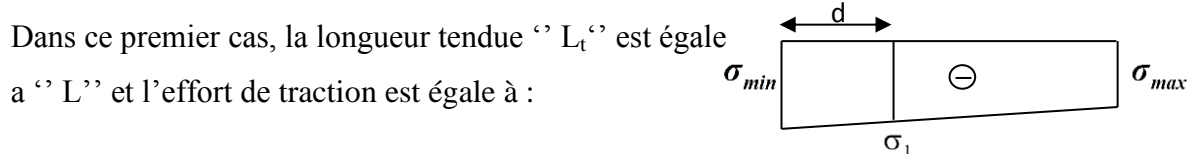

180 figVI-3-3 le diagramme des contraintes d'une Section entièrement tendue.

$$
N_i\!=\!\frac{\sigma_{max}+\sigma_1}{2}\!\times\! d\!\times\!e
$$

$$
N_{i+1} = \frac{\sigma_1}{2} \times d \times e
$$

### **Section entièrement comprimée :**

Dans ce deuxième cas, on a deux contraintes de compression, la section du voile est soumise à la compression et comme le béton résiste bien à la compression, la section d'acier sera celle exigée par le RPA (le ferraillage minimum).

$$
N_i = \frac{\sigma_{\text{max}} + \sigma_1}{2} \times d \times e
$$

$$
N_{i+1} = \frac{\sigma_1 + \sigma_2}{2} \times d \times e
$$

Avec e : épaisseur du voile

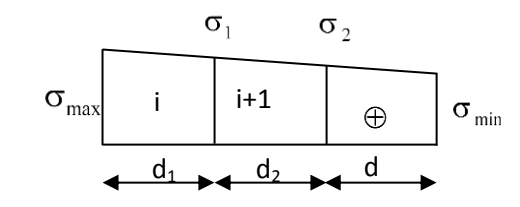

& *figVI-3-1 le diagramme des contraintes d'une Section entièrement comprimée.*

#### **Section partiellement comprimée :**

Dans ce premier cas, la longueur tendue  $\cdot$ '  $L_i$ <sup>o</sup> est calculée à partir des

triangles

semblables :

$$
N_i = \frac{\sigma_{max} + \sigma_1}{2} \times d \times e
$$

$$
N_{_{i+1}}\!=\!\frac{\sigma_{_1}}{2}\!\times\!d\!\ \times\!e
$$

#### **c)Armatures verticales :**

**Section entièrement comprimée :**

$$
A_{vi} = \frac{N_i + B \times f_{c28}}{\sigma_s}
$$

Avec : B : section du voile.

*s σ* : Contrainte de l'acier.

 f bc : Contrainte de calcul dans le béton.

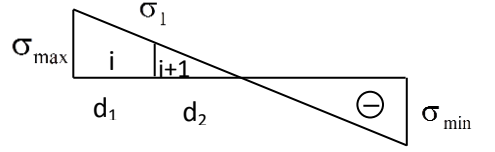

*figVI-3-2 le diagramme des contraintes d'i Section partiellement comprimée*

181
Situation durable :  $\sigma_s$  = 348 MPa, f<sub>bc</sub> = 14,20 MPa, Situation accidentelle :  $\sigma_s = 400 \text{ MPa}$ ,  $f_{bc} = 21,74 \text{ MPa}$ ,

**Section partiellement comprimée :**

$$
A_{vi} = \frac{N_i}{\sigma_s}
$$

**Section entièrement tendue :** 

$$
A_{vi} = \frac{N_i}{\sigma_s}
$$

**d) Armatures minimales :** 

 **\*Compression simple (BAEL91/Art. A.8.1,2) :**

-  $A_{min} \ge 4$  cm<sup>2</sup> par mètre de parement mesuré perpendiculaire à ces armatures ;

 $-0.2\% \leq \frac{12 \text{ min}}{2} \leq 0.5\%$ B  $0.2 \% \leq \frac{A_{\min}}{B} \leq 0.5 \%$  avec B : section du béton comprimée.

 **\*Traction simple :**

$$
A_{\min} \ge \frac{B \times f_{t28}}{f_e}
$$

Avec : B : section du béton tendue.

 Le pourcentage minimum des armatures verticales de la zone tendue doit rester au moins égale à 0.2 % de la section horizontale du béton tendu.

# **Exigences de RPA 2003(RPA99 version 2003/article 7.7.4.3)**

Le pourcentage minimum d'armatures verticales et horizontales des trumeaux, est donné comme suit :

- Globalement dans la section du voile 15 %

- En zone courantes 0.10 %

## **e)Armatures horizontales :**

Les barres horizontales doivent être munies de crochets à 135° ayant une longueur de 10 Ф.

• D'après le **BEAL 91** : 
$$
A_H = \frac{A_v}{4}
$$

 D'après **le RPA 2003** :  $A_H \geq 0.15 \% \cdot \times B$ 

-Les barres horizontales doivent être disposées vers l'extérieur.

-Le diamètre des barres verticales et horizontales des voiles ne devrait pas dépasser 0.1 de l'épaisseur du voile.

### **f) Armatures transversales :**( RPA 2003 du article 7.7.4.3)

Les armatures transversales sont perpendiculaires aux faces des refends.

Elles retiennent les deux nappes d'armatures verticales, ce sont généralement des épingles dont le rôle est d'empêcher le flambement des aciers verticaux sous l'action de la compression d'après **RPA 2003 du** l'article **7.7.4.3** 

Les deux nappes d'armatures verticales doivent être reliées au moins par (04) épingle au mètre carré.

## **g) Armatures de coutures :**

Le long des joints de reprise de coulage, l'effort tranchant doit être repris par les aciers de coutures dont la section est donnée par la formule :

$$
A_{vj} = 1,1 \frac{T}{f_e}
$$
 (RPA99 version 2003 / Article 7.7.4.3  
T = 1,4 V<sub>u</sub>

V<sup>u</sup> : Effort tranchant calculée au niveau considéré

Cette quantité doit s'ajouter à la section d'aciers tendus nécessaire pour équilibrer les efforts de traction dus au moment de renversement.

**h) Potelet :** Il faut prévoir à chaque extrémité du voile un potelet armé par des barres verticales, dont la section de celle-ci est  $\geq$  4HA10

### **i) Espacement :**

D'après **RPA 99 modifier 2003du**l**'art 7.7.4.3**, l'espacement des barres horizontales et verticales doit être inférieur à la plus petite des deux valeurs suivantes :

> $S \leq 30$  *cm*  $S \leq 1, 5e$ Avec :  $e = \epsilon$  paisseur du voile

 A chaque extrémité du voile l'espacement des barres doit être réduit de moitié sur 0.1 de la longueur du voile, cet espacement d'extrémité doit être au plus égale à 15 cm.

### **j) Longueur de recouvrement :**

Elles doivent être égales à :

- 40Φ pour les barres situées dans les zones où le recouvrement du signe des efforts est possible.

 - 20Φ pour les barres situées dans les zones comprimées sous action de toutes les combinaisons possibles de charges.

### **k) Diamètre minimal :**

Le diamètre des

barres verticales et horizontales des voiles ne devrait pas dépasser 0.10 de l'épaisseur du voile.  $\longleftrightarrow$  S/2 S

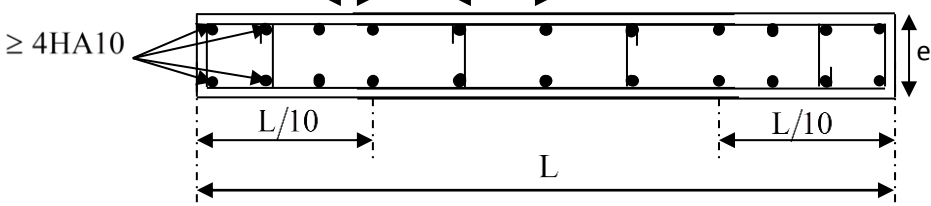

**figVI-3-4)** : Disposition des armatures verticales dans les voiles

### **VI-3-3) Vérification :**

# *A. Vérification à L'ELS :*

Pour cet état, il considère l'effort :  $N_{ser} = G + Q$ 

 $N<sub>ser</sub> = G + Q$ 

 $\bar{\sigma}_b = 0.6 \times f_{c28} = 15 MPa$  $B + 15 \times A$ *N*  $b - B + 15 \times A$ <sup>20</sup>  $\leq$  $+15\times$  $\sigma_{h} = \frac{N}{\sqrt{N}} \leq \overline{\sigma}$ 

Avec :

Nser : Effort normal appliqué.

- B : Section du béton.
- A : Section d'armatures adoptée.

# **Vérification de la contrainte de cisaillement :**

# **D'après le RPA 2003**

 $\tau_b \leq \overline{\tau}_b = 0.2 \times f_{c28}$  Avec:  $b_0 \times d$ *V*  $b-b_0 \times$  $=$  $\overline{0}$  $\tau_b = \frac{V}{l_b \times d}$  et  $V = 1.4 \cdot \sqrt{V_{u, \text{calcu}}}$ 

Avec :  $b_0$ : Epaisseur du linteau ou du voile.

d : Hauteur utile ( $d = 0.9$  h).

h : Hauteur totale de la section brute.

## **D'après le BAEL :**

Il faut vérifier que :

$$
\tau_u \leq \overline{\tau}_u \qquad \qquad \underline{\text{Avec}}: \qquad \tau_u = \frac{V_u}{b \times d}
$$

 $\tau_{\rm u}$ : Contrainte de cisaillement

$$
\overline{\tau}_u = \min\left(0, 15 \frac{f_{cj}}{\gamma_b}, 4MPa\right) \rightarrow \text{Pourlafissuration préjudiciable.}
$$

# **VI-3-4) Exemple de calcul : Soit à Ferrailler le voile longitudinal VT<sup>1</sup> :**

# **Caractéristiques géométriques** :

L (entre axe) = 4, 00 m  $\Rightarrow$  L = 3, 55 m, e<sub>p</sub> = 0, 25 m; B = 0, 8875 m<sup>2</sup>; I = 0, 93 m<sup>4;</sup>  $V=V'=2$ , 00 m.  $\sigma_{\text{max}}$  = +1505,12 KN/m<sup>2</sup>  $σ<sub>min</sub> = -2526,55 KN/m<sup>2</sup>$  $T = +1310,07$  KN  $N_s = 4794,29$  KN  $\overline{1}$  $\mathbf{I}$  $\Rightarrow$ Donc la section est partiellement comprimée.

**Calcul de L<sup>c</sup> :**

$$
L_c = \frac{\sigma_{\text{max}}}{\sigma_{\text{max}} + \sigma_{\text{min}}} \times L = \frac{1505.12}{1505.12 + 2526.55} \times 3.55 = 1.33 \text{ m}.
$$

$$
L_t = L - L_c = 3{,}55 - 1{,}33 = 2{,}22 m
$$

Le découpage de diagramme est en deux bandes de longueur (d1 et d2) respectivement.

Avec :

$$
d_1 \le \min \left\{ \frac{h_e}{2}; \frac{2}{3} L_c \right\} = \min \left\{ \frac{4,59}{2}; \frac{2}{3} \times 1,33 \right\} = 0,88 \text{ m}
$$

Soit  $d_1 = 0.88$  m

 $d_2 = L_1 - d_1 = 2{,}22 - 0{,}88 = 1{,}34$  m.

• 
$$
\frac{L}{10} = \frac{3,55}{10} = 0,35 \text{ } m = 35 \text{ } cm.
$$

**Espacement :** 

$$
\begin{cases}\n\text{zone countante(d}_2) & S_t \le \min\{1, 5 \times e \text{ ; } 30 \text{ cm}\} = 30 \text{ cm soit } S_t = 20 \text{ cm} \\
\text{zone d'extrimité (d}_1) & \rightarrow & S_t = D = \frac{S_t}{2} = 10 \text{ cm}\n\end{cases}
$$

**Calcul de N :**

 **Zone tendue :**

$$
\sigma_1 = \sigma_{max} \times \frac{(L_t - d_1)}{L_t} = 2526,12 \times \frac{(2.22 - 0.88)}{2.22} = 1524,77 \text{ Mpa}
$$

$$
\begin{cases}\nN_1 = \frac{\sigma_{\text{max}} + \sigma_1}{2} \times d_1 \times e = \frac{2526.55 + 1524.77}{2} \times 0.88 \times 0.25 = 447.64 \text{ Kn.} \\
N_2 = \frac{\sigma_1}{2} \times d_2 \times e = \frac{1524.77}{2} \times 1.34 \times 0.25 = 255.40 \text{ KN}\n\end{cases}
$$

# **Calcul des armatures :**

**Les armatures verticales :**

$$
A_{v1} = \frac{N_1}{\sigma_s} = \frac{447,64}{400} \times 10 = 11,19 \text{ cm}^2
$$

$$
A_{v2} = \frac{N_2}{\sigma_s} = \frac{255,40}{400} \times 10 = 6,38 \text{ cm}^2
$$

**Armatures minimales:**

$$
A_{\min} \ge \max\left(0, 2\%B, B \times \frac{f_{t28}}{f_e}\right) \text{ avec } B = d \times e
$$

$$
\beta_1 = d_1 \times e = 88 \times 25 = 2200 \text{ cm}^2
$$
  
\n
$$
\beta_2 = d_2 \times e = 134 \times 25 = 3350 \text{ cm}^2
$$
  
\n
$$
A_{1\text{min}} \ge \max(4, 4 ; 11, 55) = 11,55 \text{ cm}^2
$$
  
\n
$$
A_{2\text{min}} \ge \max(6, 7 ; 17,58) = 17,5 \text{ cm}^2
$$

**Les armatures de couture :**

 $A_{\rm vj} = 1.1 \frac{V_u}{f}$  $\frac{V_u}{f_e} = 1,1\frac{1.4 \times 1310,07}{400}$  $\frac{1310,07}{400}$  × 10 = 50,44 cm<sup>2</sup> Avec : V<sub>u</sub> = 1,4 × T  $\rightarrow$  V<sub>u</sub> = 1834,01 KN.

$$
\Rightarrow \quad A_{\rm vj} = 50,44 \, \rm cm^2
$$

**Les armatures calculées :**

$$
A_1 = A_{v1} + \frac{A_{vj}}{4} = 11,19 + \frac{50,44}{4} = 23,80 \text{ cm}^2
$$

$$
A_2 = A_{v2} + \frac{A_{vj}}{4} = 6,38 + \frac{50,44}{4} = 18,99 \text{ cm}^2
$$

## **Le ferraillage adopte :**

 $A_1 = 2 \times 8$  HA 14 = 24,64 cm<sup>2</sup>, avec D =  $\frac{S_t}{2}$  $\frac{3t}{2} = 10$ cm  $A_2 = 2 \times 7$  **HA 14** = 21,56 cm<sup>2</sup>, avec  $S_t \le \min\{1.5 \times e$ ; 30 cm} = 30 cm soit  $S_t = 13$  cm

**Les armatures horizontales :**

 $A_H \ge \max \left\{ \frac{A_V}{4} \right\}$  $\frac{4v}{4}$  ; 0,15%B} = max  $\left\{\frac{21,56}{4}\right\}$  $\left[\frac{1,56}{4}\right]$ ; 13,31  $\left{\}$  = 13,31  $cm^2$ .

Soit 2 × 6HA12  $\implies$  A<sub>H</sub> = 6,79 cm<sup>2</sup>/ml. Avec un espacement e = 17 cm

# **Les armatures transversales :**

Les deux nappes d'armatures doivent être reliées avec au moins 4 épingles par mètre carré.

On adopte :  $4HAA = (2,01 \text{ cm}^2) / \text{m}^2$ 

## **Pour les potelets :**

 Vu que la section d'armatures doivent dans les poteaux est supérieure à celle du voile, alors on adopte le même ferraillage que celui du poteau.

### **Vérification des contraintes de cisaillement :**

### **Selon le BAEL :**

 $\overline{\tau_u} = min\left\{0, 15 \frac{f_{c28}}{y_b}$ ;  $4Mpa\right\} = min\left\{0, 15 \frac{25}{1,15}$ ;  $4Mpa\right\} = 3,26Mpa$  (Fissuration préjudiciable)

$$
\tau_u = \frac{v_u}{b \times d} = \frac{1.4 \times 1310,07 \times 10^3}{250 \times 0,9 \times 3550} = 2,29 \, Mpa
$$

 $\tau_u = 2.29 \, Mpa \leq \overline{\tau_u} = 3.36 \, Mpa \quad \dots \dots \dots \dots \dots$  (Condition vérifiée)

### **RPA révisé 2003 :**

 $\bar{\tau}_h = 5Mpa$ 

 $\tau_b=\frac{V}{h}$  $\frac{V}{b \times d} = \frac{1.4T}{b \times d}$  $\frac{1,4T}{b \times d} = \frac{1,4 \times 1310,07 \times 10^3}{250 \times 0,9 \times 1775}$  $\frac{250\times0.9\times1775}{250\times0.9\times1775}$  = 4,6 Mpa

 $\tau_b = 4.6 \text{ M}pa < \bar{\tau}_b = 5 \text{ M}pa \quad \dots \dots \dots \dots \dots$  (Condition vérifiée)

### **Vérification à L'ELS :**

 $\sigma_b =$  $N_{\mathcal{S}}$  $B + 15A$ = 4794,29 × 1000  $\frac{1}{320000 + 15 \times 1582} = 5,401 \, Mpa < \overline{\sigma_b} = 15 \, Mpa$ 

**Ancrage des barres :**

$$
\bar{\tau}_{su} = 0.6 \ \Psi_S^2 \ \text{f}_{t28} \dots \ (\text{Art. A.6.1}, \text{23/BAEL91})
$$

 $\overline{\tau}_{\text{su}} = 0.6 \times 1.5^2 \times 2.1 = 2.835 \text{MPa}$ 

$$
L_{S} = Max \begin{cases} L_{S} = \frac{\Phi \times fe}{4 \times \tau_{su}} = \frac{12 \times 400}{4 \times 2,835} = 42,33 \text{ cm} \\ LS = 40\phi = 40 \times 1,2 = 48 \text{ cm} \end{cases} \Rightarrow L_{S} = 48 \text{ cm}
$$

# **Remarque :**

 Le ferraillage de reste des voiles de la structure est donné par les tableaux cidessous selon la zone et la nature des voiles (transversal ; longitudinal) et selon leur longueur

L : la longueur des voiles dans les tableaux est pise entre nus des poteaux.

**-** Pou un voile entre de poteua L= L<sub>et</sub> – (2 x  $(\frac{b}{2}$  *ou*  $\frac{h}{2}$  $\frac{n}{2}$ )).

Avec : b et h : coté de poteau dans le sens de calcul

Let : longeur de la portée entre axes des poteaux

**-** Pour un voile commançant pa un poteau ,il doit étre terminé par un potlet ayant l'episseur de voil et donc L = L= L<sub>et</sub> –  $\left(\frac{b}{2}\right)$  $\frac{b}{2}$  ou  $\frac{h}{2}$  $\frac{\pi}{2}$ )).

# **Voiles transversaux : VT1+VT2+VT4 :** L= 4 m.

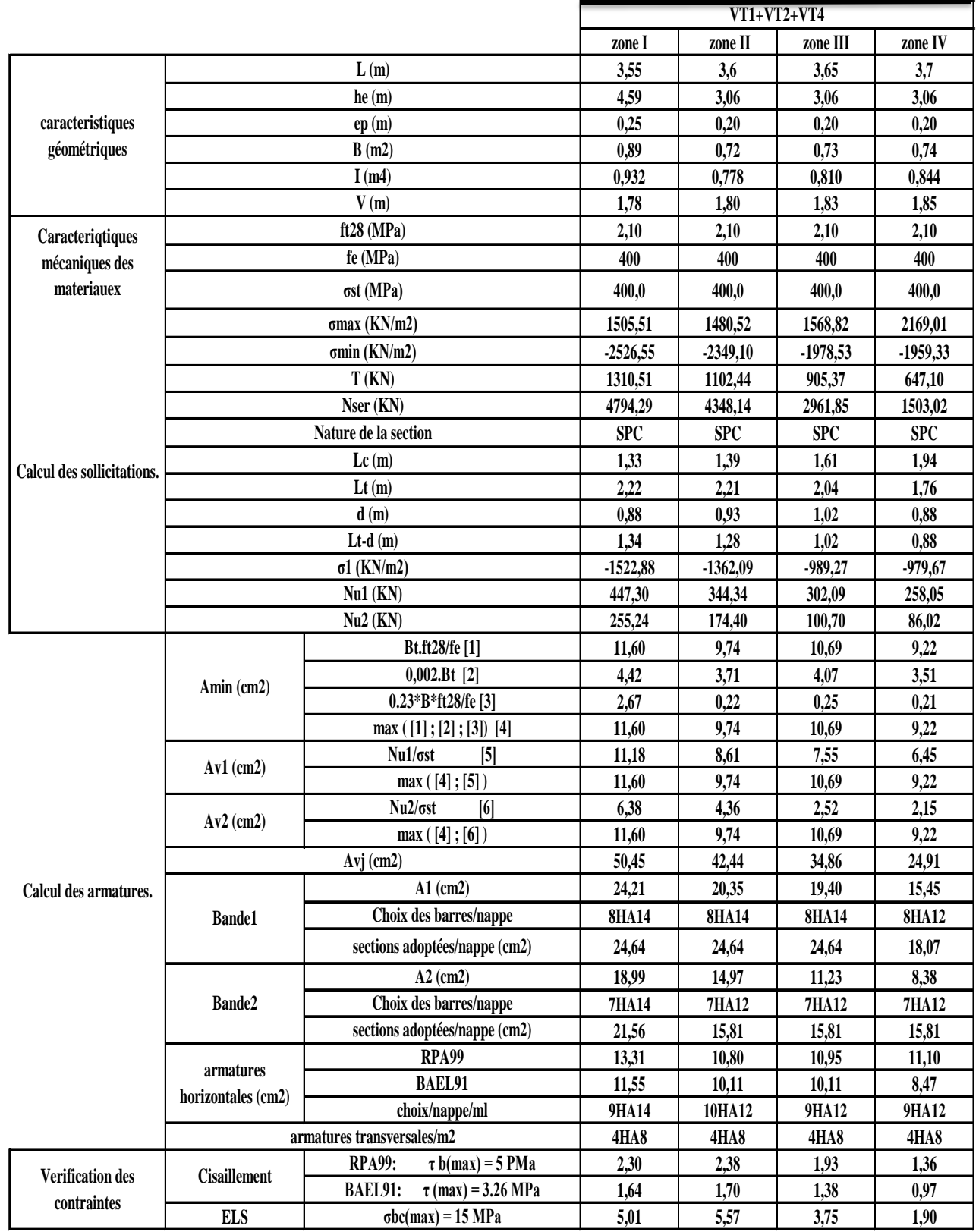

**zone I zone II zone III zone III**

**VL6+VL7**

# **Voiles transversal : VT3 :** L= 1,80 m

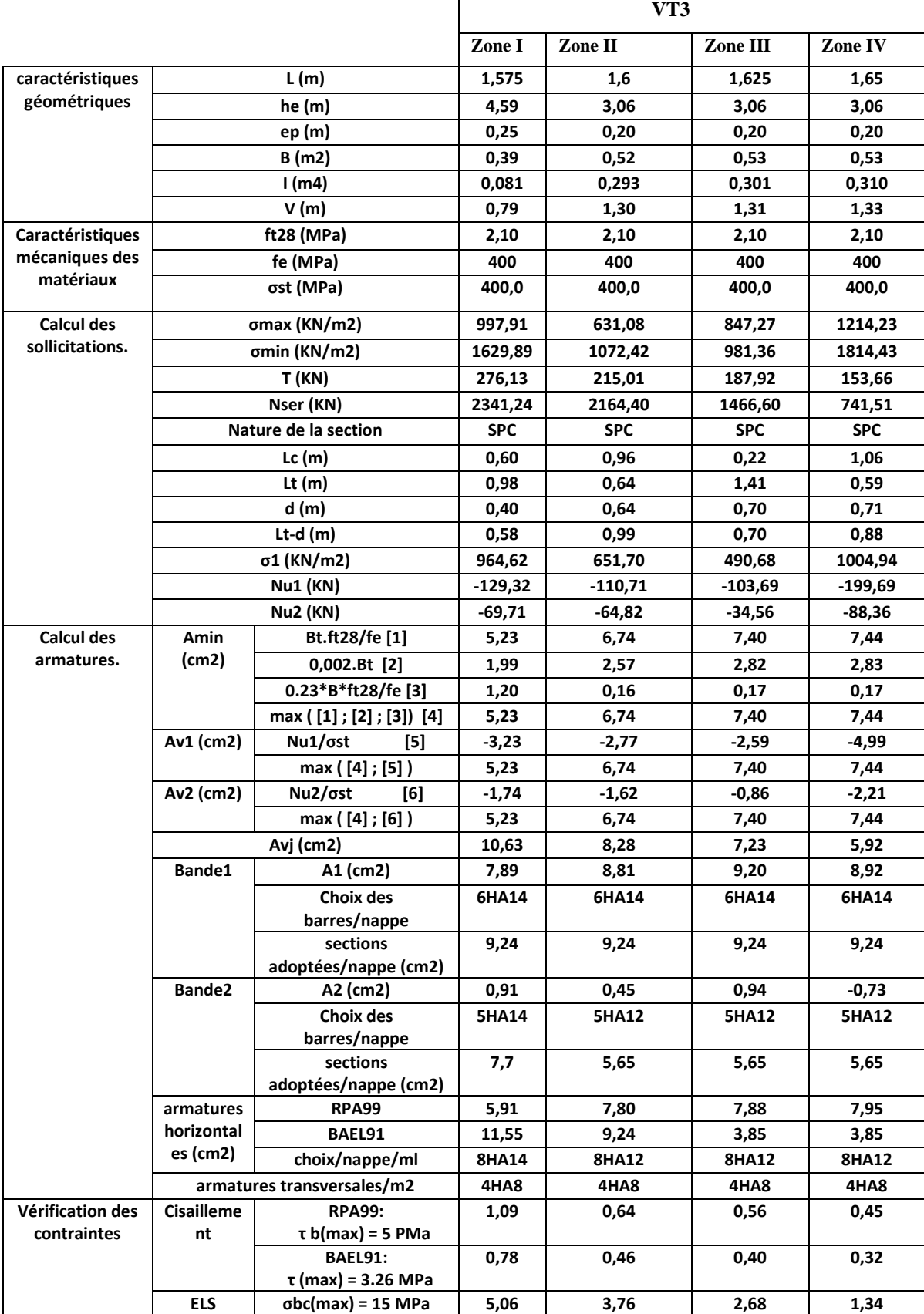

# **Voiles longitudinaux : VL4 :** L = 4m

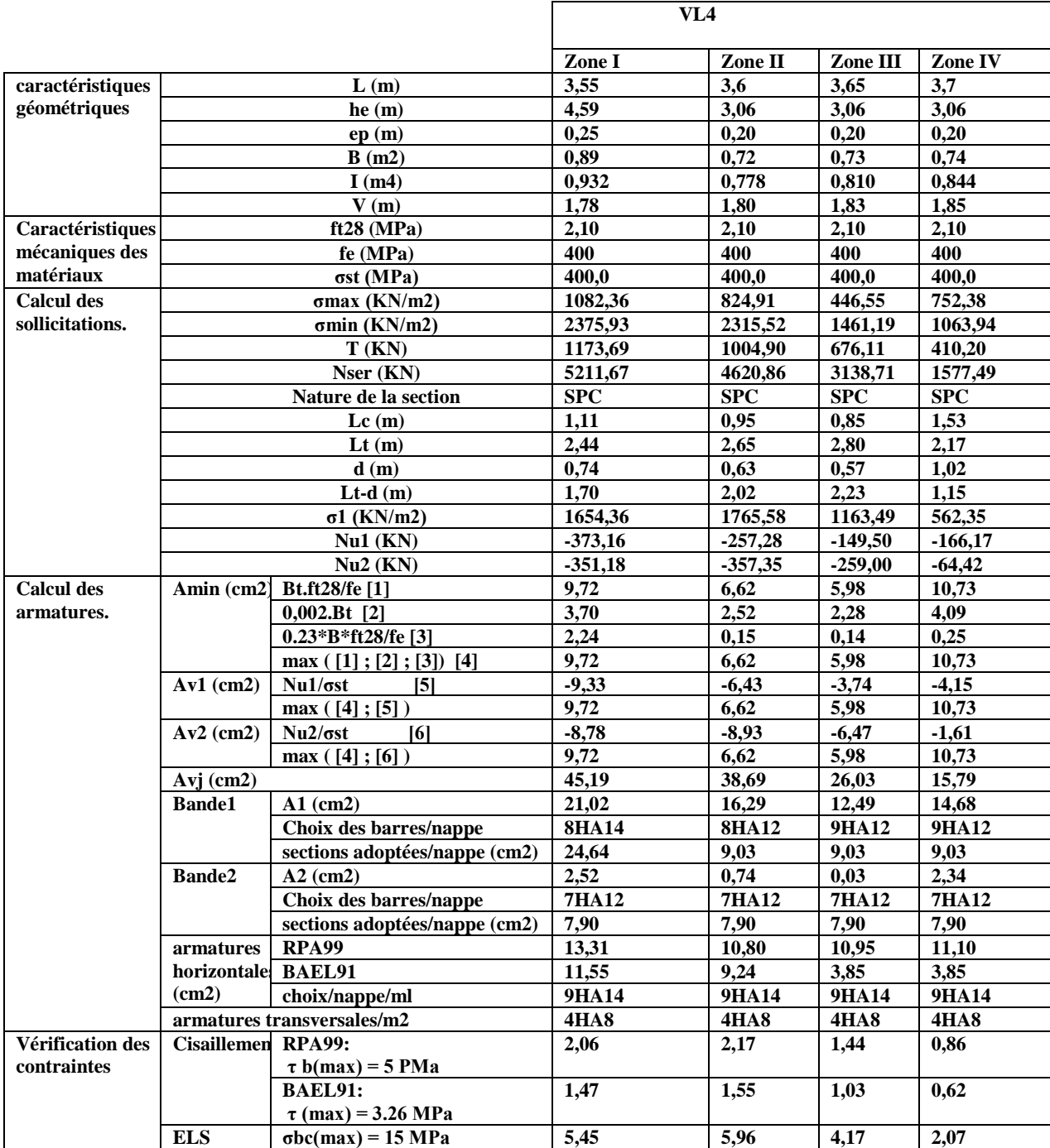

# $\overline{\text{VL}_2 \cdot \text{VL}_3 \cdot \text{et} \cdot \text{VL}_4}$  **i**  $\overline{\text{VL}_2 \cdot \text{VL}_3 \cdot \text{et} \cdot \text{VL}_5}$

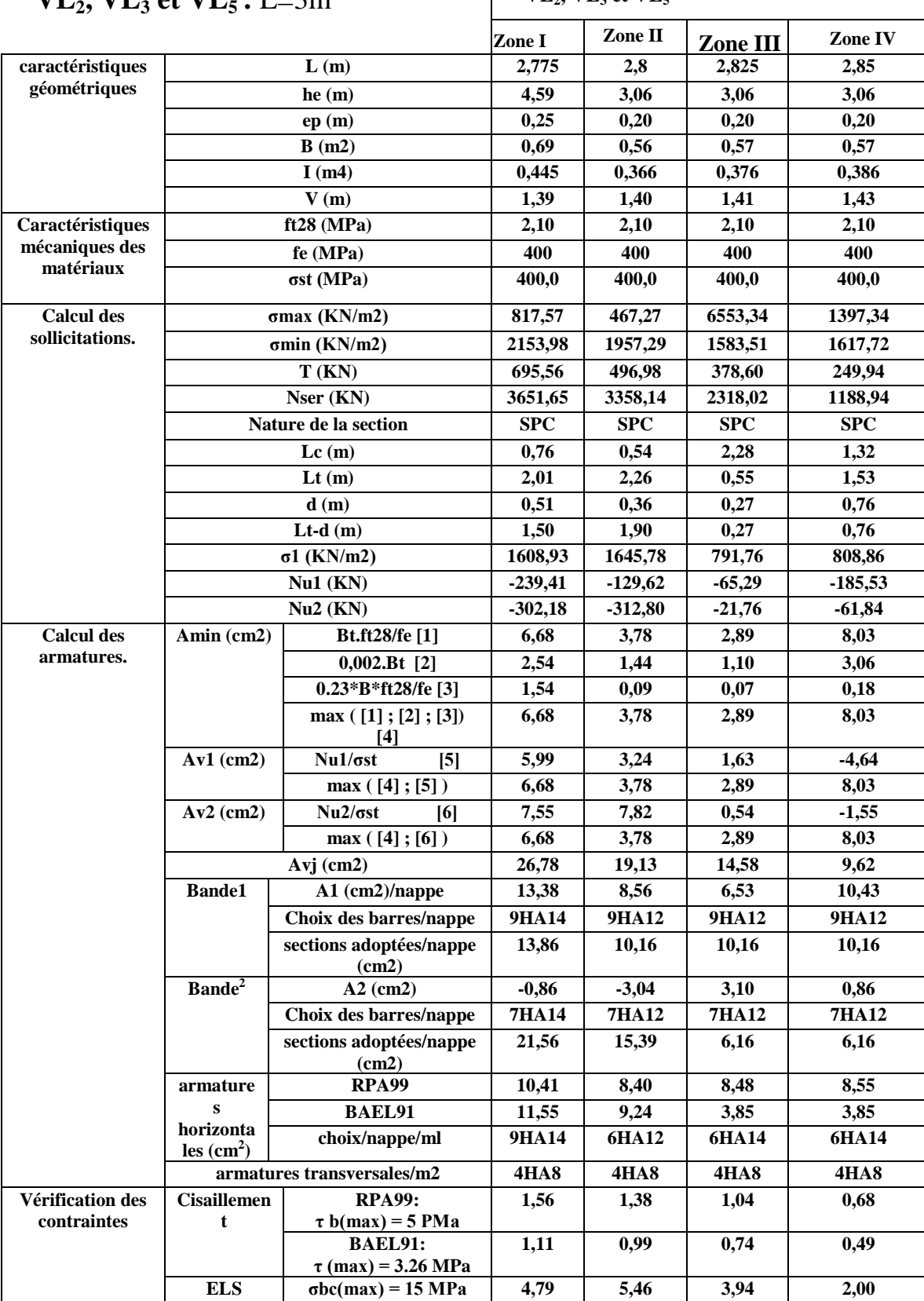

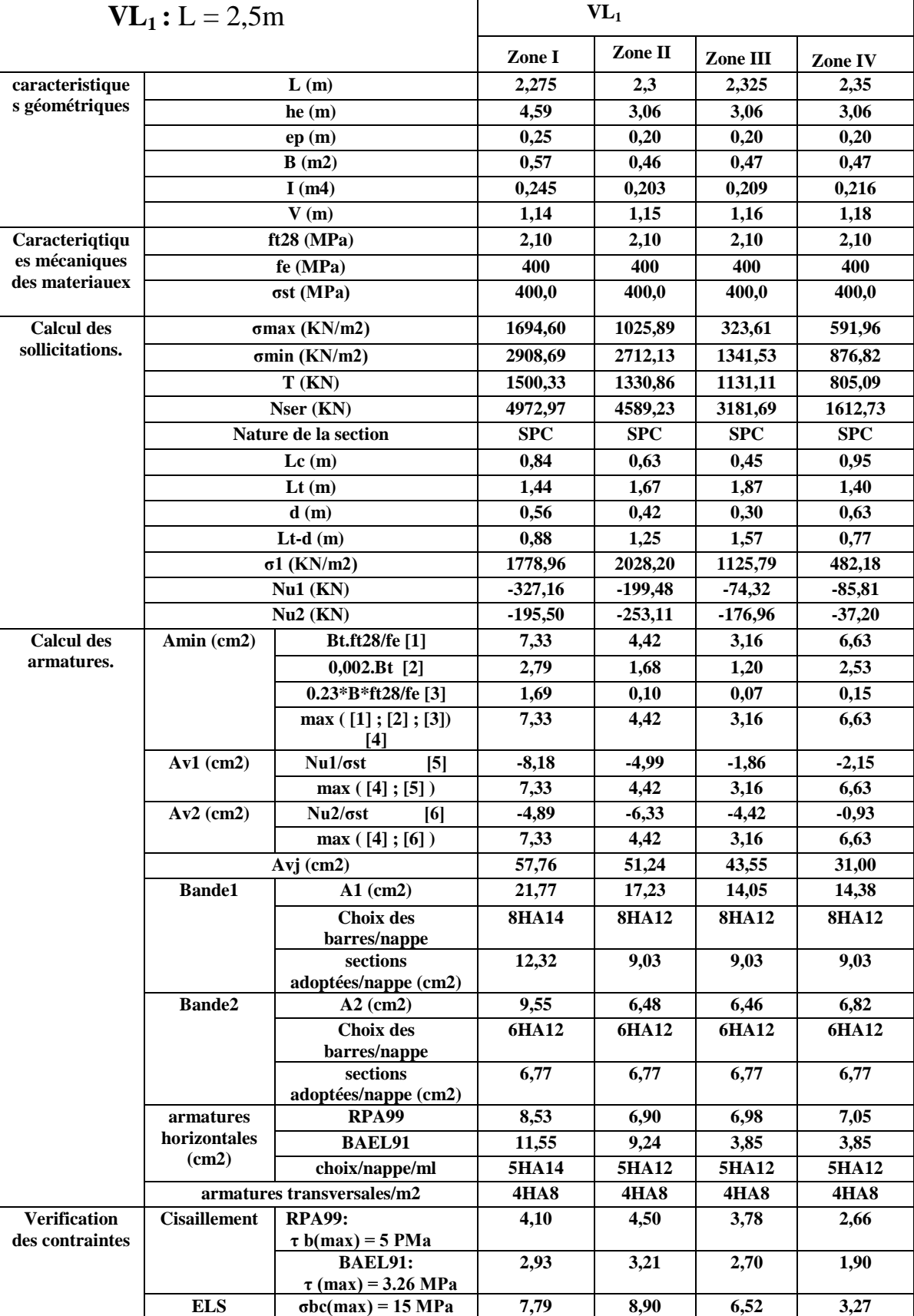

# Zone I

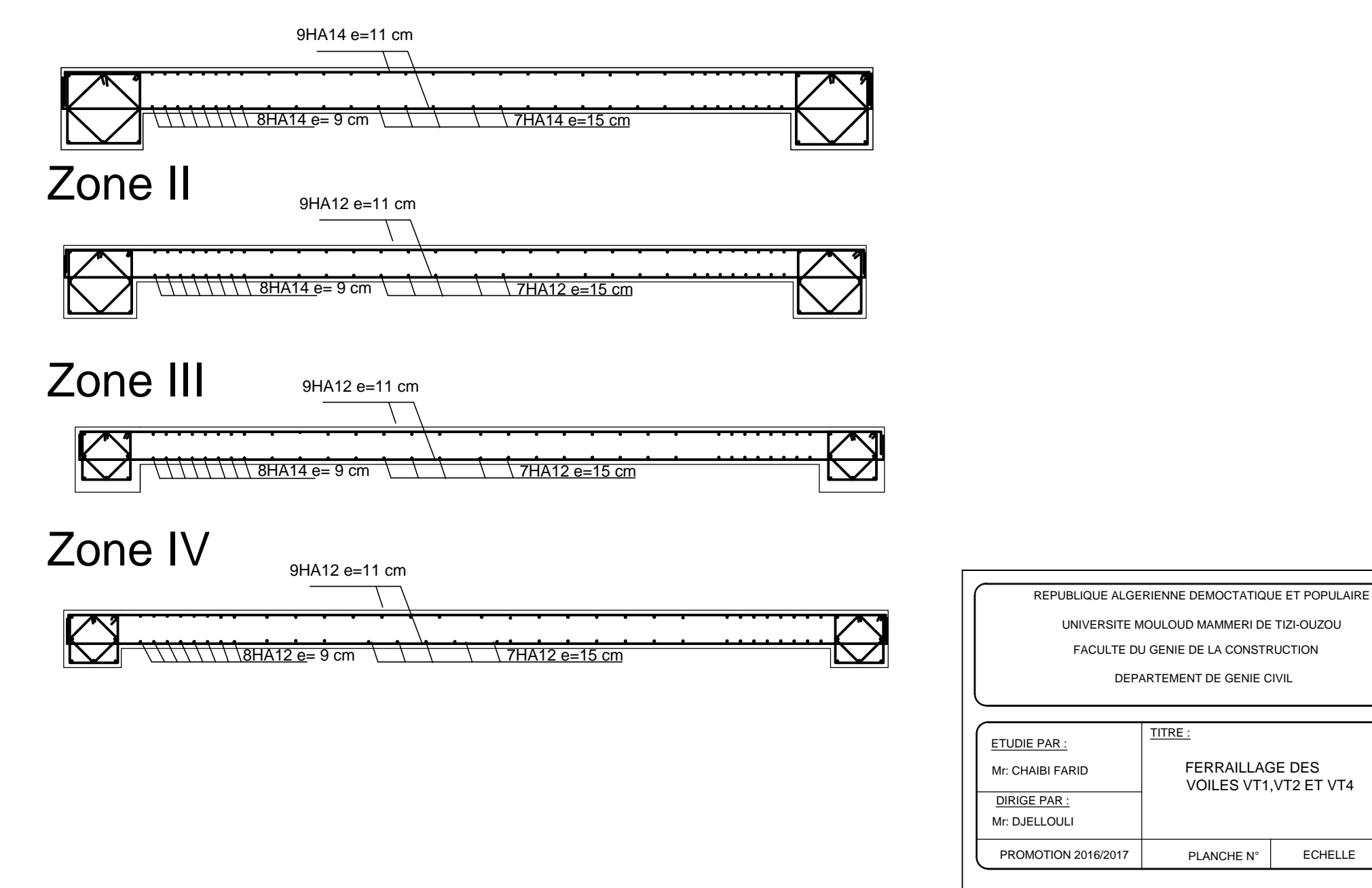

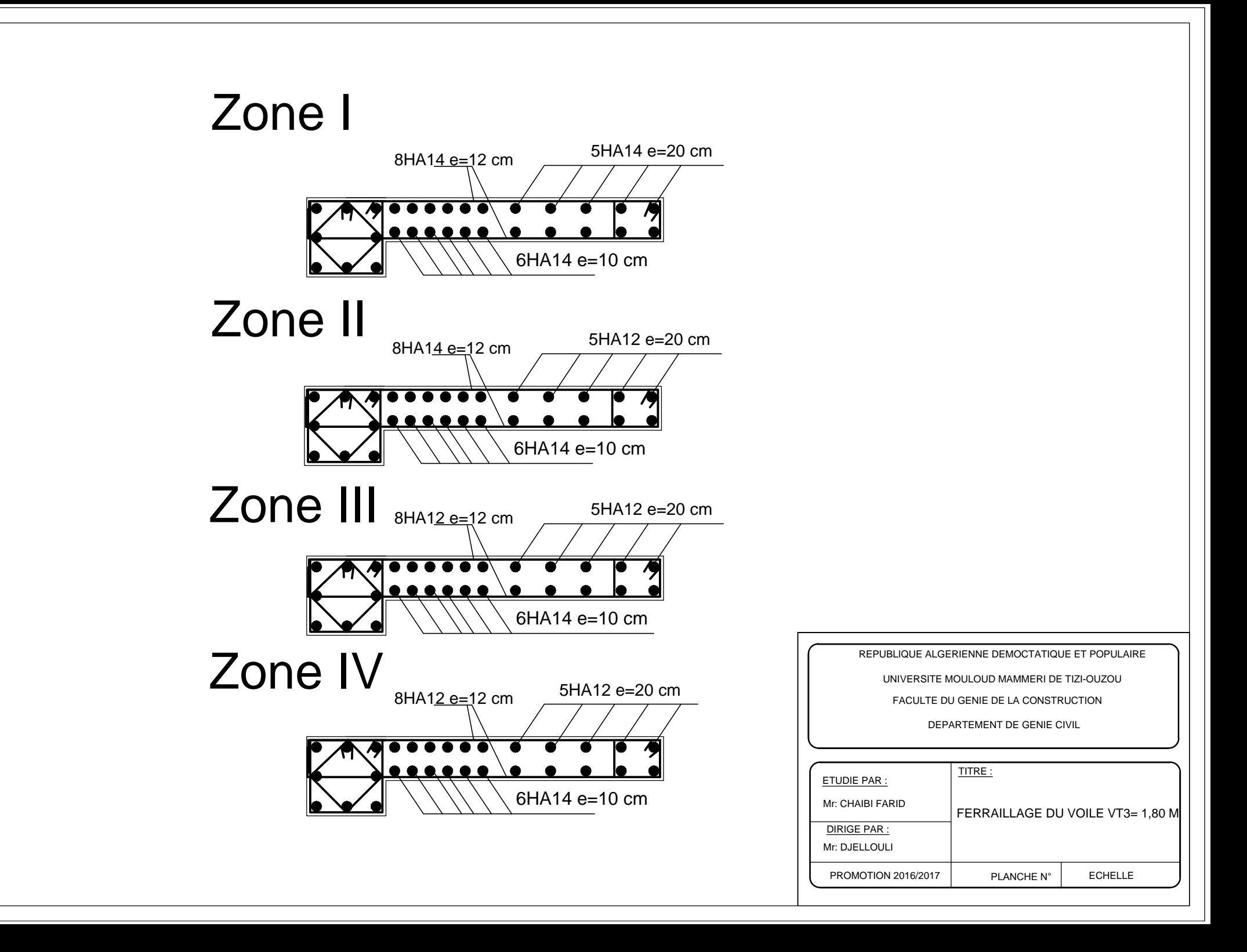

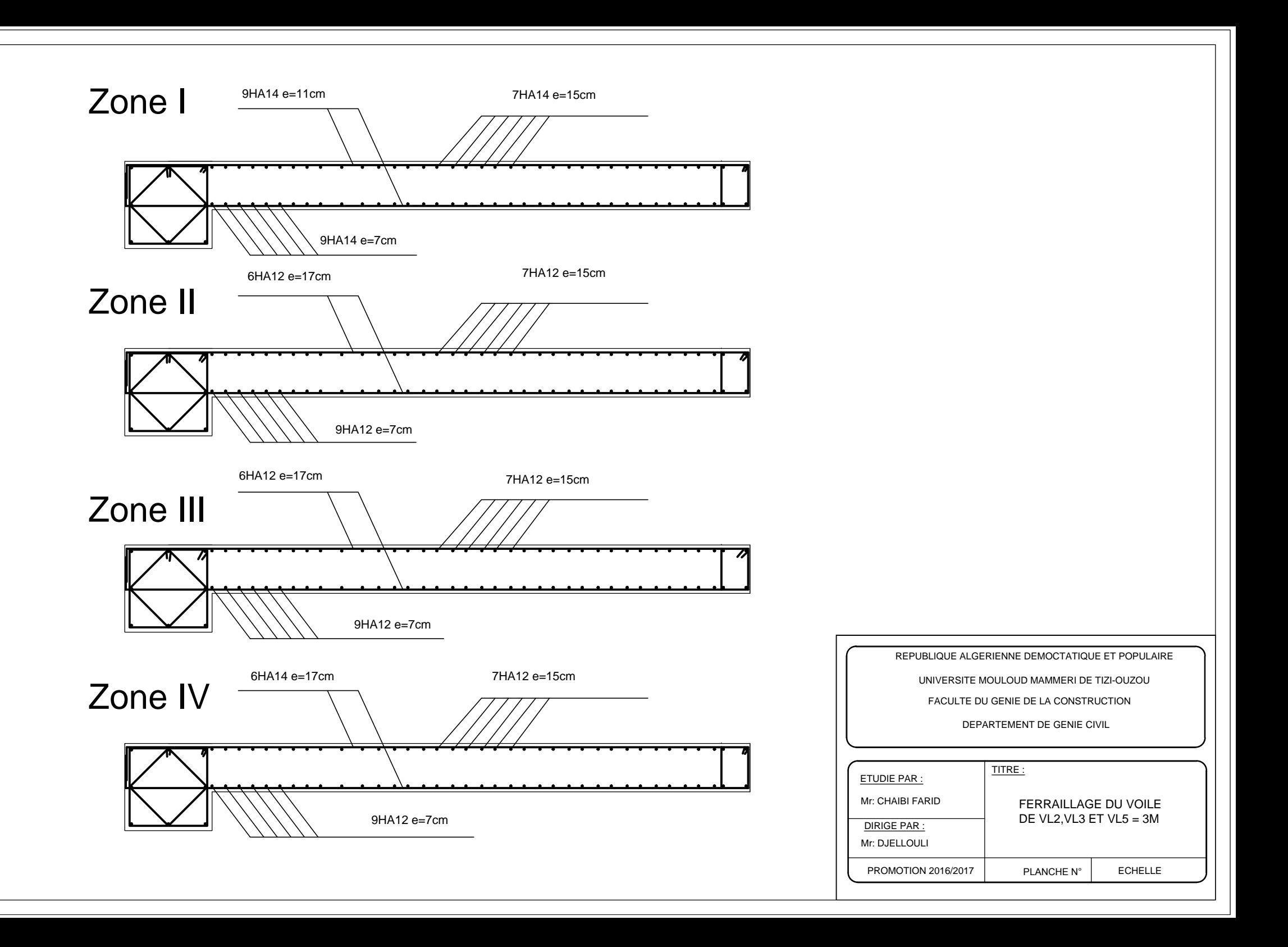

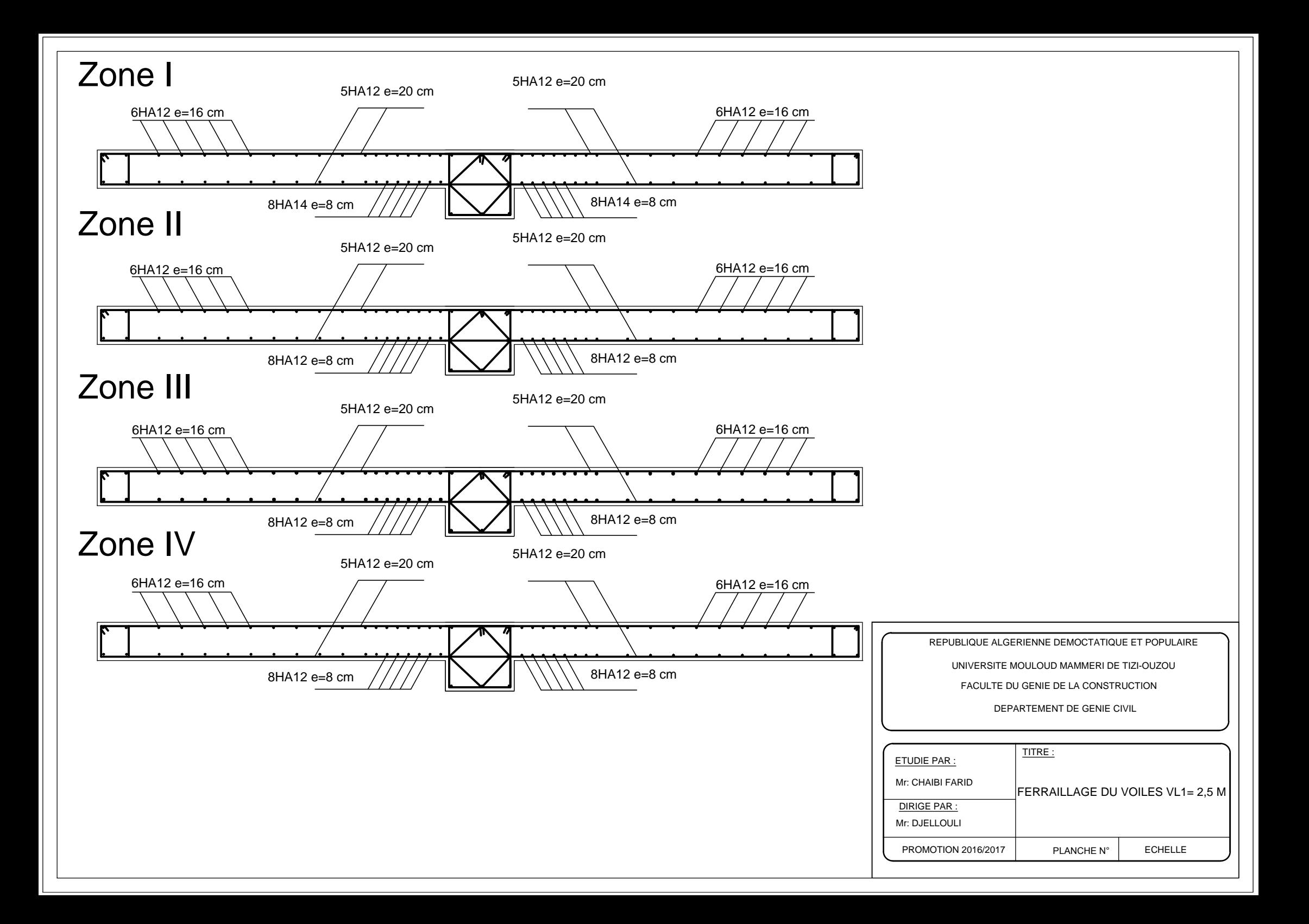

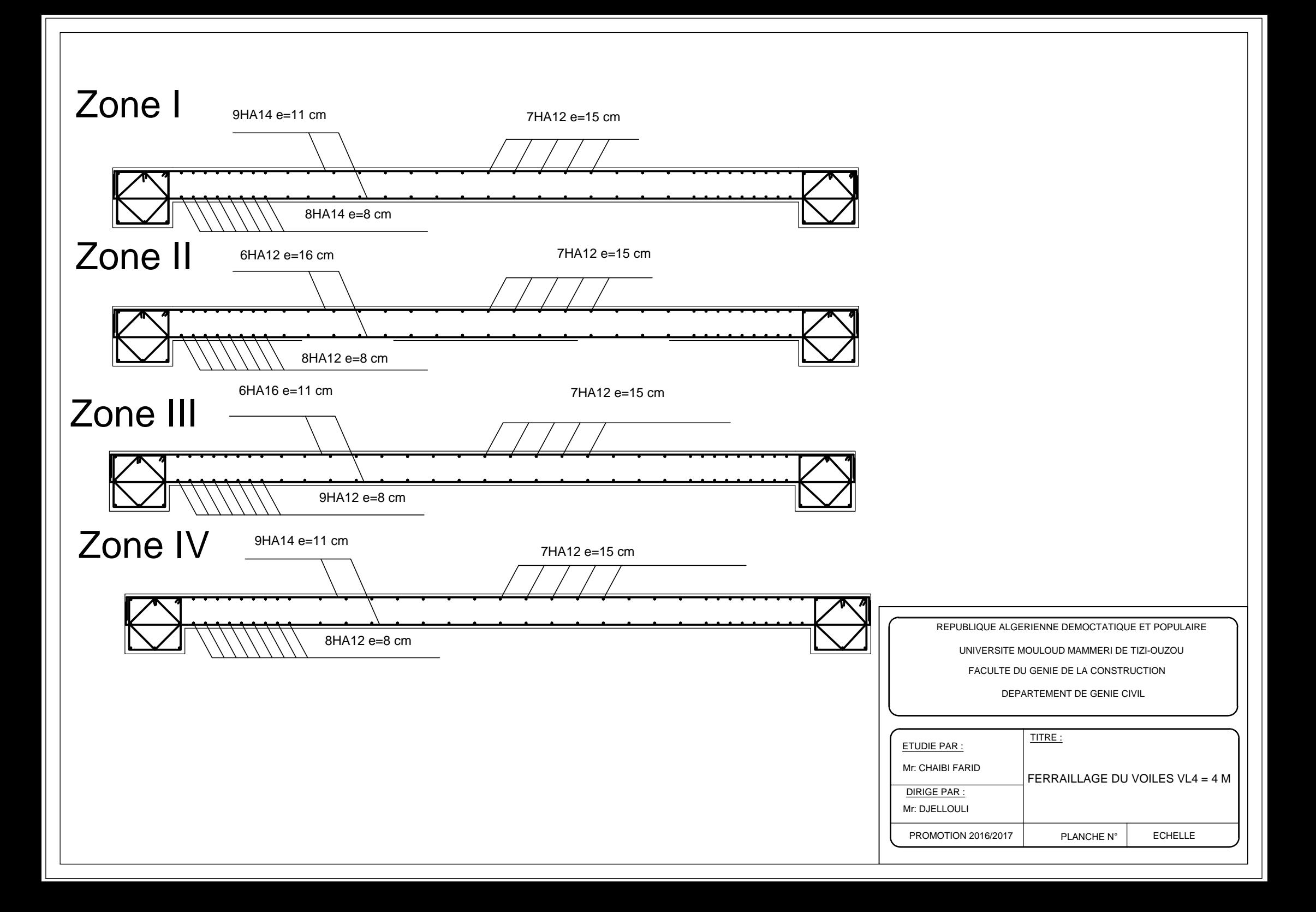

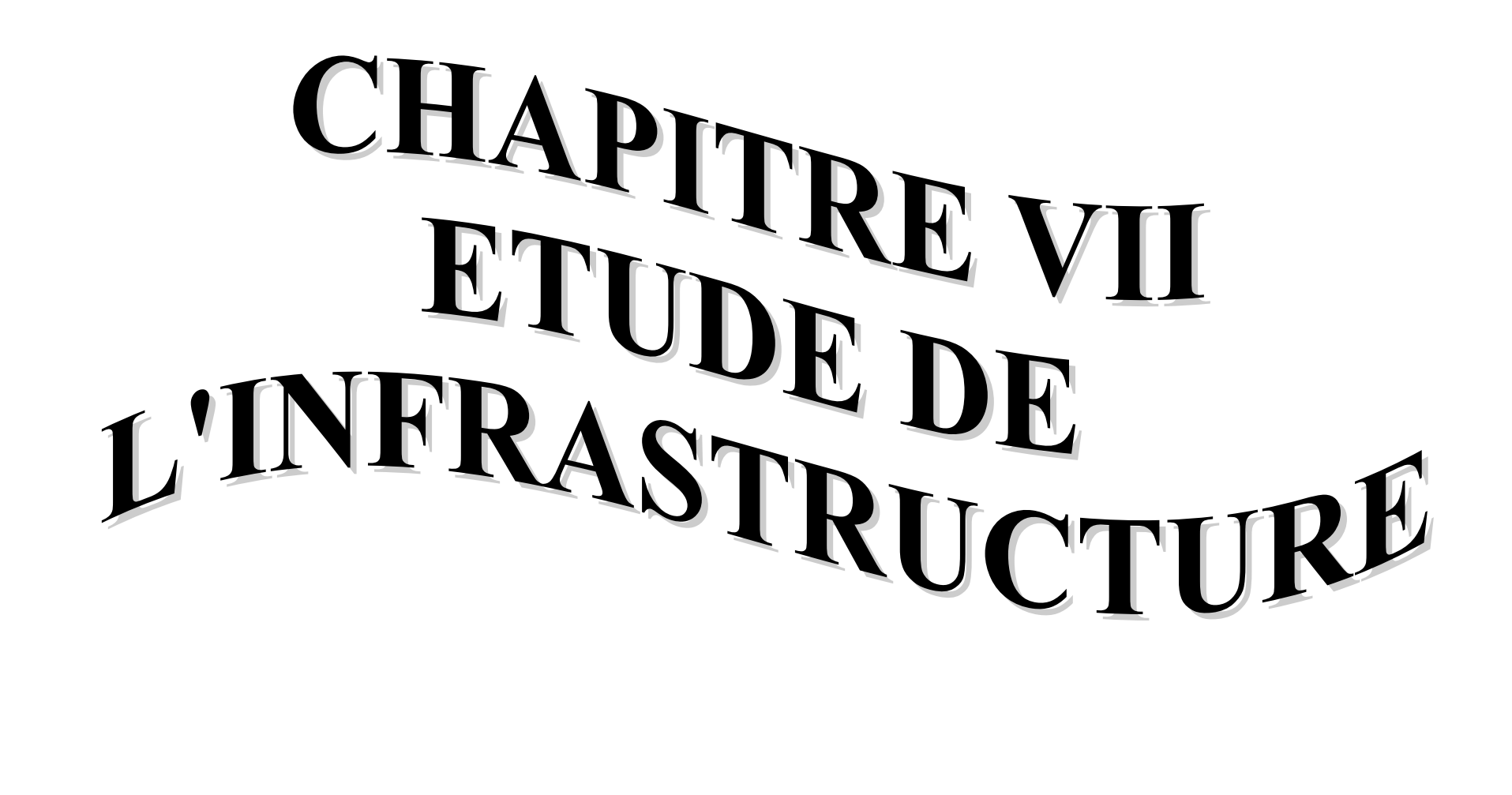

# **VII-1) Introduction :**

La fondation est un élément de structure qui a pour objet de transmettre au sol les efforts apportés par la superstructure.

Dans le cas le plus général un élément déterminé de la structure peut transmettre à sa fondation :

- Un effort normal : charge verticale centrée dont il convient de connaitre les valeurs extrêmes ;
- Une force horizontale résultant de l'action de séisme, qui peut être variable en grandeur et en direction ;
- Un moment qui peut s'exercer dans de différents plans.

On distingue deux types de fondation selon leurs modes d'exécution et selon la résistance aux sollicitations extérieures :

# **Fondations superficielles :**

Les principaux types de fondations superficielles que l'on rencontre dans la pratique sont :

- Les semelles continues sous murs,
- Les semelles continues sous poteaux,
- Les semelles isolées.
- Les radiers.

### **Fondations profondes :**

Elles sont utilisées dans le cas de sols ayant une faible capacité portante ou dans les cas où le bon sol se trouve à une grande profondeur, les principaux types de fondations profondes sont :

- Les pieux.
- Les puits.

Ce type de fondations est généralement utilisé dans le cas de sols de faible capacité portante.

### **VII-2) Etude du sol de fondation :**

Le choix du type de fondation repose essentiellement sur une étude du sol détaillée, qui nous renseigne sur la capacité portante de ce dernier.

Une étude préalable du sol nous a donné la valeur de 2 bars comme contrainte admissible du sol.

# **a) Choix du type de fondation:**

Le choix du type de fondation est conditionné par les critères suivants :

- La Nature de l'ouvrage à fonder ;
- La nature du terrain et sa résistance ;
- Profondeur du bon sol ;
- Le tassement du sol : On optera pour des fondations superficielles ;

# **b) Dimensionnement des semelles continues :**

# **1. Semelle isolé :**

Pour le pré dimensionnement, il faut considérer uniquement effort normal «  $N<sub>ser</sub>$  » qui est obtenu à la base du poteau le plus sollicité au RDC.

$$
A \times B \ge \frac{N_{ser}}{\overline{\sigma}_{sol}}
$$

# **Homothétie des dimensions :**

*sol*

$$
\frac{a}{b} = \frac{A}{B} = K = 1 \Rightarrow A = B \quad (Poteau \, carr\acute{e}).
$$

**D'où**   $B \ge \sqrt{\frac{N_s}{\bar{\sigma}}}$ 

$$
\underline{Exemple:} \qquad N_{ser} = 2387, 22KN \qquad , \ \overline{\sigma}_{sol} = 200 \, KN/m^2 \qquad \Rightarrow \quad B = 3,45m
$$

# *Remarque :*

**Vu que les dimensions des semelles sont très importantes, donc le risque de chevauchements est inévitable, alors il faut opter pour des semelles filantes.**

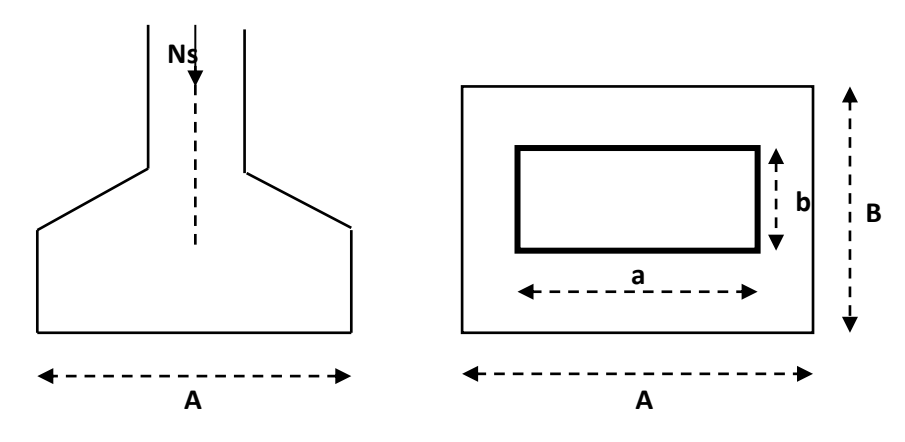

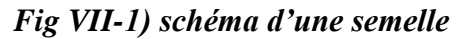

2. Semelles filantes :

2-1) Dimensionnement des semelles filantes sous les voiles :

$$
\sigma_{sol} \geq \frac{N_s}{S} = \frac{G+Q}{B L}
$$

**σsol :** Capacité portante du sol ( *sol*  $\overline{a}$  $\sigma_{sol} = 200$ KN/m<sup>2</sup> = 0,20MPa)

**B** : Largeur de la semelle.

**G** et **Q** : charge et surcharge à la base du voile.

 **L** : longueur de la semelle sous voile.

$$
\Rightarrow B \geq \frac{N_s}{\overline{\sigma}_{sol} L}
$$

Les résultats de calcul sont résumés sur le tableau ci – dessous :

Surface des semelles filantes sous les voiles (sens transversal) :

*Tableau VII-1) : la surface des voiles transversaux*

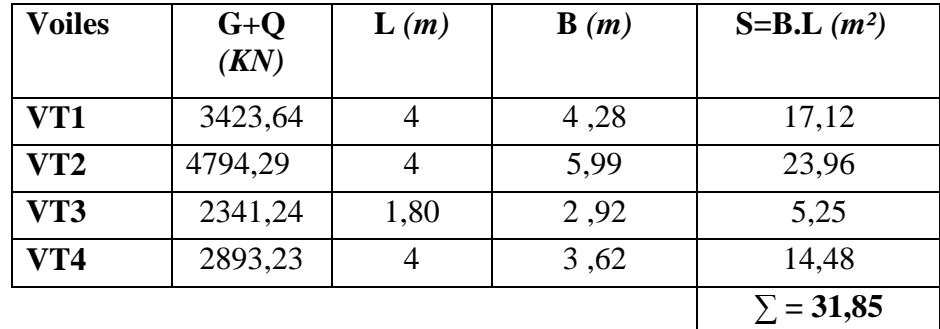

# **Surface des semelles filantes sous les voiles (sens longitudinal) :**

| <b>Voiles</b>   | $G+Q$<br>(KN) | $\mathbf{L}(m)$ | $\mathbf{B}(m)$ | $S=B.L(m^2)$     |
|-----------------|---------------|-----------------|-----------------|------------------|
| VL1x2           | 4972,97       | 5,00            | 4,98            | 24,9             |
| VL2             | 3651,64       | 3,00            | 6,08            | 18,24            |
| VL3             | 3208,13       | 2,50            | 4,62            | 11,55            |
| VL <sub>4</sub> | 5211,67       | 4,00            | 6,52            | 26,08            |
| VL <sub>5</sub> | 3004,01       | 2,50            | 6,00            | 15               |
|                 |               |                 |                 | $\Sigma = 95,77$ |

*Tableau VII-2) la surface des voiles longitudinaux :*

La surface des semelles filantes sous les voiles est : **Sv = 127,62 m 2 .**

**2-1) Dimensionnement des semelles filantes sous poteaux :**

**Hypothèse de calcul :**

**Une semelle est infiniment rigide engendre une répartition linéaire de contrainte sur le sol.**

**Les réactions du sol sont distribuées suivants une droite ou une surface plane telle que leur centre de gravité coïncide avec le point d'application de la résultante des charges agissantes sur la semelle.**

 $\checkmark$  Etape de calcul :

**Détermination de la résultante des charges**  $R = \sum N_i$ 

**Détermination de la Coordonnée de la résultante des forces :** 

**Détermination de la Distribution (par mètre linéaire) des sollicitations de la semelle :**

$$
e < \frac{L}{6} \Rightarrow
$$
 Répartition trapézoïdale.  

$$
e > \frac{L}{6} \Rightarrow
$$
 Répartition triangulaire

$$
q_{\min} = \frac{R}{L} \times \left(1 - \frac{6 \times e}{L}\right) \qquad \qquad q_{\max} = \frac{R}{L} \times \left(1 + \frac{6 \times e}{L}\right) \qquad \qquad q_{(L/4)} = \frac{R}{L} \times \left(1 + \frac{3 \times e}{L}\right)
$$

*Tableau VII-3) résumé de calcul :*

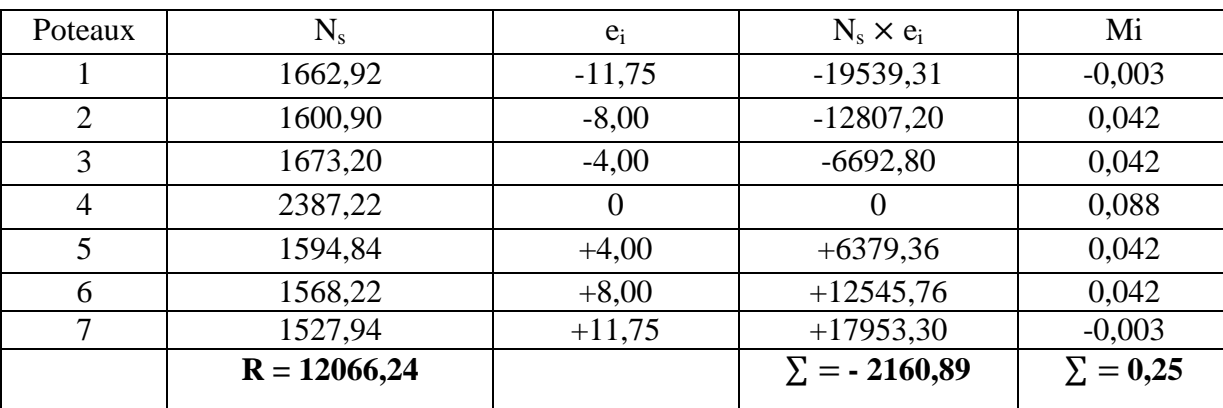

*R*  $e = \frac{\sum N_i \times e_i + \sum M_i}{n}$ 

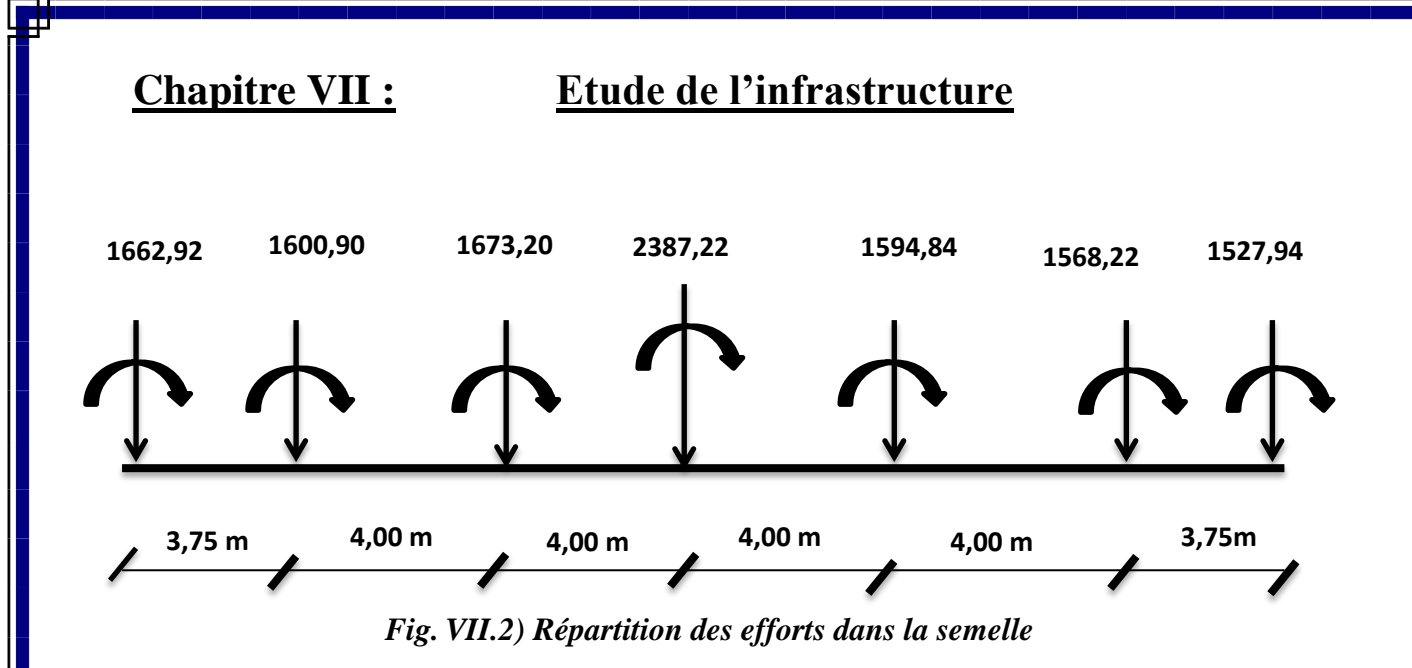

$$
e = \frac{-2160,89 + (0,25)}{12066,24} = -0,18
$$
 m

 **On a :**

$$
e = 0,018
$$
 m  $<\frac{L}{6} = \frac{4}{6} = 0,67$  m

⇒ Nous avons une répartition trapézoïdale des contraintes sous la semelle.

$$
q_{\text{max}} = \frac{R}{L} \times \left(1 + \frac{6 \times e}{L}\right) = \frac{12066,24}{23,5} \times \left(1 + \frac{6 \times 0,18}{23,5}\right) = 537,05 \text{ KN/m}
$$
\n
$$
q_{\text{min}} = \frac{R}{L} \times \left(1 - \frac{6xe}{L}\right) = \frac{12066,24}{23,5} \times \left(1 - \frac{6x0,18}{23,5}\right) = 467,35 \text{ KN/m}
$$
\n
$$
q_{(L/4)} = \frac{N}{L} \times \left(1 + \frac{3 \times e}{L}\right) = \frac{12066,24}{23,5} \times \left(1 + \frac{3 \times 0,18}{23,5}\right) = 525,26 \text{ kN/m}
$$

 $\checkmark$  Détermination de la largeur de la semelle :

$$
B \ge \frac{q_{(L/4)}}{\overline{\sigma}_{sol}} = \frac{525,26}{200} = 2,63 \, \text{m} \quad \text{on } \text{ prend} \quad B = 2,70 \, \text{m}
$$

On aura donc,  $S = 2,70 \times 23,5 = 63,35$   $m^2$ Nous aurons la surface totale des semelles sous poteaux :  $S_p = S \times n$ *n* : Nombre de portique dans le sens considéré.

$$
S_p = 63,45 \times 7 = 444,15 \text{ m}^2
$$
  
 $S_t = S_p + S_v$ 

$$
S_t = 444.15 + 127.62 = 571.77 \ m^2
$$

La surface totale de la structure :  $S_{\text{bat}} = 23,5 \times 22,95 = 539,325 \text{ m}^2$ Le rapport de la surface des semelles sur la surface de la structure est :

$$
\frac{S_t}{S_{bat}} = \frac{571,77}{539,325} = 1,060
$$

 $S_t > 50 \% S_{\text{bat}}$ 

### **La surface des semelles représente 100 %**

 *2-3) Conclusion :* 

Les semelles présentent de grandes largeurs provoquant un chevauchement entre elles occupant ainsi une superficie supérieure à 50 % de la surface totale du bâtiment, pour cela nous opterons pour un radier général.

### **VII-3) Etude du radier :**

 $S_z = 4444,15 + 127,62 = 571,77$  *m*<sup>2</sup><br>
22 the conded the survature:  $S_{\text{bar}} = 23.5 \times 22.95 = 539,225 \text{ m}^2$ <br>
2000 conded the survature consistes with survature de the survature est :<br>  $\frac{S_z}{S_{\text{bar}}} = \frac{571,77}{539,225} = 1.0$ Ce radier est défini comme étant une fondation travaillant comme un plancher renversé, dont les appuis sont constitués par les poteaux de l'ossature et qui est soumis à la réaction du sol diminué de son poids propre.

- Rigide dans son plan horizontal,

- Permet une meilleure répartition de la charge sur le sol,

- Semble mieux convenir face aux désordres ultérieurs qui peuvent provenir des tassements éventuels,

- Facilité de coffrage et le ferraillage ;
- Rapidité d'exécution.

# **VII-3-1) Pré dimensionnement du radier :**

# **1) Epaisseur du tablier :**

La dalle du radier doit satisfaire la condition suivante :  $h_d \ge L$  max /20 , Avec : L max = 4,00 m **L max** : portée maximale

$$
h_d \ge \frac{400}{20} = 20 \text{ cm} \rightarrow \text{Soit : } h_d = 30 \text{ cm}.
$$

### **2) Hauteur des nervures :**

Selon la condition d'épaisseur minimale :

### **La hauteur du radier doit avoir au minimum 25 cm (hmin = 25cm)**

• Selon la condition forfaitaire :

$$
\frac{L_{\text{max}}}{8} \leq h \leq \frac{L_{\text{max}}}{5}
$$

 $L_{\text{max}} = 4,00 \text{ m} \implies \frac{400}{9}$  $\frac{00}{8}$  = 50 cm  $\leq$  h  $\leq \frac{400}{5}$  $\frac{88}{5}$  = 80 cm

Selon la condition de vérification de la longueur élastique :

$$
L_e = \sqrt[4]{\frac{4xExI}{Kxb}} \ge \frac{2}{\pi} x L_{\text{max}}
$$

**Le calcul est effectué en supposant une répartition uniforme des contraintes sur le sol. Le radier est rigide s'il vérifie :**

$$
L_{\max} \leq \frac{\pi}{2} \times L_e \to \textbf{Ce qui conduit à } h \geq \sqrt[3]{\left(\frac{2}{\pi} \times L_{\max}\right)^4} \times \frac{3 \times K}{E}
$$

**Avec :**

**L<sup>e</sup>** : Longueur élastique.

**K** : Module de raideur du sol, rapporté à l'unité de surface **K= 40 MPa** pour un sol moyen. **I** : L'inertie de la section du radier (bande de 1m).

**E** : Module de déformation longitudinale déférée *Evj =3700 (fcj ) 1/3 = Ev28 =***10818.87MPa L** max: Distance maximale entre deux nervures successives.

**D'où :**

$$
h \ge \sqrt[3]{\left(\frac{2}{\pi} \times 4,00\right)^4 \times \frac{3 \times 40}{10818,87}} = 0,76 \,\mathrm{m}
$$

 **On prend :** 

$$
\mathbf{h}_{\mathbf{n}} \ge \frac{\mathbf{L}_{\max}}{10} = \frac{400}{10} = 40 \text{ cm} \rightarrow \mathbf{Soit} : \mathbf{h}_{\mathbf{n}} = 80 \text{ cm et } \mathbf{0,4} \mathbf{h}_{\mathbf{n}} \le \mathbf{b}_{\mathbf{n}} \le \mathbf{0,7} \mathbf{h}_{\mathbf{n}}
$$

 $\Rightarrow$  **32 cm**  $\leq$  **b<sub>n</sub>**  $\leq$  **56 cm**  $\Rightarrow$  b<sub>n</sub> = 40 cm.

*D'après les calculs précédents on adopte le dimensionnement suivant :*

**h<sup>d</sup> = 30 cm ………………… Hauteur de la dalle.**

**h<sup>n</sup> = 80 cm …………………..Hauteur de la nervure.**

**b<sup>n</sup> = 40 cm …………………..Largeur de la nervure.**

**3) Le débord :**

**Détermination des efforts :**

**a) Charges revenant à la superstructure :**

 **Charge permanente : G = 60753,3 KN**

 **Charge d'exploitation : Q = 8948,33 KN**

**b) Combinaison d'actions :**

**À l'ELU:**

**Nu = 1,35G + 1,5Q = 95439,41 KN.**

**À l'ELS:**

**Ns = G + Q = 69701,62 KN.**

c) **Détermination de la surface nécessaire du radier :**

**ELU:** 
$$
S_{radier} \ge \frac{N_{\text{u}}}{1,33 \times \overline{\sigma}_{\text{sol}}} = \frac{95439,41}{1,33 \times 200} = 359,93 \text{ m}^2
$$
  
**ELS:**  $S_{radier} \ge \frac{N_{\text{s}}}{\overline{\sigma}_{\text{sol}}} = \frac{69701,62}{200} = 348,51 \text{ m}^2$   
**D'où :**  $S_{rad} = \max \left( S_{\text{nec}}^{\text{ELU}}; S_{\text{nec}}^{\text{ELS}} \right) = 359,93 \text{ m}^2$ 

 $\ddot{\phantom{0}}$ 

$$
S_{bat} = 539,325 \,\mathrm{m}^2 \succ S_{rad} = 359,93 \,\mathrm{m}^2
$$

### **Remarque :**

On remarque que la surface totale du bâtiment est supérieure à la surface nécessaire du radier, dans ce cas on opte juste pour un débord minimal que nous imposent les règles de BAEL, et

il sera calculé comme suit :  $L_{d\phi} \ge \max \left| \frac{n_n}{2} ; 30 \text{ cm} \right| = \max \left| \frac{50}{2} ; 30 \text{ cm} \right| = 40 \text{ cm}$ 2  $\cos(30 \text{ cm}) = \frac{\text{max}}{2}$ 2  $\max |\frac{n_n}{2}; 30 \text{ cm}| = \max |\frac{30}{2}; 30 \text{ cm}| =$  $\bigg)$  $\left(\frac{80}{2};30 \text{ cm}\right)$  $\setminus$  $=$ max J  $\left(\frac{h_n}{2}; 30 \text{ cm}\right)$  $\setminus$  $\geq$ max $\left(\frac{h_n}{h_n}\right)$ *déb h L*

Soit un débord de  $L_{\text{déb}} = 50$  cm.

Donc on aura une surface totale du radier :  $S_{rad} = S_{bat} + S_{deb}$ 

Avec  $S_{\text{deb}} = (23.5 + 22.95) \times 2 \times 0.50 + 0.50 \times 0.50 \times 4 = 47.45 \text{ m}^2$ 

 $S_{\text{rad}} = S_{\text{bat}} + S_{\text{deb}} = 539{,}325 + 47{,}45 = 586{,}775 \text{ m}^2$ 

### **VII-3-2) Calcul des sollicitations à la base du radier :**

Charges permanentes:

Poids de bâtiment :  $G = 60753,3$  KN

 $\triangleright$  Poids de radier :

 $G =$  Poids de la dalle + poids de la nérvure + poids de  $(T.V.O)$  + poids de la dalle flottante

# *Poids de la dalle:*

 $P_{de la dalle} = S_{radier} \times h_d \times \rho_b$ P de la dalle = 586,775 x 0,30 x 25 = 4385,82 KN

*Poids des nervures:* 

$$
P_{\text{nerv}} = b_n x (h_n - h_d) x L x n x \rho_b
$$
  
= 0,40 x (0,80 - 0,30) x (23,5 x 7 + 22,5 x 7) x 25 = 1625,75 KN

*Poids de TVO :* 

 $P_{\text{TVO}} = (S_{\text{rad}} - S_{\text{ner}}) \times (h_{\text{n}} - h_{\text{d}}) \times \rho_{\text{b}}$  $= (586,775 - 130,06)$  x (0,80 - 0,30) x 17) = 3882,1 KN

*poids de la dalle flottante:* 

 $P$  dalle flottante = (  $S_{rad} - S_{ner}$ ) x  $e_{px}$   $\rho_b$ 

 $= (586,775 - 130,06) \times 0.1 \times 25 = 1141,80$  KN

 $G_{rad} = 11034,82$  KN

Surcharges d'exploitations:

Surcharge de bâtiment :  $Q = 8948,33$  KN

Surcharge du radier :  $Q = 4 \times 586,775 = 2347,104$  KN

**Poids total de la structure :**

 $G_{\text{tot}} = G_{\text{radier}} + G_{\text{sup}} = 11034,82 + 60753,3 = 71788,12 \text{ KN}$ 

 $Q_{\text{tot}} = Q_{\text{radier}} + Q_{\text{sup}} = 2347,104 + 8948,33 = 11295,44$  KN

# **VIII-3- 3) Combinaisons d'actions:**

Etat Limite Ultime :

 $N$ **u**<sub>total</sub> = 1,35G<sub>tot</sub> + 1,5Q<sub>tot</sub> = 113857,13 KN.

Etat Limite de Service :

 $N_{\text{Stotal}} = G_{\text{tot}} + Q_{\text{tot}} = 83083,88 \text{ KN}.$ 

### **VII-3-4) Vérifications :**

**A) Vérification de la contrainte de cisaillement :**

**Il faut vérifier que :**  $\tau_{\mathrm{u}} \leq \tau_{\mathrm{u}}$ 

$$
\tau_{u} = \frac{T_{max}}{b \times d} \le \bar{\tau} = \min \left\{ \frac{0.15 \times f_{c28}}{\gamma_{b}}; 4MPa \right\}
$$
  
\nb = 100 cm ; d = 0.9 × h<sub>d</sub> = 0.9 × 25 = 22.5 cm  
\n
$$
T_{u}^{max} = q_{u} x \frac{L_{max}}{2} = \frac{N_{u} \text{ to }^{\text{xb}}}{S_{rad}} x \frac{L_{max}}{2}
$$
  
\n
$$
T_{u}^{max} = \frac{113857, 13 \times 1}{586, 775} \times \frac{4.00}{2} = 388,08 \text{ KN}
$$
  
\n
$$
\tau_{u} = \frac{388,08 \times 1000}{1000 \times 270} = 1,437 \text{ MPa}
$$
  
\n
$$
\bar{\tau} = \min \left\{ \frac{(0.15 \times 25)}{1.5}; 4MPa \right\} = 2,5 \text{ MPa}
$$
  
\n
$$
\tau_{u} = 1,437 MPa < \bar{\tau}_{u} = 2,5 MPa \implies \text{Condition verify the}
$$

B) Vérification de la contrainte en situation accidentelle : Les efforts des combinaisons accidentelles tirées d'**ETABS** sont :

$$
M_E^x = 39974,394
$$
 KN.m  
 $M_E^y = 41293,931$  KN.m

- **C) Vérification de la stabilité du radier :**
- **a) Calcul du centre de gravité du radier :**

$$
X_G = {\frac{\sum S_i \times X_i}{\sum S_i}} = 12,00 \text{ m } ;
$$
  $Y_G = {\frac{\sum S_i \times Y_i}{\sum S_i}} = 11,725 \text{ m}$ 

**Avec : Si : Aire du panneau considéré.**

### **Xi, Yi : Centre de gravité du panneau considéré.**

b) Moment d'inertie du radier :

$$
I_{xx} = \frac{bh^3}{12} = \frac{24 \times 23,45^3}{12} = 25790,42 \ m^4
$$
  

$$
I_{yy} = \frac{hb^3}{12} = \frac{23,45 \times 24^3}{12} = 27014,40 \ m^4
$$

La stabilité du radier consiste à la vérification des contraintes du sol sous le radier qui est sollicité par les efforts suivants :

-Effort normal (N) du aux charges verticales.

-Moment de renversement (M) du au séisme dans le sens considéré.

 $M_j = M_{j(K=0)} + T_{j(K=0)} \cdot h$ 

**Avec :**

 $M_{j(K=0)}$ : Moment sismique à la base du bâtiment.

 $T_{j(K = 0)}$  : Effort tranchant à la base du bâtiment.

Ixi, Iyi : Moment d'inertie du panneau considéré dans le sens considéré.

h : Profondeur de l'infrastructure.

Le diagramme trapézoïdal des contraintes nous donne :

$$
\sigma_m = \frac{3 \times \sigma_1 + \sigma_2}{4}
$$

**σ1**  $\sigma$ <sup>2</sup>

 **Ainsi on doit vérifier que :**

$$
\mathbf{A} \mathbf{I'ELU}: \sigma_m = \frac{3 \times \sigma_1 + \sigma_2}{4} \leq 1,3 \times \sigma_{sol}
$$

$$
\mathbf{A} \mathbf{P} \mathbf{E} \mathbf{L} \mathbf{S} : \sigma_m = \frac{3 \times \sigma_1 + \sigma_2}{4} \le \sigma_{sol}
$$

$$
\sigma_{1,2} = \frac{N}{S_{\text{rad}}} \pm \frac{M}{I} \times V
$$

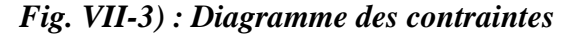

**Sens longitudinal :**

**M<sup>x</sup> =39374,394 + 5526,399 × 0,80 = 43795,51 KN.m**

 **A l'ELU:** 

$$
\sigma_1 = \frac{N_U}{S_{rad}} + \frac{M_X}{I_{YY}} \times X_G = \frac{113857,13}{586,775} + \frac{43795,51}{27014,40} \times 12,00 = 213,50 \, \text{KN/m}^2
$$
\n
$$
\sigma_2 = \frac{N_U}{S_{rad}} - \frac{M_X}{I_{YY}} \times X_G = \frac{113857,13}{586,775} - \frac{43795,51}{27014,40} \times 12,00 = 174,58 \, \text{KN/m}^2
$$

$$
\sigma_m = \frac{3 \times \sigma_1 + \sigma_2}{4} = \frac{3 \times 213,50 + 174,58}{4} = 203,77 \text{ KN/m}^2
$$
  
\n
$$
\sigma_m = 203,77 \text{ KN/m}^2 < 1,33 \text{ s} \text{ sol} = 266 \text{ KN/m}^2 \implies \text{Condition verified.}
$$

**A l' ELS:** 

$$
\sigma_{1.2} = \frac{N_s}{S_{\text{rad}}} \pm \frac{M_X}{I_{YY}} \times X_G = \frac{83083,88}{586,775} \pm \frac{43795,51}{27014,40} \times 12,00
$$

$$
\sigma_1 = 161,05 \text{ KN/m}^2
$$
  
\n
$$
\sigma_2 = 122,142 \text{ KN/m}^2
$$
  
\n
$$
\sigma_m = 151,323 \text{ KN/m}^2 < \sigma \text{sol} = 200 \text{ KN/m}^2 \implies \text{condition verify the}
$$

**Sens transversal:**

**MY= 41807, 70 + 4425, 401× 0,8 = 45348,02 KN.m**

 **A l' ELU:** 

$$
\sigma_{1.2} = \frac{N_u}{S_{rad}} \pm \frac{M_Y}{I_{XX}} \times Y_G = \frac{113857,13}{586,775} \pm \frac{41807,70}{25790,40} \times 11,725
$$

$$
\sigma_1 = 213,05 \text{ KN/m}^2
$$
  
\n
$$
\sigma_2 = 175,03 \text{ KN/m}^2
$$
  
\n
$$
\sigma_m = 203,54 \text{ KN/m}^2 < 1,33 \text{ s} = 266 \text{ KN/m}^2 \implies \text{Condition verify the}
$$

 **A l'ELS:** 

$$
\sigma_{1.2} = \frac{Ns}{S_{\text{rad}}} \pm \frac{M_{\text{Y}}}{I_{\text{XX}}} \times Y_{\text{G}} = \frac{83083,88}{586,775} \pm \frac{41807,70}{25790,40} \times 11,725
$$

 $\sigma_1$  = 160,61 KN/ m<sup>2</sup>  $\sigma_2 = 122,60$  KN/  $m^2$  $\sigma_m = 151,105$  KN/  $m^2 < \sigma$  sol = 200 KN/  $m^2$   $\implies$  condition vérifiée.

# **VII-3-5) Ferraillage du radier:**

# **1) Ferraillage de la dalle:**

La dalle du radier sera étudiée comme une plaque rectangulaire soumise à un chargement uniforme et encastrée sur quatre côtés,

$$
\rho_x = \frac{1_x}{1_y} < 0.4 \implies
$$
 La dalle travaille dans un seul sens.

 $0,4 \leq_{\mathsf{p}_{\mathsf{x}}} \leq 1 \;\; \Rightarrow \;$  **La dalle travaille dans les deux sens.** 

### **Remarque :**

Les panneaux étant soumis à des chargements sensiblement voisins; et afin d'homogénéiser le ferraillage et de faciliter la mise en pratique, on adopte la même section d'armatures, en considérant pour les calculs le panneau le plus sollicité.

-Identification du panneau le plus sollicité :

$$
\rho = \frac{L_x}{L_y} = \frac{(4,00 - 0,45)}{(4,00 - 0,45)} = \frac{4,00}{4,00} = 1
$$

 $\rho =1 \rightarrow La$  dalle travaille dans les deux sens.

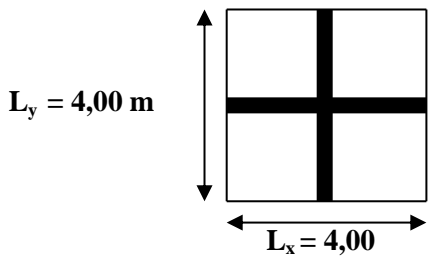

*Fig. VII-4) Entre axes du panneau le plus* 

Pour le calcul du ferraillage, nous soustrairons de la contrainte maximale  $\sigma_m^{\text{max}}$ , la contrainte due au poids propre du radier, ce dernier étant directement repris par le sol.

### **La contrainte moyenne max à l'ELU :**

 $\sup$   $\overline{U}$  inf  $\overline{200277V}$ N $\overline{M}$  $\overline{2}$  $m_{\rm m}$  =  $\frac{27.0 \text{ sup} + 9 \text{ inf}}{4}$  = 203,77KN/m 4  $3 \times \sigma_{\text{sun}} + \sigma$  $\sigma_{\text{m}}$  =  $\times$ 

La contrainte moyenne max à l'ELS :

sup  $\overline{U}$  onf  $= 151.222 \text{V N/m}^2$  $m_{\rm m} = \frac{5.00 \text{ s} \cdot \text{s} \cdot \text{s}}{4} = 151,323 \text{K} \text{N} / \text{m}$ 4  $3 \times \sigma_{\text{sun}} + \sigma$  $\sigma_{\rm m} =$  $\times$ 

**A l'ELU :**  $(ELU)$ - $\frac{rad}{a} = (203.77 - \frac{11034,02}{20.677})$  x1ml = 185,00KN/ml 586,775  $=(203,77 - \frac{11034,82}{20.577})$ S<sub>rad</sub>  $G_{rad}$  $q_{um} = \sigma_m(ELU)$ -A l'ELS :  $q_{cm} = \sigma_{m}$  (ELS)  $-\frac{rad}{g} = (153,323 - \frac{11034,62}{20} x1 \text{ ml} = 134,517 \text{KN/ml}$ . 586,775  $=(153,323 - \frac{11034,82}{20.577})$ S<sub>rad</sub>  $G_{rad}$  $q_{sm} = \sigma_m(ELS)$ -Calcul a l'état limite ultime:

Les tables de Pigeaud donnent la valeur des coefficients  $\mu_x$  et  $\mu_y$ :  $\rho = 1 \Rightarrow {\mu_x = 0,0368}$  $\mu_y = 1,000$  **Moment isostatique :**  $M_{0-x} = \mu_x \times \mathbf{qu} \times L_x^2$  $M_{o-v} = \mu_v \times M_{o-x}$ 

 **On aura donc :**   $M_{0Y} = 1,000 \times 108,93 = 108,93$ KNm  $M_{0x} = 0.0368 \times 185,00 \times 4,00^2 = 108,93$ KN.m

Afin de tenir compte de l'encastrement de la dalle au niveau des nervures, nous allons affecter aux moments isostatiques les coefficients réducteurs suivants :

**0,85**: pour les moments en travées de rives.

**-0,50**: pour les moments sur appuis intermédiaires.

**-0,30**: pour les moments sur appuis de rives.

### **Sens de la petite portée :**

Moments aux appuis intermédiaires:

$$
M_{ax} = (-0.5) M_{0x} \Rightarrow M_{ax} = (-0.5) \times 108,93 \Rightarrow M_{ax} = -54,46
$$
KNm

$$
M_{ay} = (-0.5) M_{0y} \Rightarrow M_{ay} = (-0.5) \times 108.93 \Rightarrow M_{ay} = -54.46 \text{KNm}
$$

Moments aux appuis de rives:

$$
M_{ax} = (-0.3) \times M_{0x} \Rightarrow M_{ax} = (-0.3) \times 54.46 \Rightarrow M_{ax} = -16.34 \text{ KNm}
$$

 $M_{\text{ay}} = (-0.3) \times M_{\text{Oy}} \Rightarrow M_{\text{ay}} = (-0.3) \times 54.46 \Rightarrow M_{\text{ay}} = -16.34 \text{ KNm}$ 

Moments en través :  
\n
$$
M_{tx} = (0.85) \times M_{0x} \Rightarrow M_{tx} = (0.85) \times 54,46 \Rightarrow M_{tx} = 46,291 \text{KN.m}
$$
  
\n $M_{ty} = (0.85) \times M_{0y} \Rightarrow M_{ty} = (0.85) \times 54,46 \Rightarrow M_{ty} = 46,291 \text{KN.m}$ 

# **a) Ferraillage suivant x-x :**

**a-1) Aux appuis intermédiaires:**

$$
\mu = \frac{M_{ax}}{b \times d^2 \times f_{bu}} = \frac{54,46 \times 10^3}{100 \times 27^2 \times 14,2} = 0,0526 < 0,392 \Rightarrow S.S.A \Rightarrow \beta = 0,9725
$$

$$
A_{ax} = \frac{M_{ax}}{\beta \times d \times \sigma_{ST}} = \frac{54,46 \times 10^2}{0,9725 \times 27 \times 34,8} = 5,96 \text{ cm}^2
$$

**Soit : 5 HA14 = 7,70 cm²/ml avec un espacement de 20 cm.**

# **a-2) Aux appuis de rives:**

 $\overline{M}$ 

$$
\mu = \frac{Max}{b \times d^2 \times fbu} = \frac{16,34 \times 10^3}{100 \times 27^2 \times 14,2} = 0,016 < 0,392 \Rightarrow S.S.A \Rightarrow \beta = 0,992
$$

$$
A_{ax} = \frac{M_{ax}}{\beta \times d \times \sigma_{ST}} = \frac{16,34 \times 10^2}{0,992 \times 27 \times 34,8} = 1,76 \text{ cm}^2
$$

**Soit : 5 HA14 = 7 ,70 cm²/ml avec un espacement de 20 cm.**

**a-3 En travée :**  
\n
$$
\mu = \frac{M_{tx}}{b \times d^2 \times f_{bu}} = \frac{46,291 \times 10^3}{100 \times 27^2 \times 14,2} = 0,044 < 0,392 \Rightarrow SSA \Rightarrow \beta = 0,978
$$

$$
A_{tx} = \frac{M_{tx}}{\beta \times d \times \sigma_{St}} = \frac{46,291 \times 10^2}{0,978 \times 27 \times 34,8} = 5,04 \text{ cm}^2
$$

**Soit : 4 HA14 = 7,70 cm²/ml avec un espacement de 20 cm.**

**b) Ferraillage suivant y-y :**

**b-1) Aux appuis intermédiaires:**

$$
\mu = \frac{M_{ay}}{b \times d^2 \times fbu} = \frac{54,46 \times 10^3}{100 \times 27^2 \times 14,2} = 0,0526 < 0,392 \Rightarrow S.S.A \Rightarrow \beta = 0,9725
$$
  

$$
A_{ay} = \frac{M}{\beta \times d \times \sigma_{ST}} = \frac{54,46 \times 10^2}{0,9725 \times 27 \times 34,8} = 5,96 \text{ cm}^2
$$

**Soit : 5 HA14 = 7,70 cm²/ml avec un espacement de 20 cm.**

**b-2) Aux appuis de rives:**

$$
\mu = \frac{M_{\text{ay}}}{b \times d^2 \times f_{\text{bu}}} = \frac{16,34 \times 10^3}{100 \times 27^2 \times 14,2} = 0,016 < 0,392 \Rightarrow \text{S.S.A} \Rightarrow \beta = 0,992
$$
  

$$
A_{\text{ay}} = \frac{M_{\text{ay}}}{\beta \times d \times \sigma_{\text{ST}}} = \frac{16,36 \times 10^2}{0,992 \times 27 \times 34,8} = 1,76 \text{ cm}^2
$$

**Soit : 5 HA14 = 7,70 cm²/ml avec un espacement de 20 cm.**

**b-3) En travée :**

 $= 0.044 < \mu_1 = 0.392 \Rightarrow$  S.S.A  $\Rightarrow \beta = 0.978$  $100\times27^2\times14,2$  $=\frac{46,291\times10}{100,253\times10}$  $b \times d^2 \times f$ M<sub>t</sub>  $\mu = \frac{1}{\ln 24^2 \times 6} = \frac{40,251 \times 10}{100 \times 27^2 \times 14.2} = 0,044 < \mu_1$ 3  $\frac{1}{2}$  $\frac{1}{2 \times 5}$  =  $\frac{40,251 \times 10}{100 \times 27^2 \times 14.2}$  = 0,044 <  $\mu_1$  =

$$
A_{ty} = \frac{M_t}{\beta \times d \times \sigma_{ST}} = \frac{46,291 \times 10^2}{0,978 \times 27 \times 34,8} = 5,04 \text{ cm}^2
$$

# **Soit : 5 HA14 = 7,70 cm²/ml avec un espacement de 20 cm.**

Récapitulatif du ferraillage de la dalle du radier

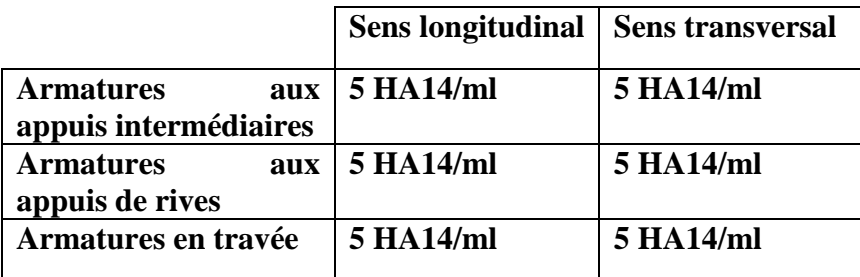

*Tableau VII-4) : ferraillage des portées :*

# **Vérification à l'état limite ultime :**

• Condition de non fragilité (BEAL 91, Art 4.2.1):

 $A_s \ge A_{min} = 0,23 \times b \times d \times f_{t28} / f_e$ 

 $A_{min} = 2,65$ cm<sup>2</sup>

Les sections choisies que se soit en travée ou en appui dans les deux sens sont nettement supérieur à la condition minimale.

### **Vérification des espacements : (BAEL91/A8.2, 42)**

L'écartement des armatures d'une même nappe ne doit pas dépasser les valeurs cidessous, dans lesquels h désigne l'épaisseur totale de la dalle.

Sens de la petite portée :

 $S_t \leq min \{3h; 33cm\} = 33cm$ 

 $S_t = 15cm < 33cm$ Sens de la grande portée:

 $S_t \le \min \{4h, 45cm\} = 45cm$ 

 $S_t = 15cm < 45cm$ 

**Vérifications l'état limite de service :**

**On peut se dispenser de cette vérification si la condition suivante est satisfaite:** 

100  $f_{c28}$ 2  $\alpha = 1,25 \times (1 - \sqrt{1 - 2\mu}) < \frac{\gamma - 1}{2} + \frac{1 \cdot 28}{100}$  Avec: s u M  $\gamma = \frac{M}{I}$ 

# $M_{\text{sv}} = 79.20 \text{ KN.m}$   $M_{\text{sv}} = 79, 20 \text{ KN.m}$

**Moments aux appuis intermédiaires :**

 $M_{_{sa}} = (-0.5) {\times} M_{_{s\,{\rm max}}}$  $M_{sa} = (-0.5) \times 79{,}20$  $M_{sa} = -39,6$  KN.m

**Moments aux appuis de rives :**

$$
M_{sa} = (-0.3) \times M_{s \text{ max}}
$$
  

$$
M_{sa} = (-0.3) \times 79.2
$$
  

$$
M_{sa} = -23.76 \text{ KN.m}
$$

**Moments en travée :**

 $\overline{M}_{_{st}} = (0.85) \times \overline{M}_{_{s\,{\rm max}}}$  $M_{st} = (0.85) \times 79,2$  $M_{st} = 67{,}32$  KN  $.m$
**-Aux appuis intermédiaires:**   $\mu = 0.0526 \rightarrow \alpha = 0.0674$ 

$$
\alpha\!=\!0,\!0674<\frac{1,\!375\!-\!1}{2}\!+\!\frac{25}{100}\!=0,\!438
$$

**-Aux appuis de rives:**   $\mu = 0.016 \rightarrow \alpha = 0.0201$ 

$$
\alpha = 0,0201 < \frac{0,68 - 1}{2} + \frac{25}{100} = 0,093
$$

**-En travée :**

 $\mu=0,044 \rightarrow \alpha= 0,0562$ 

0,0781 100 25 2  $\alpha = 0.0562 < \frac{0677 - 1}{2} + \frac{25}{100} = 0.0781$   $\implies$  **Condition vérifiée** 

**La condition est vérifier donc il n'est pas nécessaire de vérifier les contraintes du béton a l'ELS**

#### **2) Ferraillage du débord :**

Le débord est assimilé à une console courte encastrée dans le radier de longueur **L = 50 cm**, soumise à une charge uniformément repartie**.**

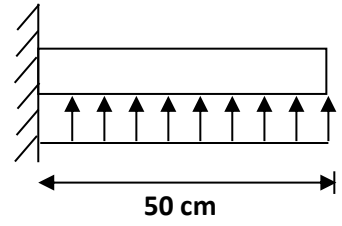

*Fig. VII -5) Schéma statique du débord*

**2-1) Sollicitations de calculs : A l'ELU:**

$$
M_{\rm u} = \frac{q_{\rm u} \times L^2}{2} = \frac{185,00 \times 0,50^2}{2} = 23,13 \,\text{KN.m}
$$

 **A l'ELS:**

$$
M_s = \frac{q_s \times L^2}{2} = \frac{134,51 \times 0,50^2}{2} = 16,82 \text{ KN.m}
$$

**212**

**2-2) Calcul des armatures :**

**a) Armatures principales :** 

**b** = 1 m; d = 22 cm;  $f_{bc} = 14,2 \text{ MPa}$ ;  $\sigma_{S} = 348 \text{ MPa}$ 

$$
\mu_{\mathbf{u}} = \frac{M_{\mathbf{u}}}{b \times d^2 \times f_{\mathbf{b}\mathbf{u}}} = \frac{23,13 \times 10^3}{100 \times 27^2 \times 14,2} = 0,022 < \mu_1 = 0,392
$$

$$
\mu_{\rm u}\,{=}\,0.022\rightarrow\beta_{\rm u}\,{=}\,0.989
$$

$$
A_{u} = \frac{M_{u}}{\beta_{u} \times d \times \sigma_{s}} = \frac{23,13 \times 10^{2}}{0,989 \times 27 \times 34,8} = 2,49 \text{ cm}^{2}/\text{ml}
$$

**Soit :**  $A_U = 5$  **HA14/ml** = 7,70 **cm<sup>2</sup> Avec**  $S_t = 20$  **cm.** 

**b) Armatures de répartition :** 

$$
A_{r} = \frac{A}{4} = \frac{5,65}{4} = 1,41 \text{ cm}^{2} / \text{ml}
$$

**Soit**  $A_r = 5$  **HA14** = 7,70 cm<sup>2</sup>/ml **Avec**  $S_t = 20$  cm.

**2-3) Vérification à l'ELU :**

**Vérification de la condition de non fragilité :**

$$
A_{min} = \frac{0.23 \times b \times d \times f_{128}}{f_e} = \frac{0.23 \times 100 \times 27 \times 2.1}{400} = 3.26 \text{ cm}^2
$$

2 min 2 5,65 cm A 3,26cm u A **…………………condition vérifiée.**

2-4) Vérification à l'ELS :

$$
\gamma = \frac{M_u}{M_s} = \frac{23,13}{16,82} = 1,375
$$

 $\mu = 0.022 \rightarrow \alpha = 0.0272$ 

 $= 0,438$ 100  $+\frac{25}{100}$ 2  $=\frac{1,375-1}{2}$ 100  $+\frac{f}{f}$ 2 γ -1 α = 0,0272 < C28 **…………………..condition vérifiée.**

**Il n'y a pas lieu de faire la vérification des contraintes à l'ELS.**

**3) Etude de la nervure :**

**Afin d'éviter tout risque de soulèvement du radier (vers le haut), celui-ci est muni de nervures (raidisseurs) dans les deux sens.**

**Pour le calcul des efforts internes, on utilisera le logiciel « ETABS »,**

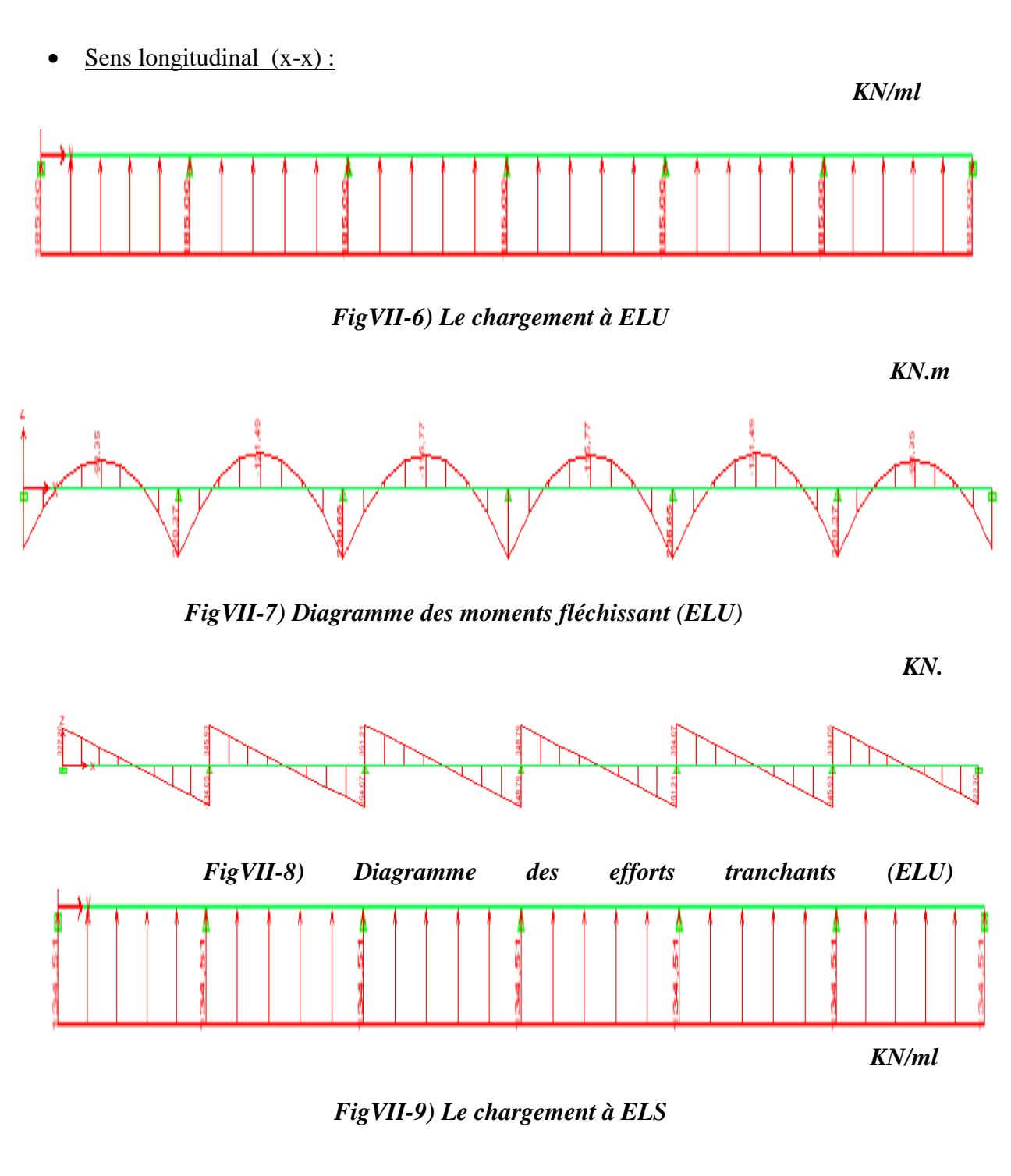

**214**

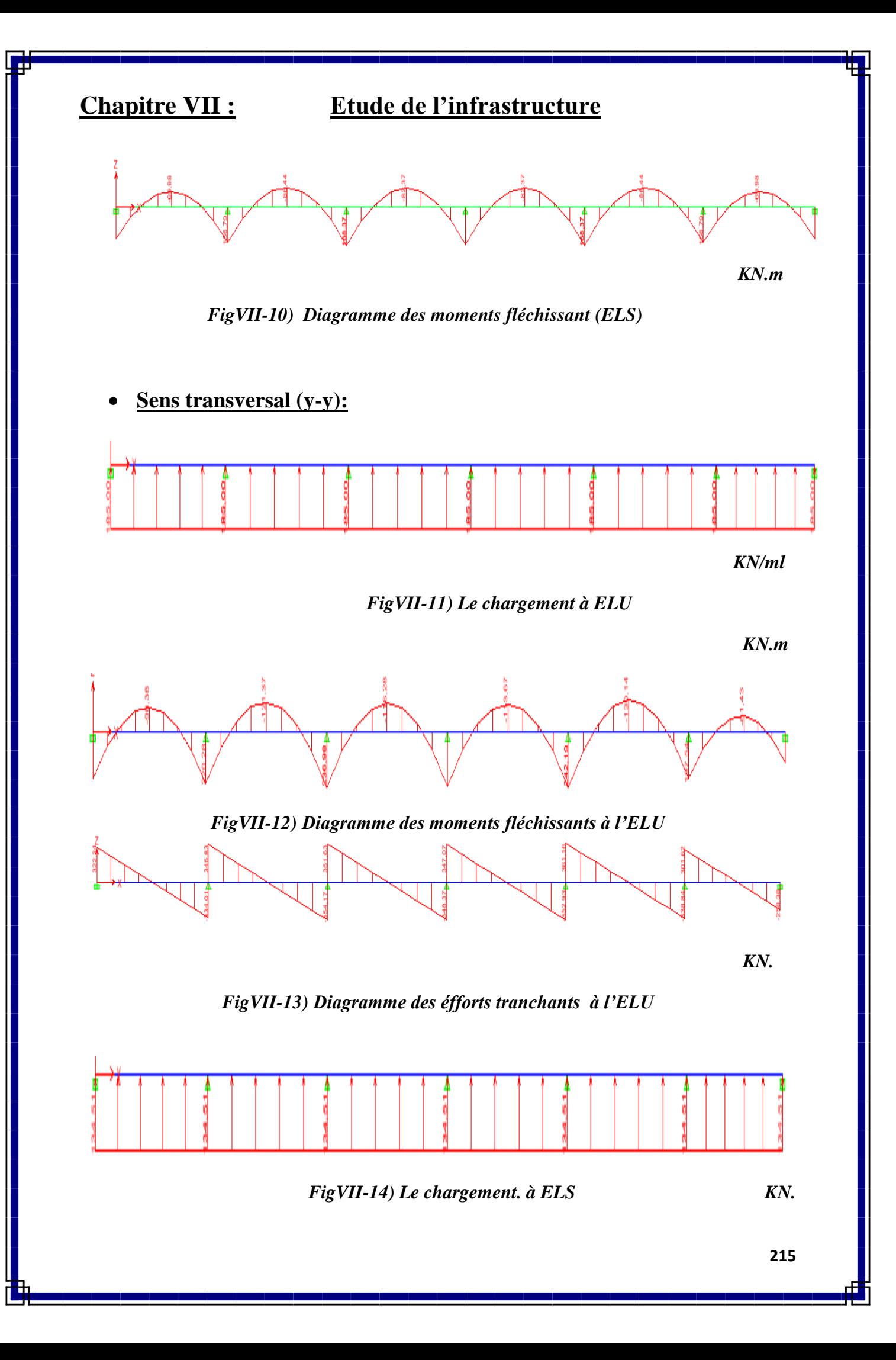

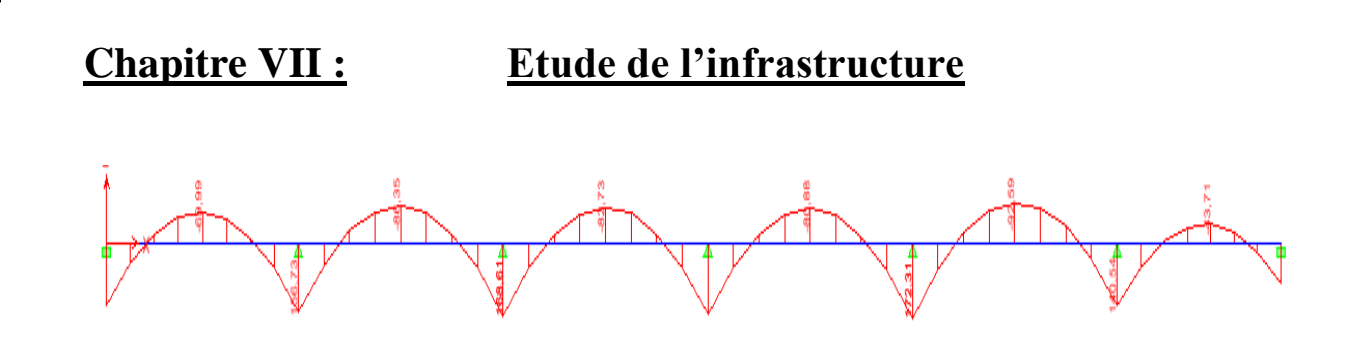

*FigVII-15) Diagramme des moments fléchissant (ELS)*

**Les résultats obtenus sont résumés dans les tableaux suivants :** 

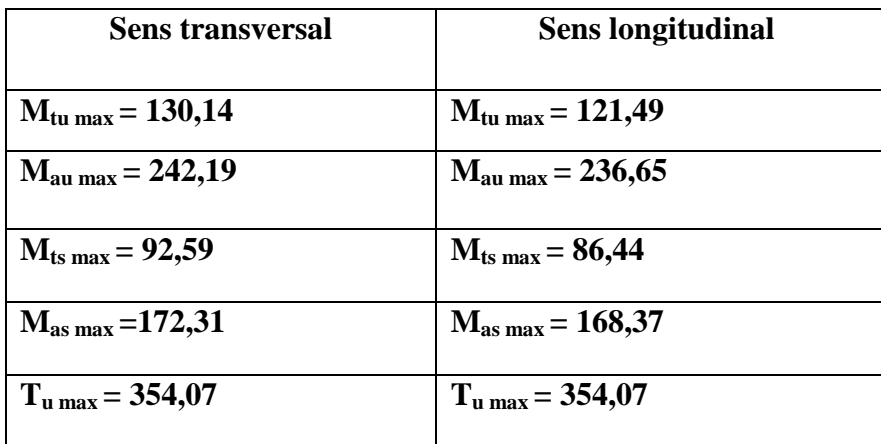

#### *Tableau VII-5)* **Sollicitations maximales:**

#### **3-1) Calcul du ferraillage :**

**Les résultats de calcul sont donnés dans le tableau ci-dessous :**

**B** = 50 cm **d** =77 cm **f**<sub>bc</sub> = 14, 2 MPa  $\sigma_s$  = 34, 8 MPa

#### **Tableau VII-6) les résultats de calcul** *:*

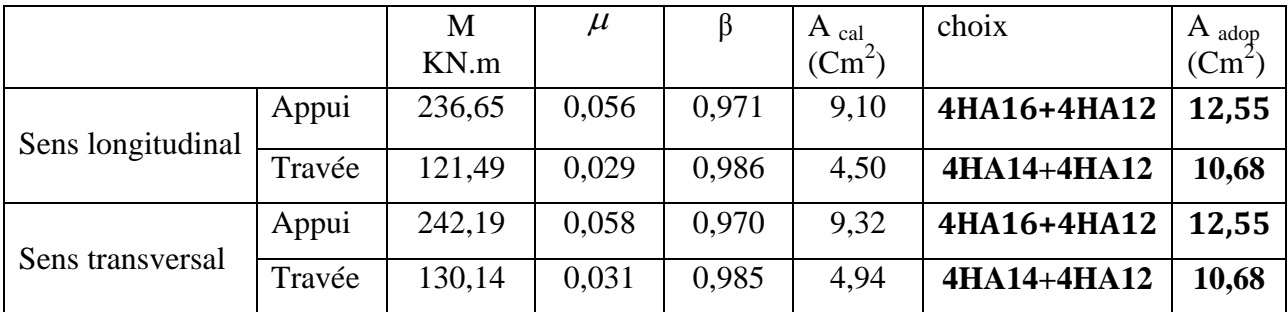

- **3-2) Vérification à l'ELU :**
- **a) Armatures longitudinales :**

$$
A_{\min} = \frac{0.23 \times b \times d \times f_{t28}}{f_e} = 4.65 \text{ cm}^2
$$

**Condition vérifiée\$**

- **b) Armatures transversales :**
- **Diamètre minimal :**

**Selon le BAEL91, le diamètre minimal des armatures transversales doit vérifier :**

$$
\phi_t \ge \frac{\phi_t}{3} = \frac{16}{3} = 5,34 \, mm
$$
\nSoit:  $\phi_t = 10 \, mm$ 

**Espacement des armatures :** 

**-En zone nodale :**

$$
S_t \le \min\left\{\frac{h}{4} \; ; \; 12\phi_1\right\} = \min\left\{20 \; ; 24\right\}
$$

**Soit St = 10 cm.**

#### **-En zone courante :**

- $S_t \le h/2 = 40$  **cm**  $Sot$   $S_t = 15$  **cm.**
- **Armatures transversales minimales :**

 $A_{min} = 0,003 S_t b = 3,00 cm^2$ 

Soit  $A_t = 4$  **HA10** = 3,14 cm<sup>2</sup> (2 cadres).

c) Vérification de la contrainte de cisaillement :

$$
\tau_{u} = \frac{T_{u \max}}{b.d} \le \bar{\tau}_{u} = \min \left\{ \frac{0.15 \ f_{c28}}{\gamma_{b}} \ ; \ 4 \ MPa \right\} = 2.5 MPa
$$

#### $Avec$  **:**  $T_u$   $_{max}$  = 354,07 KN

$$
\tau_{\rm u} = \frac{354,07 \times 10^3}{500 \times 770} = 0,92 \, \text{MPa}
$$

 $\tau_{\rm u} = 0.92$  MPa $\prec \overline{\tau}_{\rm u}$  2,5MPa  $\Rightarrow$  La condition est vérifiée.

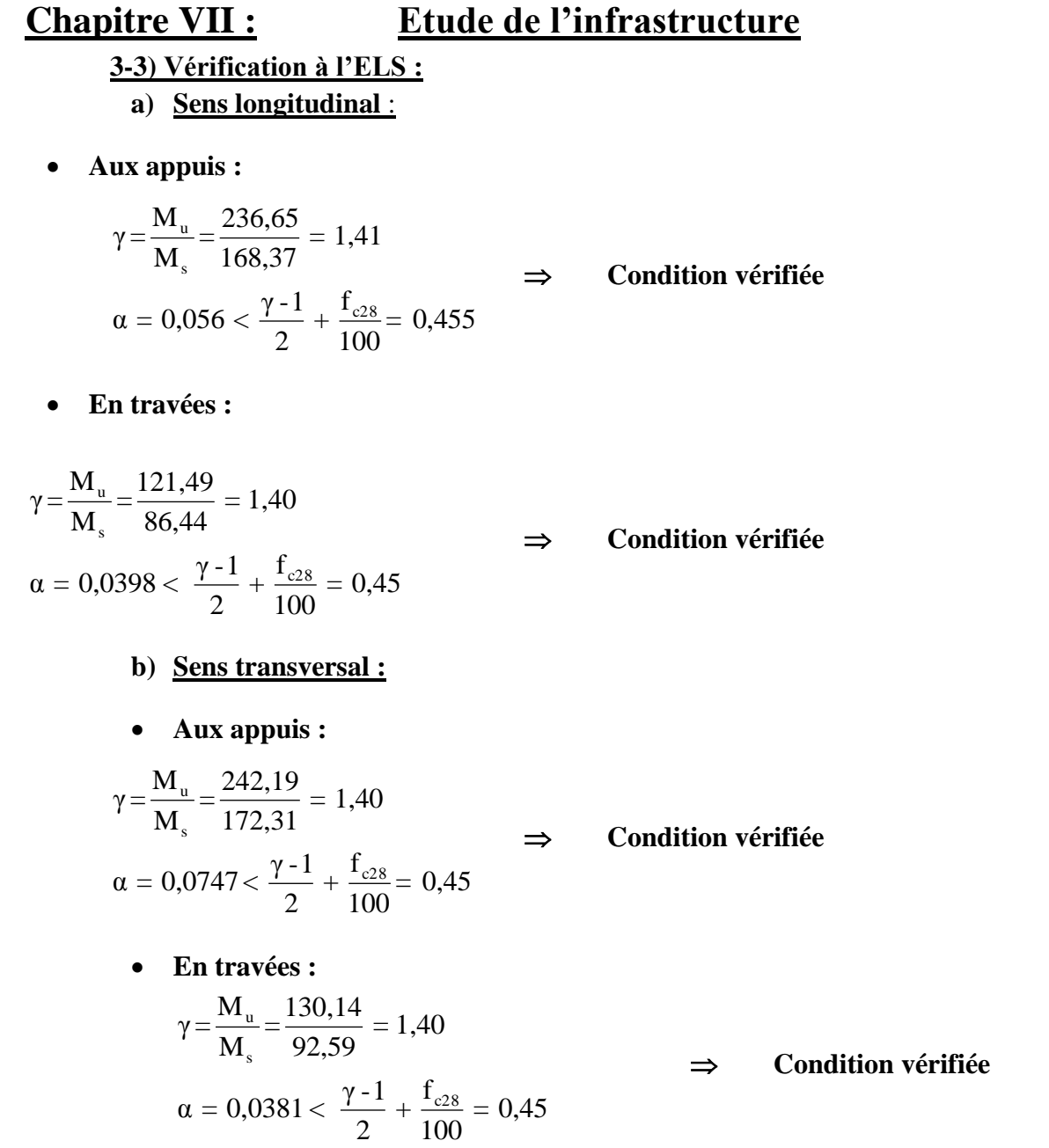

**La condition** «  $\frac{\gamma-1}{\gamma} + \frac{f_{c28}}{f_{c28}} > \alpha$ 2 100  $\frac{1}{\epsilon} + \frac{f_{c28}}{f_{c28}} > \alpha$  » est vérifiée alors il n'est pas nécessaire de **vérifier les contraintes du béton à l'ELS.** 

**218**

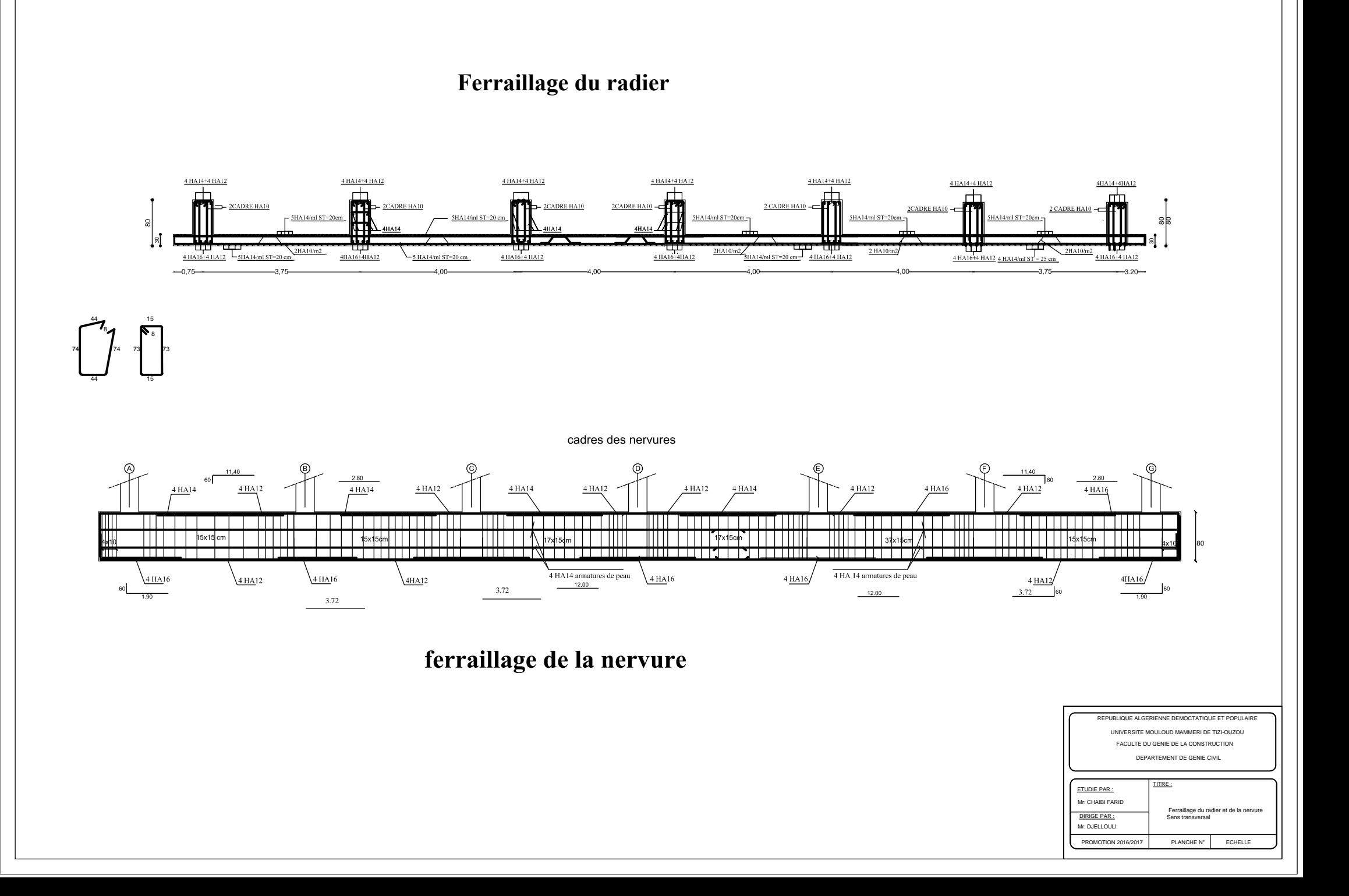

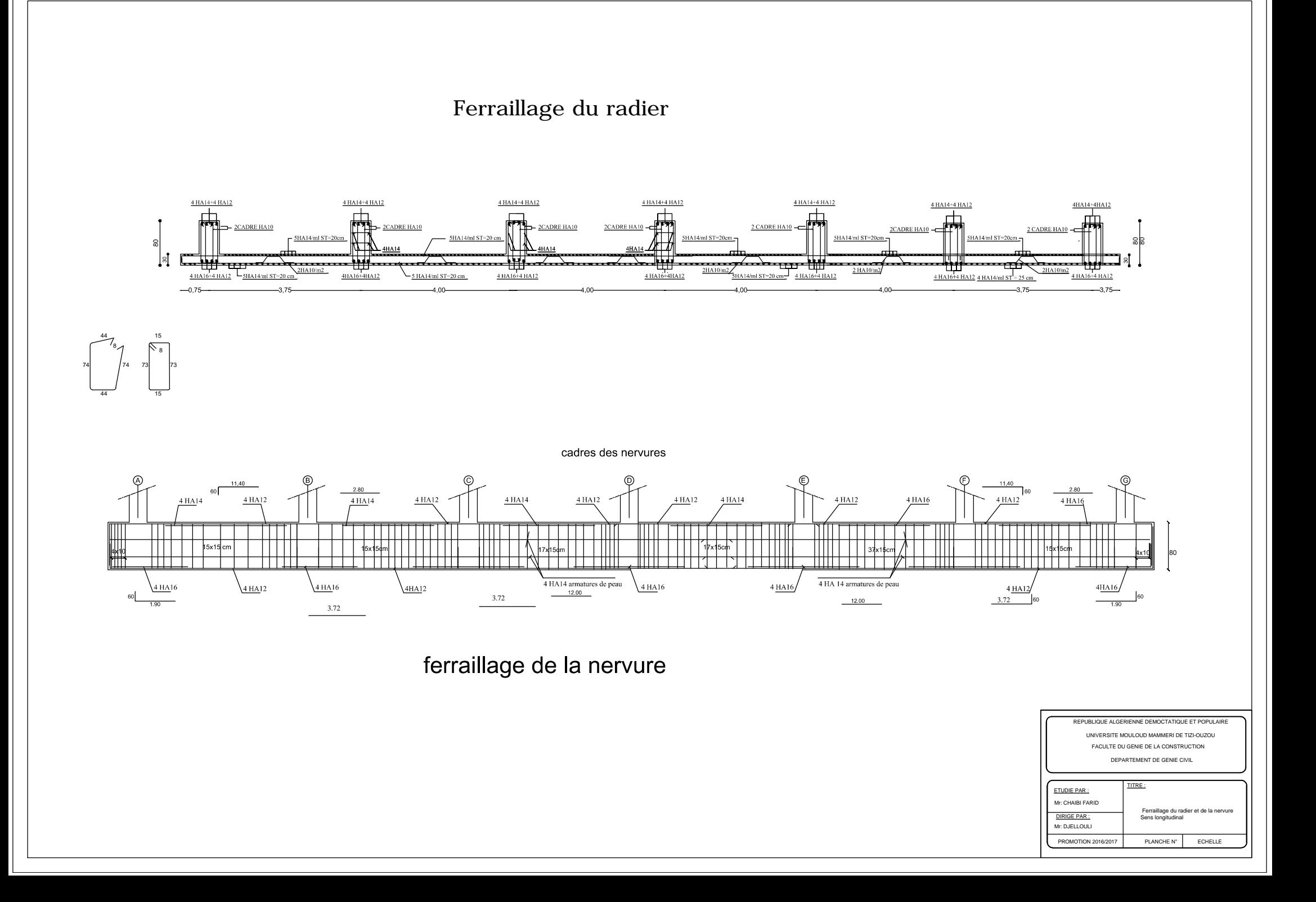

# Conclusion

 *L'étude de ce projet m'a permis de mieux cerner une synthèse assez objective de toutes les connaissances acquises tout le long de notre formation en génie civil qui reste un domaine très vaste.*

 *Suite à cela, ce modeste travail m'a permis d'appliquer les différents règlements à savoir : «BAEL91», «RPA99/ version2003» ainsi que les divers documents techniques.*

 *Les difficultés rencontrées lors des calculs m'ont permis de mieux comprendre le comportement de notre structure, ainsi qu'à travailler en parallèle avec d'autres personnes dans le domaine qui ont suffisamment d'expérience, de longues discussions ont apporté un bagage favorable en plus pour nous.* 

 *J'ai constaté que l'élaboration d'un projet ne se base pas uniquement sur le calcul, mais plutôt sur la pratique et la réalisation sur chantier, qui induit des problèmes qu'il faudra gérer sur place, donc avoir les bons réflexes pour pouvoir réagir en toutes situations d'urgence .* 

 *En fin, je souhaite que ce modeste travail sera un support et un apport pour les promotions à venir.* 

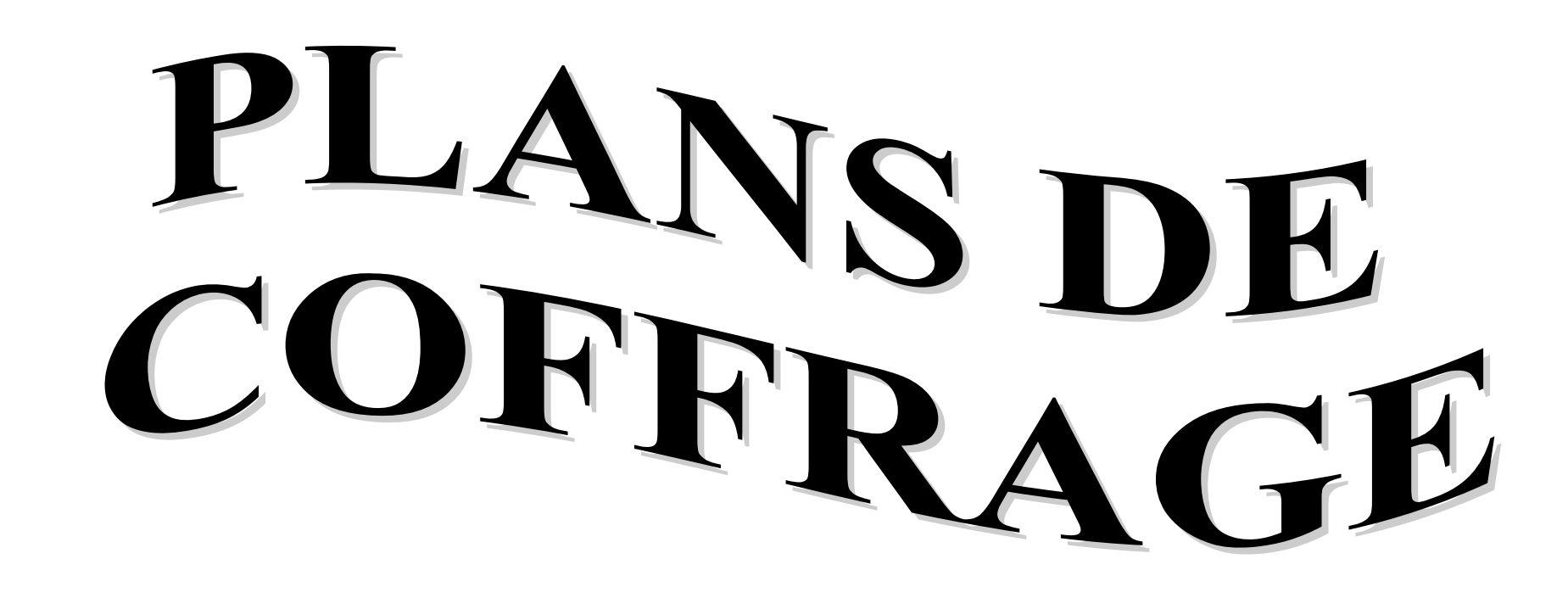

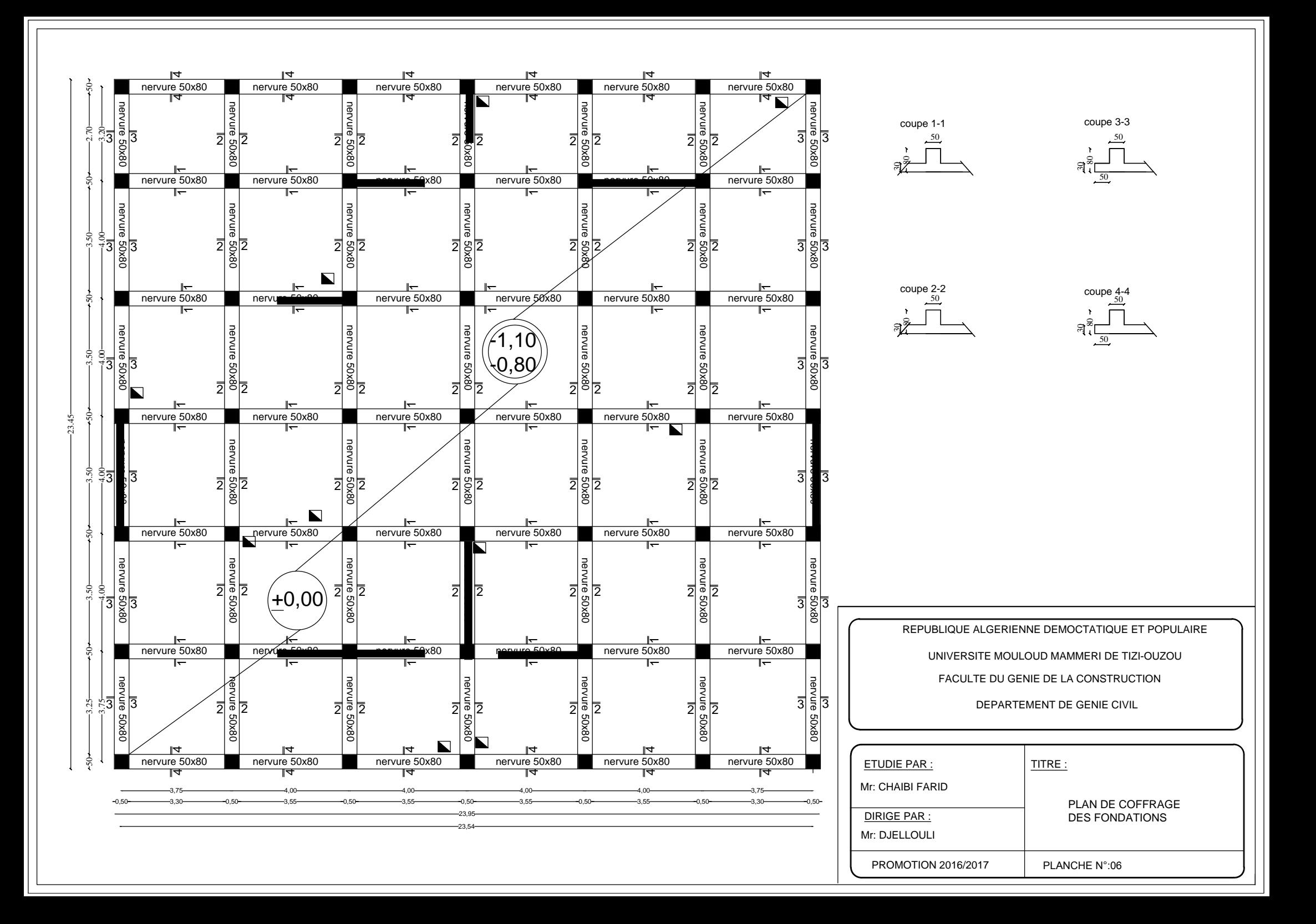

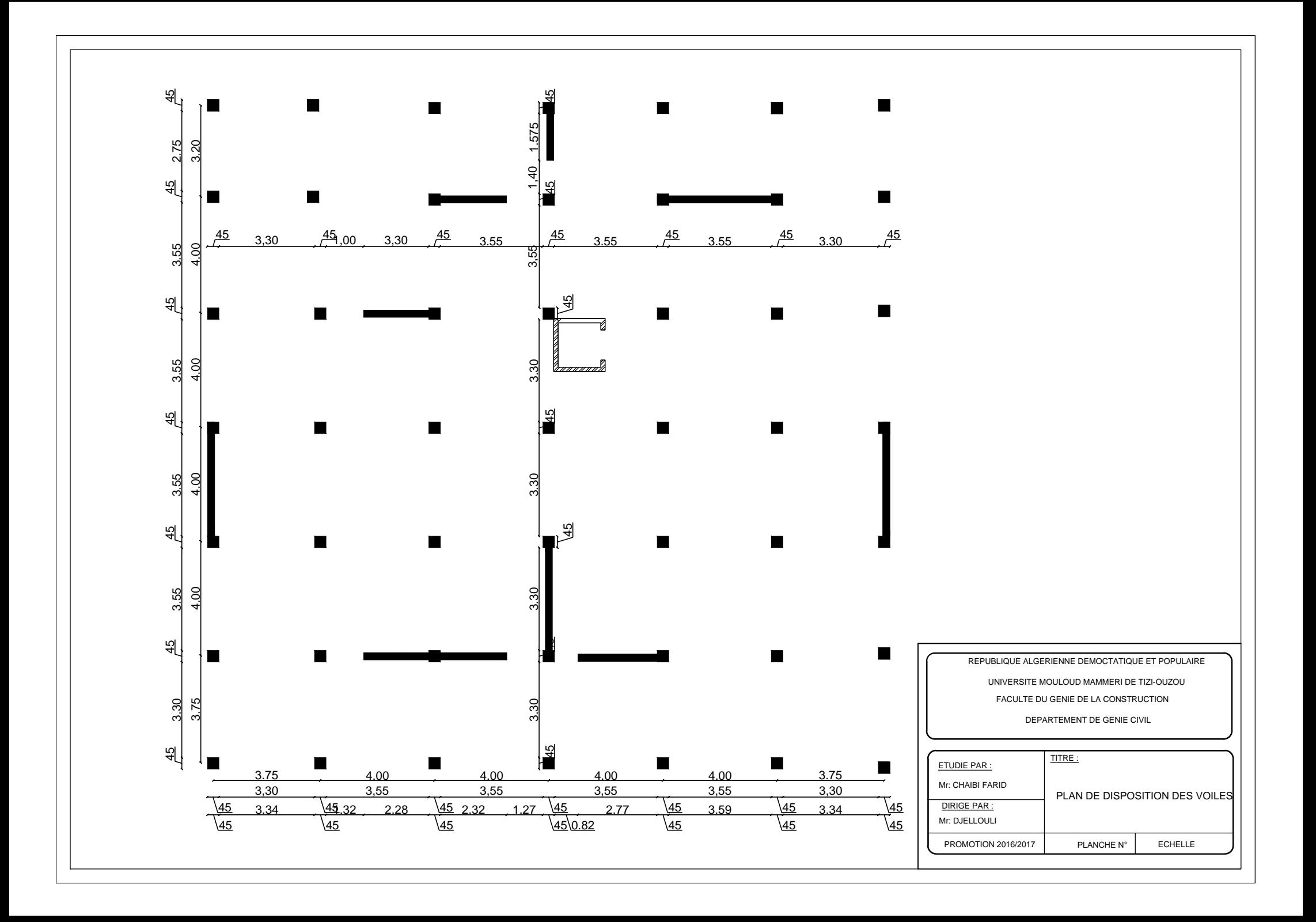

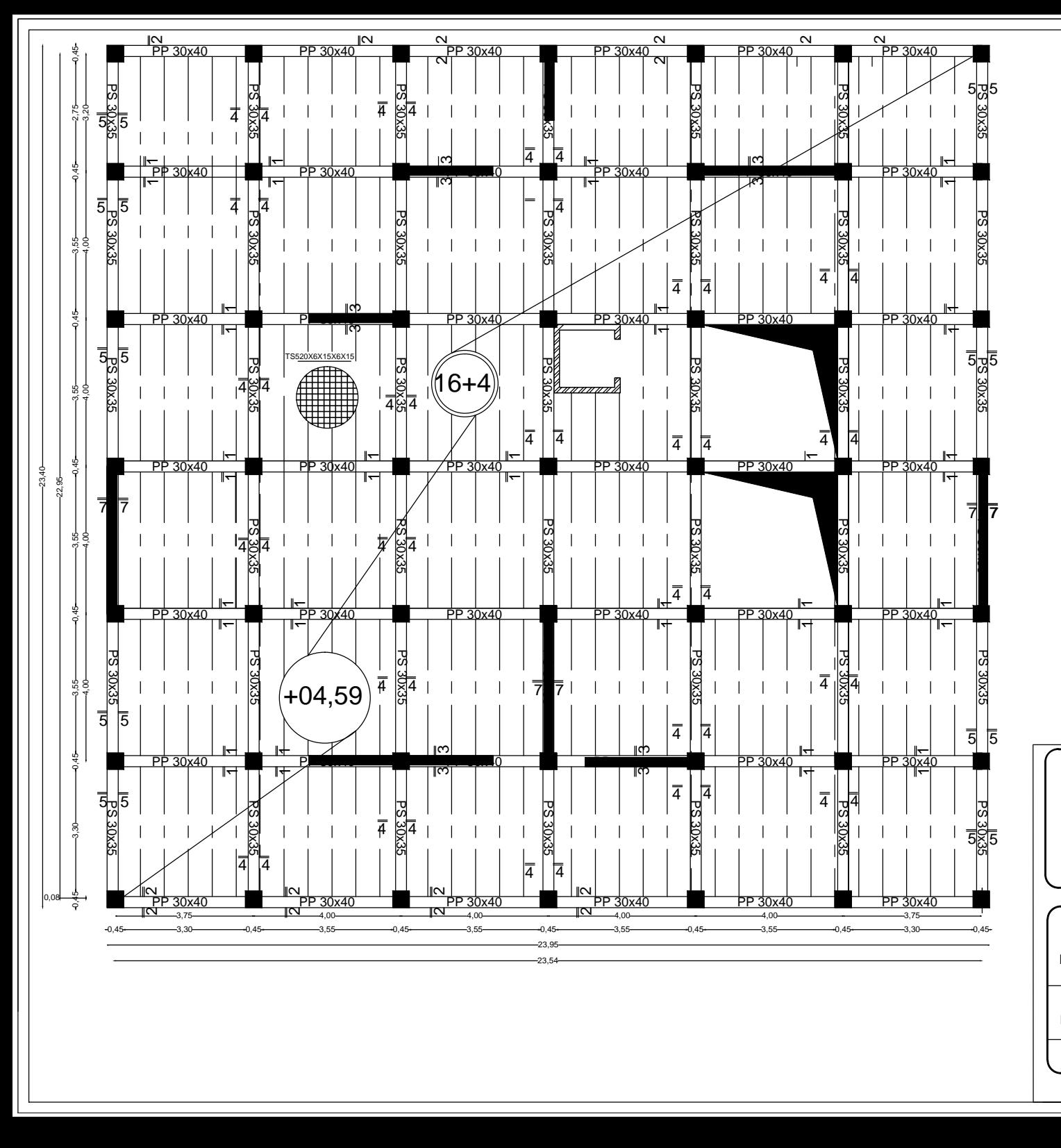

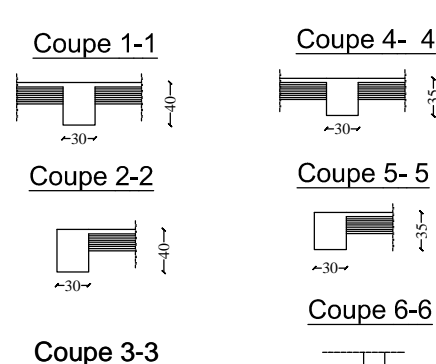

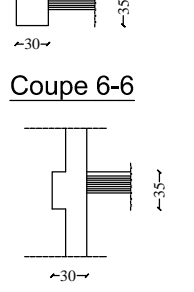

 $\frac{1}{30}$   $\frac{3}{1}$ 

 $-30-$ 

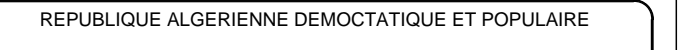

 $-30-$ 

UNIVERSITE MOULOUD MAMMERI DE TIZI-OUZOU

FACULTE DU GENIE DE LA CONSTRUCTION

DEPARTEMENT DE GENIE CIVIL

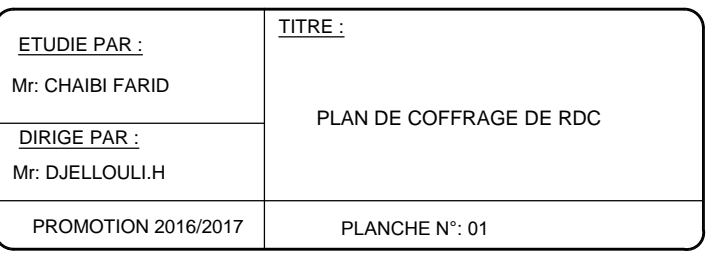

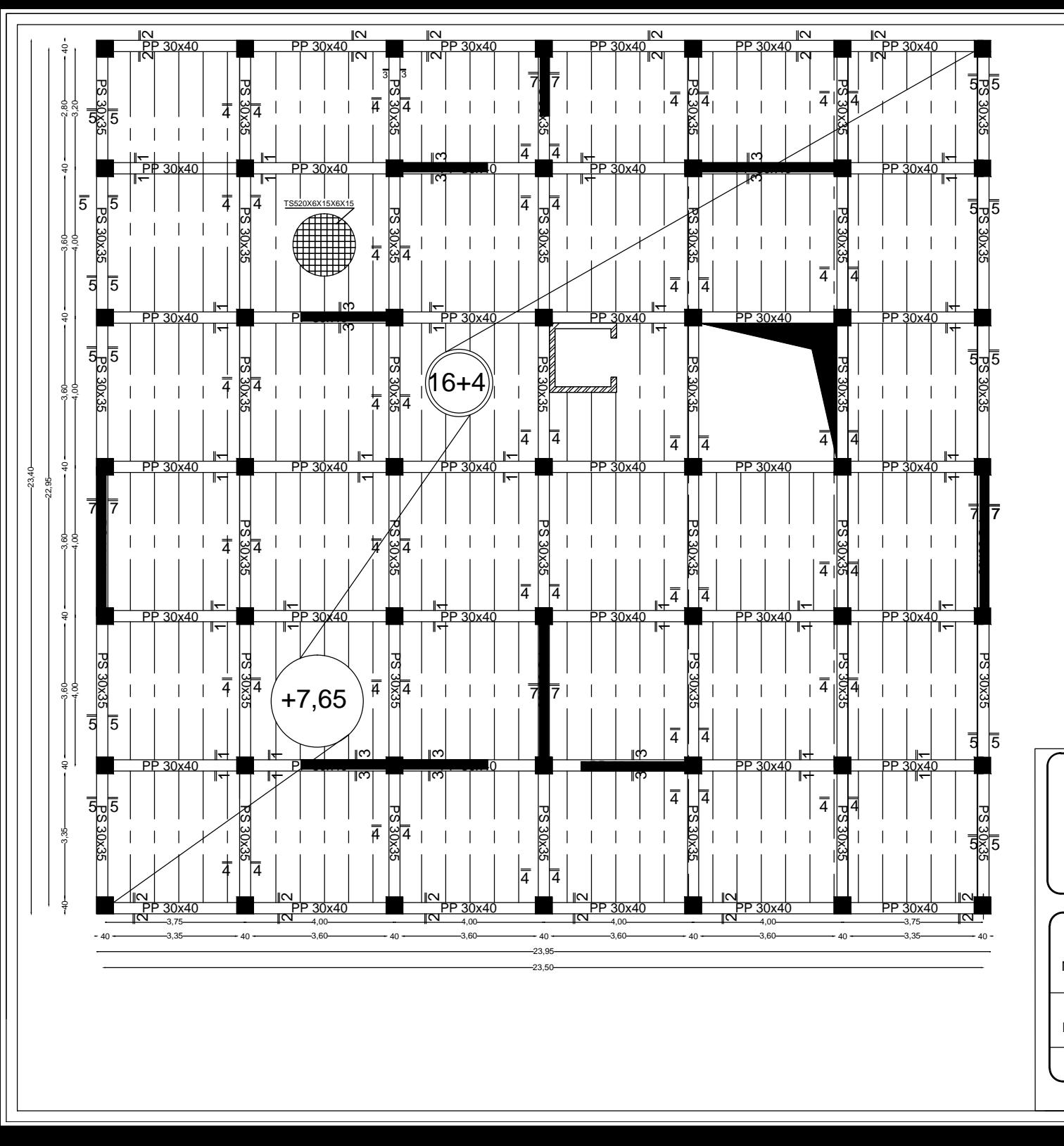

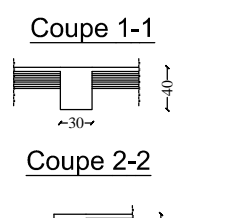

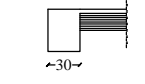

 $\theta$ 

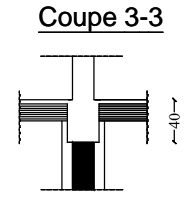

 $-30-$ 

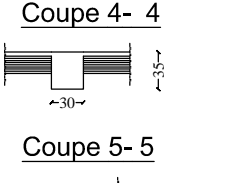

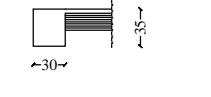

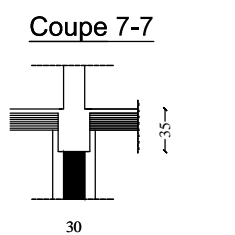

FACULTE DU GENIE DE LA CONSTRUCTION UNIVERSITE MOULOUD MAMMERI DE TIZI-OUZOU REPUBLIQUE ALGERIENNE DEMOCTATIQUE ET POPULAIRE

DEPARTEMENT DE GENIE CIVIL

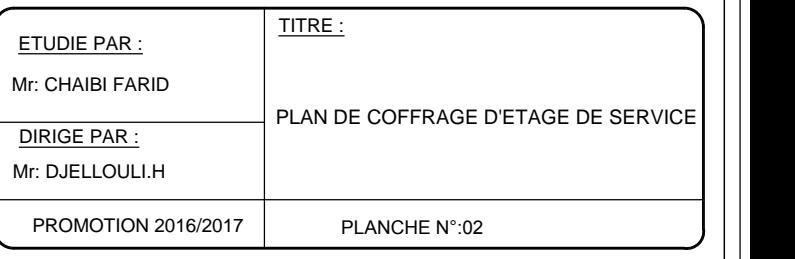

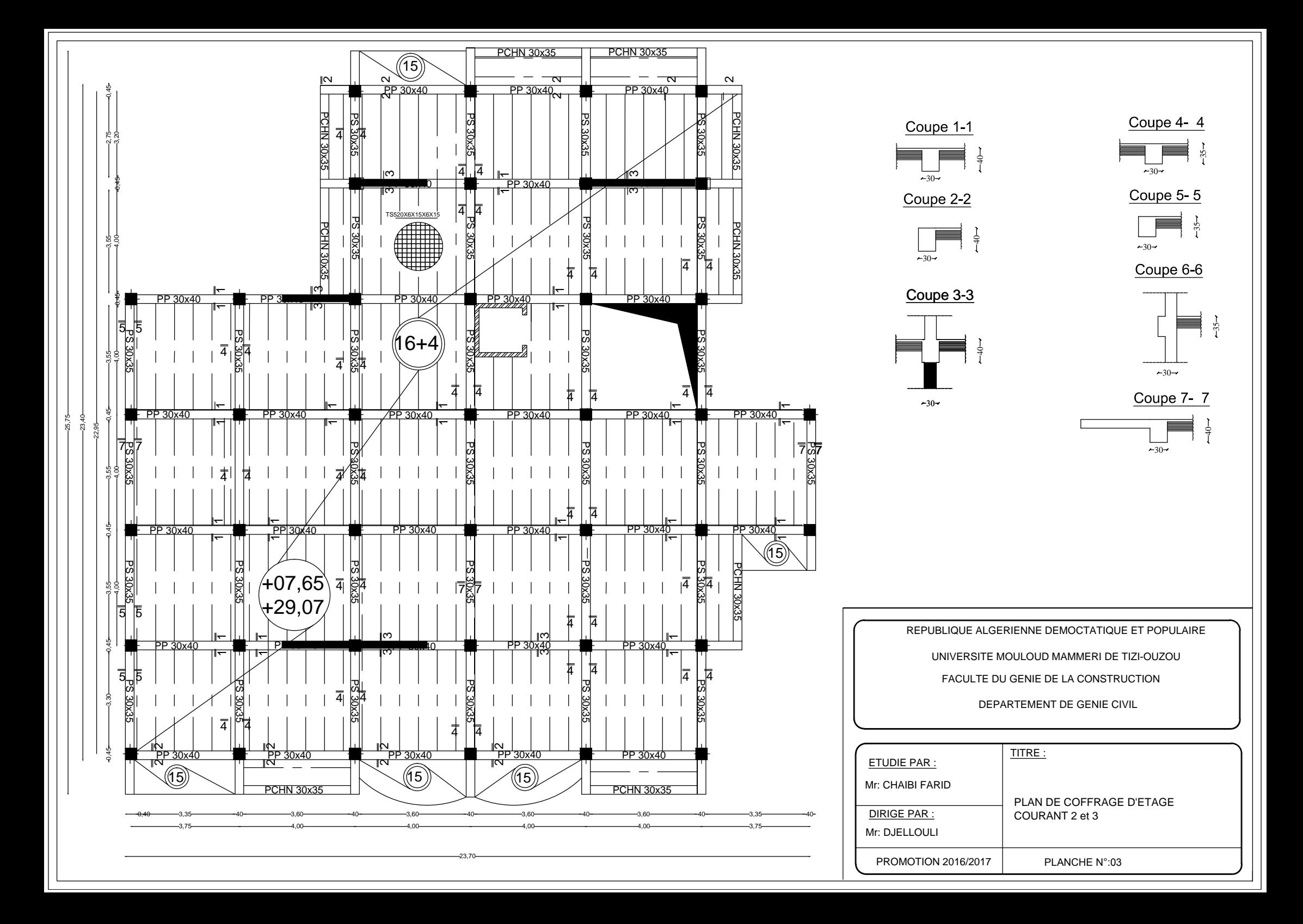

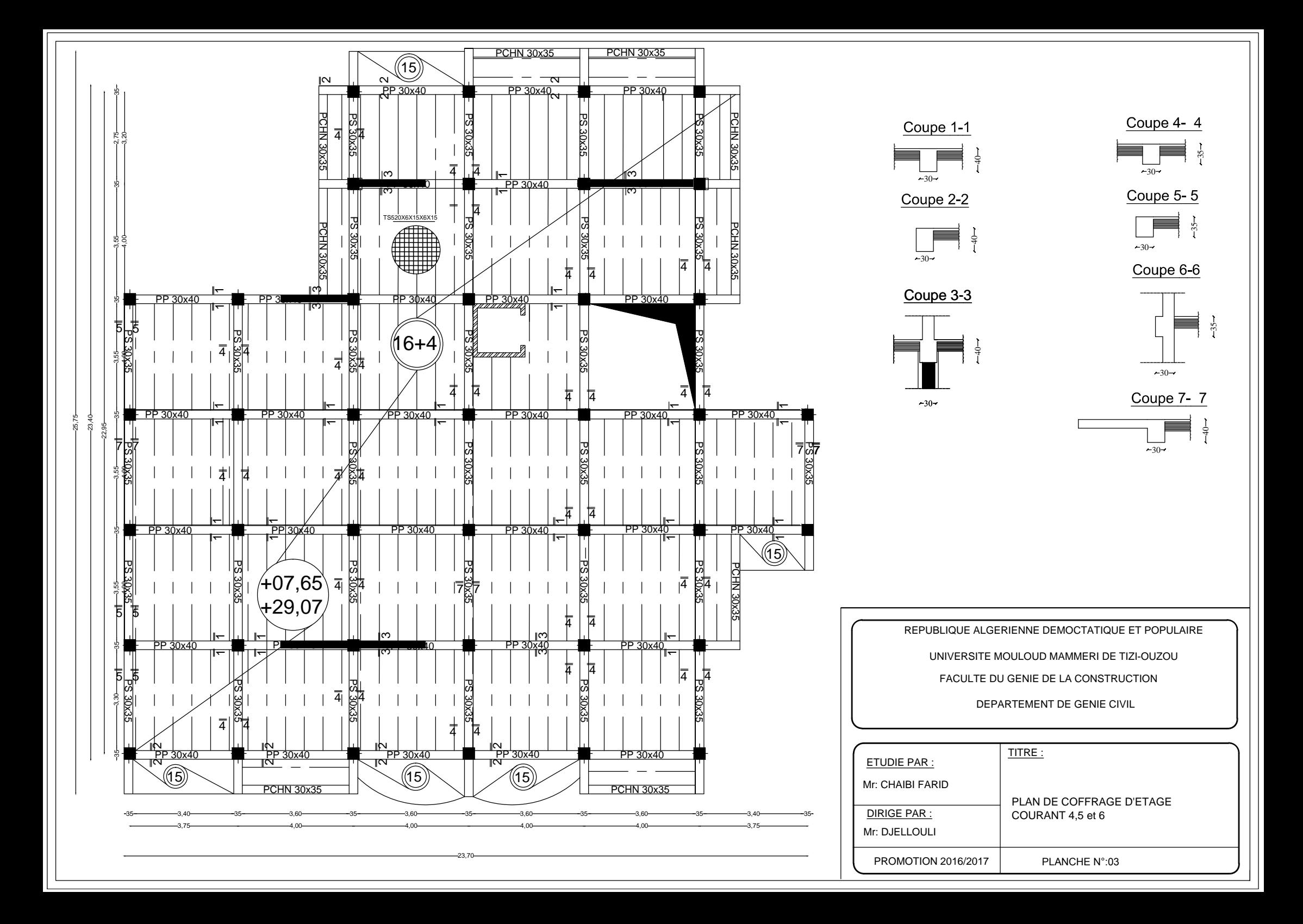

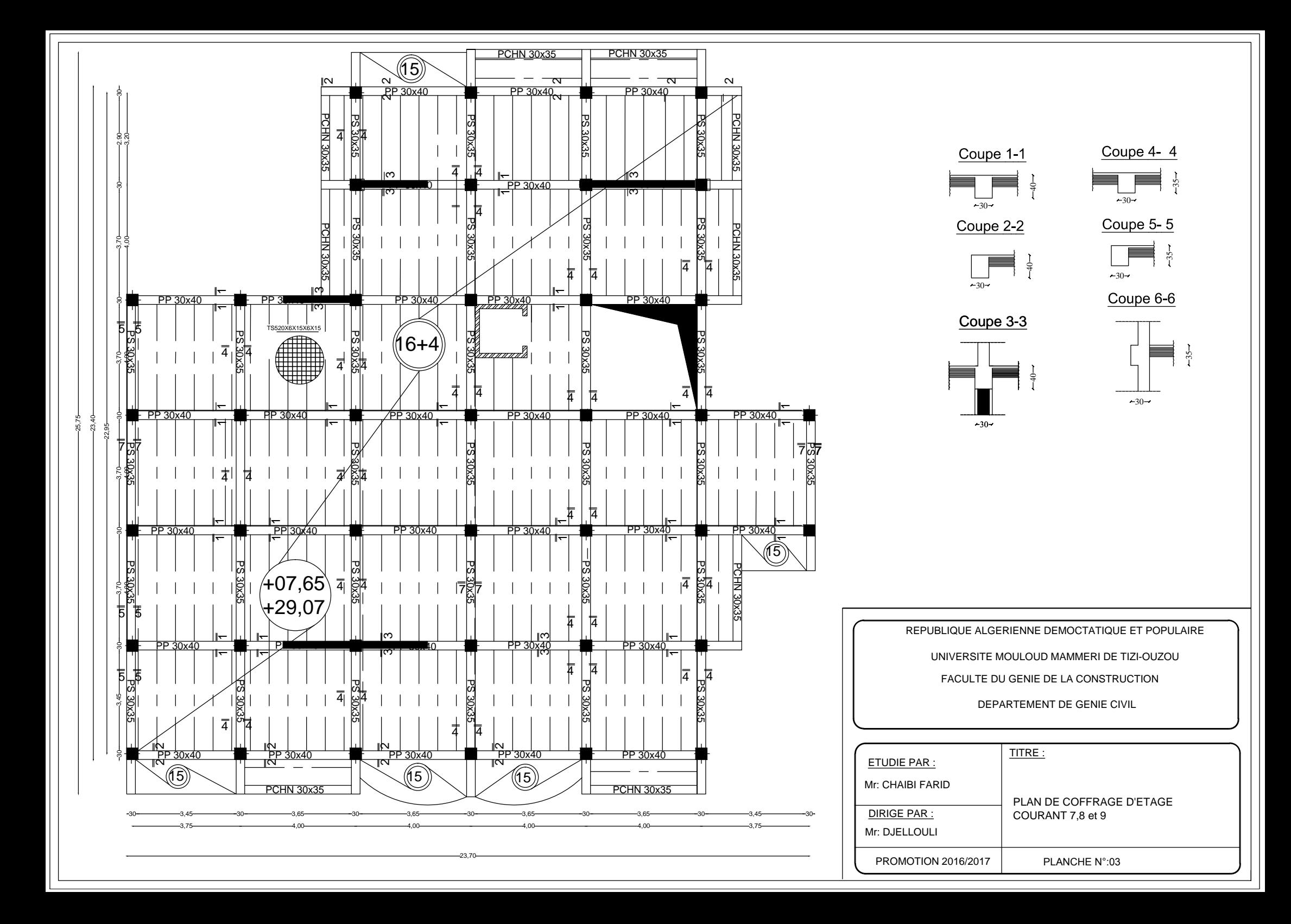

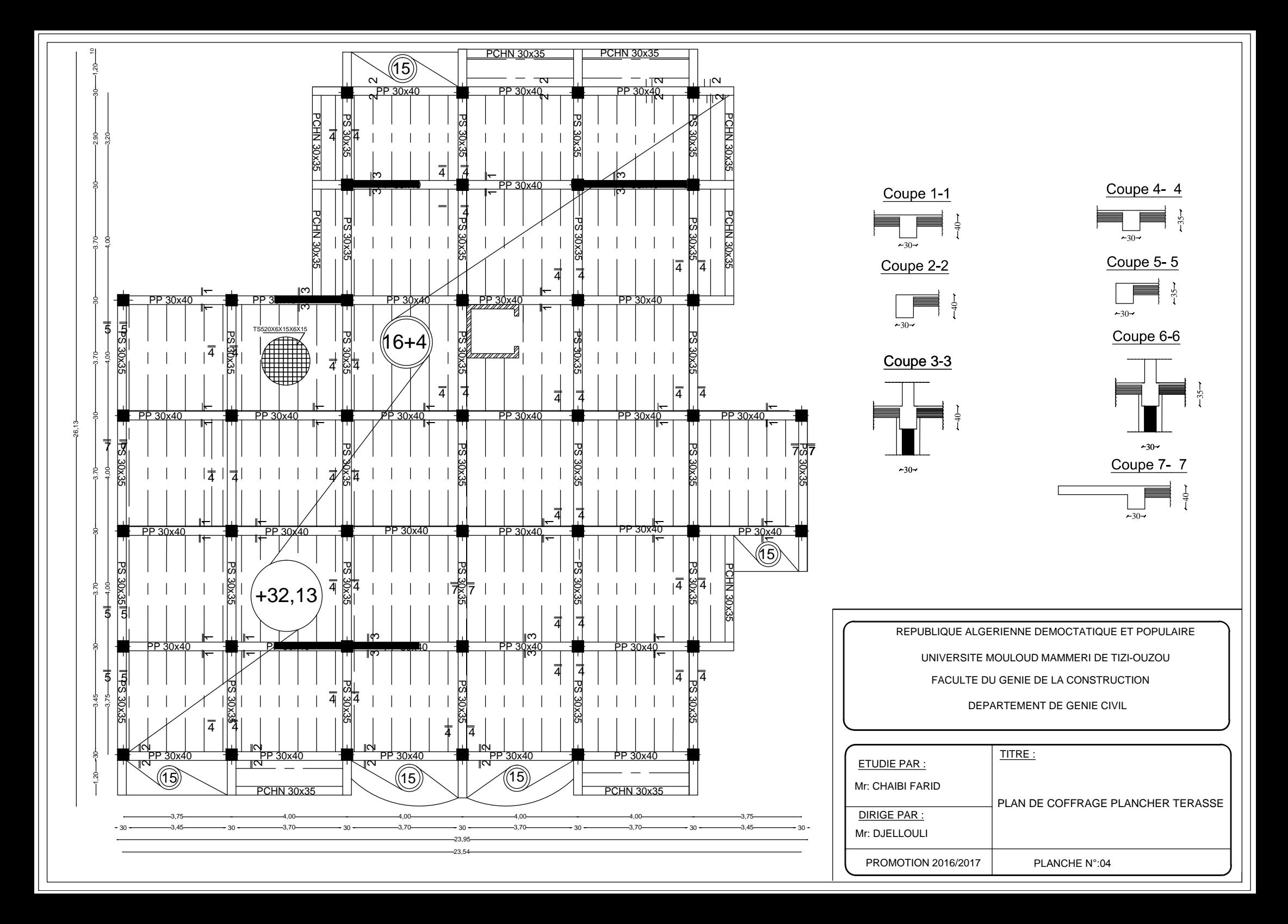

# Bibliographie

- *Document technique réglementaire (D.T.R BC 2.2), Charges permanentes et surcharges d'exploitation*
- *Cours de béton armé (BAEL91 et DTU associer).*
- *Règles BAEL91 modifié 99*
- *Règlement Parasismique Algérien (R.P.A 99 modifié 2003).*
- *Calcul pratique des ossatures de bâtiment en béton armé*

 *ALBERT Fuentes.* 

- *Thèses de l'université Mouloud MAMERI.*
- *Calcul des ouvrages en béton armé suivant le BAEL (théorie et application) PIERRE CHARON*